# **Government of Karnataka Department of Technical Education Bengaluru**

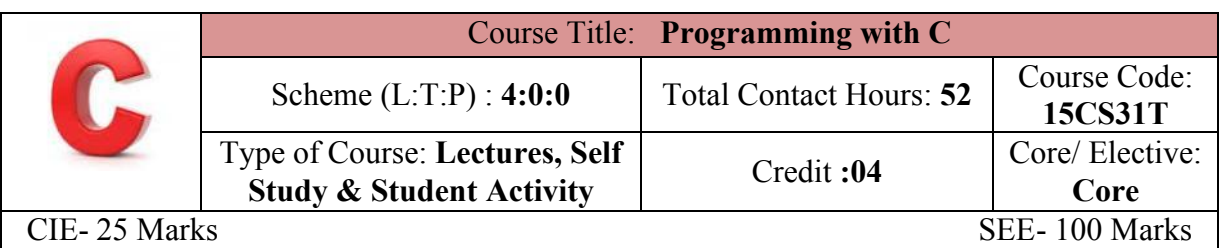

#### **Prerequisites**

Knowledge of basic mathematics and IT skills..

#### **Course Objectives**

Understand the syntax of data types, analyze various formatting styles for input/output and appreciate the use of arrays, strings and functions to write C programs.

#### **Course Outcome**

# *On successful completion of the course, the students will be able to attain below Course Outcome (CO):*

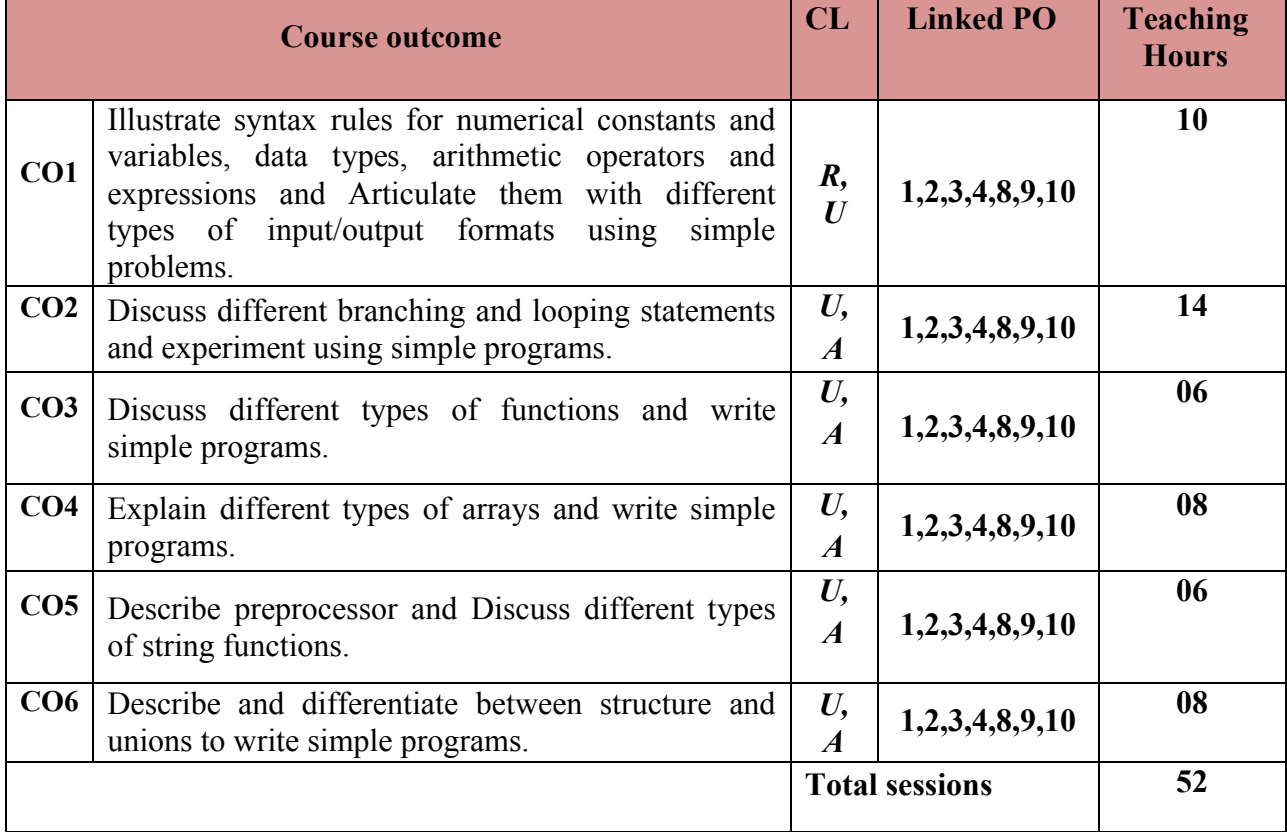

**Legends:**  $R =$  Remember U= Understand;  $A =$  Apply and above levels (Bloom's revised taxonomy)

# **Course-PO Attainment Matrix**

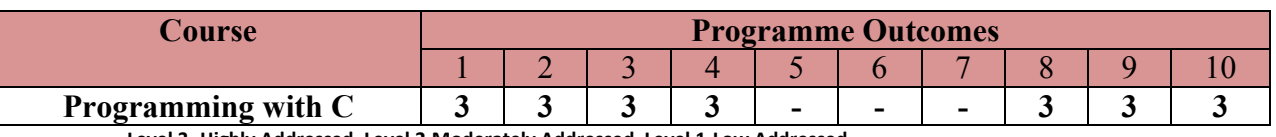

**Level 3- Highly Addressed, Level 2-Moderately Addressed, Level 1-Low Addressed.** Method is to relate the level of PO with the number of hours devoted to the COs which address the given PO. If  $\geq$ 40% of classroom sessions addressing a particular PO, it is considered that PO is addressed at Level 3 If 25 to 40% of classroom sessions addressing a particular PO, it is considered that PO is addressed at Level 2

If 5 to 25% of classroom sessions addressing a particular PO, it is considered that PO is addressed at Level 1

If < 5% of classroom sessions addressing a particular PO, it is considered that PO is considered not-addressed.

#### **Course Content and Blue Print of Marks for SEE**

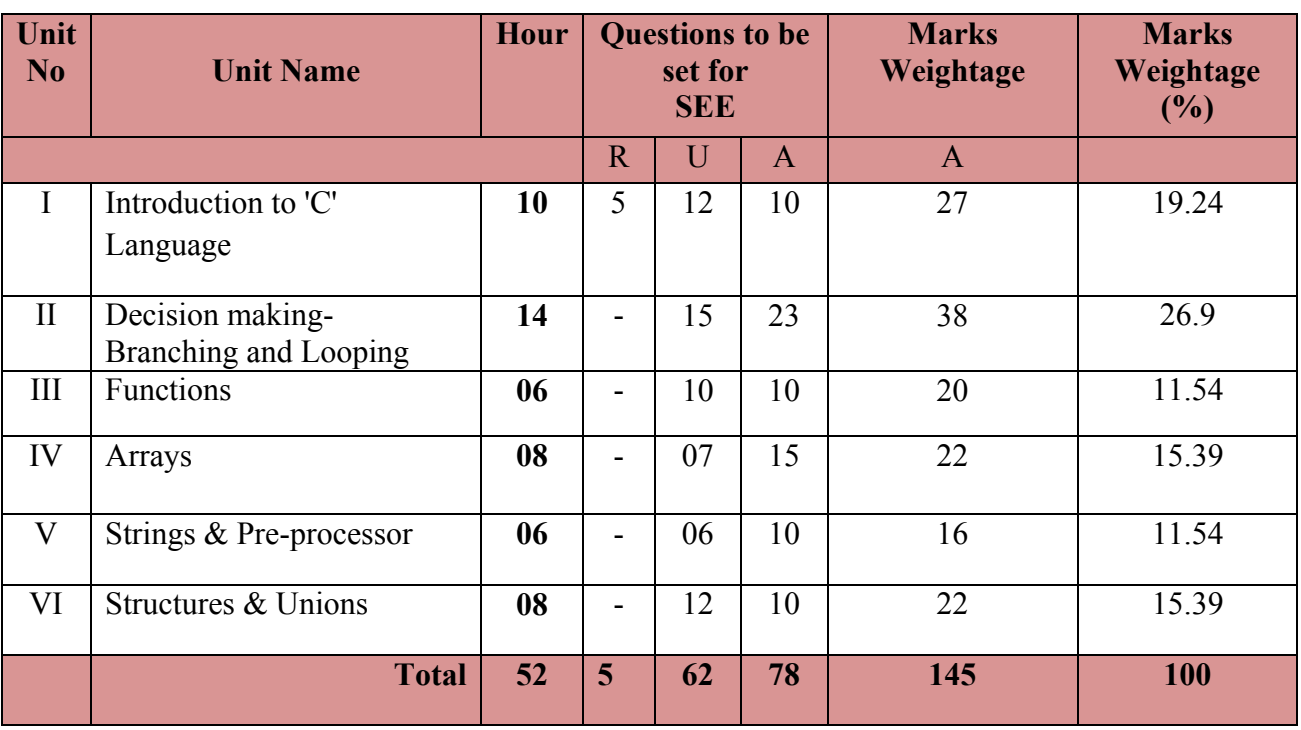

#### **UNIT I: Introduction to 'C' Language 10 Hrs**

Character set, Variables and Identifiers, Built-in Data Types, Variable Definition, Declaration, C Key Words-Rules & Guidelines for Naming Variables. Arithmetic operators and Expressions, Constants and Literals, Precedence and Order of Evaluation. Simple assignment statement, Basic input/output statement, Simple 'C' programs.

Algorithms – Definition and Characteristics. Simple algorithms. Flow chart – Type of flow chart. Simple flow charts

#### **UNIT II: Decision making- Branching and Looping 14 Hrs**

Conditions, Relational Operators, Logical Operator. if statement, if-else statement, nested ifelse, if-else ladder, Switch, Break, Continue, Goto and Labels. Looping statements – while, do-while, for and nested for loop.

 $\overline{2}$ 

# **UNIT III: Functions 06 Hrs**

Definition of Function, Standard Library of C functions, function prototype, Formal parameter list, Return Type, Function call, Block structure, Passing arguments to a Function: call by value.

# **UNIT IV: Arrays 08Hrs**

What is an Array? Declaring an Array, Initializing an Array. One dimensional arrays: Array manipulation; Finding the largest/smallest element in array; Searching & Sorting of element from an array; Declaring & Initialization of Two dimensional arrays, Addition/Multiplication of two matrices, Transpose of a square matrix; Null terminated strings as array of characters, arrays as function arguments

# **UNIT V: Strings and Pre-processors 06 Hrs**

**Strings** - Introduction, Declaring & Initializing string variables, Reading & writing strings from variables, Arithmetic operations & characters, Putting strings together, Comparison of two strings, String handling functions

**Pre-processors** - Introduction, Macro substitution, File inclusion..

# **UNIT VI: Structures and Unions 08 Hrs**

Basic of Structures, Structures variables, initialization, structure assignment, nested structure, structures and arrays: arrays of structures, Unions, Size of structures, Structure as function arguments

# ®**Text books**

Programming with ANSI-C, E. Balaguruswamy, Sixth Edition, Tata Mcgraw Hill.

# **References**

- 1. Programming with ANSI & Turbo C, Ashok Kamthane, Second Edition, Pearson Education.
- 2. Let us C, Yashavant P Kanetkar, 14th Edition, BPB publication, **ISBN**  9788183331630
- 3. Programming in C and Data Structure, P.B.Kotur, Sapna Book house
- 4. http://spoken-tutorial.org/tutorialsearch/?search\_foss=C+and+Cpp&search\_language=English
- 5. http://www.tutorialspoint.com/cprogramming/
- 6. http://www.indiabix.com/online-test/c-programming-test/

# **Suggested student activities**

# *Note: the following activities or similar activities for assessing CIE (IA) for 5 marks (Any one)*

Student activity like mini-project, surveys, quizzes, etc. should be done in group of 3-5 students.

1. Each group should do any one of the following type activity or any other similar activity related to the course and before conduction, get it approved from concerned course coordinator and programme coordinator.

2*.* Each group should conduct different activity and no repeating should occur

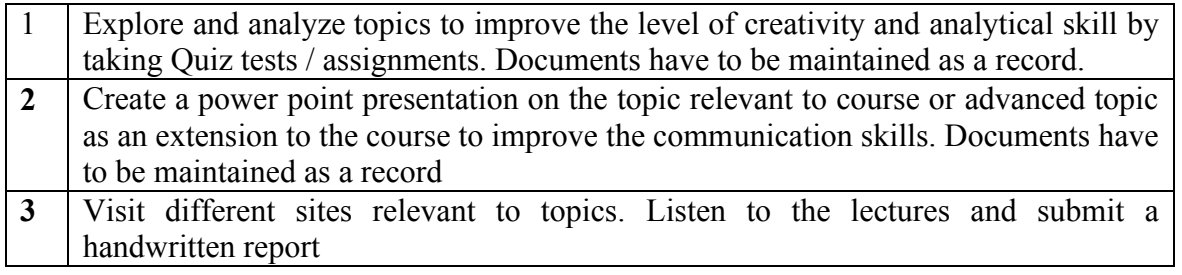

# **Course Delivery**

The course will be delivered through lectures and Power point presentations/ Video

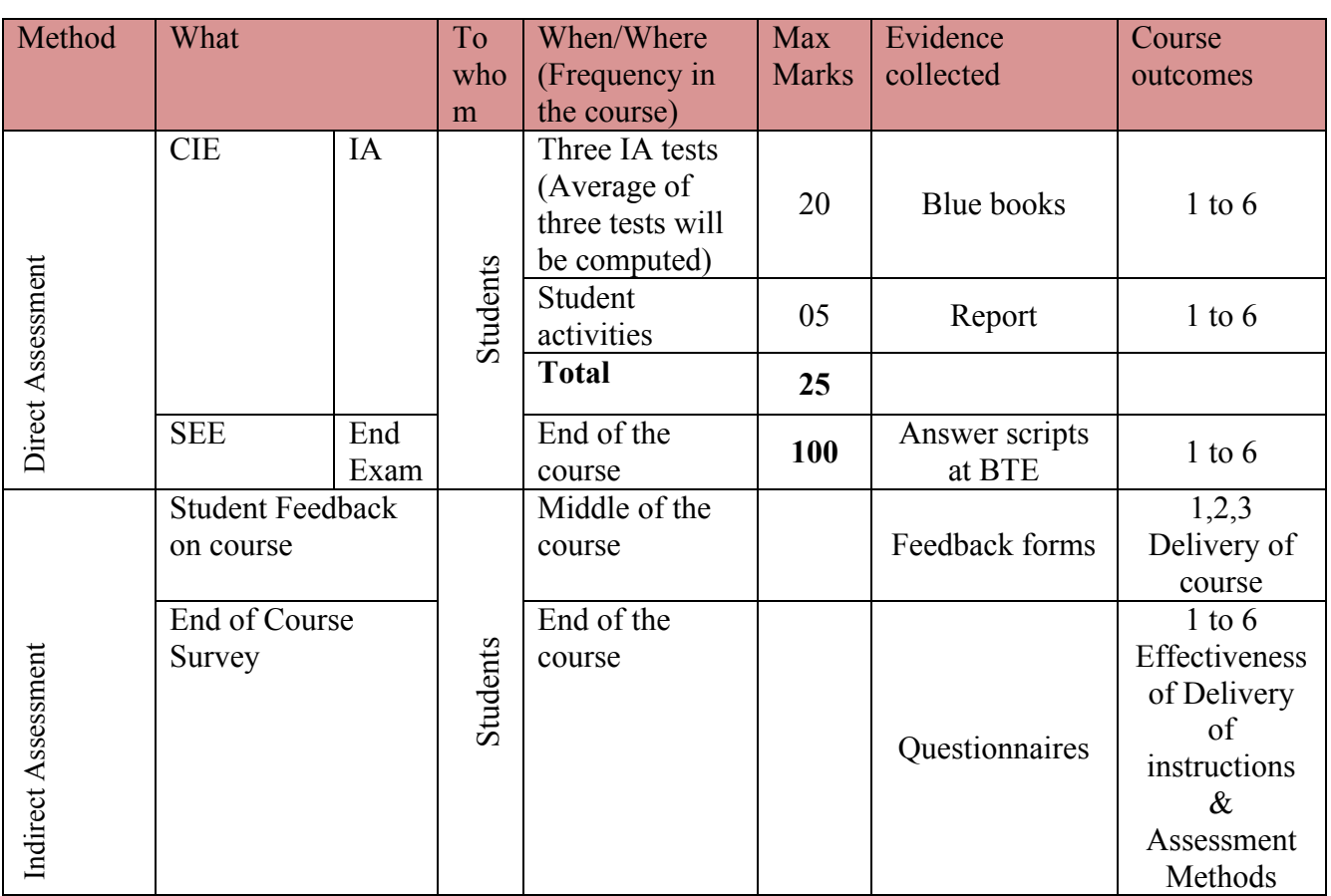

#### **Course Assessment and Evaluation Scheme**

**Note:** I.A. test shall be conducted for 20 marks. Average marks of three tests shall be rounded off

to the next higher digit.

**Questions for CIE and SEE will be designed to evaluate the various educational components (Bloom's taxonomy) such as:**

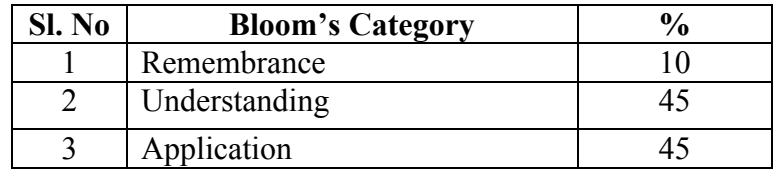

# *Note to IA verifier*: *The following documents to be verified by CIE verifier at the end of semester*

- 1. Blue books (20 marks)
- 2. Student suggested activities report for 5 marks
- 3. Student feedback on course regarding Effectiveness of Delivery of instructions & Assessment Methods.

# **FORMAT OF I A TEST QUESTION PAPER (CIE)**

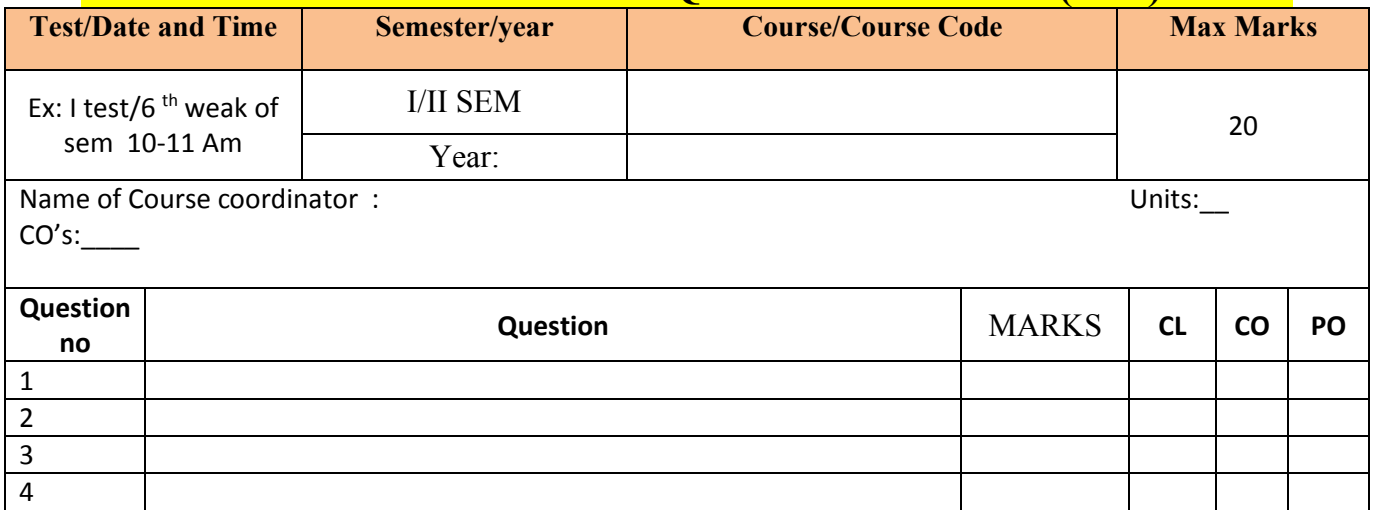

**Note: Internal Choice may be given in each CO at the same cognitive level (CL).**

# **MODEL QUESTION PAPER (CIE)**

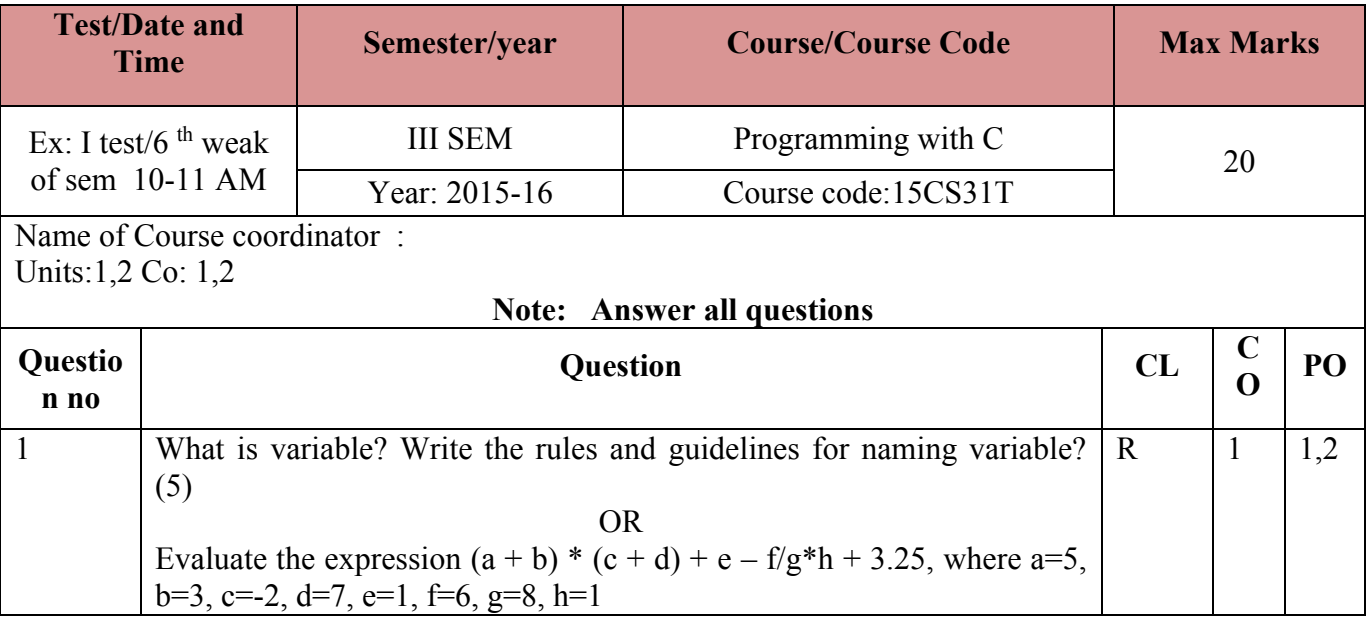

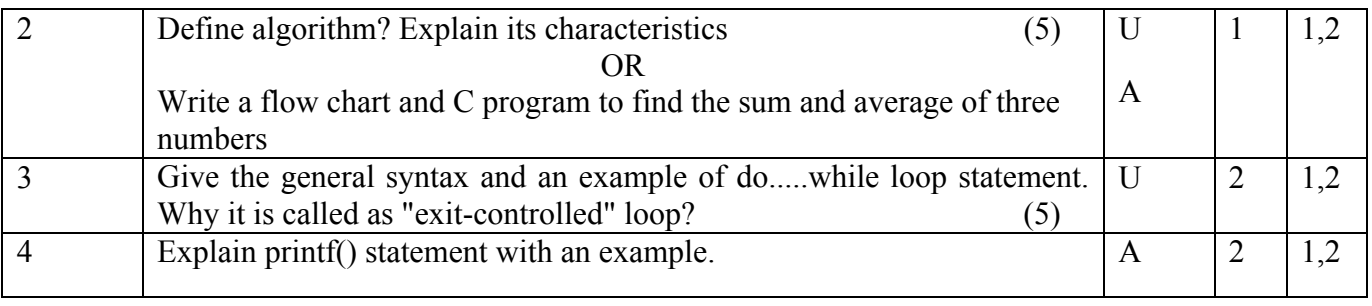

# **Format for Student Activity Assessment**

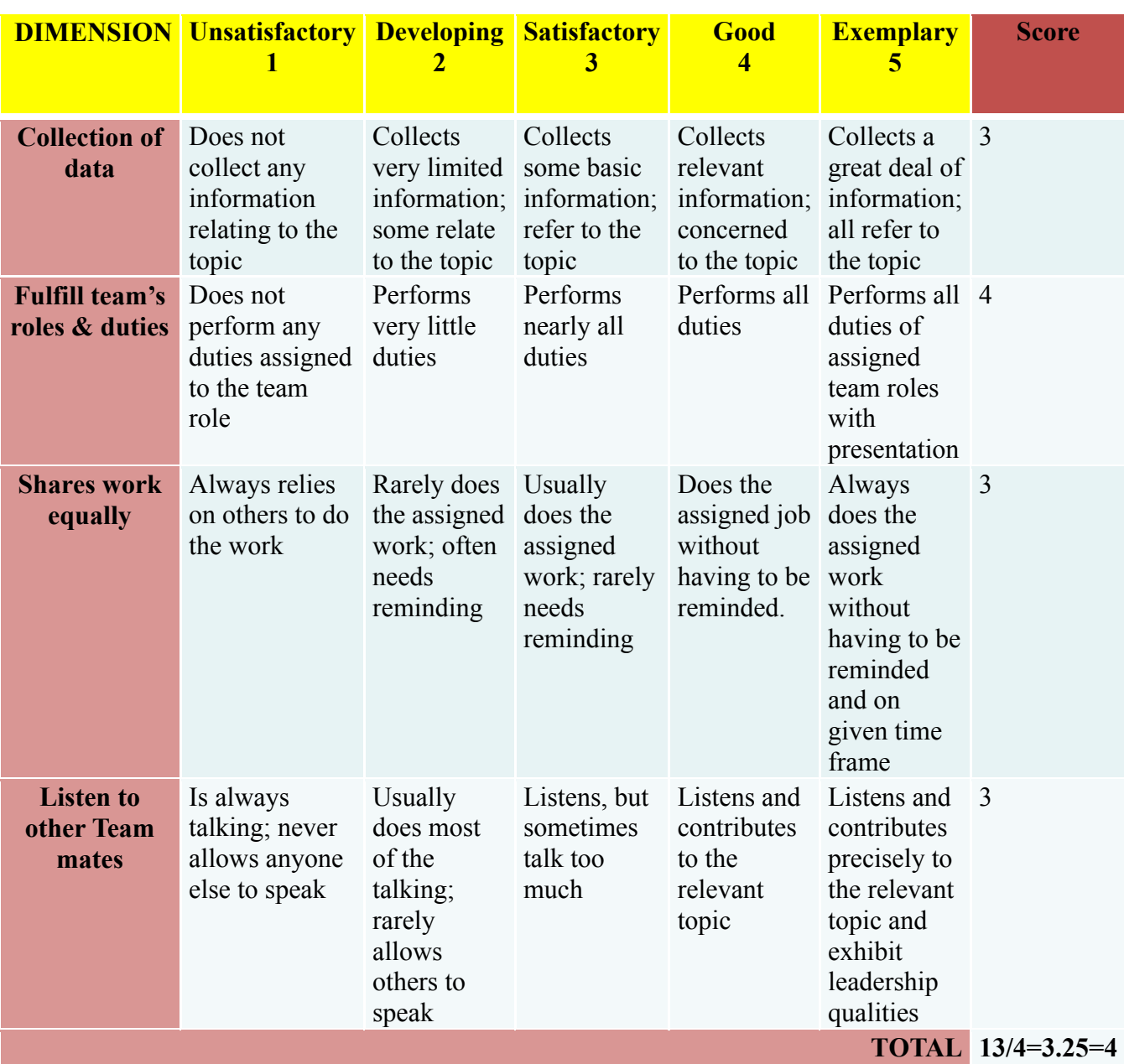

*\*All student activities should be done in a group of 4-5 students with a team leader.*

#### **MODEL QUESTION PAPER** Code: **15CS31T**

**Diploma in Computer science & Enginnering**

**III- Semester** 

# **Course Title: Programming with C**

Time: **3 Hours** Max Marks: 100

# **PART-A**

# **Answer any SIX questions. Each carries 5 marks. 5X6=30 Marks**

1) What is a variable? Write the rules and guidelines for naming variable?

2) Explain scanf() statement with an example

3)Compare while and do....while statement.

4)Explain Relational and Logical operators

5)Write a short note on C library functions

6)What are the advantages of functions?

- 7) List string handling functions.
- 8) Define a structure. Give general syntax of a structure. Explain with an example.
- 9) Compare array versus structures.

# **PART-B**

# **Answer any SEVEN full questions each carries 10 marks. 10X7=70 Marks**

- 1. Explain the data types of C language
- 2. Write a C program to swap the values of two variables without using third variable
- 3. Explain the switch statement with syntax with an example.
- 4. Write a program to find the sum of n natural numbers.
- 5. Explain If......else statements with an example.
- 6. Explain the following:
	- i. Passing argument to a function
	- ii. Returning value from a function
- 7. a) List the advantages and disadvantages of an array.

b) What is an array? How are arrays declared and initialized?

8. Write a program to find the transpose of a matrix.

9. Explain the following function with an example:

 $\overline{7}$ 

i. getchar() ii. strrev() iii. strcmp() iv. strcat() v. strcpy() 10. Write a program to create structure with an employee details & display the same.

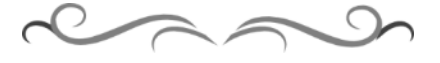

# **MODEL QUESTION BANK**

# **Diploma in Computer Science & Engineering III Semester Course Title: Programming with C**

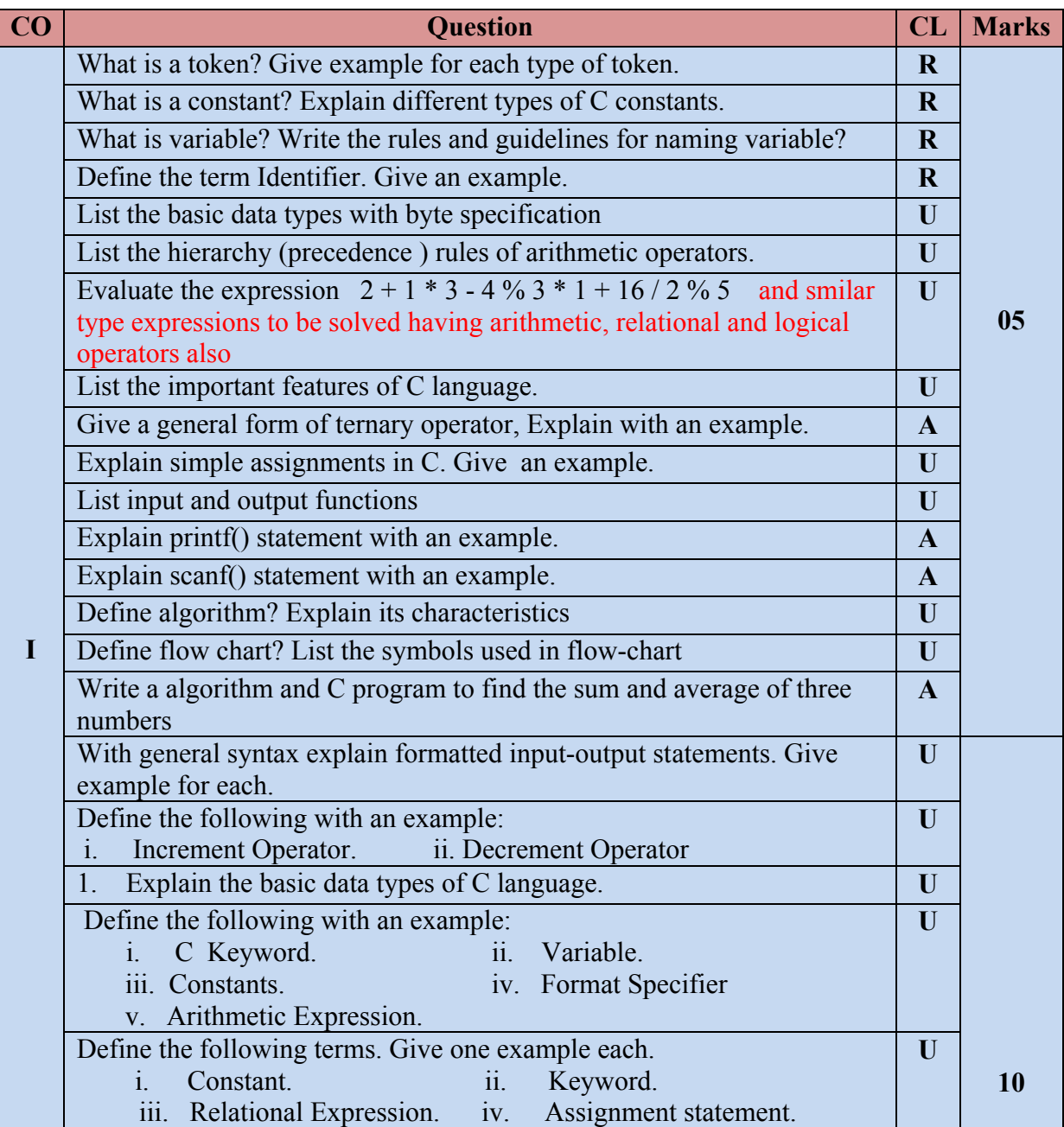

**Directorate Of Technical Education Karnataka State CS&E 15CS31T** 

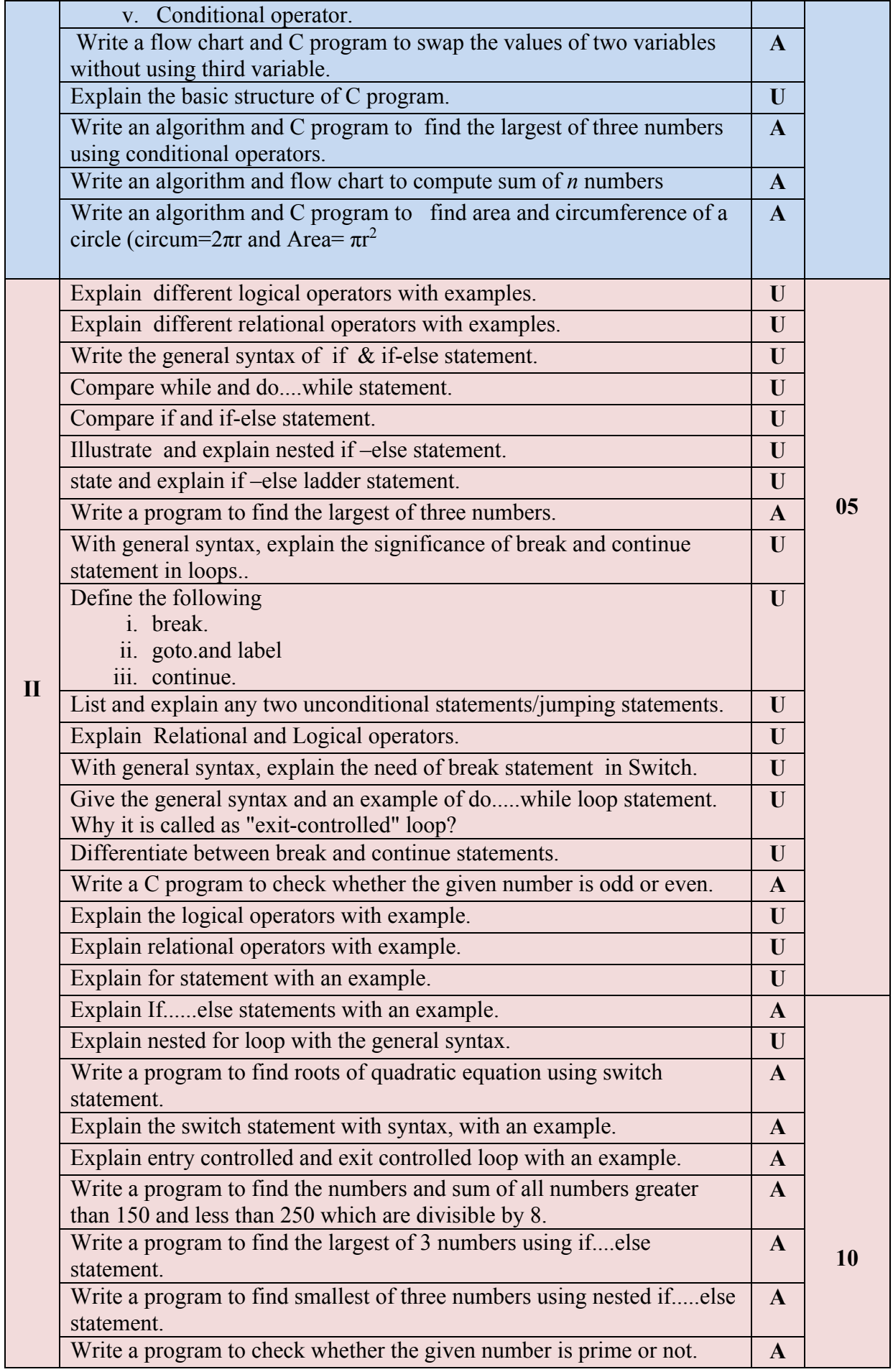

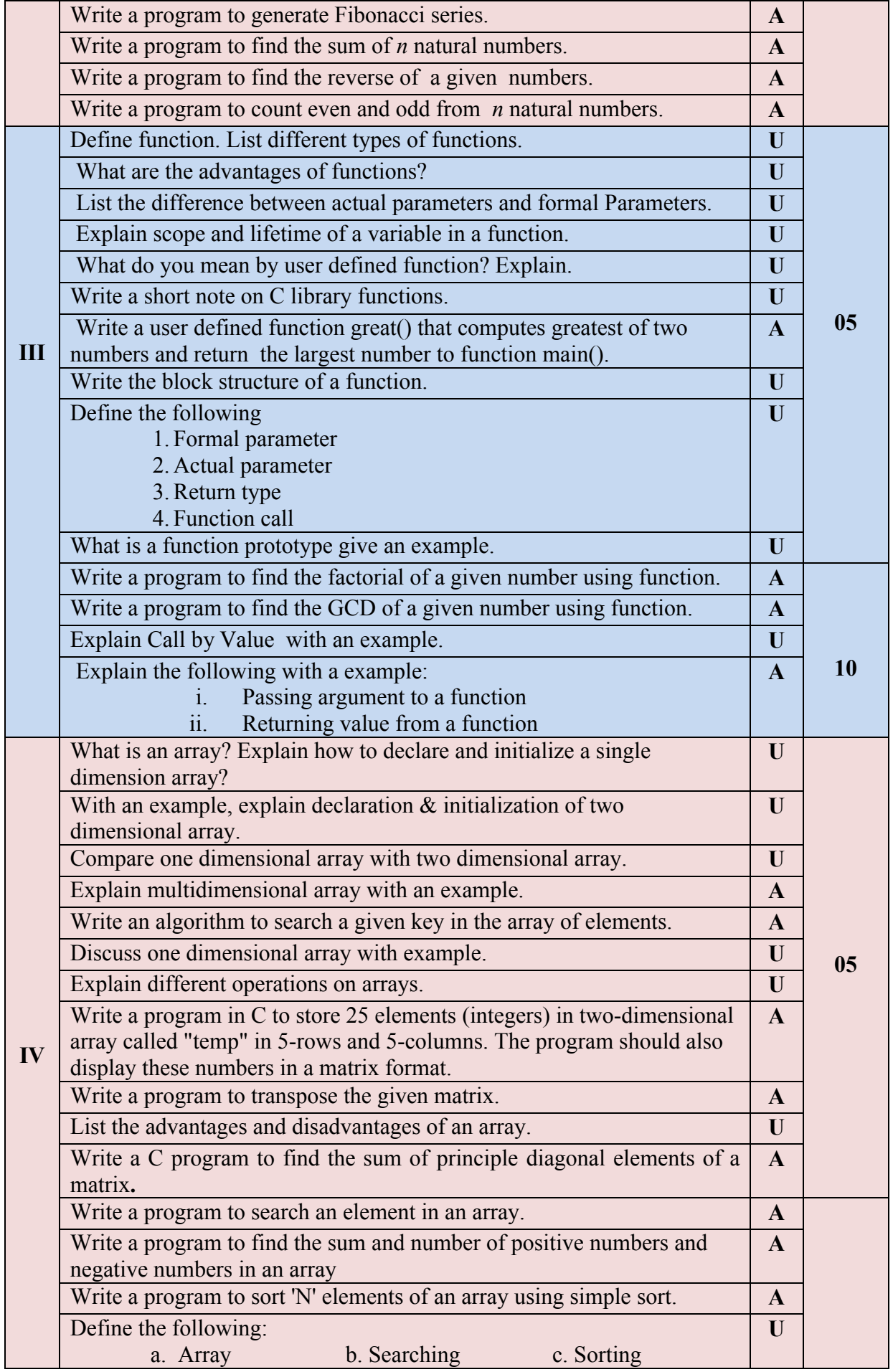

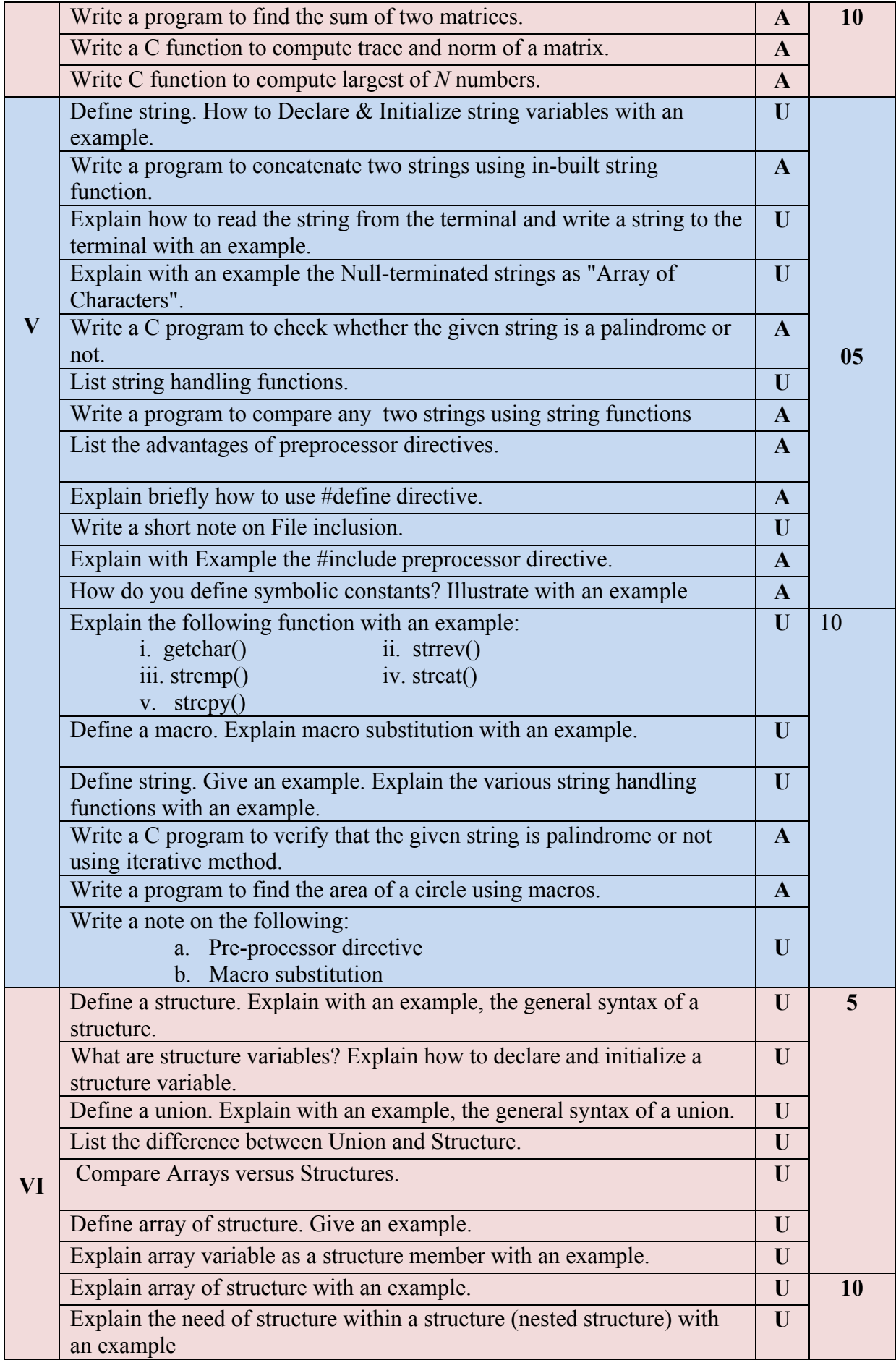

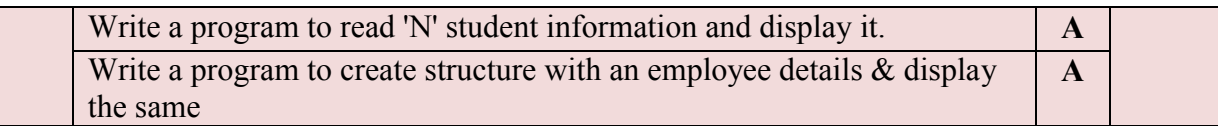

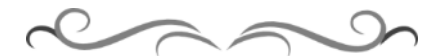

# **Government of Karnataka Department of Technical Education Bengaluru**

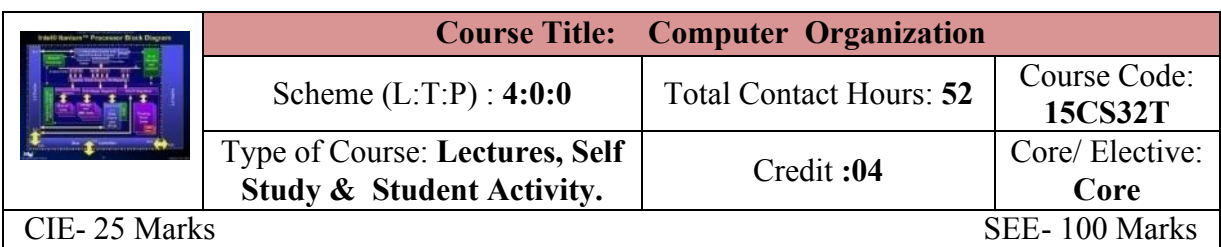

#### **Prerequisites**

Fundamentals of Digital electronics and basics of Computers and its peripherals.

#### **Course Objectives**

Understand the organization of a computer with its various processing units, memory and peripherals.

#### **Course Outcome**

#### *On successful completion of the course, the students will be able to attain below Course Outcome (CO):*

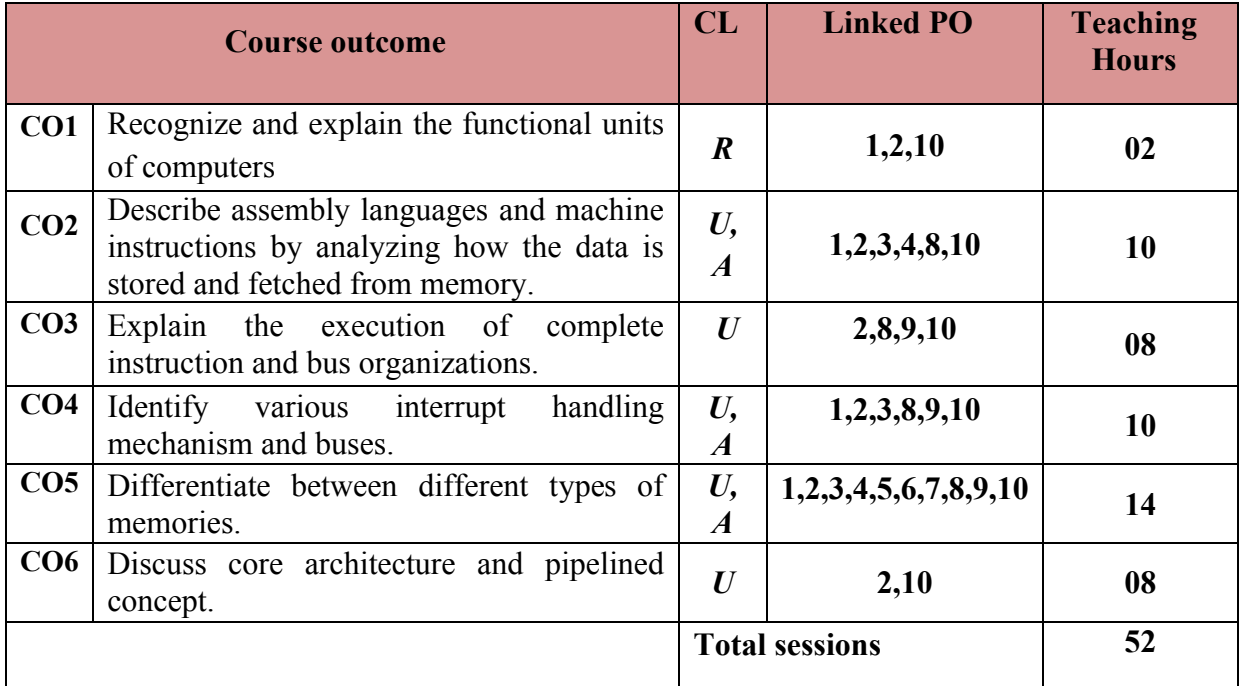

Legends:  $R =$  Remember U= Understand; A= Apply and above levels (Bloom's revised taxonomy)

#### **Course-PO Attainment Matrix**

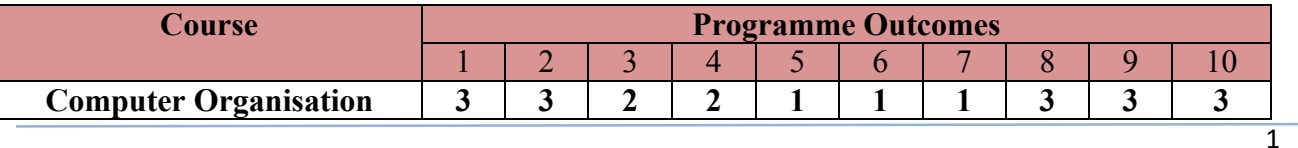

#### **Level 3- Highly Addressed, Level 2-Moderately Addressed, Level 1-Low Addressed.**

Method is to relate the level of PO with the number of hours devoted to the COs which address the given PO. If >40% of classroom sessions addressing a particular PO, it is considered that PO is addressed at Level 3 If 25 to 40% of classroom sessions addressing a particular PO, it is considered that PO is addressed at Level 2 If 5 to 25% of classroom sessions addressing a particular PO, it is considered that PO is addressed at Level 1 If < 5% of classroom sessions addressing a particular PO, it is considered that PO is considered not-addressed.

#### **Course Content and Blue Print of Marks for SEE**

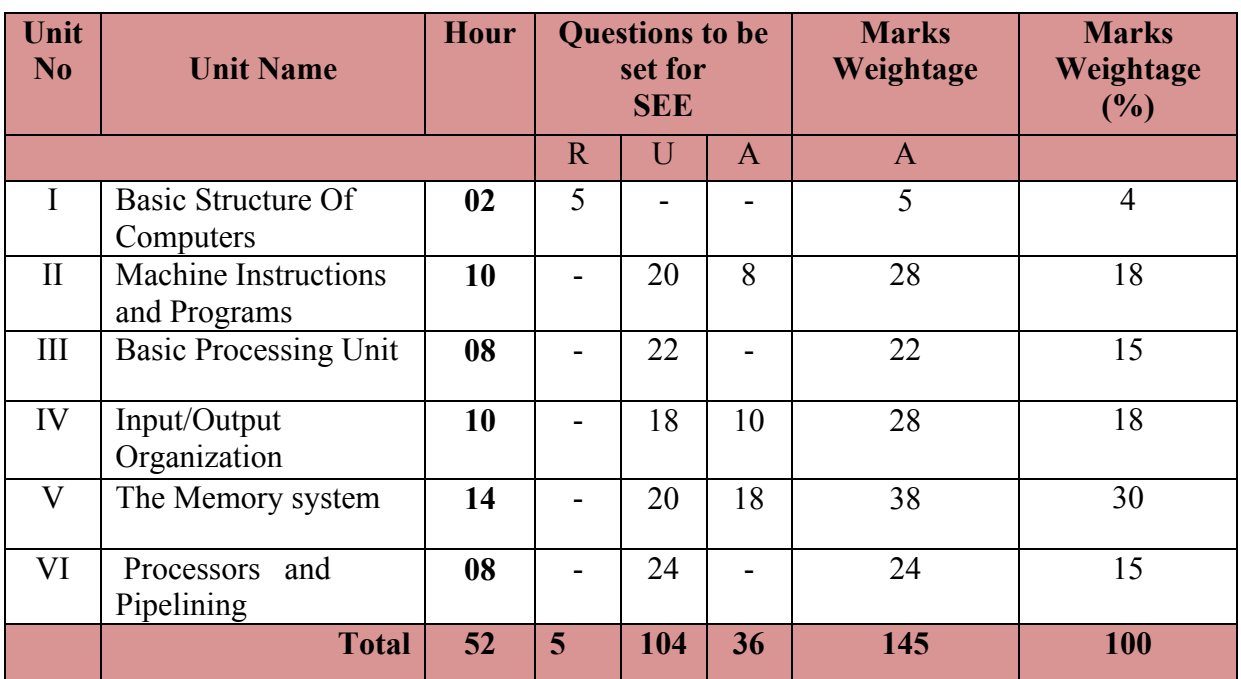

#### **UNIT I : Basic Structures of Computers 02 Hrs**

Functional Units, Input Unit, Memory Unit, Arithmetic and Logic Unit, Output Unit, Control Unit, Basic Operational Concepts, Bus Structures.

#### **UNIT II: Machine Instructions & Programmes 10 Hrs**

Memory Locations and Addresses , Byte Addressability, Big Endian and Little Endian Assignments, Word Alignment, Accessing numbers, characters and character strings, Memory Operations, Instruction and Instruction sequencing, Register Transfer notation, Assembly Language notation, Basic instruction types, Instruction execution and straight line sequencing, Branching, Condition codes, Addressing modes, Implementation of variables and constants, Indirection and pointers, Indexing and arrays, Relative addressing, Additional modes, Assembly Language, Assembler directives, Assembly and execution of programs, Basic Input- Output Operations.

#### **UNIT III: Basic Processing Unit 08 Hrs**

Some Fundamental Concepts, Register transfers, Performing an Arithmetic or Logic operation, Fetching a word from memory, Storing a word in memory, Execution of a complete Instruction, Branch instructions, Multiple Bus Organization, Hardwired

#### Control(basic block diagram only), A complete processor, Basic organization of Micro programmed Control Unit.

#### **UNIT IV: Input Output Organization 10 Hrs**

Accessing I/O Devices, Interrupts, Interrupt Hardware, Enabling and Disabling Interrupts, Handling Multiple Devices, Controlling Device requests, Exceptions, Direct Memory Access, Bus arbitration, Buses, Synchronous bus, Asynchronous bus, Interface Circuits, Parallel port and Serial port (Basic concept only), Standard I/O Interfaces (Basic concepts only), Peripheral Component Interconnect (PCI) Bus , SCSI Bus( Basic concepts only), Universal Serial Bus (USB) ( Basic concepts only)

# **UNIT V: The Memory System 14 Hrs**

Some Basic Concepts, Semiconductor RAM Memories, Internal Organization of memory chips, Static Memories, Asynchronous DRAMs, Synchronous DRAMs, Structure of larger memories, Memory system consideration, Rambus memory, Read-Only Memories- ROM, PROM, EPROM, EEPROM, Flash Memory, Speed, Size and Cost, Cache Memories...

#### **UNIT VI: Processors and Pipelining 08 Hrs**

Processor- Introduction, Advanced processor technology, instruction set architectures, CISC scalar processor, RISC scalar processor, comparison CISC and RISC, super scalar processor (basic concept only), VLIW architecture, comparison of super scalar and VLIW, Multi core architecture

Pipelining- Introduction, pipeline principles-linear pipeline processor-Asynchronous model, synchronous model, Non linear pipeline processor, classification of pipeline processor

#### ® **Text Books**

- 1. Computer Organization, Carl Hamacher, zvonko Vranesic and Safwat Zaky, McGraw Hill,  $5<sup>th</sup>$  edition (Chapters 1, 2, 4, 5, 7, for UNIT I to UNIT V)
- *2.* Advanced Computer Architecture (A practical approach ), Rajiv Chopra, S. Chand, Revised edition, reprint 2014, ISBN8121930774 - for *UNIT VI page no 133 to 138 , 143 to 145 , 192 to 194 , 218 to 219 , 221 to 223*

#### **References**

- 1. http://elearning.vtu.ac.in/06CS46.html
- 2. http://nptel.ac.in/courses/Webcourse-contents/IIT-%20Guwahati/comp\_org\_arc/web/
- 3. William Stallings, "Computer Organization and Architecture: Designing for Performance", Eighth Edition, Pearson.
- 4. Computer architecture and organization, 4<sup>th</sup> edition, P Chakraborty, JAICO publishers
- 5. [http://www.srmuniv.ac.in/downloads/computer\\_architecture.pdf](http://www.srmuniv.ac.in/downloads/computer_architecture.pdf)
- 6. [http://www.dauniv.ac.in/downloads/CArch\\_PPTs/CompArchCh06L01PipeLine.pdf](http://www.dauniv.ac.in/downloads/CArch_PPTs/CompArchCh06L01PipeLine.pdf)

#### **Suggested list of student activities**

*Note: The following activities or similar activities for assessing CIE (IA) for 5 marks (Any one)*

Student activity like mini-project, surveys, quizzes, etc. should be done in group of 3-5 students.

1. Each group should do any one of the following type activity or any other similar activity related to the course and before conduction, get it approved from concerned course coordinator and programme co-ordinator

2. Each group should conduct different activity and no repeating should occur.

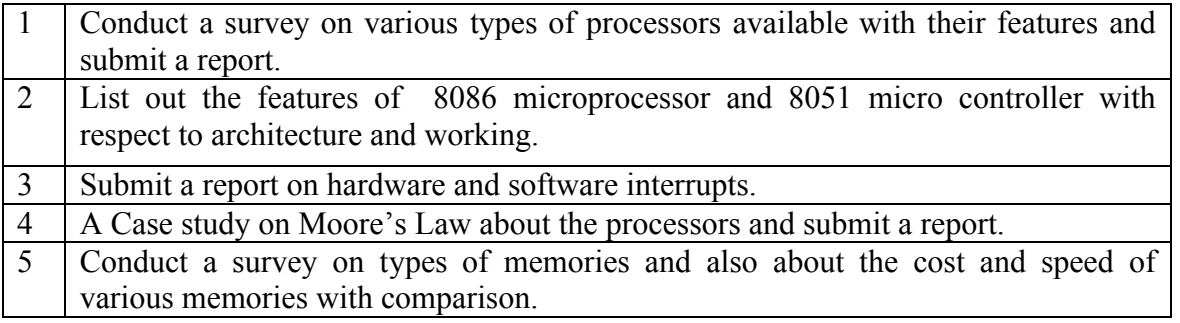

#### **Course Delivery**

The course will be delivered through lectures and Power point presentations/ Video

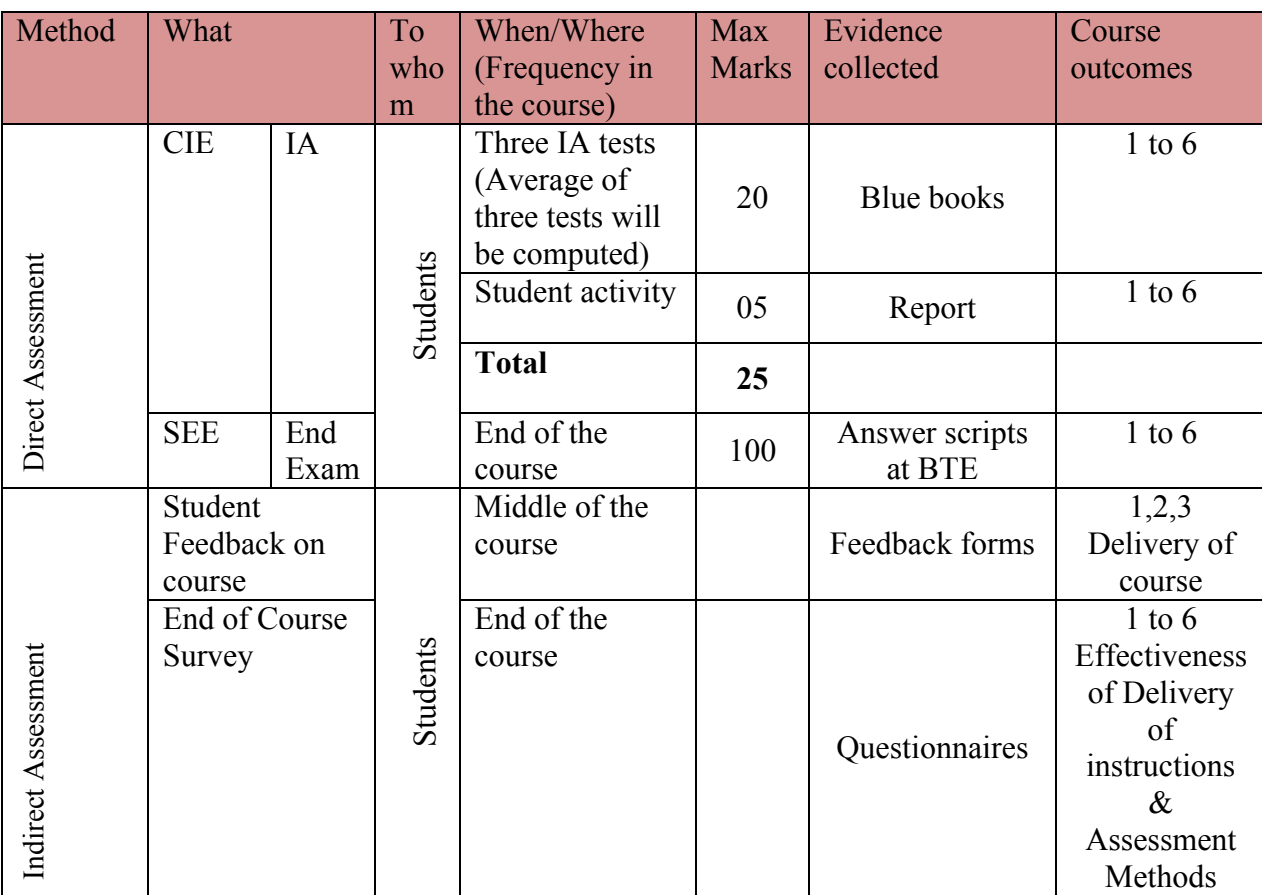

#### **Course Assessment and Evaluation Scheme**

**Note:** I.A. test shall be conducted for 20 marks. Average marks of three tests shall be rounded off

to the next higher digit.

**Questions for CIE and SEE will be designed to evaluate the various educational components (Bloom's taxonomy) such as:**

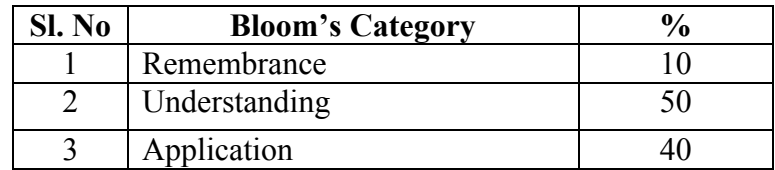

*Note to IA verifier*: *The following documents to be verified by CIE verifier at the end of semester*

- 1. Blue books (20 marks)
- 2. Student suggested activities report for 5 marks
- 3. Student feedback on course regarding Effectiveness of Delivery of instructions & Assessment Methods. **FORMAT OF I A TEST QUESTION PAPER (CIE)**

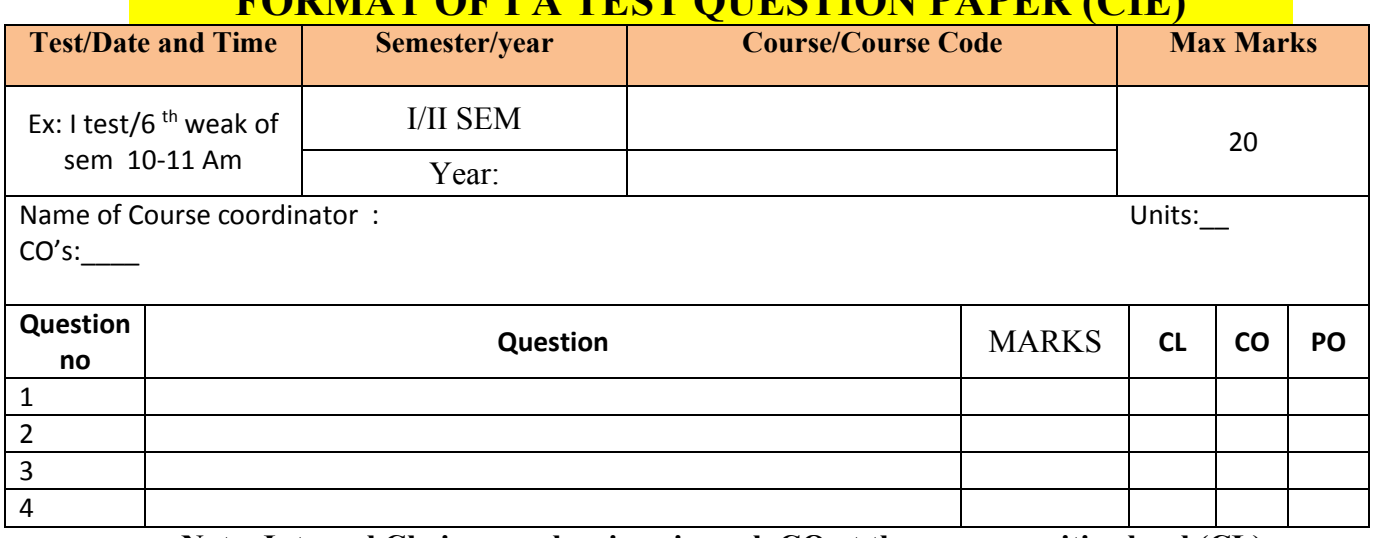

# **Note: Internal Choice may be given in each CO at the same cognitive level (CL).**

#### **MODEL QUESTION PAPER (CIE)**

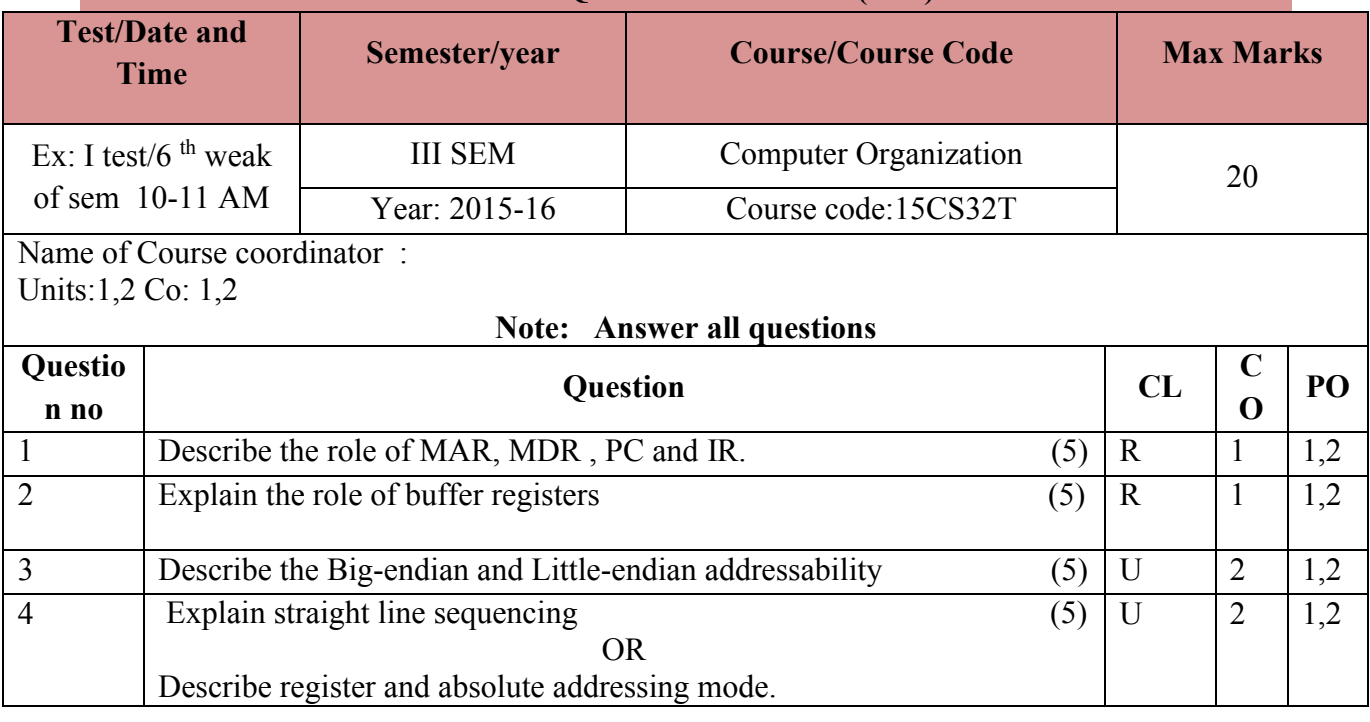

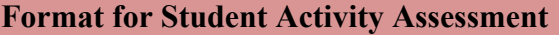

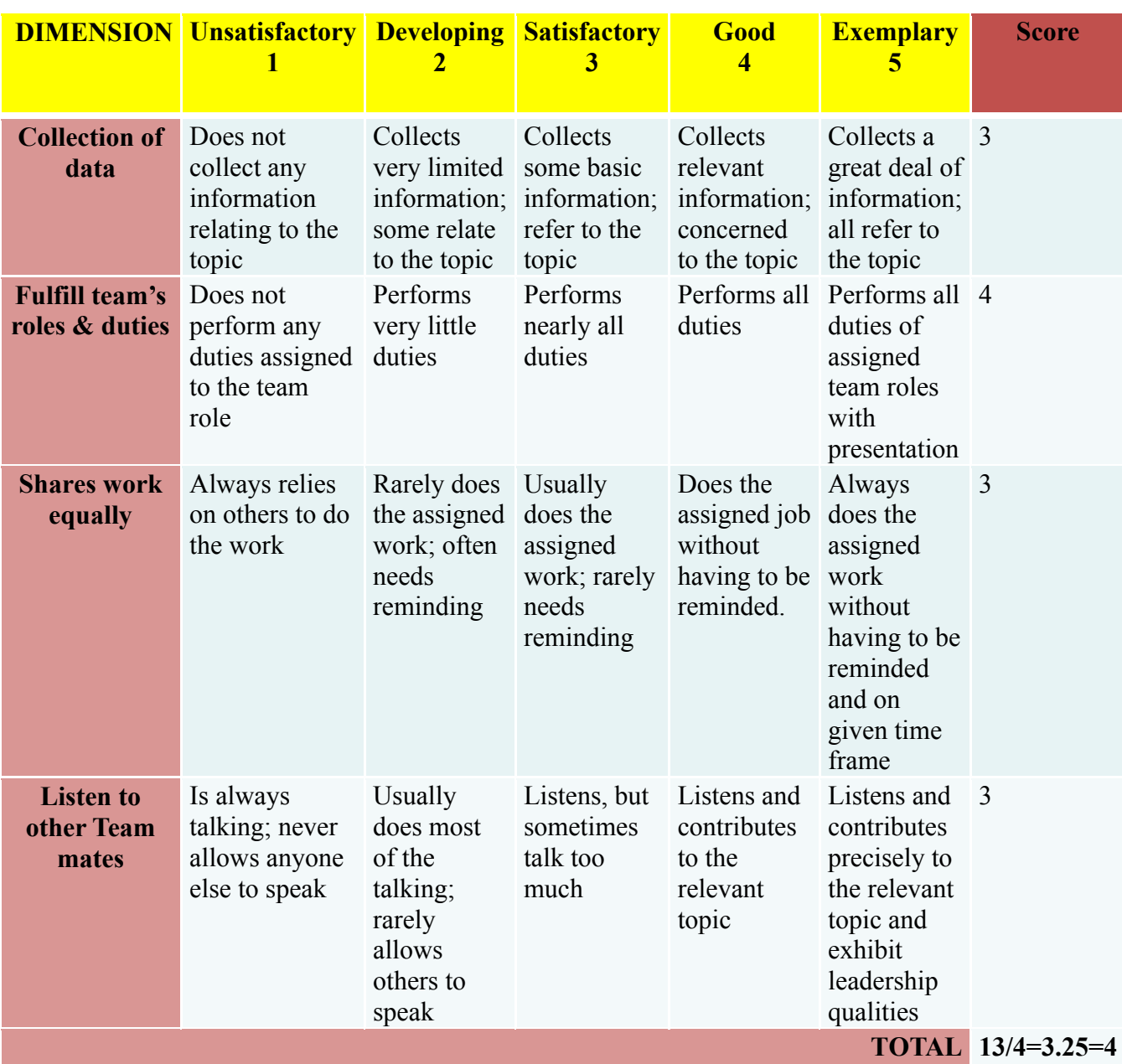

*\*All student activities should be done in a group of 4-5 students with a team leader.*

# **Diploma in Computer science & Engineering**

# **III- Semester**

# **Course Title: Computer Organization**

### **Time: 3 Hours** Max Marks**: 100**

# **PART-A**

**Answer any SIX questions. Each carries 5 marks. 5X6=30 Marks**

- 1) Explain the basic functional unit of a Computer.
- 2) Describe register and absolute addressing mode.
- 3) Write a note on register transfers.
- 4) Explain the concept of micro programmed control .
- 5) Explain how to enable and disable an interrupt.
- 6) Explain the use of PCI bus in the computer system.
- 7) Explain the Double-data-rate SDRAM concept.
- 8) Explain the concept of flash drives.
- 9) Compare super scalar verses VLIW.

# **PART-B**

# **Answer any SEVEN full questions each carries 10 marks. 10X7=70 Marks**

- 1. 1. Explain with examples one-address, two-address and three-address instruction types.
- 2. Describe program-controlled I/O operation.
- 3. Illustrate with diagram arithmetic and logic operation.
- 4. Describe the working of DMA.
- 5. Explain the serial port interface.
- 6. Explain the operation asynchronous DRAM.
- 7. Describe the features of PROM, EPROM and EEPROM.
- 8. Illustrate with diagram memory hierarchy with respect to speed, size and cost.
- 9. Explain CISC scalar and RISC scalar processor.
- 10. Describe Arithmetic, Instruction and processor pipelining.

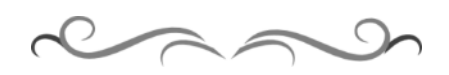

# **MODEL QUESTION BANK**

# **Diploma in Computer Science & Engineering**

# **III Semester**

# **Course Title: Computer Organization**

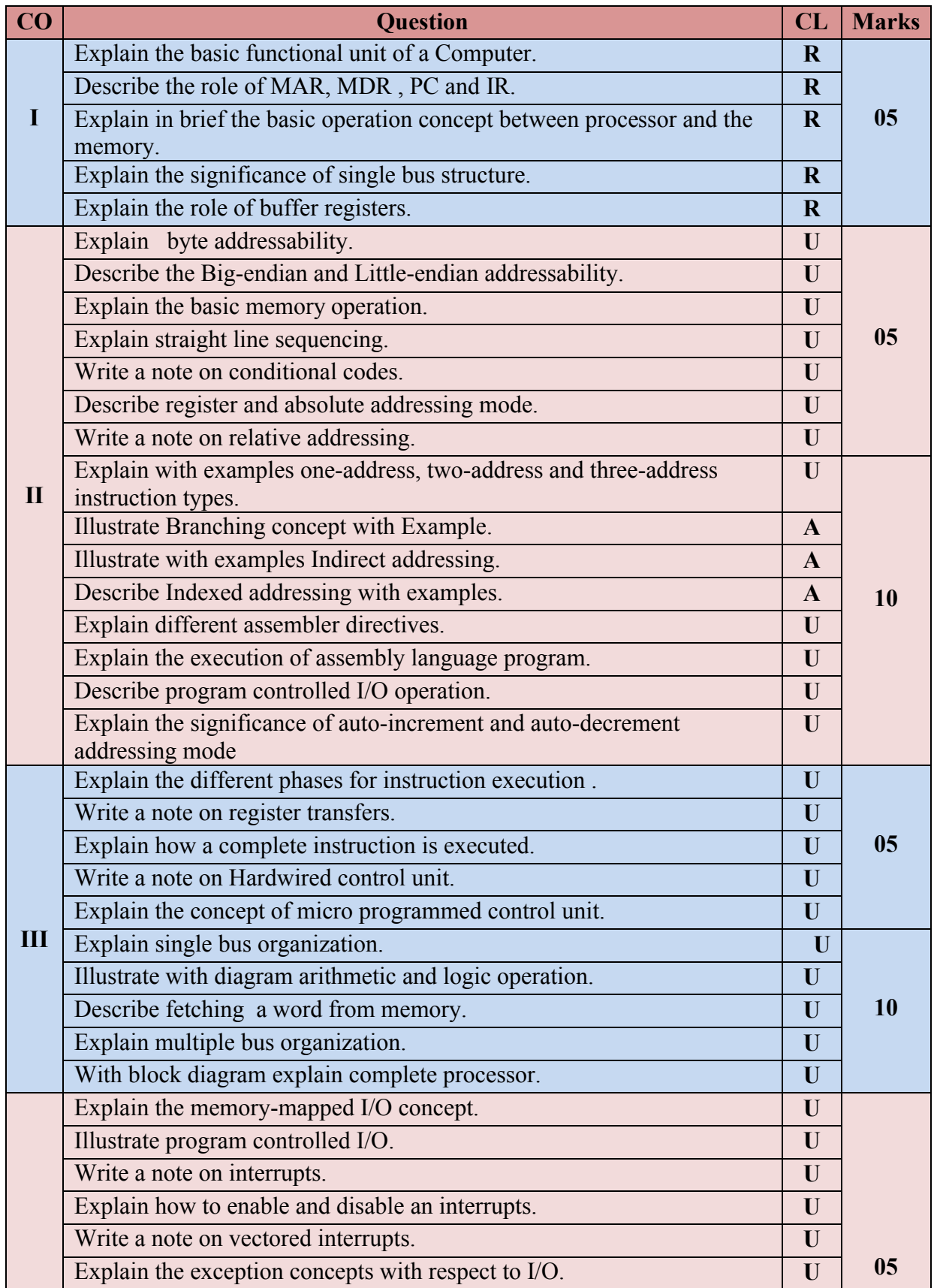

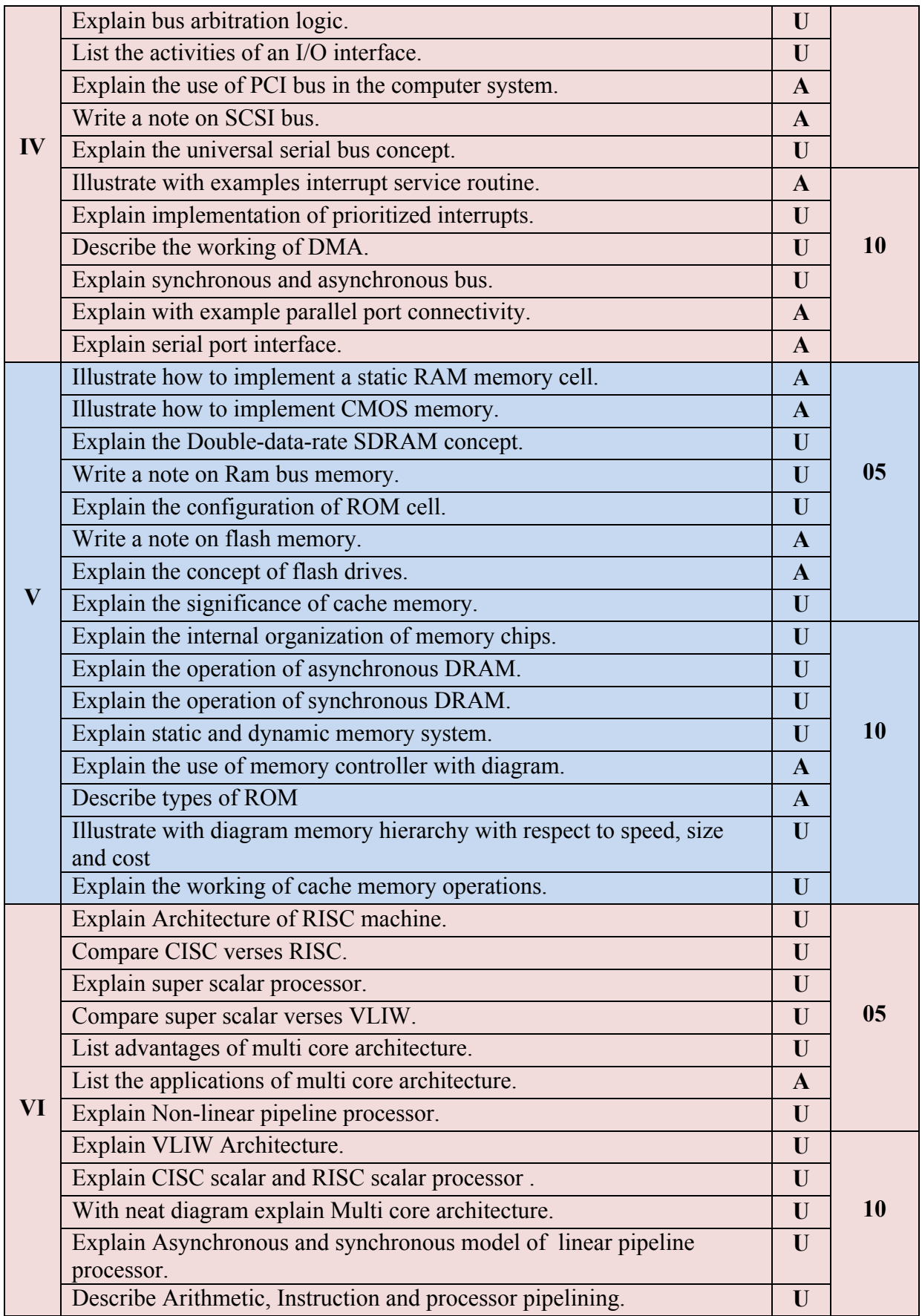

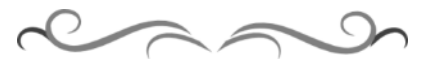

# **Government of Karnataka Department of Technical Education Bengaluru**

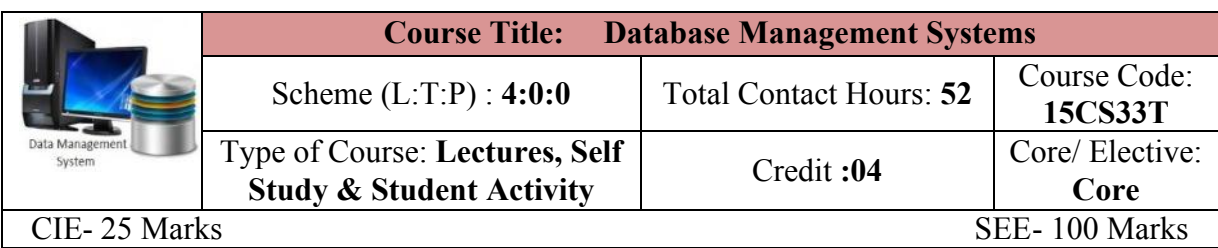

#### **Prerequisites**

Knowledge of programming language.

#### **Course Objectives**

- 1. Understand database concepts, applications, data models, schemas and instances.
- 2. Implement the relational database design and data modelling using entity-relationship (ER) model.
- 3. Demonstrate the use of constraints and relational algebra operations.
- 4. Use of SQL in querying the database
- 5. Demonstrate Normalization process.
- 6. Learn the new emerging Technologies and Applications in database.

#### **Course Outcome**

# *On successful completion of the course, the students will be able to attain below Course Outcome (CO):*

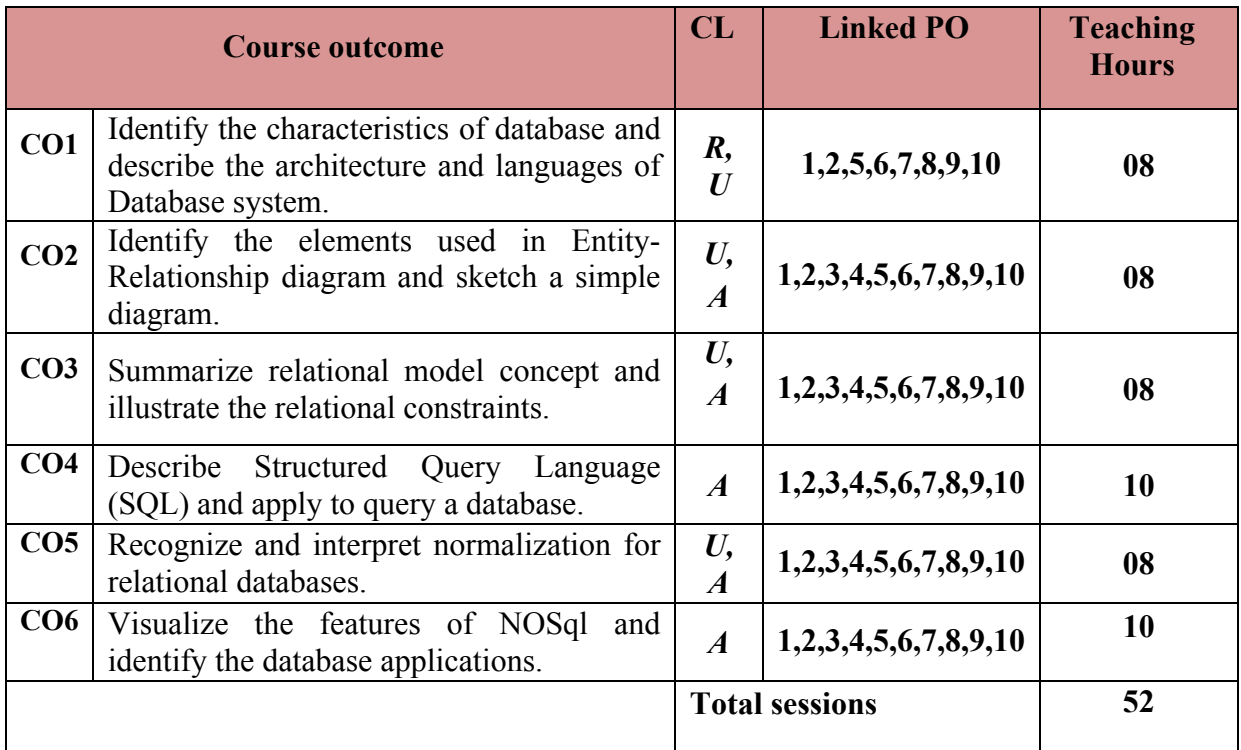

**Legends:**  $R =$  Remember U= Understand;  $A =$  Apply and above levels (Bloom's revised taxonomy)

# **Course-PO Attainment Matrix**

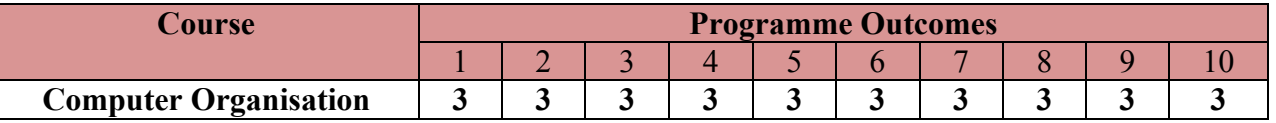

**Level 3- Highly Addressed, Level 2-Moderately Addressed, Level 1-Low Addressed.**

Method is to relate the level of PO with the number of hours devoted to the COs which address the given PO.

If >40% of classroom sessions addressing a particular PO, it is considered that PO is addressed at Level 3

If 25 to 40% of classroom sessions addressing a particular PO, it is considered that PO is addressed at Level 2

If 5 to 25% of classroom sessions addressing a particular PO, it is considered that PO is addressed at Level 1

If < 5% of classroom sessions addressing a particular PO, it is considered that PO is considered not-addressed.

#### **Course Content and Blue Print of Marks for SEE**

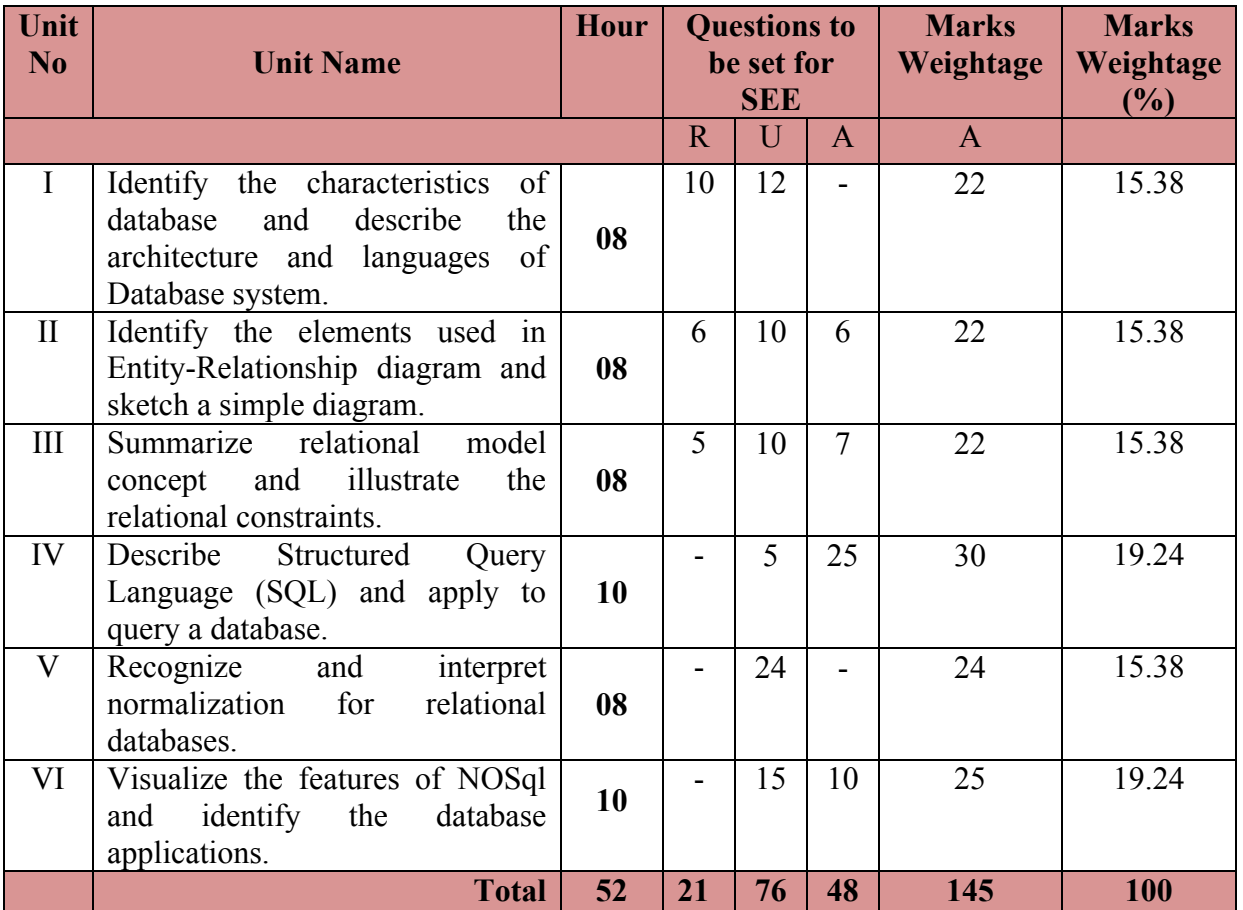

#### **UNIT I : Databases and Data Base Users 08 Hrs**

Introduction, An Example, Characteristics of the database approach, Actors on the scene, Workers behind the scene, Advantages of using the DBMS Approach, A Brief History of Database Applications, When Not to use a DBMS

**Database System Concepts and Architecture -** Data Models, Schemas, and Instances, Three-Schema Architecture and Data Independence, Database Languages and Interfaces, The Database System Environment, Centralized and Client /Server Architectures for DBMSs, Classification of database Management System.

# **UNIT II: Data Modelling Using the Entity-Relationship(ER) Model 08 Hrs**

 $\overline{2}$ 

Using High-Level Conceptual Data Models for Database Design, An example Database Application, Entity Types, Entity Sets, attributes and keys, Relation Types, Relationship Sets, roles and structural constraints, Weak Entity Types, Refining the ER Design for the Company Database, ER Diagrams, naming, conventions and design issues, Relationship Types of Degree Higher Than Two.

#### **UNIT III: Relational Data Model and Relational Data Base Constraints 08 Hrs**

Relational Model concepts, Relational Model Constraints and relational database schemas, Update Operation, Transaction and Dealing with constraints violations.

# **UNIT IV: SQL: Schema Definition, constraints, queries and views 10 Hrs**

SQL Data Definition and data types, Specifying constraints in SQL, Schema Change statement in SQL, Basic queries in SQL, More Complex SQL queries, INSERT, DELETE and UPDATE statements in SQL, Specifying constraints and Assertions and Triggers, Views(Virtual Tables) in SQL

#### **UNIT V: Functional Dependencies and normalization for relational databases 08 Hrs**

Informal Design guidelines for relation schemas, Functional dependencies, Normal forms based on primary keys, General Definition of second and third normal forms, Boyce-codd Normal form.

#### **UNIT VI: Fundamentals of Data Base Transaction Processing 10 Hrs**

Introduction to transaction processing, transaction and system concepts, desirable properties of transactions.

**NoSQL –** Introduction, Distributed Systems, Advantages & Disadvantages of Distributed Computing, Scalability, What is NoSQL? Why NoSQL? RDBMS vs. NoSQL, Brief history of NoSQL, CAP theorem (Brewer's Theorem), NoSQL pros/cons, NoSQL Categories, Production deployment.

#### ®**Text books**

- 1. Fundamentals of Database Systems, **Sixth** edition, 2014, Ramez Elmasri, Shamkan B. Navathe, Pearson Education, ISBN- 9788131792476
- 2. http://www.w3resource.com/mongodb/nosql.php --*for NoSQL UNIT VI*

#### **References**

- 1. Fundamentals of Database Management Systems, Mark L. Gillenson, 2009, Wiley India
- 2. Database Management Systems Raghu Ramakrishnan and Johannes Gehrke 3rd Edition, McGraw-Hill, 2003
- 3. DBMS a practical approach , by E R Rajiv Chopra, S Chand publications.
- 4. http://elearning.vtu.ac.in/10CS54.html
- 5. http://www.tutorialspoint.com/dbms/
- 6. http://www.indiabix.com/technical/dbms-basics/
- 7. http://beginner-sql-tutorial.com/sql.htm

#### **Suggested list of student activities**

*Note: The following activities or similar activities for assessing CIE (IA) for 5 marks (Any one)* Student activity like mini-project, surveys, quizzes, etc. should be done in group of 3-5 students.

1. Each group should do any one of the following type activity or any other similar activity related to the course and before conduction, get it approved from concerned course coordinator and programme co-ordinator

2. Each group should conduct different activity and no repeating should occur.

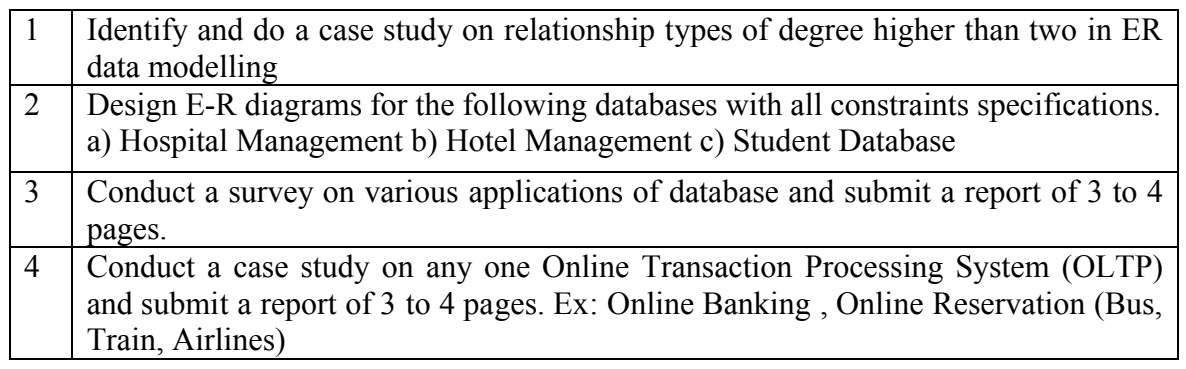

# **Course Delivery**

The course will be delivered through Lectures and Power point presentations/ Video

#### **Course Assessment and Evaluation Scheme**

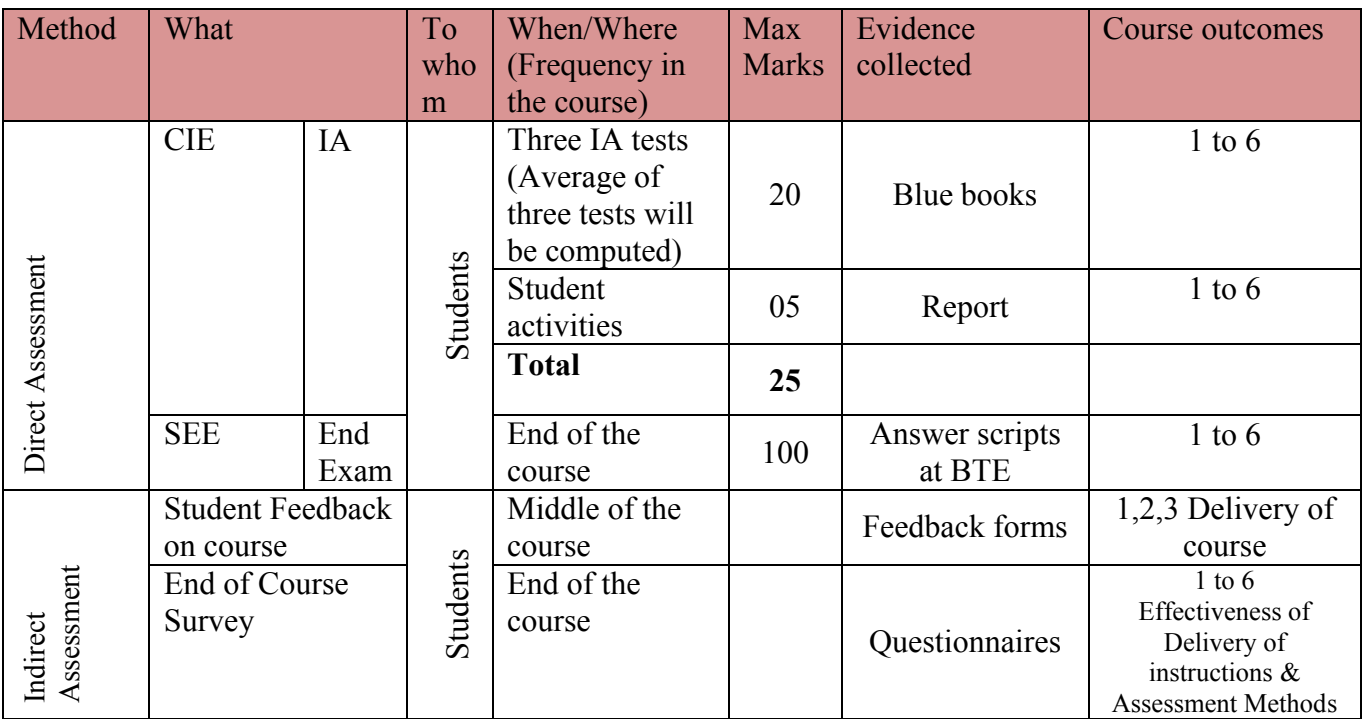

**Note:** I.A. test shall be conducted for 20 marks. Average marks of three tests shall be rounded off

to the next higher digit.

**Questions for CIE and SEE will be designed to evaluate the various educational components (Bloom's taxonomy) such as:**

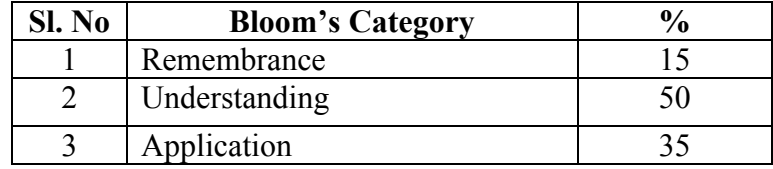

# *Note to IA verifier*: *The following documents to be verified by CIE verifier at the end of semester*

- 1. Blue books (20 marks)
- 2. Student suggested activities report for 5 marks
- 3. Student feedback on course regarding Effectiveness of Delivery of instructions & Assessment Methods.

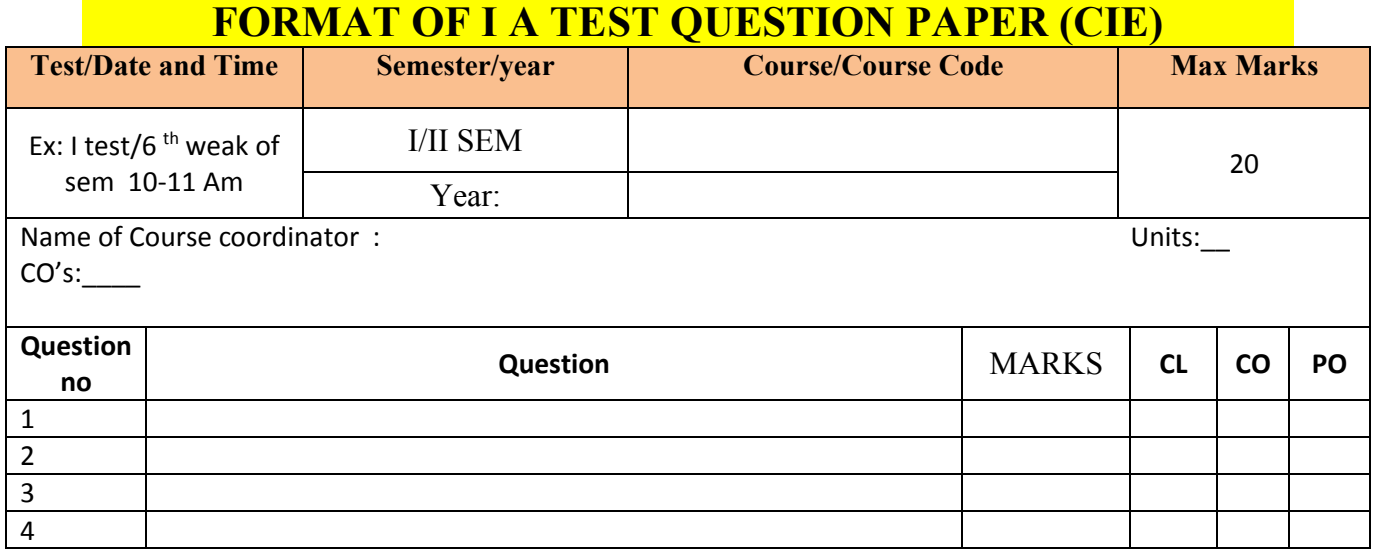

**Note: Internal choice may be given in each CO at the same cognitive level (CL).**

# **MODEL QUESTION PAPER (CIE)**

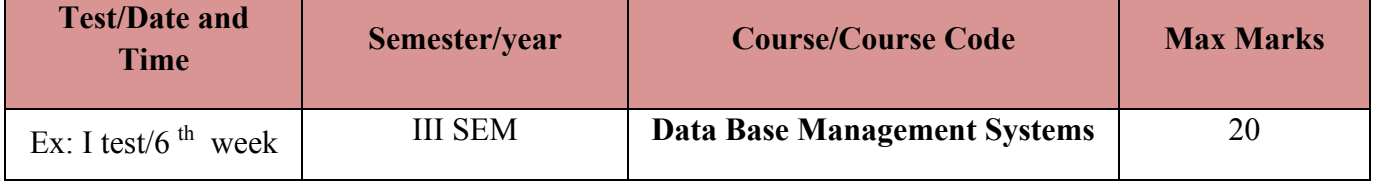

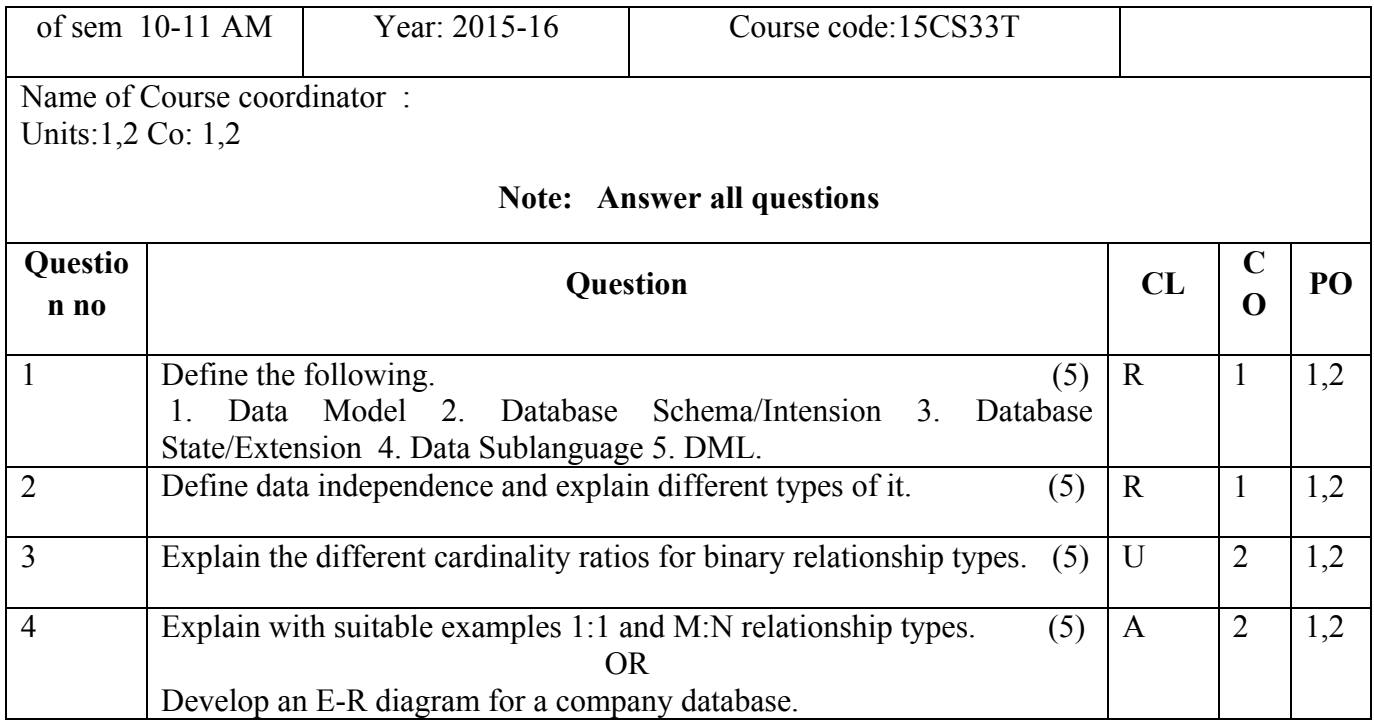

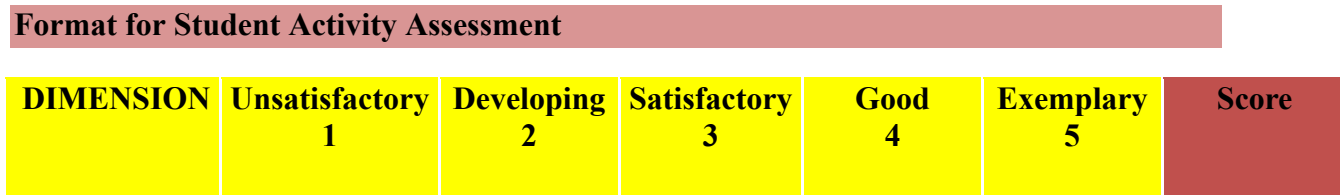

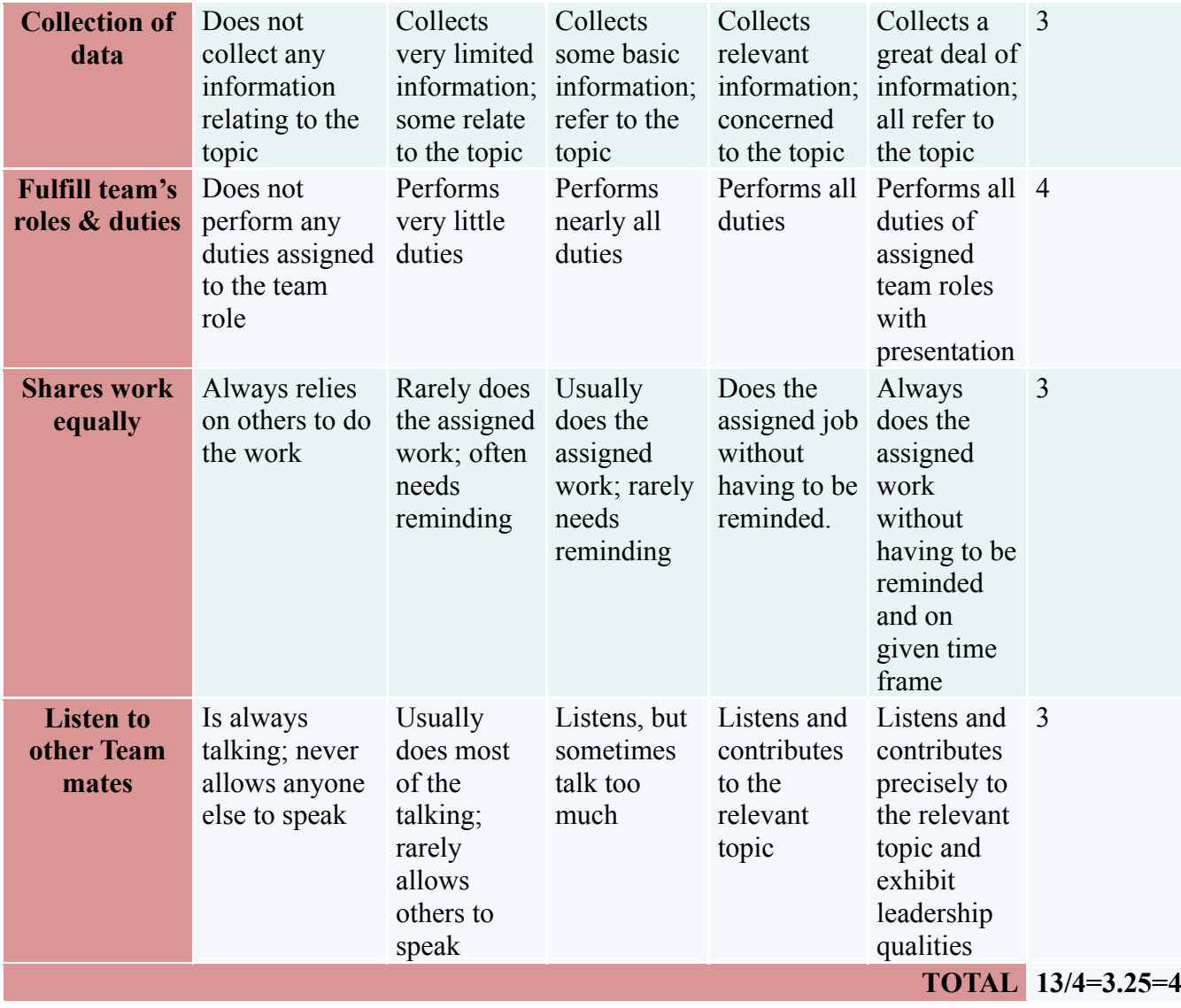

*\*All student activities should be done in a group of 4-5 students with a team leader.*

**MODEL QUESTION PAPER** Code: **15CS33T** 

**Diploma in Computer science & Engineering III- Semester** 

**Course Title: Data Base Management Systems**

Time: **3 Hours** Max Marks: 100

**Directorate Of Technical Education Karnataka State CS&E 15CS33T** 

#### **PART-A**

# **Answer any SIX questions. Each carries 5 marks. 5X6=30 Marks**

- 1. What is database? List the important characteristics of database approach.
- **2.** Explain with examples Entity Integrity Constraints and referential Integrity Constraint.
- **3.** Explain the characteristics of Relations.
- 4. With examples write a note on CREATE and DROP command.
- 5. Differentiate Having and Where clause with example.
- **6.** Explain the Boyce-Codd normal form with example.
- **7.** Explain the generation of spurious tuples and how to overcome the same.
- 8. Discuss the advantages of NoSql versus RDBMS.
- 9. What is scaling. Explain the types of scaling.

# **PART-B**

# **Answer any SEVEN full questions each carries 10 marks. 10X7=70 Marks**

- 1. Discuss the advantages of DBMS Approach.
- 2. Define the following.
	- a) Data Model b) Database Schema/Intension c) Database State/Extension
	- d) Data Sublanguage. e) DML.
- 3. With a neat diagram explain the different phases of database design.
- 4. Identify the entities, relationships and develop an E-R diagram for a company database.
- 5. Explain with example the different Constraints that are violated during UPDATE and

DELETE operations

6. Consider the following schema & write the SQL queries.

SAILORS (sid, sname, rating, age)

BOATS (bid, bname, color)

RESERVES (sid, bid, day)

- a. Retrieve names of sailors who reserved green boat.
- b. Retrieve the colors of boats reserved by 'ramesh'.
- c. Retrieve the names of sailors who have reserved a red or a green boat.
- d. Retrieve the sid of sailors with age over 20 who have not reserved a red boat.
- e. Retrieve the names of sailors who have reserved all boats called 'Interlake'.
- 7. List and explain the different data types used in SQL.
- 8. Discuss the informal design guidelines for relational schema.
- 9. Draw a state diagram and discuss the typical states during transaction execution.
- 10. Explain the need for concurrency control.

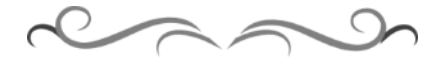

# **MODEL QUESTION BANK Diploma in Computer Science & Engineering III Semester Course Title: Data Base Management Systems CO Question CL Marks**

 $\overline{8}$ 

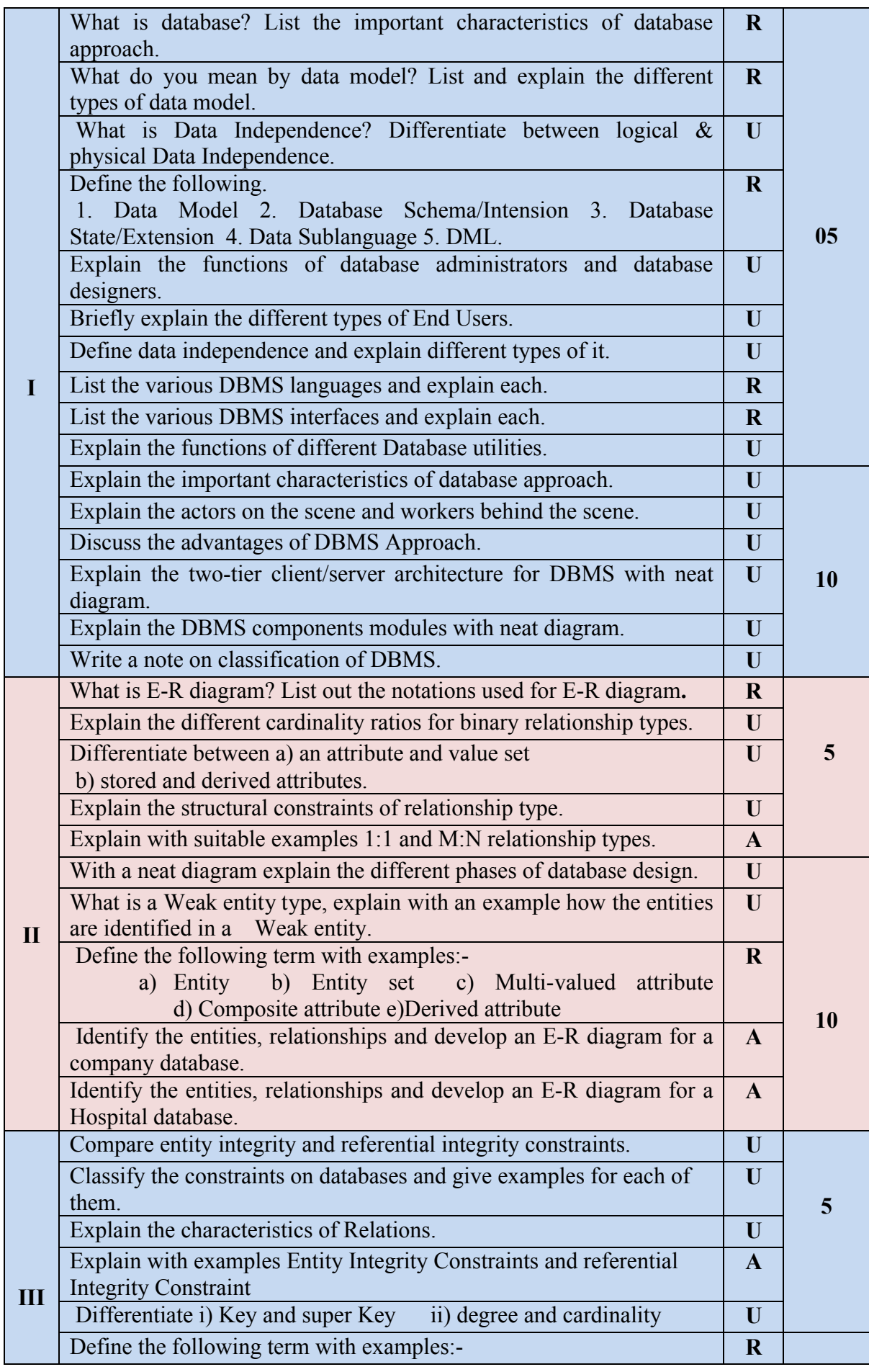

**Directorate Of Technical Education Karnataka State CS&E 15CS33T** 

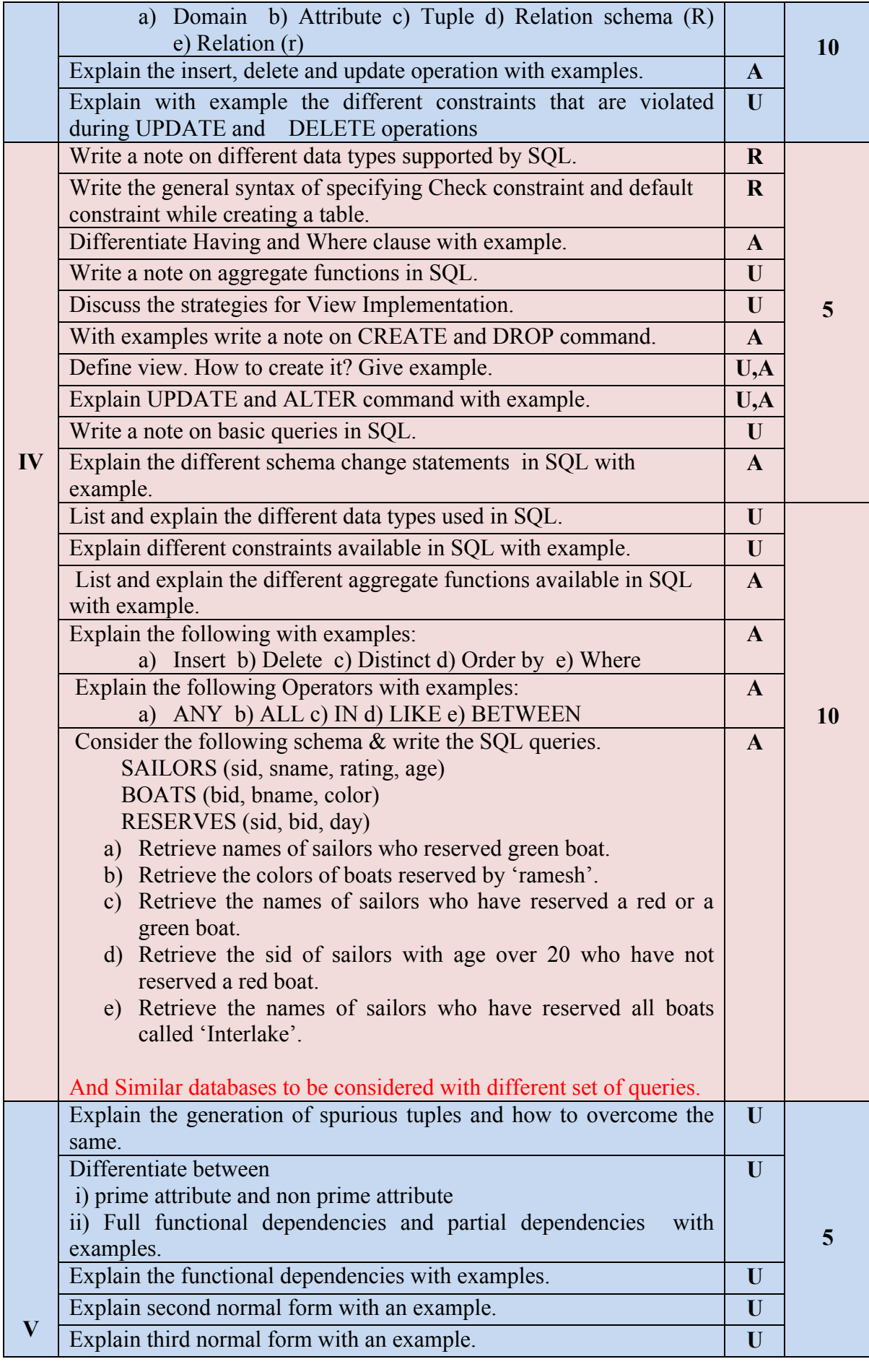

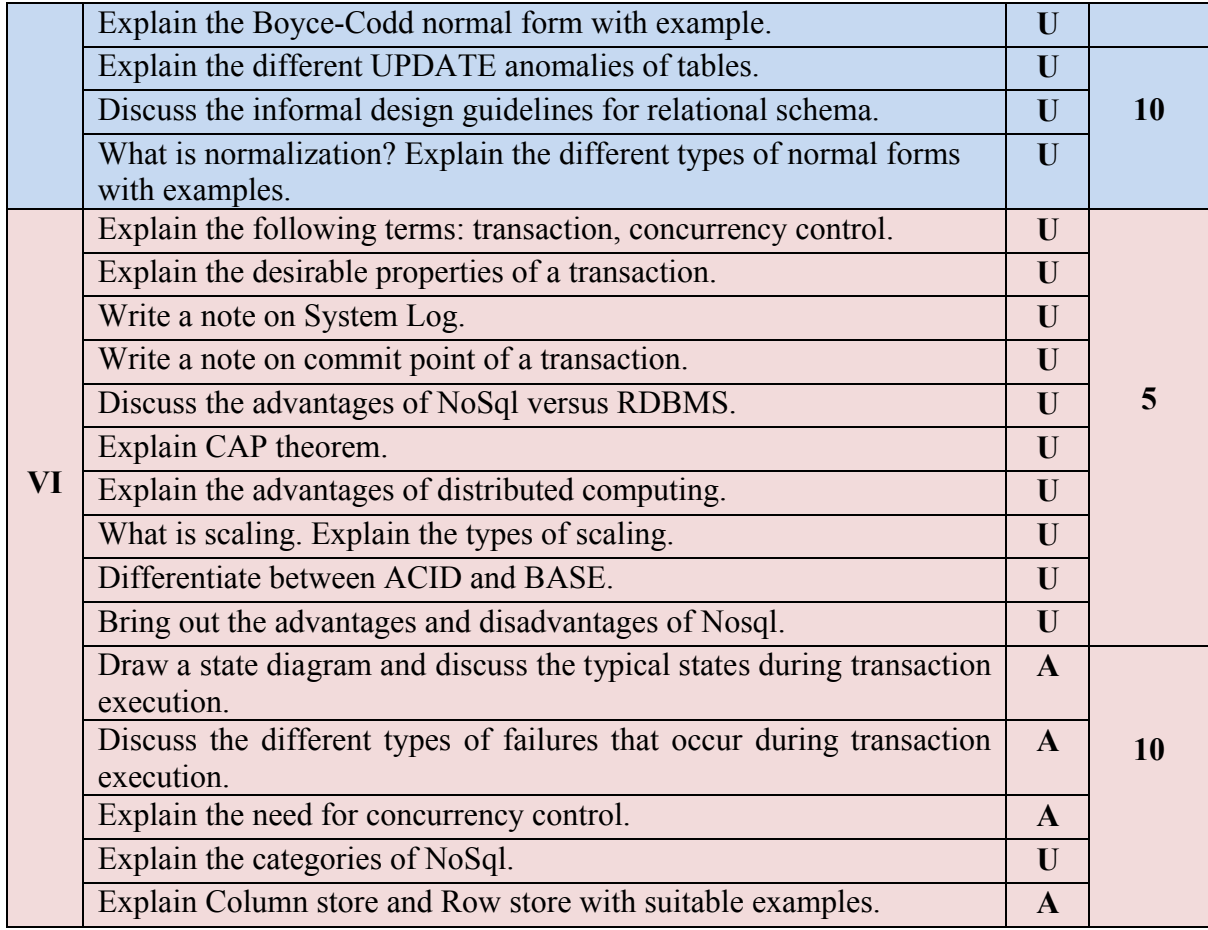

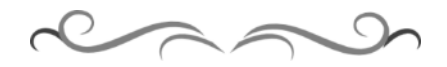

### **Government of Karnataka Department of Technical Education Bengaluru**

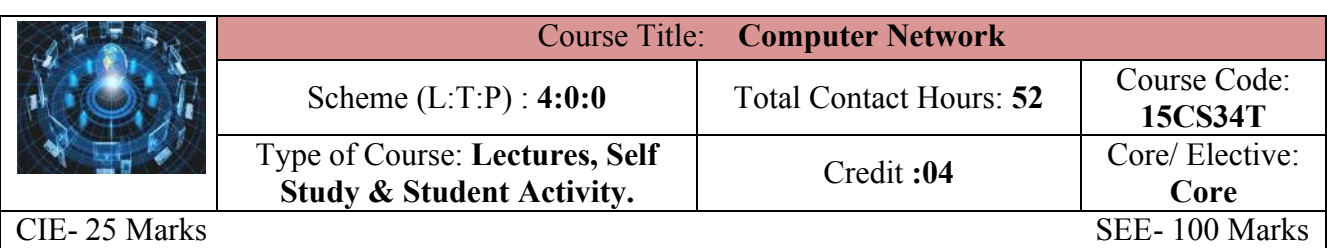

#### **Prerequisites**

Basic Knowledge of Computers and Communication

#### **Course Objectives:**

- 1. Discuss basic concepts, the need, and the various components in Networking
- 2. Learn the types of network topologies used in a network.
- 3. Discuss the importance of LAN components, protocols and addressing schemes.
- 4. Learn the basic concepts of WAN connectivity and its devices.

#### **Course Outcome**

#### *On successful completion of the course, the students will be able to attain below Course Outcome (CO):*

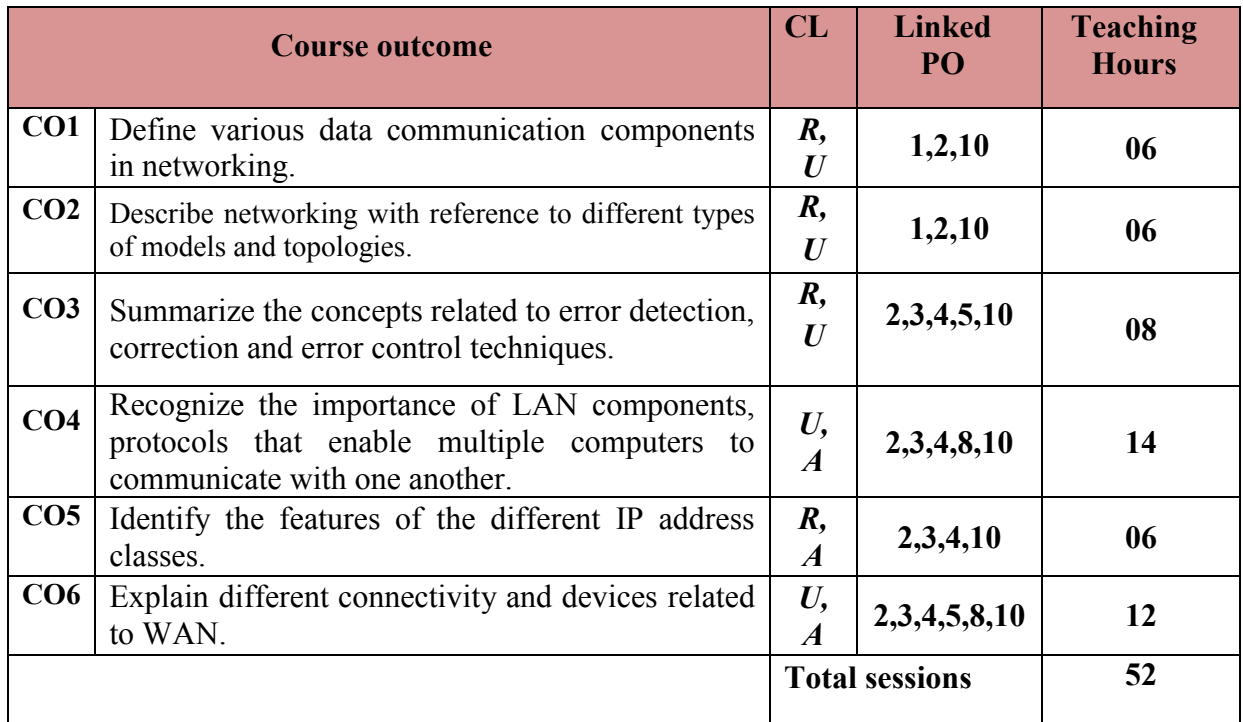

**Legends:**  $R =$  Remember U= Understand;  $A =$  Apply and above levels (Bloom's revised taxonomy)

#### **Course-PO Attainment Matrix**

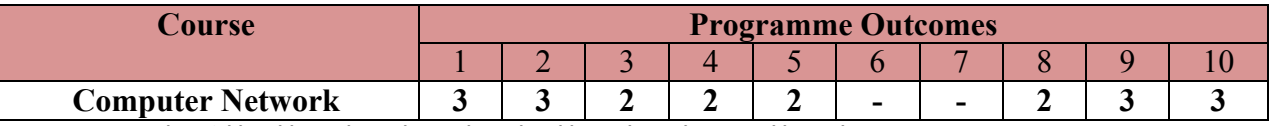

**Level 3- Highly Addressed, Level 2-Moderately Addressed, Level 1-Low Addressed.**

Method is to relate the level of PO with the number of hours devoted to the COs which address the given PO.

If  $\geq$ 40% of classroom sessions addressing a particular PO, it is considered that PO is addressed at Level 3

If 25 to 40% of classroom sessions addressing a particular PO, it is considered that PO is addressed at Level 2 If 5 to 25% of classroom sessions addressing a particular PO, it is considered that PO is addressed at Level 1

If < 5% of classroom sessions addressing a particular PO, it is considered that PO is considered not-addressed.

#### **Course Content and Blue Print of Marks for SEE**

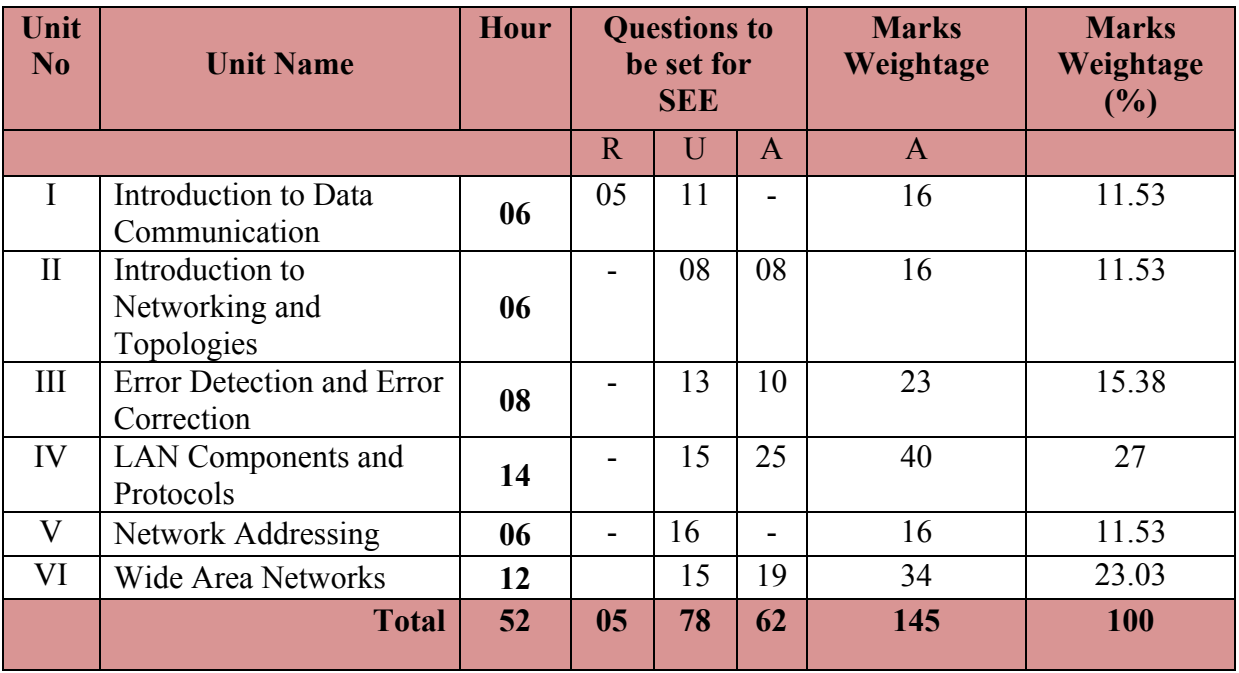

#### **UNIT I: Introduction to Data Communication 06 Hrs**

Data communication: Components, Data representation, Data flow, Networks – Categories of networks, Internetwork – Internet and Protocols, Analog and Digital Signals, Periodic and Non-Periodic Signals, Sine Wave, Phase, Wavelength, Digital Signals, Bit-rate, Bit-length, Transmission Impairment – Attenuation, Distortion and Noise, Performance - Bandwidth, Throughput, Latency, Jitter (Basic concepts only). Transmission Modes – Parallel and Serial Transmission, Asynchronous and Synchronous Transmission

#### **UNIT II: Introduction to Networking and Topologies 06 Hrs**

Overview of Networking, Need for Networking, Hardware and Software components, Network Communication Standards, OSI Reference Model, TCP/IP Model, Overview of network topologies, Basic topologies- bus, ring, star, mesh and hybrid

#### **UNIT III: Error Detection and Correction 08 Hrs**

Introduction, Types of Errors, Redundancy, Detection versus Correction, Forward Error Correction versus Retransmission, Coding, Block Coding, Error Detection, Error Correction, Cyclic Codes, Cyclic Redundancy Check, Polynomials, Advantages of Cyclic Codes, Flow Control, Error Control, Multiple Access - CSMA, CSMA/CD, Controlled Access – Reservation, Polling, Token Passing

# **Directorate Of Technical Education Karnataka State CS&E 15CS34T**

#### **UNIT IV: LAN Components and Protocols 14Hrs**

LAN Cables – Co-axial, twisted pair, optical fibre, LAN connectors- co-axial cable, and twisted pair cable, optical fibre, LAN devices – repeaters, hubs, switches, NIC, WLANs. Lower Layer Protocols - ARCnet, Ethernet, Ethernet Communication, Fast Ethernet, Gigabit Ethernet, Token Ring, Token Ring Frame format, Fault Management and tolerance, FDDI, Middle Layer Protocols- TCP/IP, Higher Layer Protocols- HTTP,FTP, SMTP, IMAP.

#### **UNIT V: Network Addressing 06 Hrs**

Introduction, TCP/IP addressing scheme- Components of IP addressing, IP address classes, Limitations of IP address classes, IP subnetting - Creating subnets in networks, Communication across subnets, Subnetting Considerations, Subnetting Limitations, IPv6.

#### **UNIT VI: Wide Area Networks 12 Hrs**

Overview, WAN Connectivity- POTS, Leased Lines, ISDN-Features and Working, VSAT-Devices, Networks, Architecture, Access Technologies, Microwave, Radio, Infrared, VPNs-Working of VPN, Protocols-PPTP,L2TP,IPSec.

WAN Devices – Bridges -Transparent and Source Routing, Routers –Routing Mechanics, Routing Table, Routing Protocols – RIP,OSPF, Gateways, WAN Protocols-PPP,X.25,FrameRelay and ATM ,Internet Tools and Services- Domain Name System , Windows Internet Naming Service, Dynamic Host Configuration Protocol.

#### ®**Text Books**

- *1.* Data Communications and Networking **-** Behrouz A Forouzan, Tata McGraw-Hill, 5th edition, ISBN: 9780070634145 for *Unit I and III.*
- *2.* Basics of Networking, PHI learning Pvt. Ltd. 2013, ISBN: 978-81-203-2489 for *Unit II, IV, V and VI.*

#### **References**

- 1. http://www.tutorialspoint.com/data\_communication\_computer\_network/index.htm
- 2. http://www.e-tutes.com/lesson1/networking\_fundamentals\_lesson1\_1.htm
- 3. http://www.techiwarehouse.com/engine/d9e99072/Basic-Networking-Tutorial
- 4. http://www.nptel.com
- 5. http://www.w3schools.com/

#### **Suggested list of student activities**

*Note: The following activities or similar activities for assessing CIE (IA) for 5 marks (Any one)* Student activity like mini-project, surveys, quizzes, etc. should be done in group of 3-5 students.

1. Each group should do any one of the following type activity or any other similar activity related to the course and before conduction, get it approved from concerned course coordinator and programme co-ordinator

2. Each group should conduct different activity and no repeating should occur.

1 Prepare a report on Significance of computer networks and its evolution specifying its advantages and disadvantages of computer networking

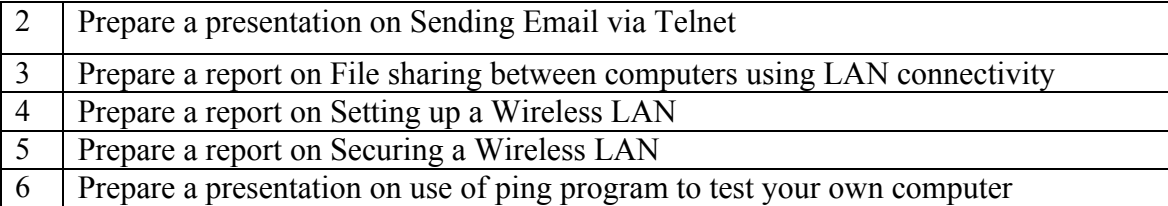

#### **Course Delivery**

The course will be delivered through lectures and Power point presentations/ Video

#### **Course Assessment and Evaluation Scheme**

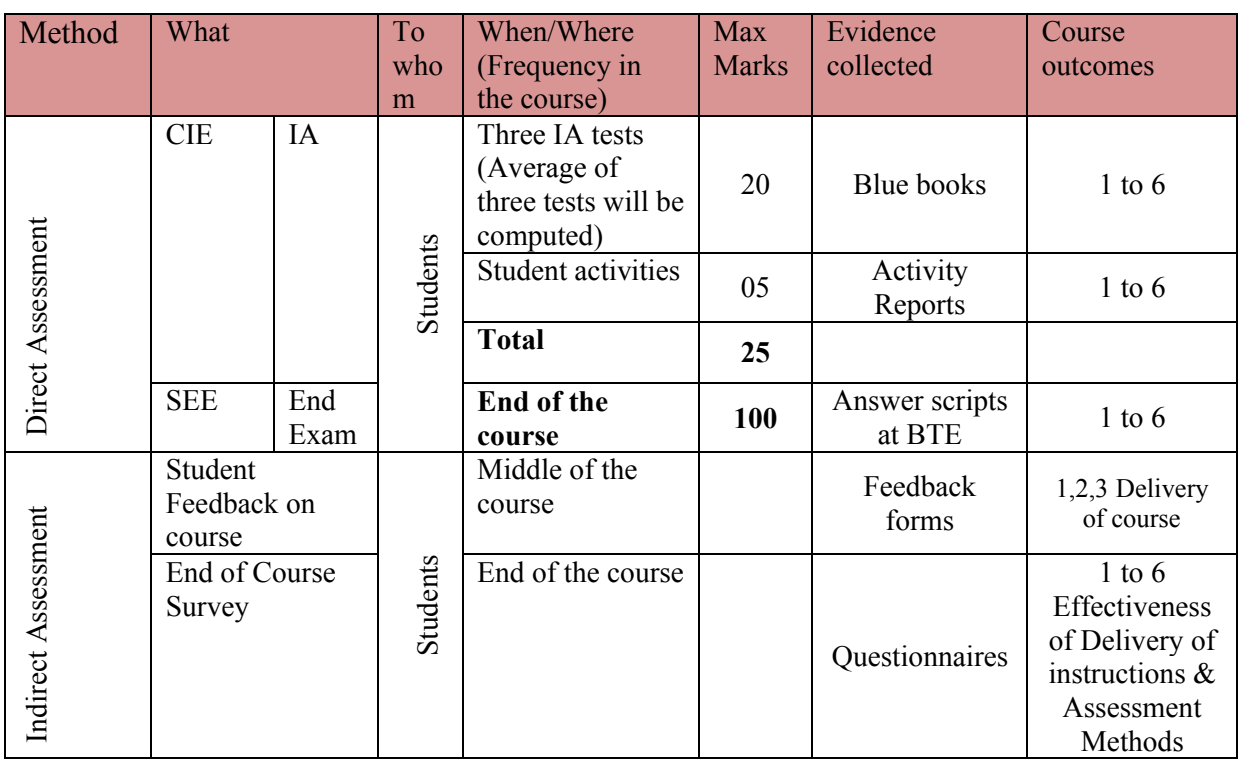

**Note:** I.A. test shall be conducted for 20 marks. Average marks of three tests shall be rounded off

to the next higher digit.

# **Questions for CIE and SEE will be designed to evaluate the various educational components (Bloom's taxonomy) such as:**

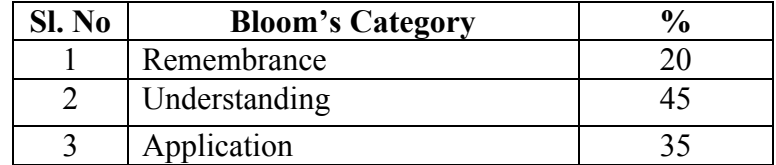

# *Note to IA verifier*: *The following documents to be verified by CIE verifier at the end of semester*

- 1. Blue books (20 marks)
- 2. Student suggested activities report for 5 marks
- 3. Student feedback on course regarding Effectiveness of Delivery of instructions & Assessment Methods.
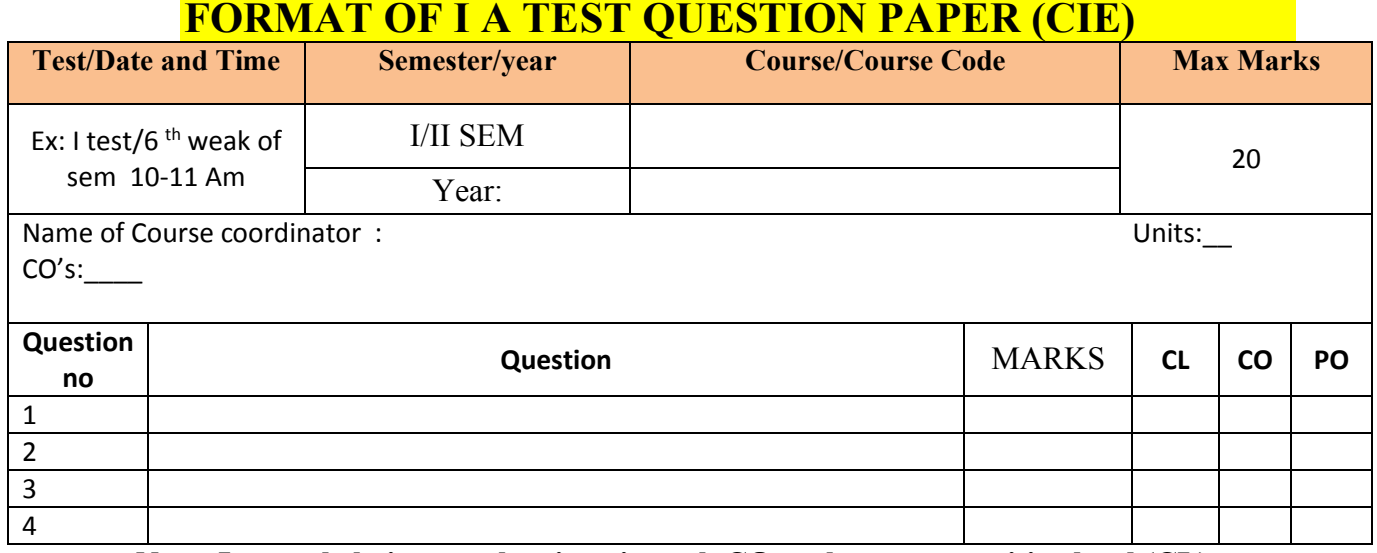

**Note: Internal choice may be given in each CO at the same cognitive level (CL).**

### **MODEL QUESTION PAPER (CIE)**

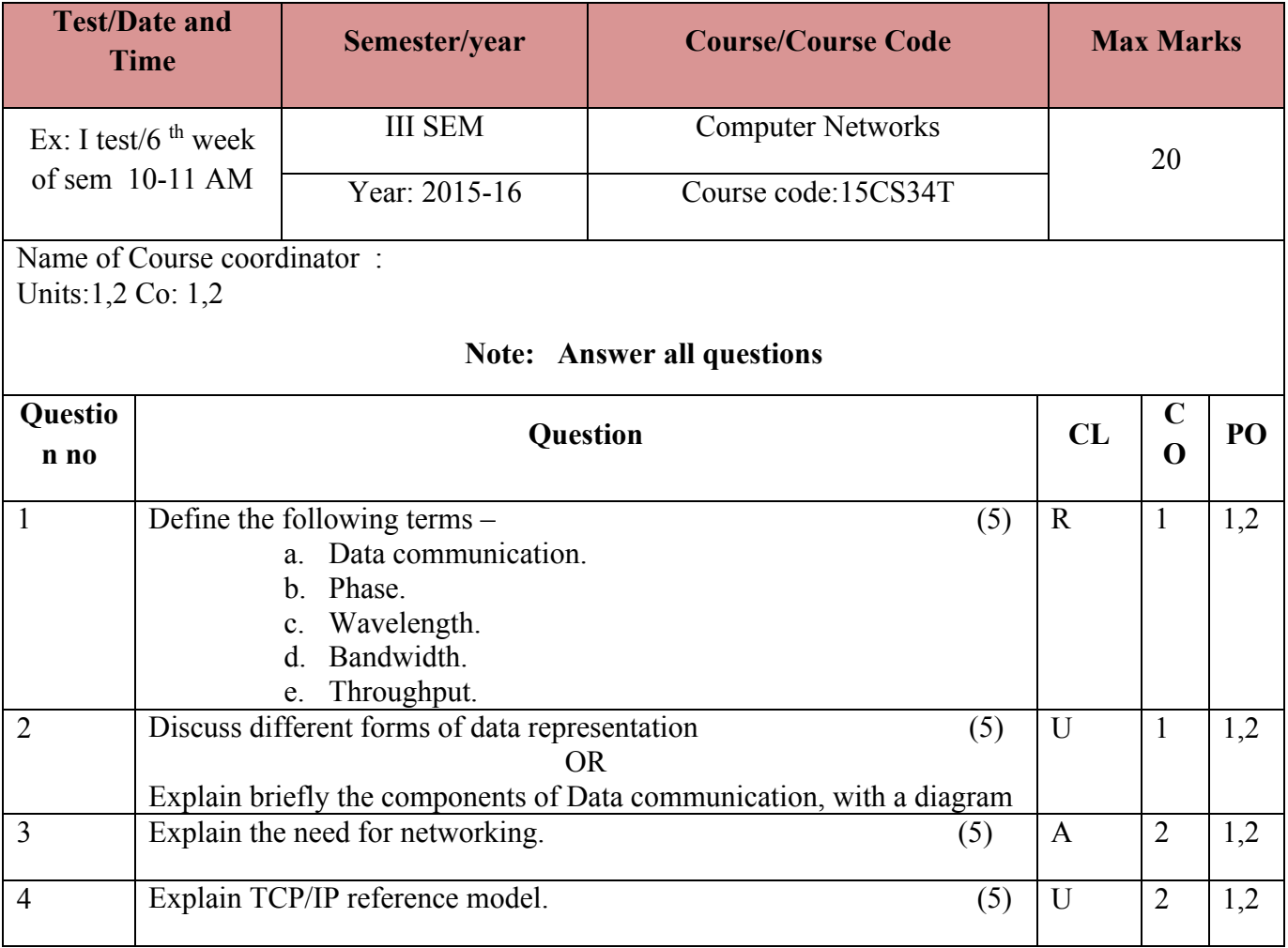

### **Format for Student Activity Assessment**

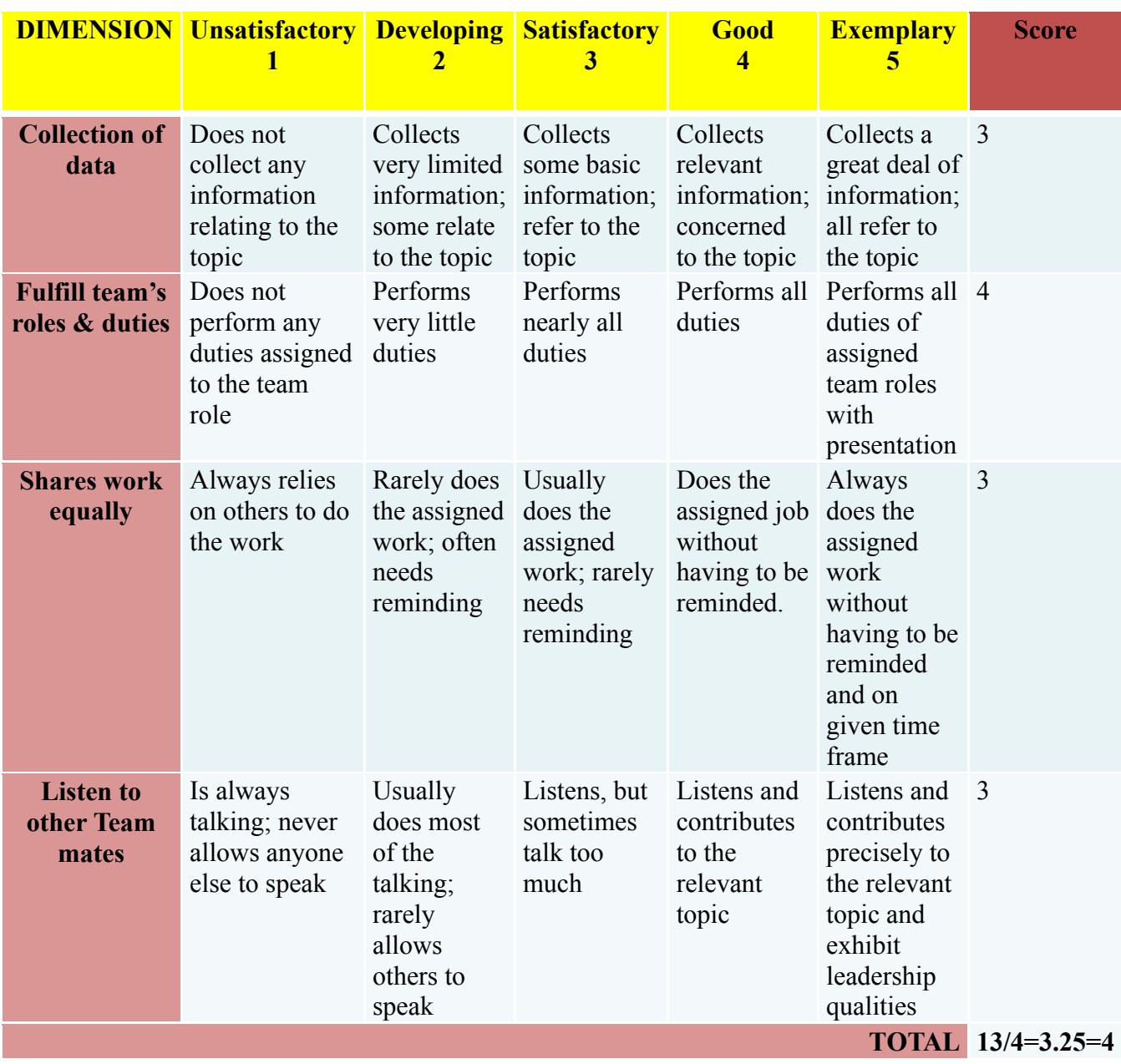

*\*All student activities should be done in a group of 4-5 students with a team leader.*

#### **Diploma in Computer science & Engineering**

#### **III- Semester**

#### **Course Title: COMPUTER NETWORK**

Time: **3 Hours** Max Marks**: 100** 

#### **PART-A**

**Answer any SIX questions. Each carries 5 marks. 5X6=30 Marks**

1) Define the following terms –

- a. Data communication.
- b. Phase.
- c. Wavelength.
- d. Bandwidth.
- e. Throughput.
- 2) Explain the functions of physical and data link layers of OSI model.
- 3) Illustrate block coding with example.
- 4) Mention some standard CRC Polynomials.
- 5) Write a note on optical fibre cable.
- 6) Explain broadcasting in Ethernet network.
- 7) Discuss different subnetting considerations.
- 8) Describe the content of Routing table.
- 9) Explain the working of ISDN.

.

#### **PART-B**

#### **Answer any SEVEN full questions each carries 10 marks. 10X7=70 Marks**

- 1. Explain briefly the components of Data communication with diagram.
- 2. Explain OSI reference model with neat diagram.
- 3. Explain with an example design of CRC encoder and decoder.
- 4. List and explain coaxial twisted pair and optical fibre connectors.
- 5. Illustrate with diagram media access in Token Ring.
- 6. Compare SMTP verses POP.
- 7. Explain the features of IP address classes.
- 8. Describe VSAT network architecture and access technologies.
- 9. Explain briefly transparent bridge.
- 10. Explain ATM reference model with diagram.

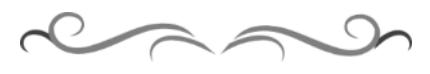

 $\overline{7}$ 

### **MODEL QUESTION BANK**

### **Diploma in Computer Science & Engineering**

### **III Semester**

### **Course Title: Computer Network**

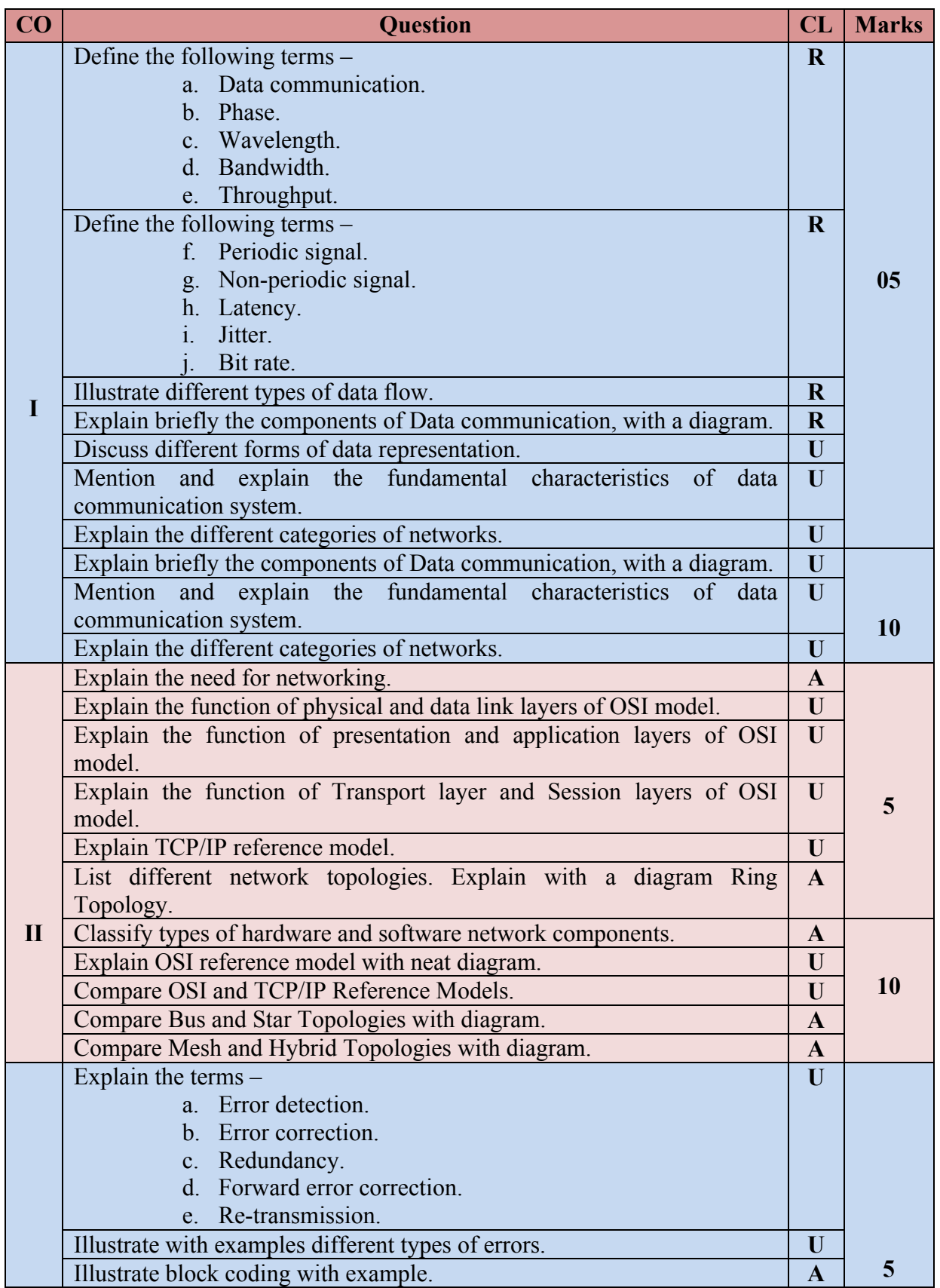

8

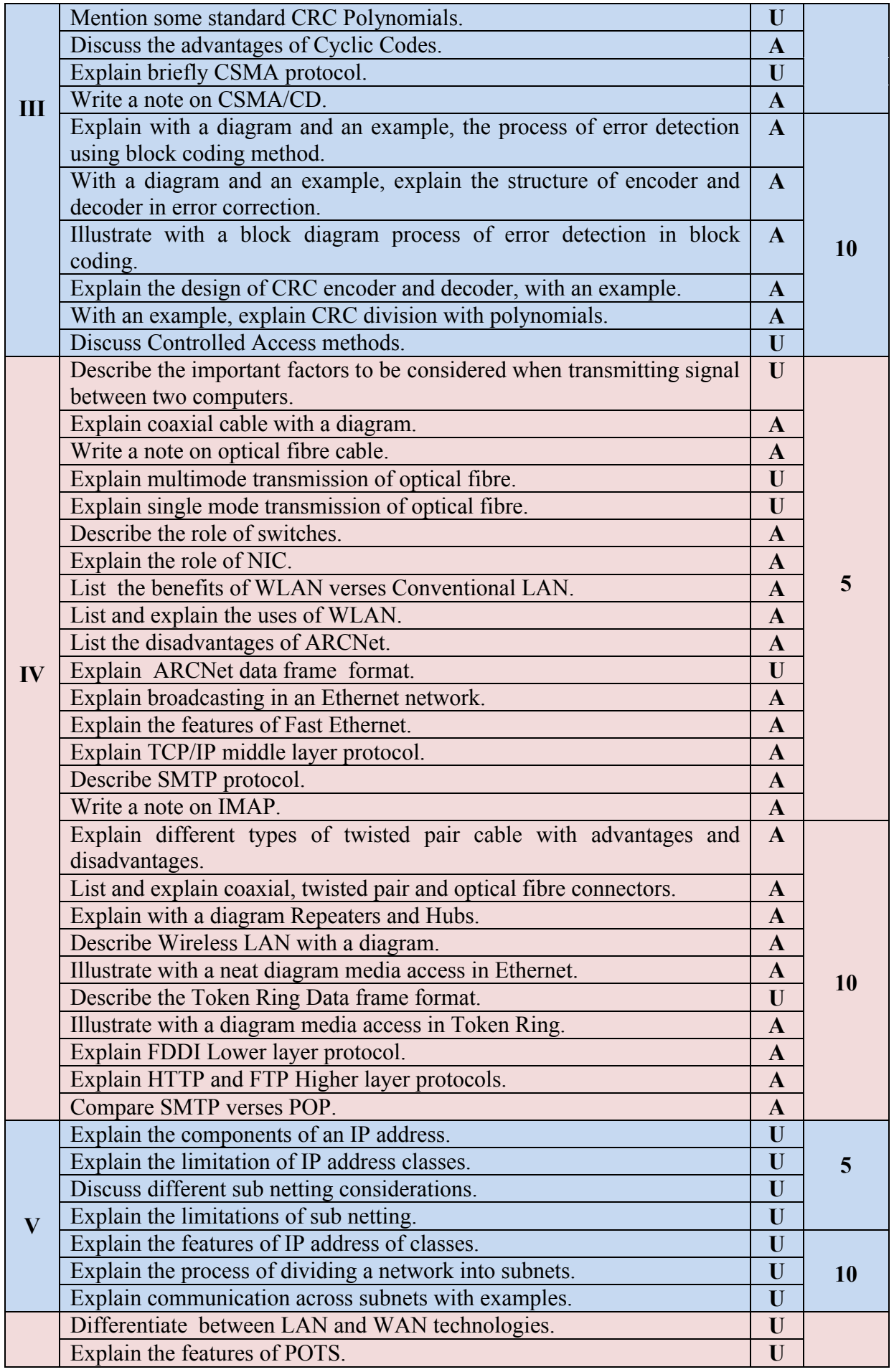

9

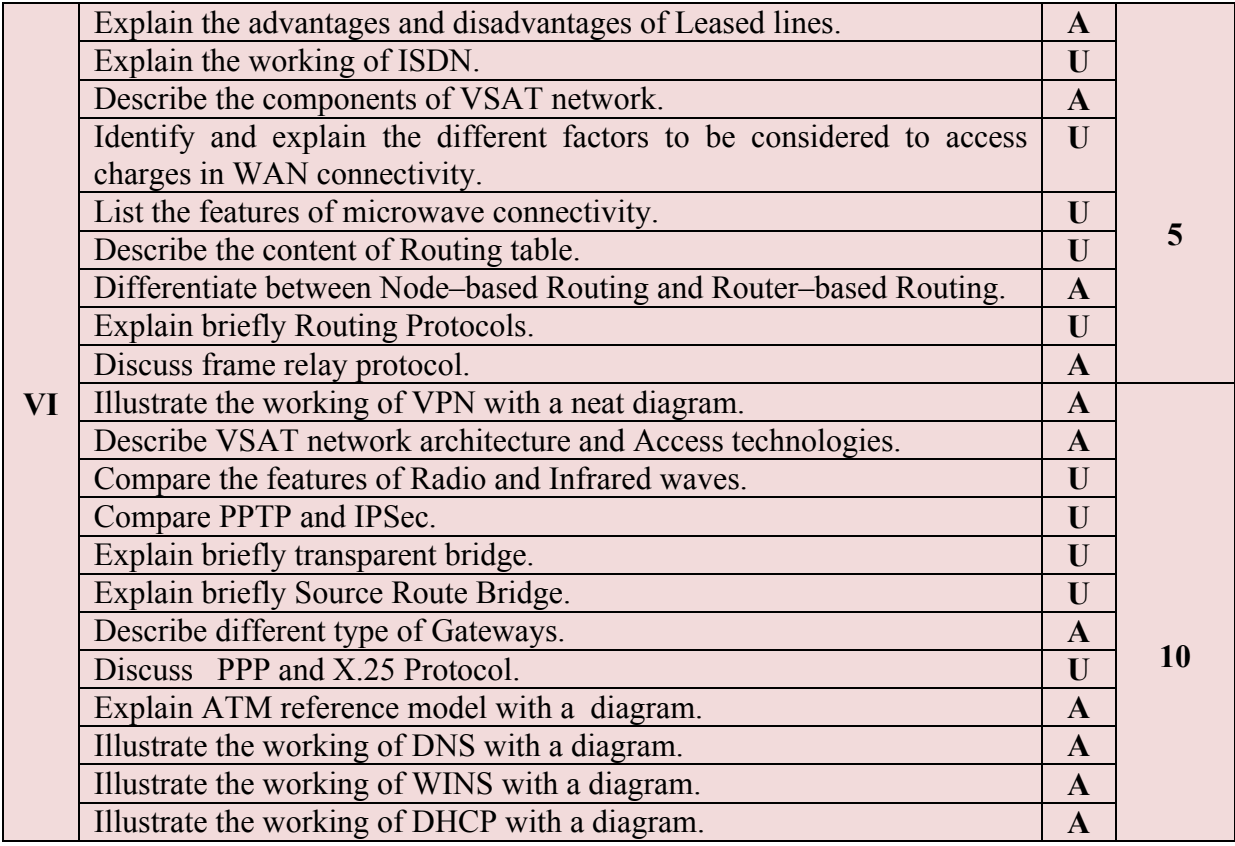

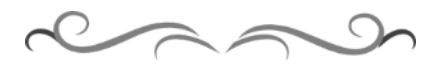

#### **Government of Karnataka Department of Technical Education Bengaluru**

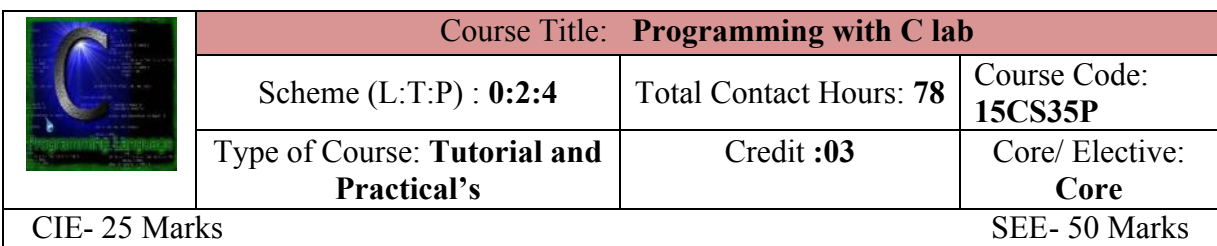

#### **Prerequisites**

Knowledge of Computer Operation.

#### **Course Objectives**

- 1. Apply the specification of syntax rules for numerical constants and variables, data types.
- 2. Usage of Arithmetic operator, Conditional operator, logical operator and relational operators and other C constructs.
- 3. Write C programs using decision making, branching and loop constructs.
- 4. Apply and Write C programs to implement one dimensional and two dimensional arrays.
- 5. Writing programs using functions.

#### **Course Outcome**

#### *On successful completion of the course, the students will be able to attain CO:*

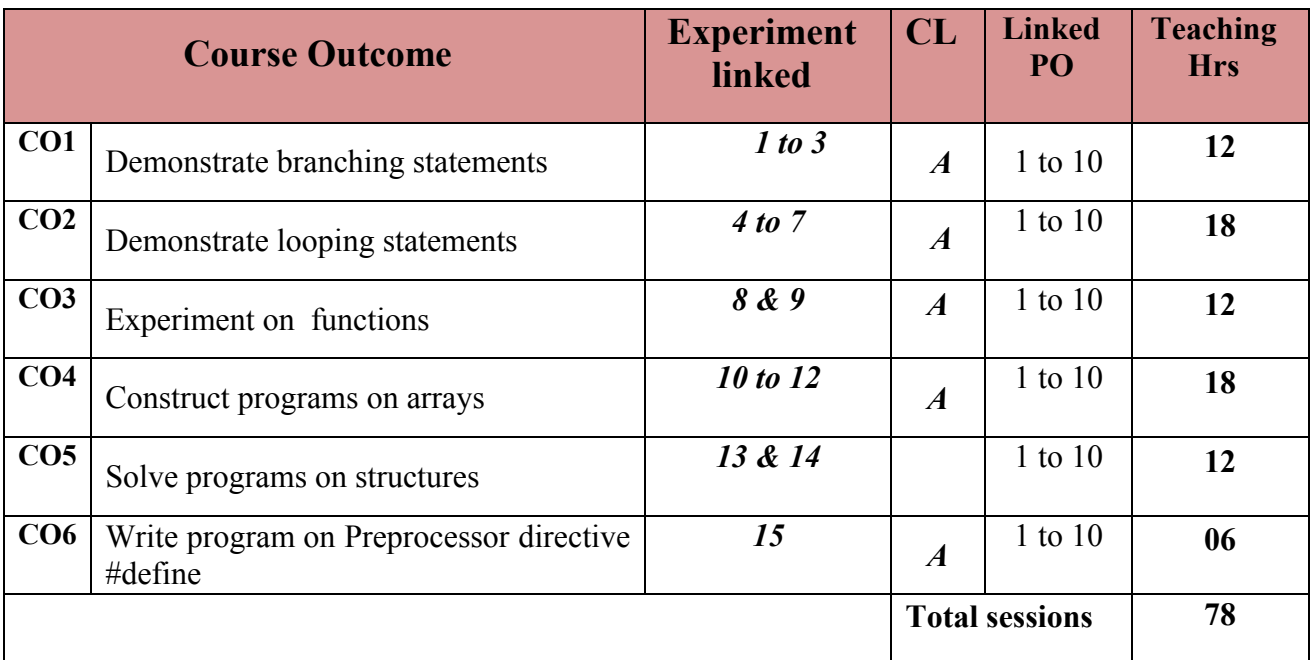

**Legends:**  $R =$  Remember U= Understand;  $A =$  Apply and above levels (Bloom's revised taxonomy)

#### **Course-PO Attainment Matrix**

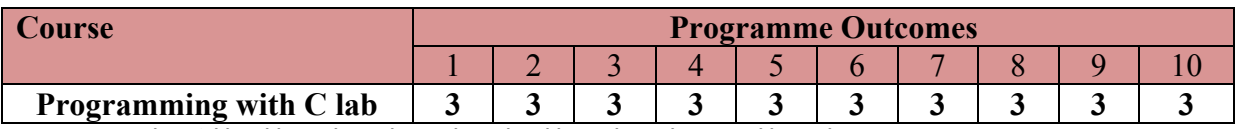

**Level 3- Highly Addressed, Level 2-Moderately Addressed, Level 1-Low Addressed.**

Method is to relate the level of PO with the number of hours devoted to the COs which address the given PO.

If >40% of classroom sessions addressing a particular PO, it is considered that PO is addressed at Level 3

If 25 to 40% of classroom sessions addressing a particular PO, it is considered that PO is addressed at Level 2 If 5 to 25% of classroom sessions addressing a particular PO, it is considered that PO is addressed at Level 1

If < 5% of classroom sessions addressing a particular PO, it is considered that PO is considered not-addressed.

#### **List of Graded Practical Exercises**

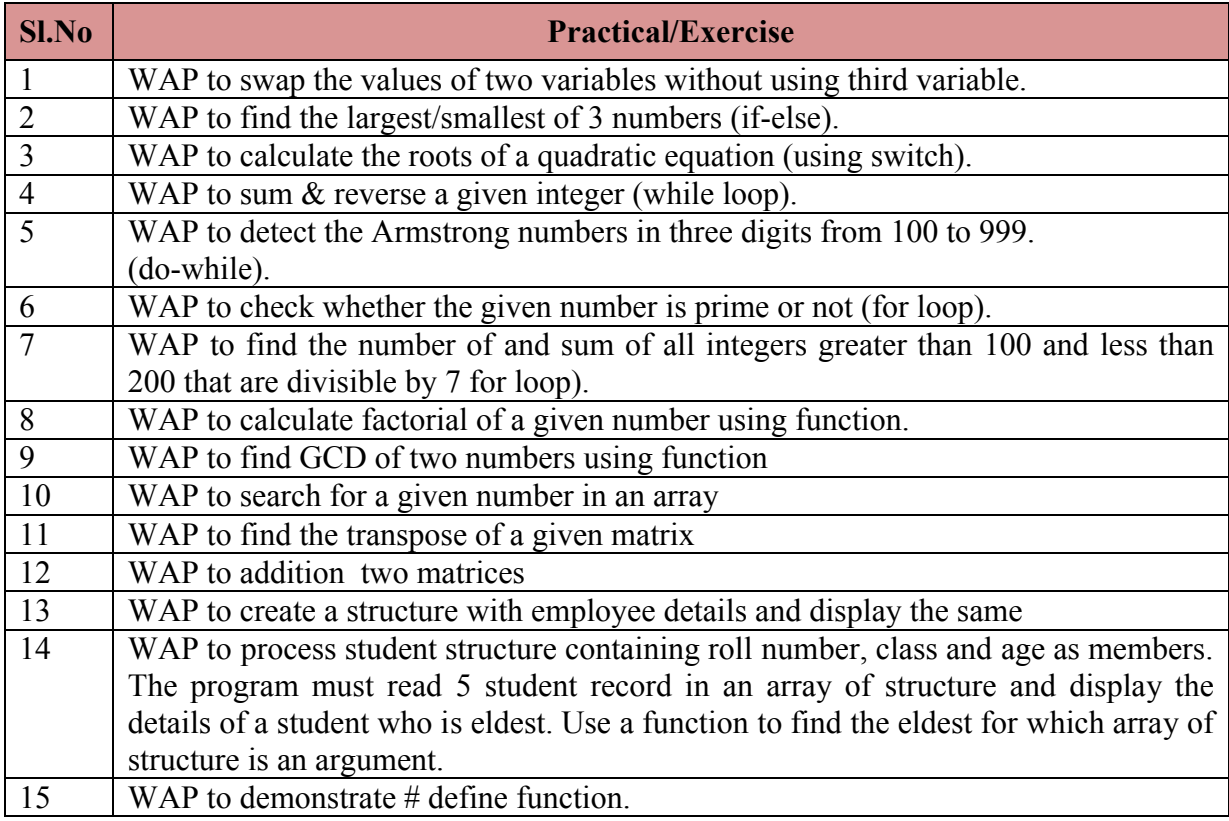

#### **Reference**

Programming with ANSI-C, E. Balaguruswamy, Sixth Edition, Tata Mcgraw Hill.

#### **Suggested list of student activities**

*Note: the following activities or similar activities for assessing CIE (IA) for 5 marks (Any one)* Student activity like mini-project, surveys, quizzes, etc. should be done in group of 3-5 students.

- 1. Each group should do any one of the following type activity or any other similar activity related to the course and before conduction, get it approved from concerned course co-ordinator and programme co-ordinator.
- 2. Each group should conduct different activity and no repeating should occur.
	- Customer billing System Project, Cricket Score Board Project, Calendar, Application Project, Employee Record System Project, Student Record

System Project, Cyber Management System Project, College billing System Project, Customer billing system, Phone book application, etc.

#### **Course Delivery**

The course will be delivered through Demonstration and Practices

#### **Course Assessment and Evaluation Scheme**

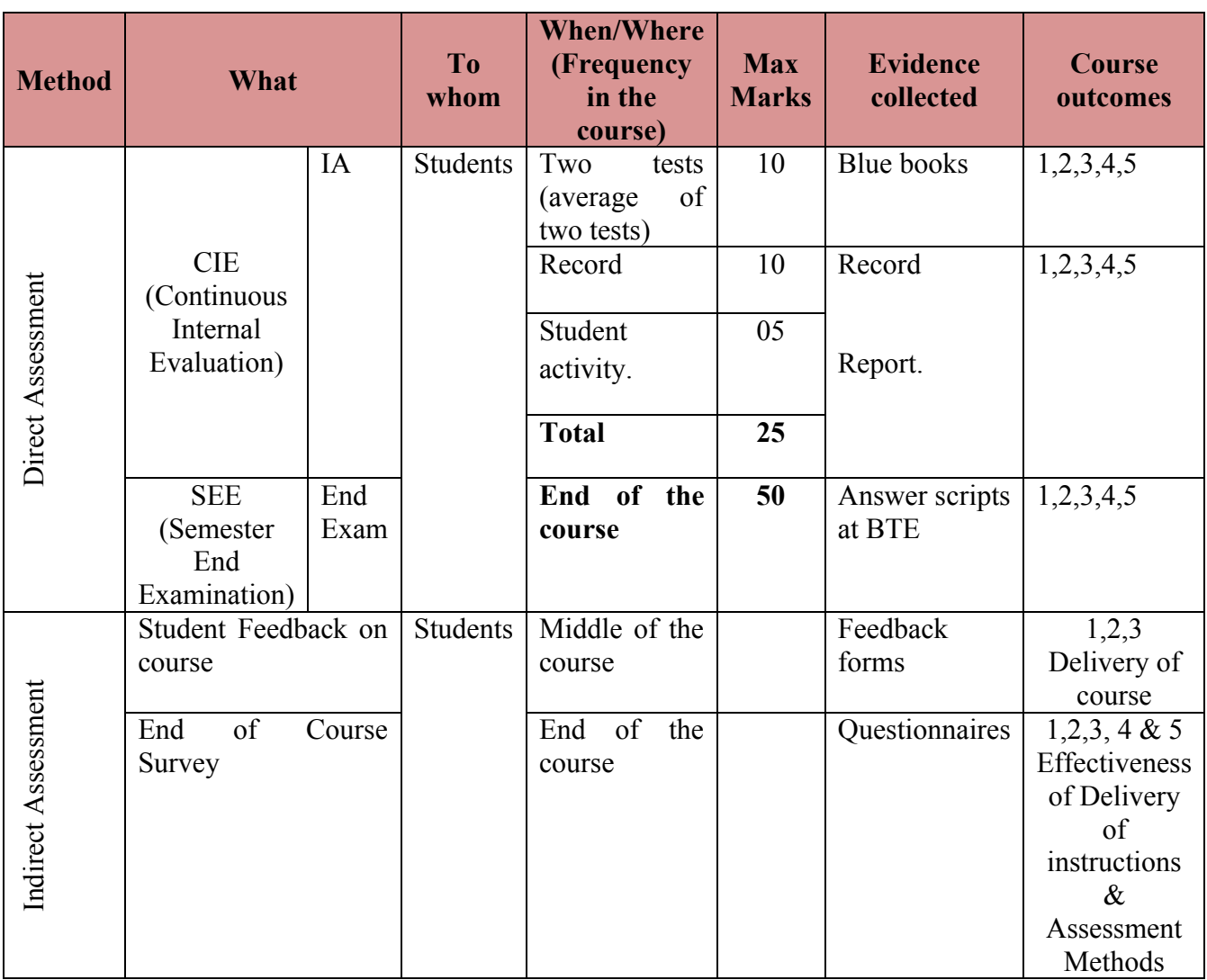

\***CIE** – Continuous Internal Evaluation \***SEE** – Semester End Examination **Note:**

1. I.A. test shall be conducted as per SEE scheme of valuation. However obtained marks shall be reduced to 10 marks. Average marks of two tests shall be rounded off to the next higher digit.

2. Rubrics to be devised appropriately by the concerned faculty to assess Student activities.

**Questions for CIE and SEE will be designed to evaluate the various educational components (Bloom's taxonomy) such as:**

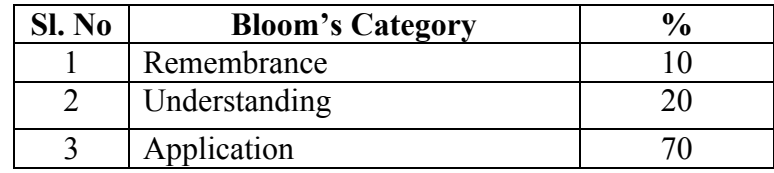

#### *Note to IA verifier*: *The following documents to be verified by CIE verifier at the end of semester*

- 1. Blue books (10 marks)
- 2. Record (10 marks)
- 3. Student suggested activities report for 5 marks
- 4. Student feedback on course regarding Effectiveness of Delivery of instructions & Assessment Methods.

#### **Format for Student Activity Assessment**

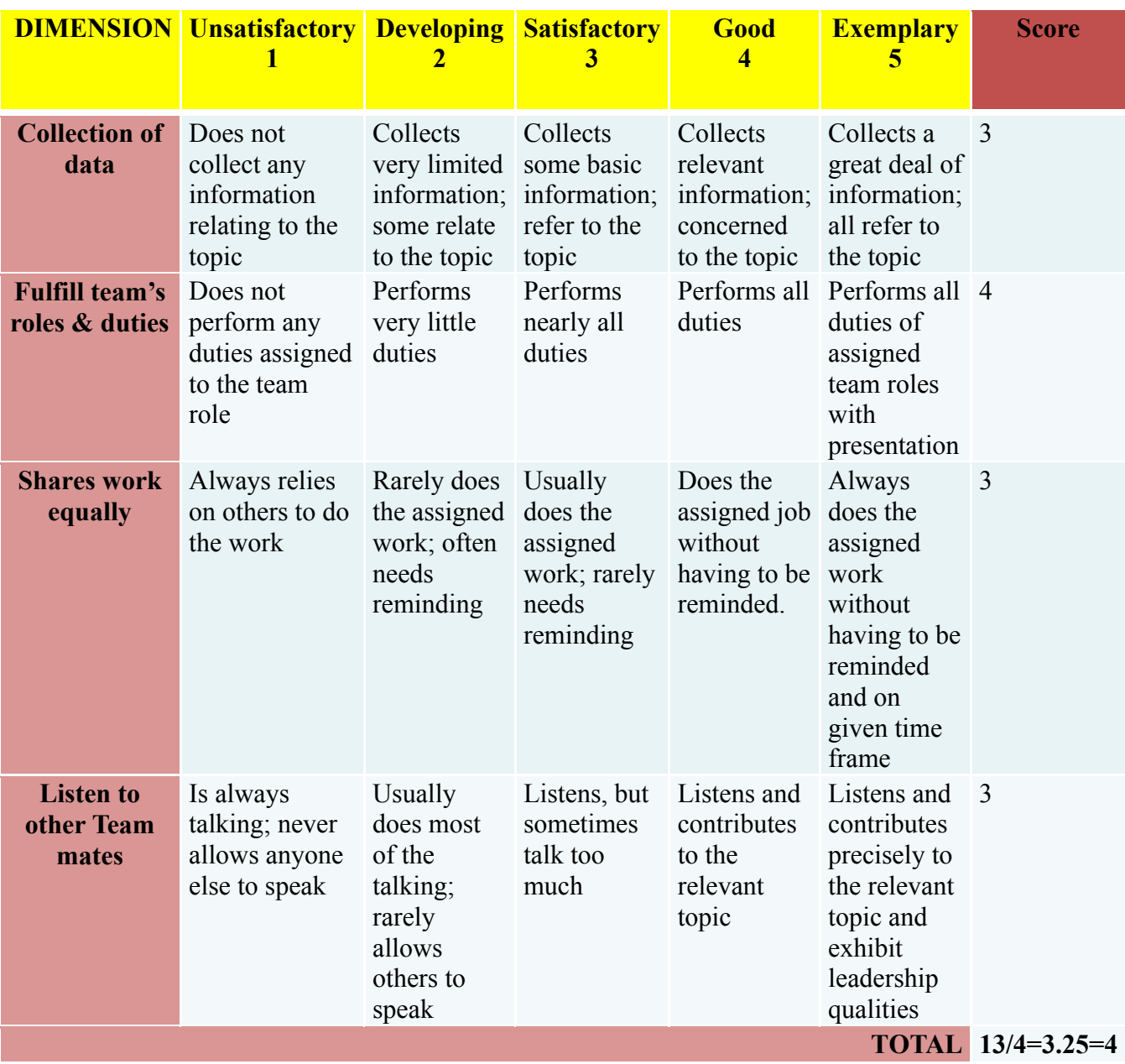

*\*All student activities should be done in a group of 4-5 students with a team leader.*

#### **Scheme of Valuation for End Examination**

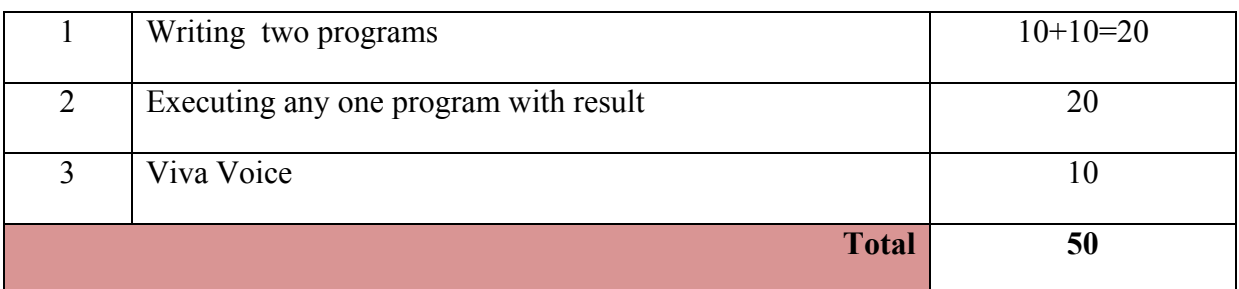

*\*\*Evaluation should be based on the screen output only. No hard copy required.* 

*\*\*Change of question is allowed only once. Marks of 05 should be deducted in the given question.*

## **Resource requirements for Programming with C Lab**

(For an Intake of 60 Students [3 Batches])

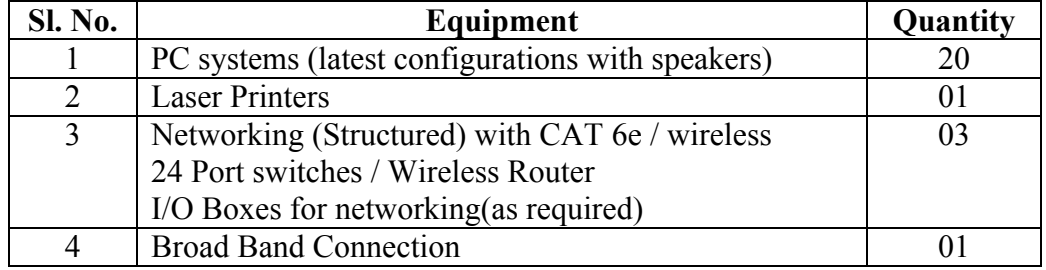

*\*\*Open Source Software should be encouraged*

### **MODEL QUESTION BANK**

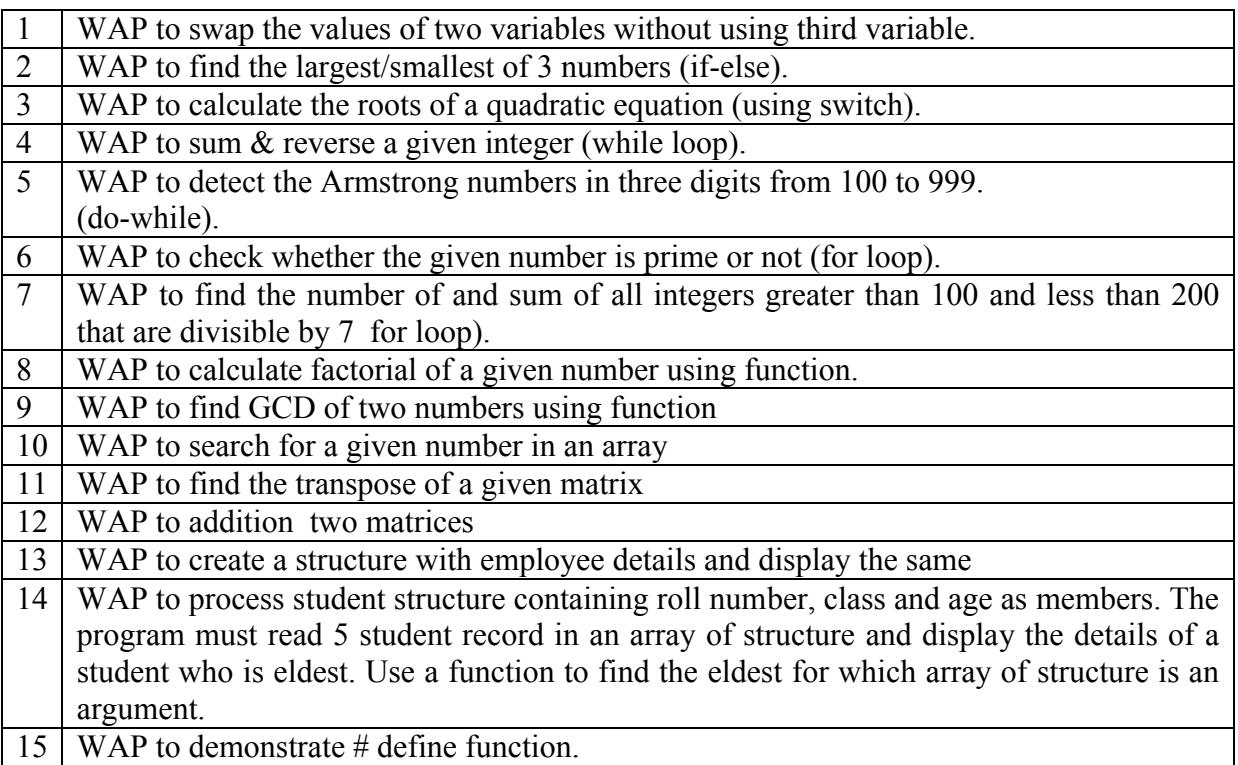

#### **Government of Karnataka Department of Technical Education Bengaluru**

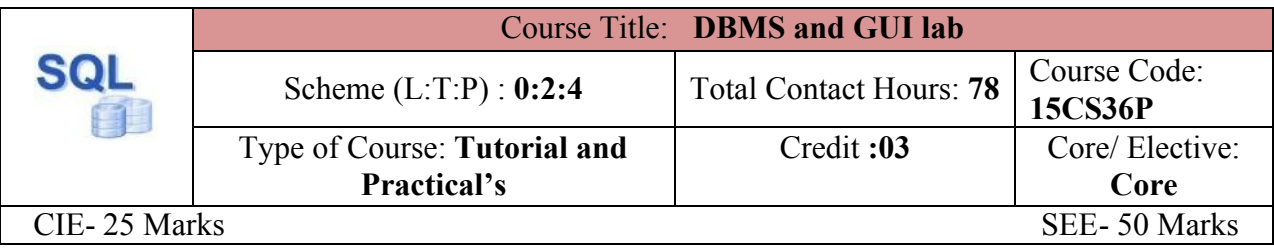

#### **Prerequisites**

Knowledge of basics DBMS theoretical concepts

**Course Objectives**

- 1. Provide strong formal foundation in database concepts.
- 2. Understand relational data model and systematic database design approach including conceptual design and logical design using data modelling tool.
- 3. Learn the techniques of query processing using SQL engines.
- 4. Develop a database application using any of the GUI application products.

#### **Course Outcome**

*On successful completion of the course, the students will be able to attain CO:*

| <b>Course Outcome</b> |                                                                                                    | <b>Experiment</b><br>linked | CL               | <b>Linked</b><br>P <sub>O</sub> | <b>Teaching</b><br><b>Hrs</b> |
|-----------------------|----------------------------------------------------------------------------------------------------|-----------------------------|------------------|---------------------------------|-------------------------------|
| CO1                   | Explain the underlying concepts of<br>database technologies. Design<br>and<br>implement a database schema for a<br>given problem-domain.                                                                 | 1,2,3                       | U, A             | $1$ to $10$                     | 0 <sub>3</sub>                |
| CO <sub>2</sub>       | Apply Normalization to a database.                                                                                                    | 1,2,3                       | U, A             | $1$ to $10$                     | 03                            |
| CO <sub>3</sub>       | Illustrate and query a database using<br>SQL DML/DDL commands To motivate<br>the students to relate all these to one or<br>more commercial product environments<br>as they relate to the developer tasks | 1 to 17                     | $\boldsymbol{A}$ | $1$ to $10$                     | 48                            |
| CO <sub>4</sub>       | Design, create, build, and<br>debug<br>Gambas /Visual Basic<br>Database<br>applications.                                                                                                    | 18                          | $\boldsymbol{A}$ | $1$ to $10$                     | 24                            |
| <b>Total sessions</b> |                                                                                                    |                             |                  | 78                              |                               |

**Legends:**  $R =$  Remember U= Understand;  $A =$  Apply and above levels (Bloom's revised taxonomy)

#### **Course-PO Attainment Matrix**

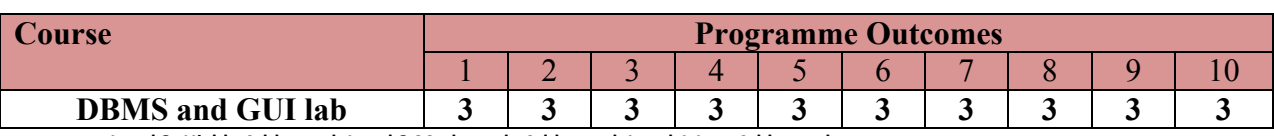

**Level 3- Highly Addressed, Level 2-Moderately Addressed, Level 1-Low Addressed.** Method is to relate the level of PO with the number of hours devoted to the COs which address the given PO. If >40% of classroom sessions addressing a particular PO, it is considered that PO is addressed at Level 3

If 25 to 40% of classroom sessions addressing a particular PO, it is considered that PO is addressed at Level 2

If 5 to 25% of classroom sessions addressing a particular PO, it is considered that PO is addressed at Level 1

If < 5% of classroom sessions addressing a particular PO, it is considered that PO is considered not-addressed.

#### **List of Graded Practical Exercises**

1. Using any open source data modelling tool (MySQL/Rational Rose/ERwin), design and develop a ER diagram for the following Library database. Specify relevant Referential constraints.

#### **BOOK\_AUTHORS**

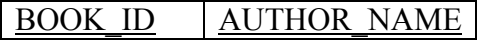

#### **PUBLISHER**

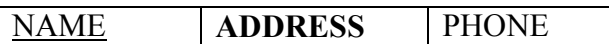

**BOOK\_COPIES**

BOOK ID | BRANCH ID | NO COPIES

#### **BOOK\_LOANS** BOOK ID BRANCH ID CARD NO DATE HIRED DUE DATE

### **LIBRARY\_BRANCH**

BRANCH\_ID | BRANCH\_NAME | ADDRESS

#### **BORROWER**

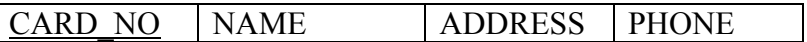

- 2. Consider a GRADE\_BOOK database in which instructors within an academic department record point earned by individual students in theory classes. The data requirements are summarised as follows:
	- Each student is identified by a unique identifier, first and last name and an email address.
	- ∑ Each instructor teaches certain courses each term. Each course is identified by a course number, a section number and the term in it is taught. For each course he or she teaches, the instructor specifies the minimum number of points required in order to earn letter grades, A, B, C, D and F. For Ex. 90 points for an A, 80 points for a B, 70 points for a C and so forth.
	- Students are enrolled in each course taught by the instructor.
	- Each course has a number of grading components (such as mid-term exam, final exam, project and so forth). Each grading component has a maximum number of points (100 or

50) and a weight (20% or 10%). The weight of all the grading components of a course is 100.

- Finally, the instructor records the points earned by each student in each of the grading components in each course. For Ex. The student 1234 earns 84 points for a mid-term exam, grading component of the section 2 course CS 2310 in the fall term of 2009. The mid-term exam grading component may have been defined to have a maximum of 100 points and a weight of 20% of the course grade.
- 3. Create the following tables for a COMPANY database

#### **EMPLOYEE**

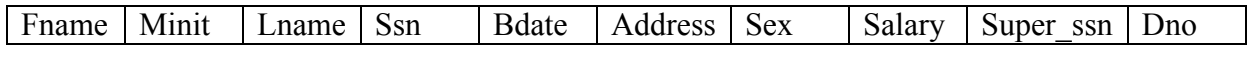

#### **DEPARTMENT**

Dname Dnumber Mgr\_ssn Mgr\_start\_date

#### **DEPT\_LOCATIONS**

Dnumber Dlocation

#### **PROJECT**

Pname | Pnumber | Plocation | Dnum

#### **WORKS\_ON**

 $Essn$  | Pno | Hours

#### **DEPENDENT**

Essn Dependent name Sex Bdate Relationship

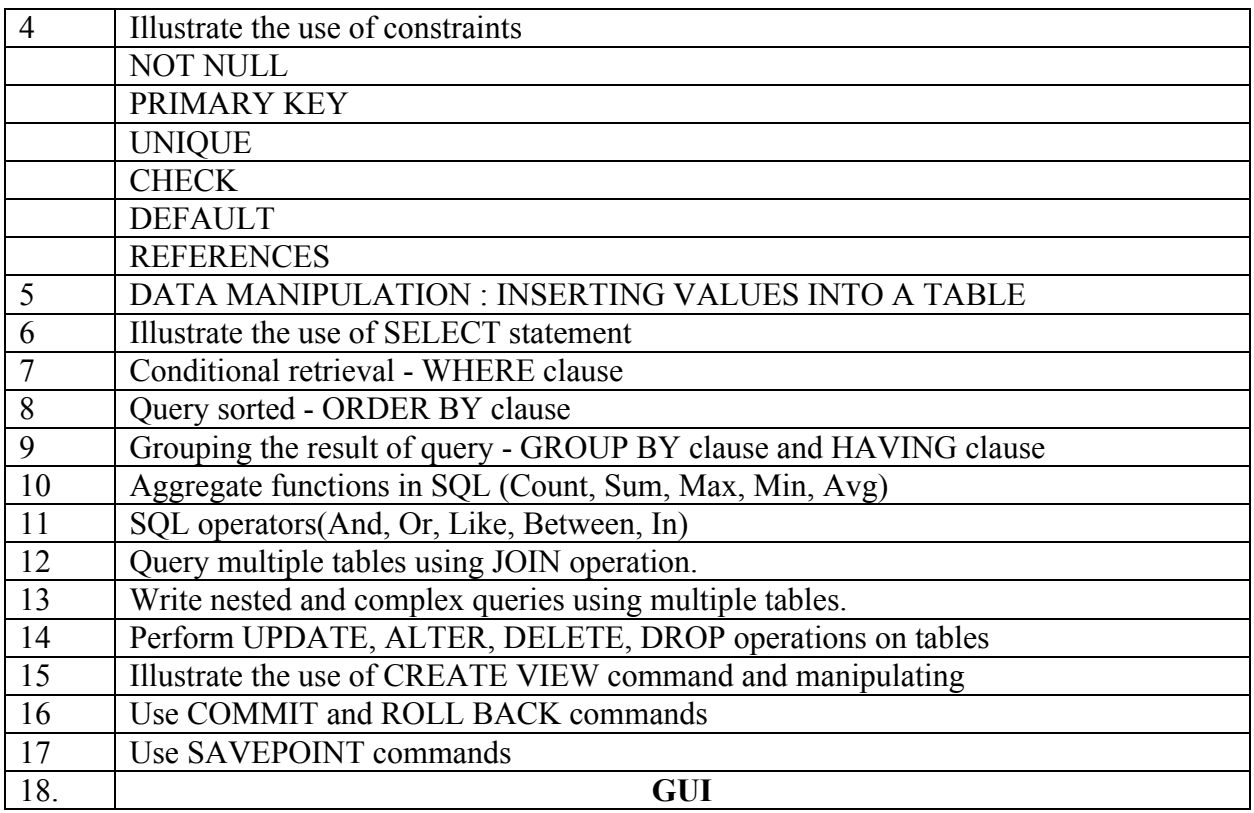

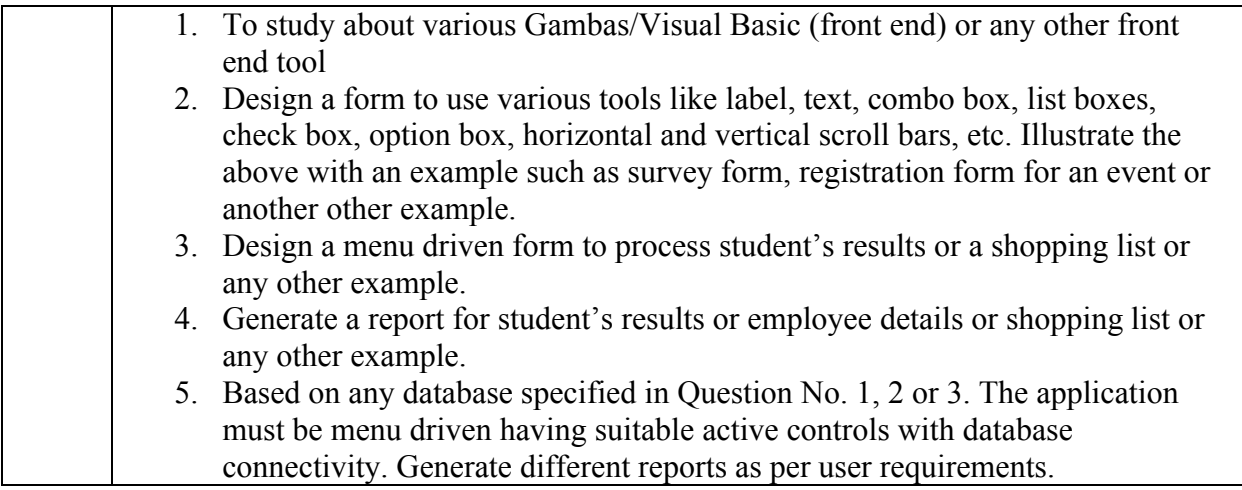

#### **References**

- 1. Fundamentals of Database system  $5<sup>th</sup>$  Edition, Ramez Elmasri, Shamkan B. Navthe, Pearson Education
- 2. Visual Basic 6 How to program by Deitel & Associates
- 3. http://www.tutorialspoint.com/dbms/sql\_overview.htm
- 4. http://www.sql-tutorial.net/
- 5. http://www.visualbasicbooks.com/vb6introtutorial.html
- 6. http://gambas.sourceforge.net/
- 7. http://gambasdoc.org/help

#### **Suggested list of student activities**

*Note: The following activities or similar activities for assessing CIE (IA) for 5 marks (Any one)* Student activity like mini-project, surveys, quizzes, etc. should be done in group of 3-5 students.

- 1. Each group should do any one of the following type activity or any other similar activity related to the course and before conduction, get it approved from concerned course coordinator and programme co-ordinator.
- 2. Each group should conduct different activity and no repeating should occur.
	- Build DBMS application for processing students details such as personal details, results, attendance etc. Use minimum 3-4 tables
	- Build DBMS application for maintain a mini library of CD's. Use minimum 3-4 tables
	- Using any ER diagram modelling tool demonstrate modelling of any database containing 3-4 tables.

#### **Course Delivery**

The course will be delivered through Demonstration and Practices

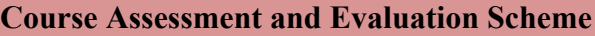

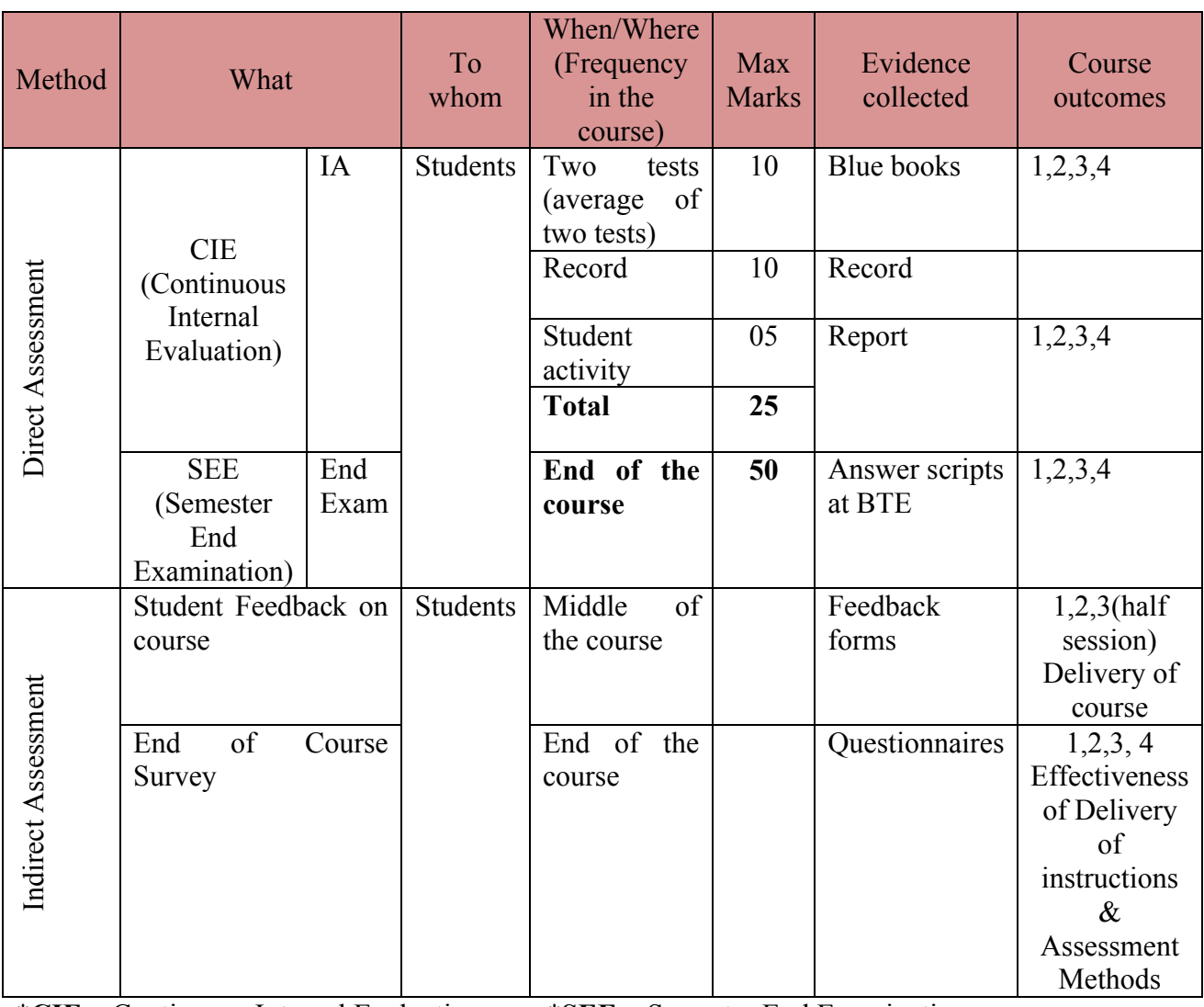

\***CIE** – Continuous Internal Evaluation \***SEE** – Semester End Examination **Note:**

- 1. I.A. test shall be conducted as per SEE scheme of valuation. However obtained marks shall be reduced to 10 marks. Average marks of two tests shall be rounded off to the next higher digit.
- 2. Rubrics to be devised appropriately by the concerned faculty to assess Student activities.

#### **Questions for CIE and SEE will be designed to evaluate the various educational components (Bloom's taxonomy) such as:**

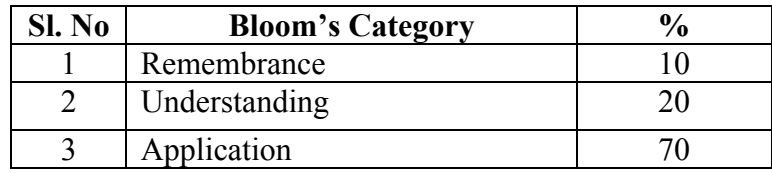

*Note to IA verifier*: *The following documents to be verified by CIE verifier at the end of semester*

- 1. Blue books (10 marks)
- 2. Record (10 marks)

- 3. Student suggested activities report for 5 marks
- 4. Student feedback on course regarding Effectiveness of Delivery of instructions & Assessment Methods.

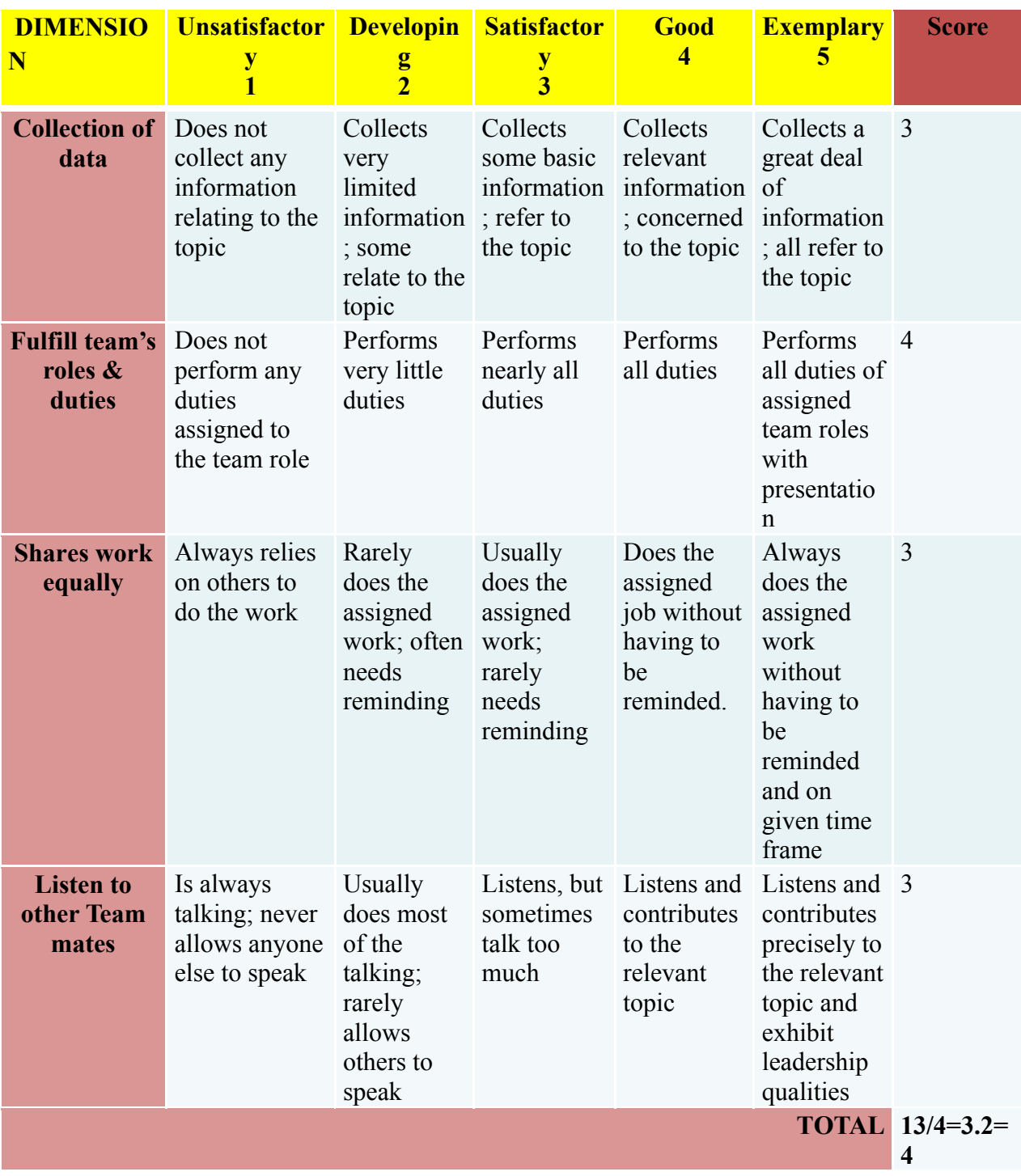

**Format for Student Activity Assessment**

*\*All student activities should be done in a group of 4-5 students with a team leader.*

#### **Scheme of Valuation for End Examination**

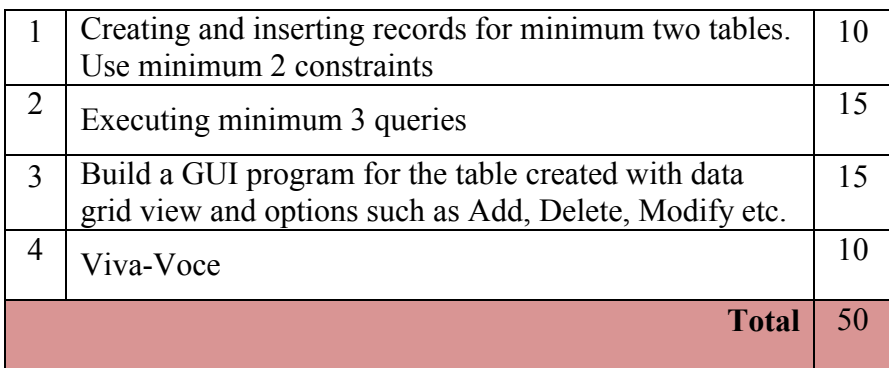

*\*\*Evaluation should be based on the screen output only. No hard copy required. \*\*Change of question is allowed only once. Marks of 05 should be deducted in the given question.*

### **Resource requirements for DBMS & GUI Lab**

(For an Intake of 60 Students [3 Batches])

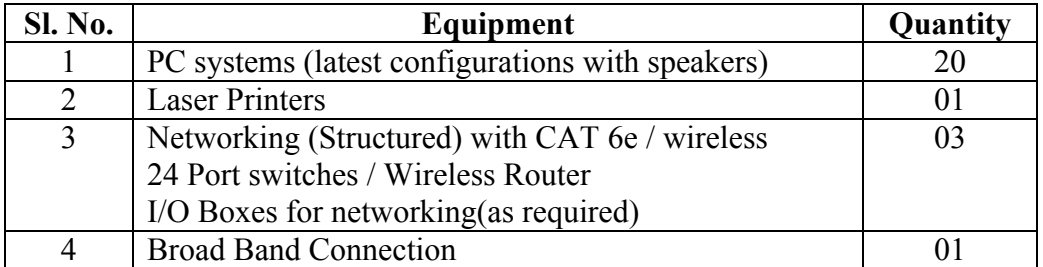

*\*\*Open Source Software should be encouraged*

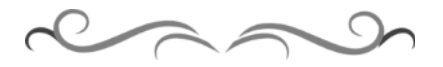

#### **MODEL QUESTION BANK**

- 1. a) Create table Employee and Dependent as per the following schema: Identify the Primary and referential constraints on the table. Specify suitable constraint on the salary column such that 12000 < Salary < 120000.
	- i) Employee Table

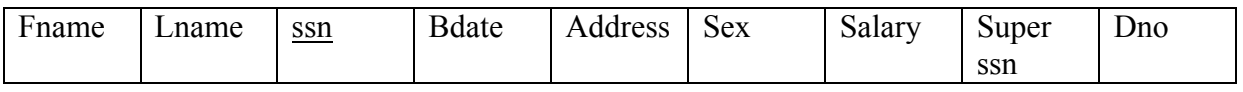

ii) Dependent Table

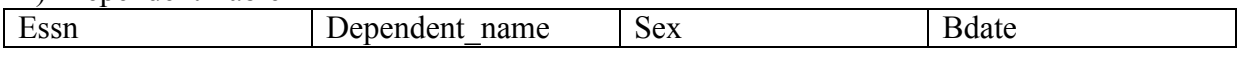

- b) Insert records into the above tables.
- c). Queries to be executed
	- Add another column Relationship to dependent Table
	- Retrieve all female dependents of the employees who have joined service after 31-01-2010
	- Retrieve the no. Of employees and total salary drawn by the employees belonging to department no. 10.
- d) Create a GUI to show any one of the table contents(include data grid view and perform operations such as add, delete, modify etc)
- 2. a) Create table BOOK ,BOOK\_AUTHORS and PUBLISHER with following Schema. Identify the Primary and referential constraints on the tables. Specify default constraint on gender column of BOOK \_AUTHOR table.
	- i) BOOK Book id Title Publisher name
	- ii) BOOK\_AUTHOR

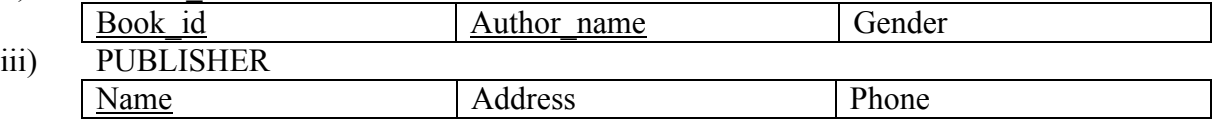

- b) Insert records into the above tables.
- c) Queries to be executed
	- Retrieve the book details of all the books authored by "Sharma".
	- Delete the record for the publisher by name "sapna".
	- For each publisher retrieve the total number of book titles published.
- d) Create a GUI to show any one of the table contents(include data grid view and perform operations such as add, delete, modify etc).

3. a) Create table EMPLOYEE,PROJECT and WORKS\_ON as per the following schema:

Identify the Primary and referential constraints on the table.

i) Employee Table

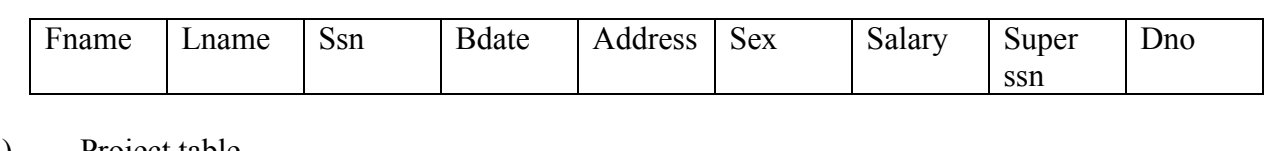

ii) Project table

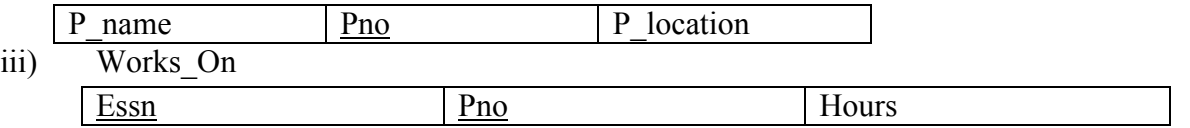

- b) Insert records into the above tables.
- c) Queries to be executed
	- Retrieve employee name, address and salary with all employee names first letter in capital.
	- For each employee retrieve the total projects and total no. of hours he/she works on.
	- Illustrate the use of Save point, Rollback and Commit transaction commands.
- d) Create a GUI to show any one of the table contents (include data grid view and perform operations such as add, delete, modify etc).
- 4. a). Create table BOOK,BOOK\_BORROWED and BOOK\_BORROWER as per the following schema: Identify the Primary and referential constraints on the table.
	- i) Book

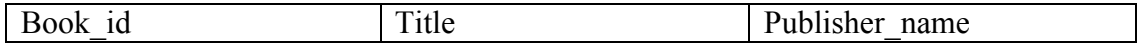

ii) Book\_Borrowed

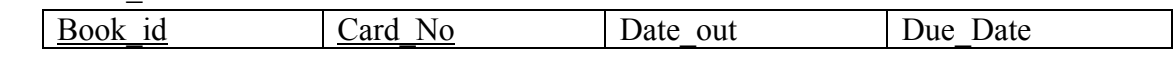

- iii) Book\_Borrower Card No Name Address Phone
- b) Insert records into the above tables.
- c) Queries to be executed
	- Retrieve the names of people who have borrowed "Computer Network" book.
	- Retrieve the number of days permitted to borrow "Computer Organization" by "Cherry".
	- Illustrate the use of any four numeric functions.
- d) Create a GUI to show any one of the table contents (include data grid view and perform operations such as add, delete, modify etc).
- 5. a) Create table CUSTOMER , ACCOUNT, LOAN as per the following schema: Identify the Primary and referential constraints on the table.
	- i) Customer

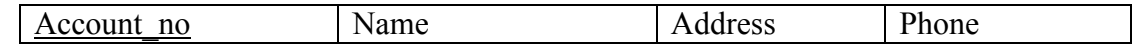

ii) Account

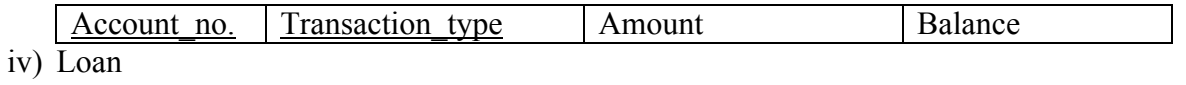

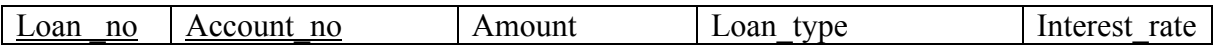

b) Insert records into the above tables.

- c) Queries to be executed
- Retrieve all customers who have availed the loan amount of more than 5 lakhs.
- Create a view with the following attributes: Customer name, bank balance and loan amount.
- Illustrate the use of Grant and Revoke commands.

d) Create a GUI to show any one of the table contents (include data grid view and perform operations such as add, delete, modify etc).

6. a) Create table ART\_OBJECT, PAINTING and STATUE as per the following schema: Identify the Primary and referential constraints on the table.

#### i) Art\_object

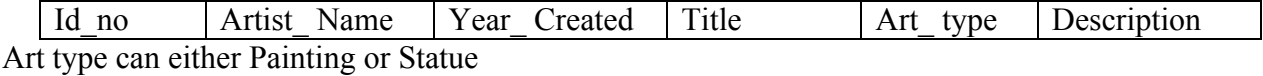

#### ii) PAINTING

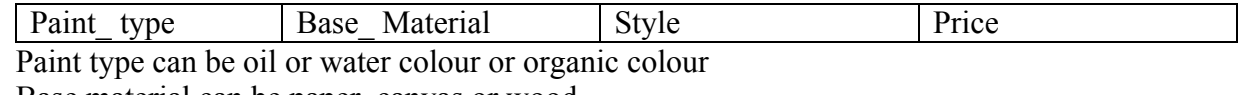

Base material can be paper, canvas or wood

Style can be Modern or Abstract

#### iv) Statue

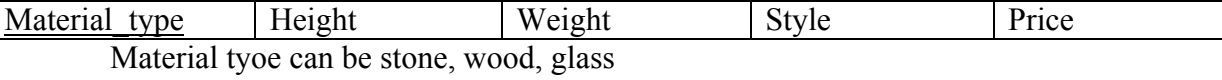

Style can be Modern or Abstract

- b) Insert records into the above tables.
- c) Queries to be executed
- Retrieve the details of the costliest painting using nested queries.
- Retrieve the names of the artist who have worked on Abstract style
- Delete all the records pertaining to the artist by name "Sahithya".
- d) Create a GUI to show any one of the table contents (include data grid view and perform operations such as add, delete, modify etc).

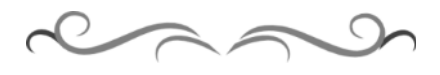

#### **Government of Karnataka Department of Technical Education Bengaluru**

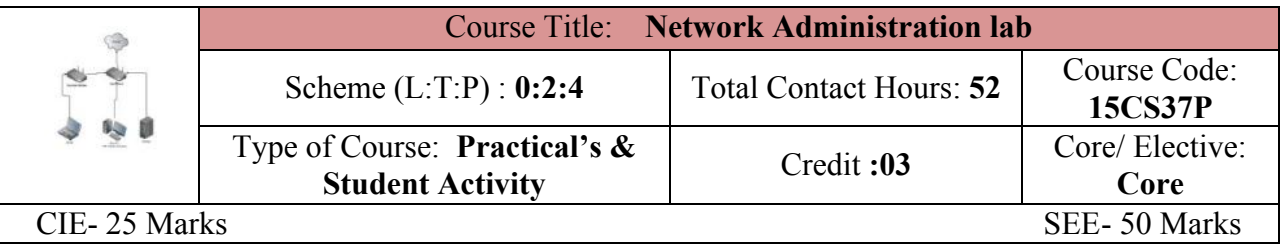

#### **Prerequisites**

Knowledge of computer operation.

#### **Course Objectives:**

- 1. Learn basic fault detection, assembly and disassembly of PC
- 2. Learn and understand OS installation and network services.

#### **Course Outcome**

#### *On successful completion of the course, the students will be able to attain CO:*

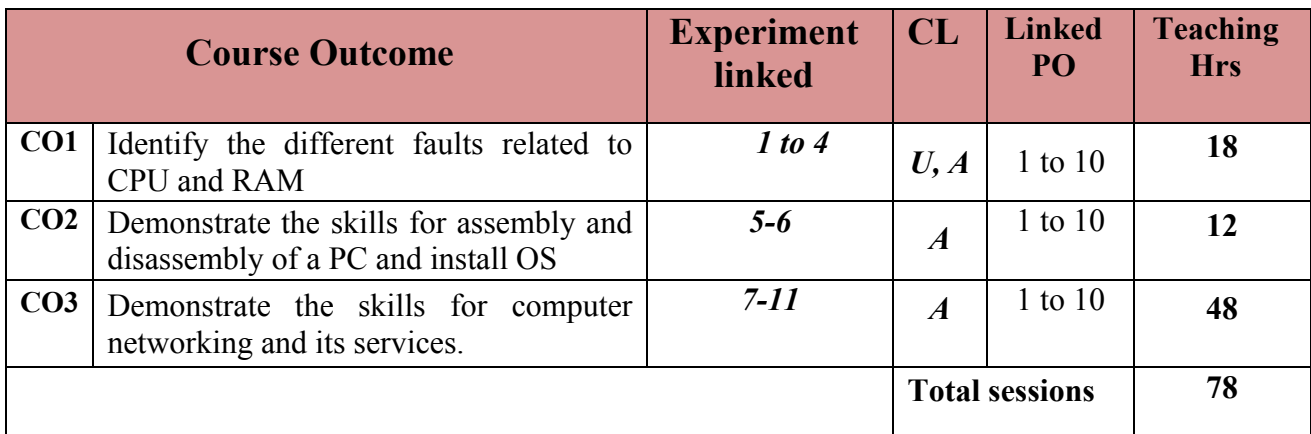

**Legends:**  $R =$  Remember U= Understand;  $A =$  Apply and above levels (Bloom's revised taxonomy)

#### **Course-PO Attainment Matrix**

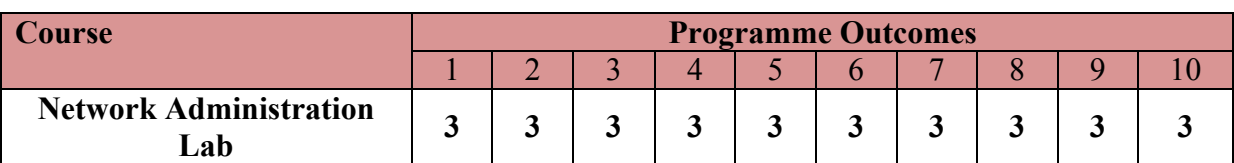

**Level 3- Highly Addressed, Level 2-Moderately Addressed, Level 1-Low Addressed.**

Method is to relate the level of PO with the number of hours devoted to the COs which address the given PO.

If >40% of classroom sessions addressing a particular PO, it is considered that PO is addressed at Level 3

If 25 to 40% of classroom sessions addressing a particular PO, it is considered that PO is addressed at Level 2

If 5 to 25% of classroom sessions addressing a particular PO, it is considered that PO is addressed at Level 1 If < 5% of classroom sessions addressing a particular PO, it is considered that PO is considered not-addressed.

**Directorate Of Technical Education Karnataka State CS&E 15CS37P**

#### **List of Graded Practical Exercises**

- 1. Study and measure voltages of SMPS
- 2. Drawing the motherboard layout (any latest processor) and studying the chipset through data books or Internet
- 3. CMOS setup of any latest PC
- 4. Fault findings: (a) Problems related to CPU (b) Problems related to RAM
- 5. Disassembly and Assembling of PC and Installation of Operating System a) Windows b) Linux. Perform dual booting also.
- 6. Learn parallel port, serial port and USB port testing and Installation of Scanner, Printers and ADSL/DSL Modems
- 7. Crimping of RJ45: Straight and Cross.
	- a) Punching Cat 6 cable to I/O Box. Use punching tool.
	- b) Check connectivity using LAN tester.
- 8. Install a Switch and Wireless router
- 9. Study different IP class (A, B, C) addressing. (Manual & Dynamic). Check connectivity for peer-to-peer and client-server
- 10. Windows Server & also install the following services a) Active directory b) DNS c) DHCP
- 11. Visit any industry / institutes (Engineering colleges, university campuses, etc) and study the following
	- i) Type and Configuration of client PC's and OS (Eg: Linux, Windows, MAC etc.)
	- ii) Type and Configuration of Servers and Domains used
	- iii) Type of networking (Topology and media used)
	- iv) Different network devices used (switch, routers, access points etc)
	- v) Different types of peripheral devices used (Eg: printers, scanner, web cam etc.)
	- vi) Applications used by the users.

Prepare a report of about 3 to 4 (A4 size) pages and include in the lab record.

#### **E-learning content**

- 1. http://www.howtogeek.com/
- 2. http://www.infotechguyz.com/
- 3. http://www.rebeladmin.com/2011/03/step-by-step-guide-to-setup-active-directorywindows-server-2008/

#### **Suggested list of student activities**

*Note: The following activities or similar activities for assessing CIE (IA) for 5 marks (Any one)* Student activity like mini-project, surveys, quizzes, etc. should be done in group of 3-5 students.

- 1. Each group should do any one of the following type activity or any other similar activity related to the course and before conduction, get it approved from concerned course co-ordinator and programme co-ordinator
- 2. Each group should conduct different activity and no repeating should occur

#### *Suggested activities*

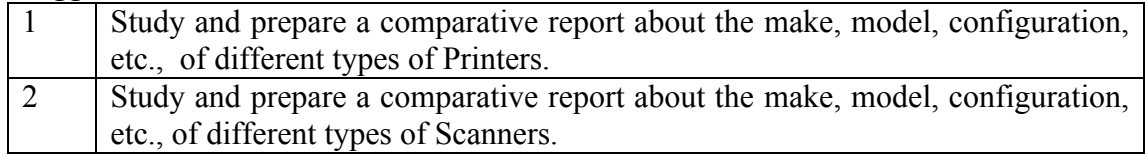

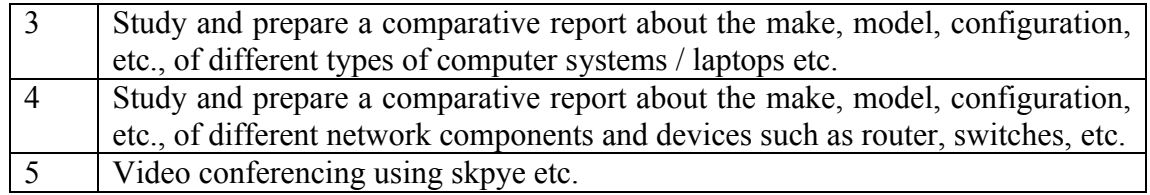

#### **Course Delivery**

The course will be delivered through practical's and presentations

#### **Course Assessment and Evaluation Scheme:**

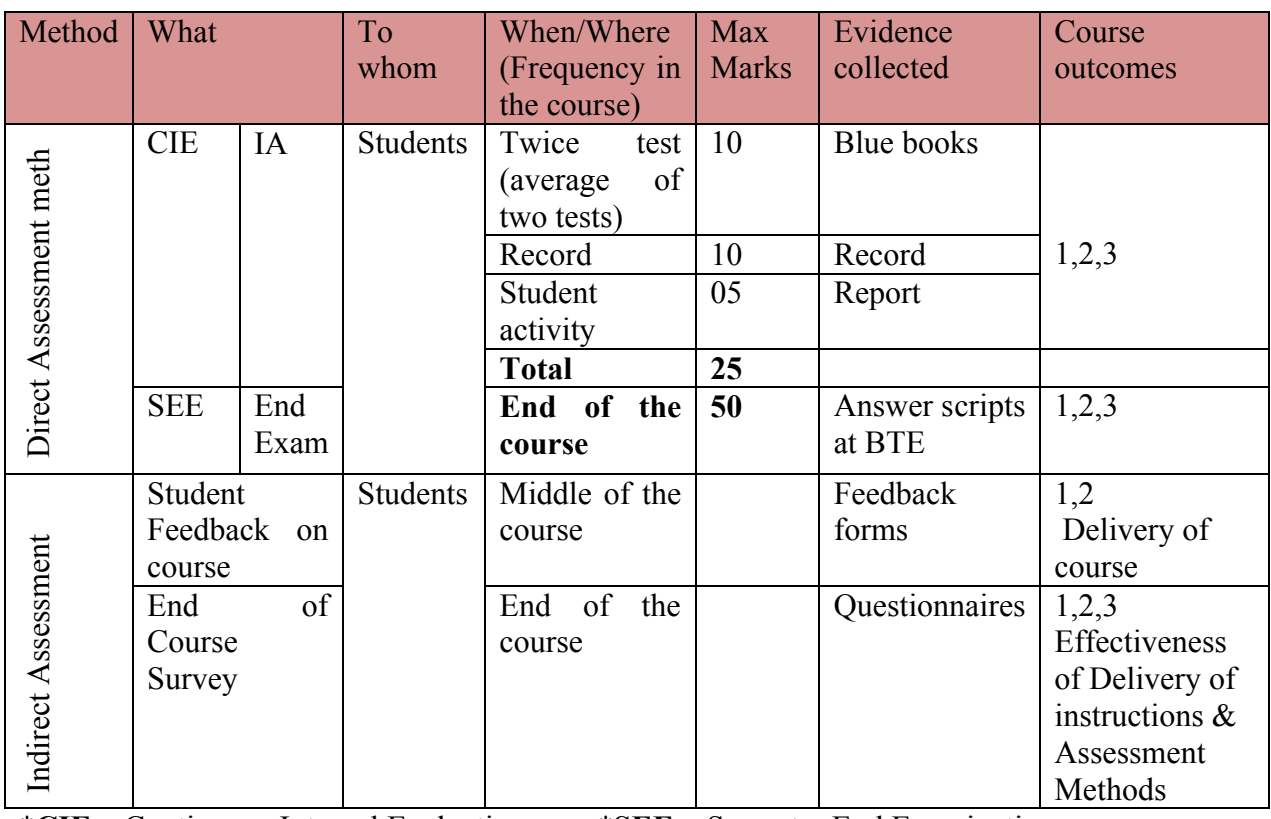

\***CIE** – Continuous Internal Evaluation \***SEE** – Semester End Examination **Note:**

- 1. I.A. test shall be conducted as per SEE scheme of valuation. However obtained marks shall be reduced to 10 marks. Average marks of two tests shall be rounded off to the next higher digit.
- 2. Rubrics to be devised appropriately by the concerned faculty to assess Student activities.

#### **Questions for CIE and SEE will be designed to evaluate the various educational components (Bloom's taxonomy) such as:**

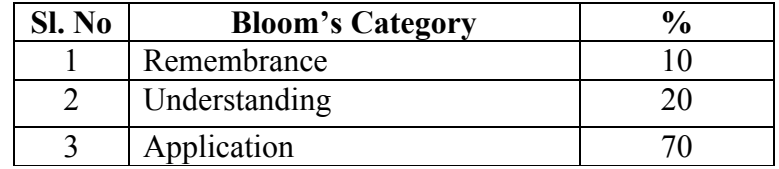

#### *Note to IA verifier*: *The following documents to be verified by CIE verifier at the end of semester*

- 1. Blue books (10 marks)
- 2. Record (10 marks)
- 3. Student suggested activities report for 5 marks
- 4. Student feedback on course regarding Effectiveness of Delivery of instructions & Assessment Methods.

#### **Format for Student Activity Assessment**

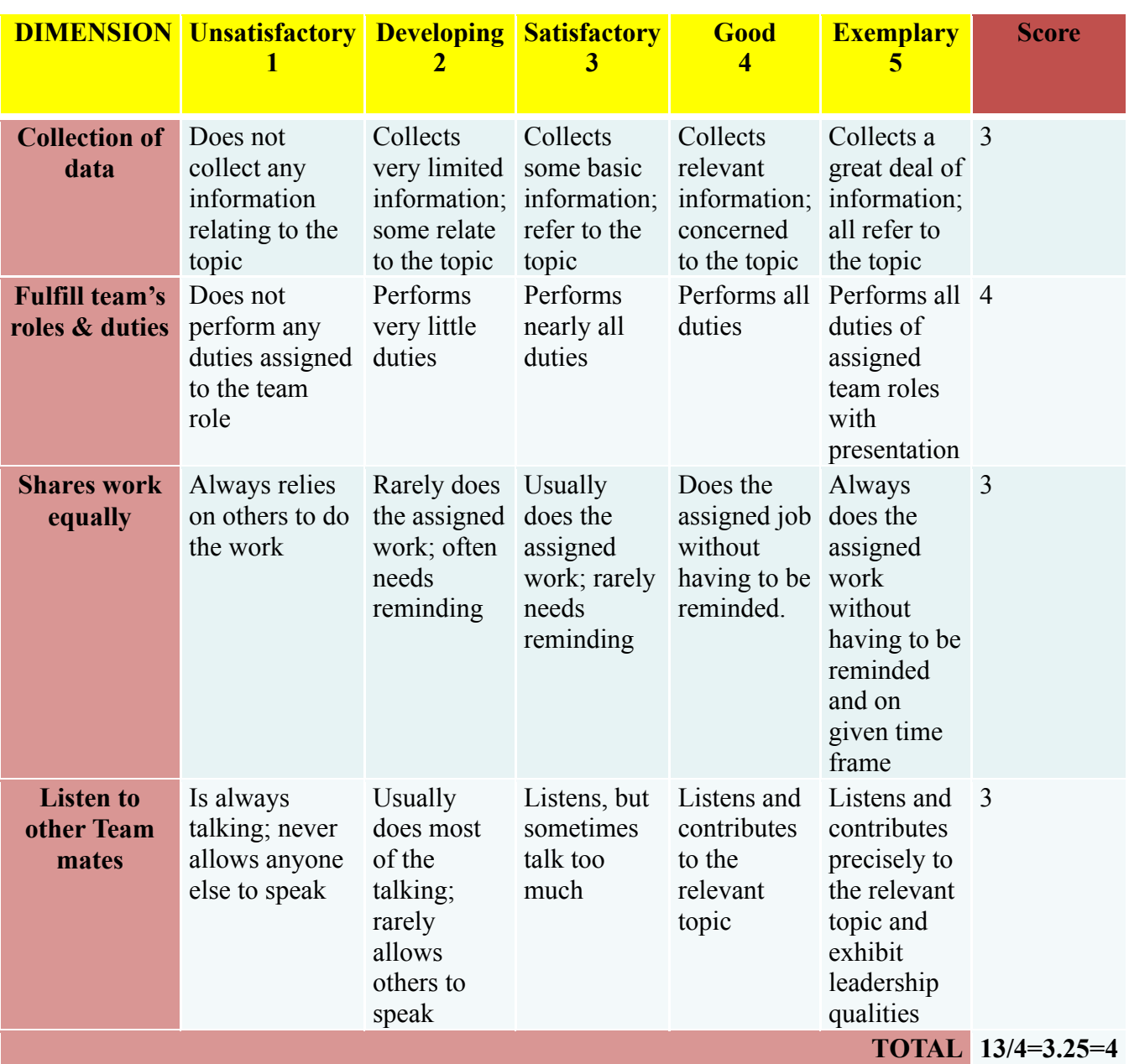

*\*All student activities should be done in a group of 4-5 students with a team leader.*

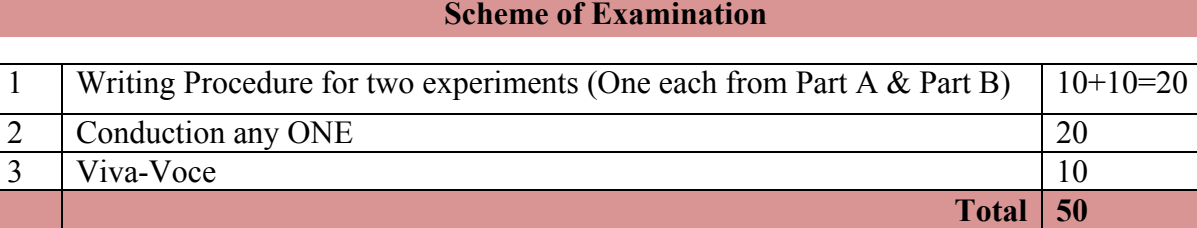

*\*\*Evaluation should be based on the screen output only. No hard copy required.* 

*\*\*Change of question is allowed only once. Marks of 05 should be deducted in the given question.*

### **Resource requirements for Network Administration Lab**

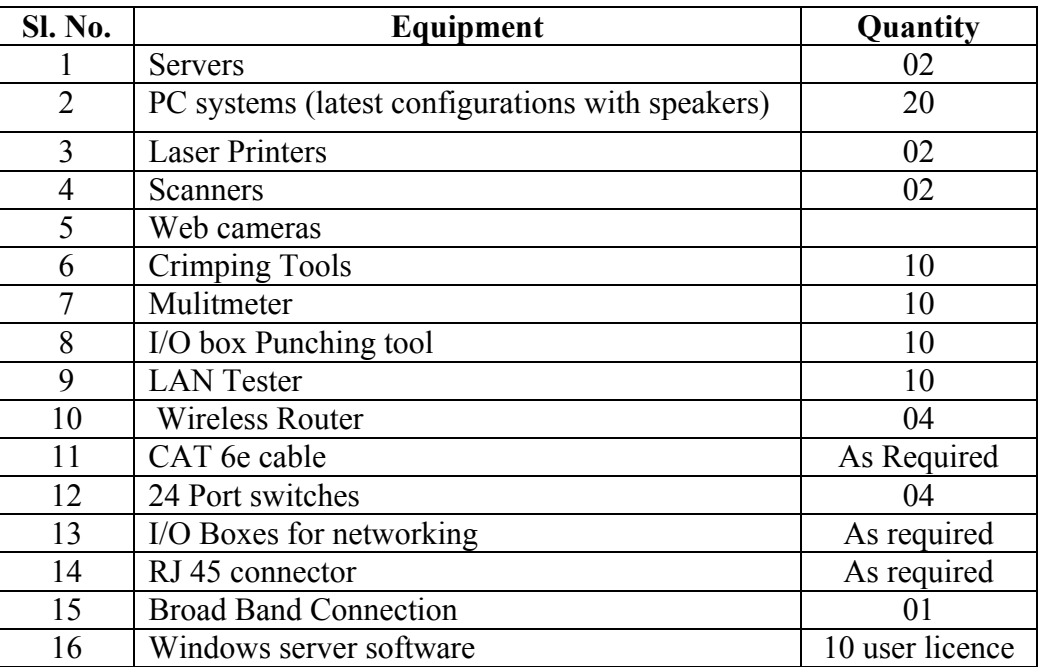

(For an Intake of 60 Students [3 Batches])

*\*\*Open Source Software should be encouraged*

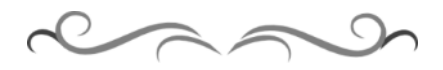

#### **MODEL QUESTION BANK Part-A**

- 1. Conduct an experiment to measure voltages of SMPS.
- 2. Conduct an experiment to study the CMOS setup of any latest PC.
- 3. Conduct an experiment to for parallel port, serial port and USB port testing.
- 4. Conduct an experiment to install Scanner.
- 5. Conduct an experiment to install Printer.
- 6. Conduct an experiment for Fault finding, problems related to CPU.
- 7. Conduct an experiment for Fault finding, problems related to RAM.
- 8. Conduct an experiment to Disassembly PC.
- 9. Conduct an experiment to Assemble PC.
- 10. Conduct an experiment to install Windows Operating System.
- 11. Conduct an experiment to install Linux Operating System.

#### **Part-B**

- 12. Conduct an experiment to perform crimping of RJ45 for Straight cabling and Check connectivity using LAN tester.
- 13. Conduct an experiment to perform crimping of RJ45 for Cross cabling Check connectivity using LAN tester.
- 14. Conduct an experiment to have manual IP addressing and check connectivity.
- 15. Conduct and experiment to install Windows Server & Active directory. Check connectivity using either peer-to-peer / Client-server
- 16. Conduct and experiment to install Windows Server & DNS. Check connectivity using either peer-to-peer / Client-server
- 17. Conduct and experiment to install Windows Server & DHCP. Check connectivity using either peer-to-peer / Client-server

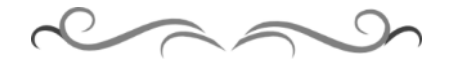

### <u>3ನೇ ಸೆಮಿಸ್ಟರ್ ಕನ್ಯಡ–1 (ಕನ್ನಡೇತರರಿಗೆ ಕನ್ನಡ ಪರಿಚಯ)</u>

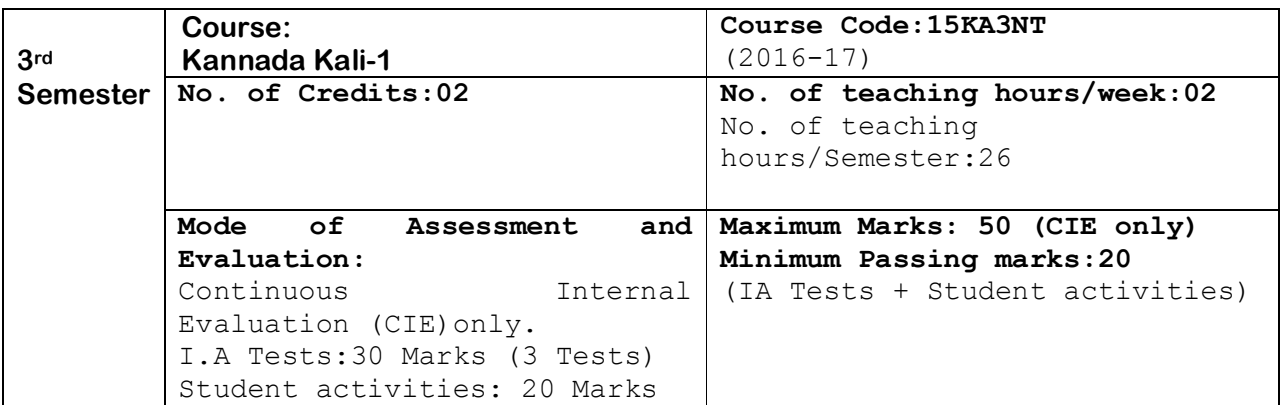

#### ಉದ್ದೇಶ:

- 1. ಕೇಳುವುದು, ಗ್ರಹಿಸುವುದು, ನಿರರ್ಗಳವಾಗಿ ಮತ್ತು ಸ್ಪಷ್ಟವಾಗಿ ಓದುವ ಮತ್ತು ಮಾತನಾಡುವ (ಅಭಿವ್ಯಕ್ತಿಸುವ) ಸಾಮರ್ಥ್ಯವನ್ನು ಬೆಳೆಸುವುದು.
- 2. ಜ್ಞಾನಾರ್ಜನೆ, ಸಾಹಿತ್ಯಾಭಿರುಚಿ, ಚಿಂತನೆ ಮತ್ತು ಆನಂದಕ್ಕಾಗಿ ಸ್ವತಂತ್ರವಾಗಿ ಓದಲು, ಬರೆಯಲು ಮತ್ತು ಮಾತನಾಡಲು ಸಮರ್ಥರಾಗುವಂತೆ ಮಾಡುವುದು.
- 3. ಪದ ಸಂಪತ್ತನ್ನು ಹೆಚ್ಚಿಸಿಕೊಂಡು ಸ್ಪಷ್ಟ ಉಚ್ಚಾರಣೆಯೊಡನೆ ಲಿಖಿತ ಮತ್ತು ಮೌಖಿಕ ಚಟುವಟಿಕೆಗಳನ್ನು ಮಾಡಿಸಿ, ಸ್ವತಂತ್ರವಾಗಿ ಭಾಷೆಯ ಬಳಕೆ ಮಾಡುವುದು.
- 4. ನಾಡು–ನುಡಿ, ಸಂಸ್ಕ್ನತಿ ಮತ್ತು ಸಾಹಿತ್ಯಗಳ ಪರಿಚಯ ಮತ್ತು ಆತ್ಮಿಯ ಭಾವಾಭಿಮಾನವನ್ನು ಬೆಳೆಸುವುದು.
- 5. ಕ್ರಿಯಾತ್ಮಕ ಚಟುವಟಿಕೆಗಳಿಂದ ಭಾಷಾ ಕೌಶಲ್ಯದ ಸರಳ ಪ್ರಯೋಗ ಮಾಡಿಸುವುದು./ಕಲಿಸುವುದು. (ಕ್ರಿಯಾತ್ಮಕ ಚಟುವಟಿಕೆ ಎಂದರೆ, ವರ್ಣಮಾಲೆ ಪರಿಚಯ, ವ್ಯಾಕರಣದ ಸರಳ ಪರಿಚಯ, ಗುಣಿತಾಕ್ಷರ, ಸಂಯುಕಾಕ್ಷರಗಳು, ನಾಮಪದ, ಲಿಂಗ, ವಚನ, ಪ್ರತ್ಯಯಗಳು, ವಾಕ್ಯರಚನೆ (ಕತ್ಯ, ಕರ್ಮ, ಕ್ರಿಯಾಪದ) ಇತ್ಯಾದಿ)

#### ಪಠ್ಯಕ್ರಮ ಮತ್ತು ಸರಳ ಭಾಷಾ ಕೌಶಲ್ಯ

**(PÀ£ÀßqÀ PÀ°-¥ÀoÀå¥ÀĸÀÛPÀ -²æÃ °AUÀzÉêÀgÀÄ ºÀ¼ÉêÀÄ£É – PÀ£ÀßqÀ «±À é«zÁå®AiÀÄ, ºÀA¦ ¥ÀæPÁ±À£À)**

ಭಾಗ–1

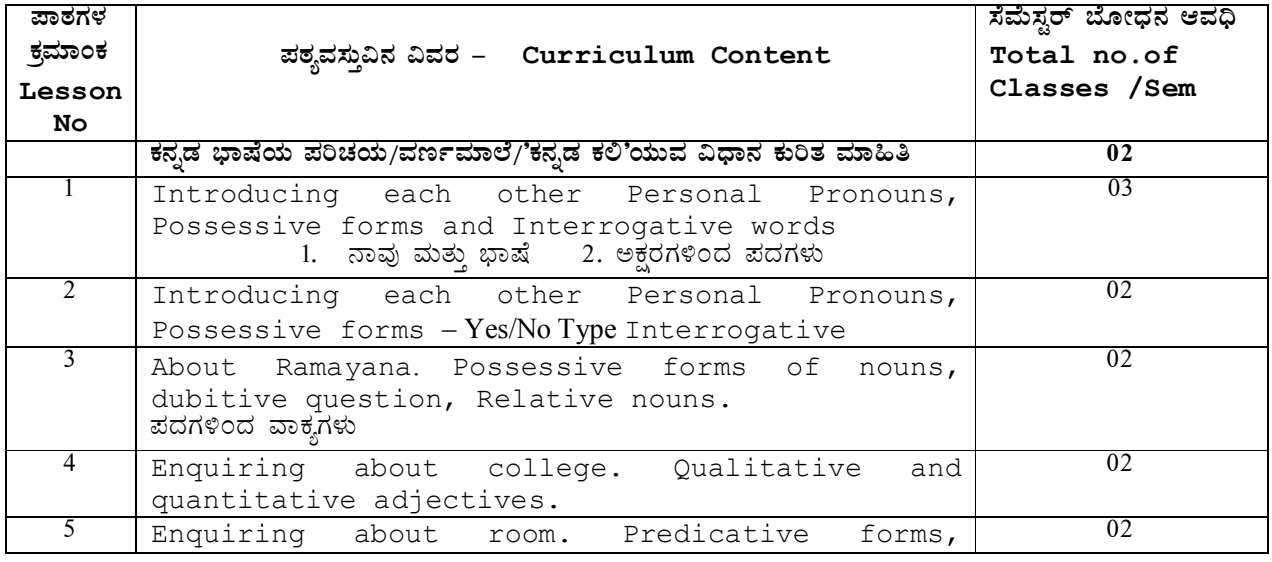

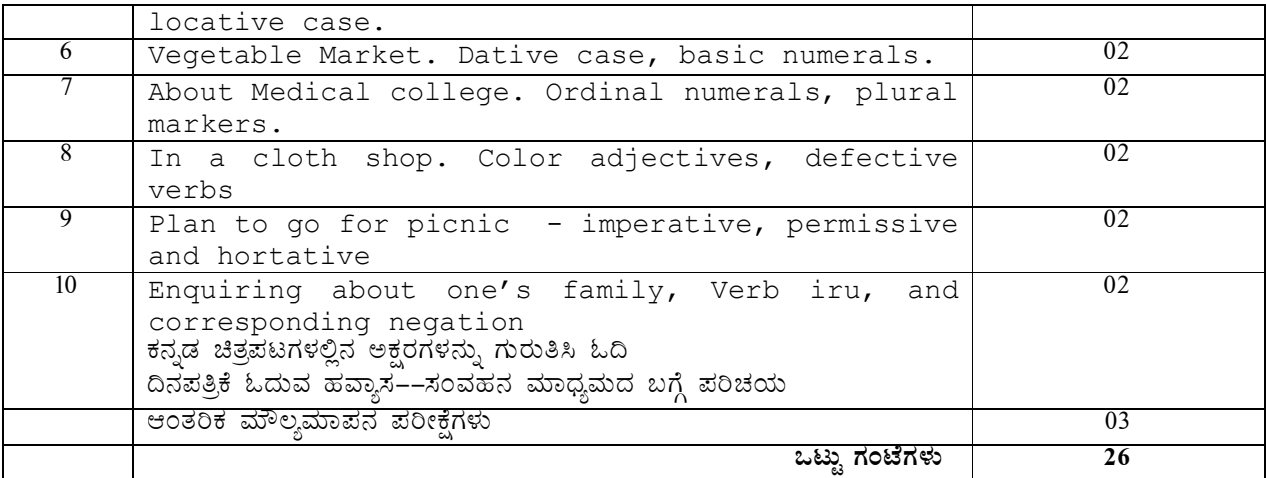

<u>ಸೂಚನೆಗಳು:</u>

- ► ಈ ಪಠ್ಯದ ಮೂಲ ಉದ್ದೇಶ ಕನ್ನಡೇತರ ವಿದ್ಯಾರ್ಥಿಗಳು ಸರಳ ಕನ್ನಡ ಭಾಷೆಯಲ್ಲಿ ವ್ಯವಹರಿಸುವಂತೆ aಸಾಡುವುದಾಗಿದೆ. "ಕನ್ನಡ ಕಲಿ" ಮಸ್ತಕದ ಮೇಲಿನ ಪಾಠಗಳ ಜೊತೆಗೆ "ಕ್ರಿಯಾತ್ಮಕ ಚಟುವಟಿಕೆ"ಯಿಂದ ಗಳಿಸುವ ಅಕ್ಷರ ಜ್ಞಾನದಿಂದ ಪದ ಸಂಪತ್ತು ಹೆಚ್ಚಿಸಿ, ಪದಗಳಿಂದ ಸ್ವಂತ ವಾಕ್ಯಗಳ ರಚನೆ ಮಾಡಿಸುವುದು. (ಅಮ್ಮ, ಮೊಬೈಲ್, ಕನ್ನಡ ¨ಭಾಷೆ, ಕವಿಗಳು, ನಾಟಕ, ¨ಜನಪದ ಕಲೆ, ನಾಡಿನ ಪ್ರಸಿದ್ಧ ವ್ಯಕ್ತಿಗಳು, ಸಹೋದರ, ಸ್ನೇಹಿತ, ತರಕಾರಿ, ದೋಸೆ, ತಿಂಡಿ, ನಿದ್ಧೆ, ಬಿಸಿ, ಚಳಿ, ಆಕಾಶ, ಓದು, ಇತ್ತಾದಿ ನಿತ್ನ ಬಳಕೆಯ ಸರಳ ಪದಗಳಿಂದ ವಾಕ್ಯರಚನೆ ಮತ್ತು 25-50 ಪದಗಳ ಕಿರು ಲೇಖನ ರಚನೆ).
- ತರಗತಿ ಚಟುವಟಿಕೆಗಳ **ಮಸ್ತಕದಲ್ಲಿ (ಕ್ಲಾಸ್ ಅಸೈನ್**ಮೆಂಟ್) ಕನ್ನಡ ವರ್ಣಮಾಲೆಯ ಸ್ತರ, ವ್ಯಂಜನಗಳ ಅಕ್ಷರಗಳ  $\,$ ಬರವಣಿಗೆ ಅಭ್ಯಾಸ, ವ್ಯಂಜನಗಳಿಗೆ ಸ್ವರಗಳನ್ನು ಸೇರಿಸುವಿಕೆ, ಅಕ್ಷರಗಳಿಂದ ಪದರಚನೆ, ಪದಗಳಿಗೆ ಪ್ರತ್ಯಯಗಳನ್ನು  $\hat{\mathbf{z}}$ ೀರಿಸುವುದು $(\hat{\mathbf{z}}, \hat{\mathbf{z}})$ ಯಿಂದ, ಅನ್ನು, ಅಲ್ಲಿ, ಗಳು, ಎಂದು.....ಇತ್ತಾದಿ ಪಠ್ಯದಲ್ಲಿ ಬರುವ ಪದಗಳಿಗೆ ನಿತ್ಯ ಬಳಕೆಯ <sub>.</sub> ಪ್ರತ್ನಯಗಳನ್ನು ಸೇರಿಸುವುದು) ಪದಗಳಿಂದ ವಾಕ್ಯ ರಚನೆ. ಮಾಡುವುದು. ಮತ್ತು ಪಾಠ 1–10ರ ಪಠ್ನಾಂತ್ಯದಲ್ಲಿ ಬರುವ ಅಭ್ಯಾಸಗಳಲ್ಲಿ ಆರಿಸಿದ ಅಭ್ಯಾಸ ಭಾಗಗಳನ್ನು ಬರೆಸುವುದು. ಮತ್ತು ಪಾಠ–20 ರ ಸ್ಕಿಪ್ಟ್− ಅನ್ನು ಆಧಾರವಾಗಿಟ್ಟುಕೊಂಡು ಅಭ್ಯಾಸ ಮಾಡಿಸುವುದು.

ಆಕರ ಗಂಥಗಳು:

- 1. ಕನ್ನಡ ಕಲಿ–ಶ್ರೀ ಲಿಂಗದೇವರು ಹಳೇಮನೆ ಕನ್ನಡ ವಿಶ್ವವಿದ್ಯಾಲಯ, ಹಂಪಿ.
- 2. ಪ್ರಾಥಮಿಕ ಶಾಲೆಯ ಕನ್ನಡ ಪಠ್ಯಮಸ್ಥಕಗಳು
- 3. ಸರಳ ಕನ್ನಡ ವ್ಯಾಕರಣ ಮಸ್ತಕಗಳು– ಎಂ.ವಿ ನಾಗರಾಜರಾವ್/ಇತರೆ ಲೇಖಕರು.
- 4. ಪ್ರಯೋಗ ಪ್ರಣತಿ-ಪ್ರಥಮ ಪಿಯುಸಿ ಹೂರಕ ಪಠ್ಯ.
- 5. ಸರಳ ಪತ್ರವ್ಯವಹಾರದ ಮಸ್ತಕಗಳು

### **ಪರೀಕ್ಷೆ ಮತ್ತು ಮೌಲ್ಯಮಾಪನ ವಿಧಾನ (3ನೇ ಸೆಮಿಸ್ಟರ್)**

#### $\lambda$ ರಂತರ ಅಂತರಿಕ ಮೌಲ್ಯಮಾಪನ– Continuous Internal Evaluation (CIE) only.

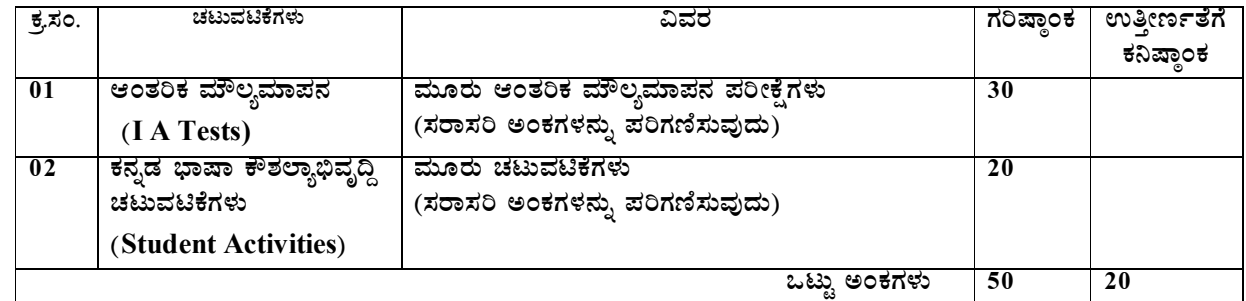

vÁAw æPÀ ²PÀët ¤zÉðñ À£Á®AiÀÄ, ¨ ÉAUÀ¼ ÀÆgÀÄ. PÀ£ÁðlPÀ ¸ÀPÁðgÀ Page 2

Course outcome:

- 1. Developing listening and speaking skills.
- 2. Easy Interaction with peers.
- 3. Students can use the language at ease in daily life situations

### ಆಂತರಿಕ ಮೌಲ್ಯಮಾಪನ ಪರೀಕ್ಷೆಗಳ ಮಾದರಿ ಪ್ರಶ್ನೆಪತ್ರಿಕೆಗಳು:

<u>ನಿರಂತರ ಆಂತರಿಕ ಮೌಲ್ಯಮಾಪನ ಪರೀಕ್ಷೆಗಳಿಗೆ ಈ ಕೆಳಗಿನ ಮಾದರಿಯಲ್ಲಿ ಪ್ರಶ್ನೆಪತ್ರಿಕೆಯನ್ನು</u> ಿಸದ್ಧಪಡಿಸಿ ನಡೆಸುವುದು ಮತ್ತು "ಕನ್ನಡ ಕಲಿ" ಪಠ್ಯದ ಕಲಿಕೆ ವಿವರಣೆ (ಭಾಷಾಭ್ಯಾಸ) ಸಂಭಾಷಣಾ ಭಾಗಗಳು aುತ್ತು ಅಂತ್ಯದಲ್ಲಿ ಅಭ್ಯಾಸ ಮಸ್ತಕದಲ್ಲಿ ಬರುವ ಪ್ರಶ್ನೆಗಳ ವಿಧಾನವನ್ನು ಪರ್ಯಾಯವಾಗಿ ಬಳಸಿಕೊಂಡು ಪ್ರಶ್ನೆಪತ್ರಿಕೆಗಳನ್ನು ತಯಾರಿಸಿಕೊಳ್ಳಬಹುದು.

#### **r¥ÉÆèêÀiÁ 3£Éà ¸É«Ä¸ÀÖgï**-**PÀ£ÀßqÀ PÀ°-1 (PÀ£ÀßqÉÃvÀgÀjUÉ PÀ£ÀßqÀ ¥ÀjZÀAiÀÄ)**

#### ಆಂತರಿಕ ಮೌಲ್ಯಮಾಪನ ಪರೀಕ್ಷೆ

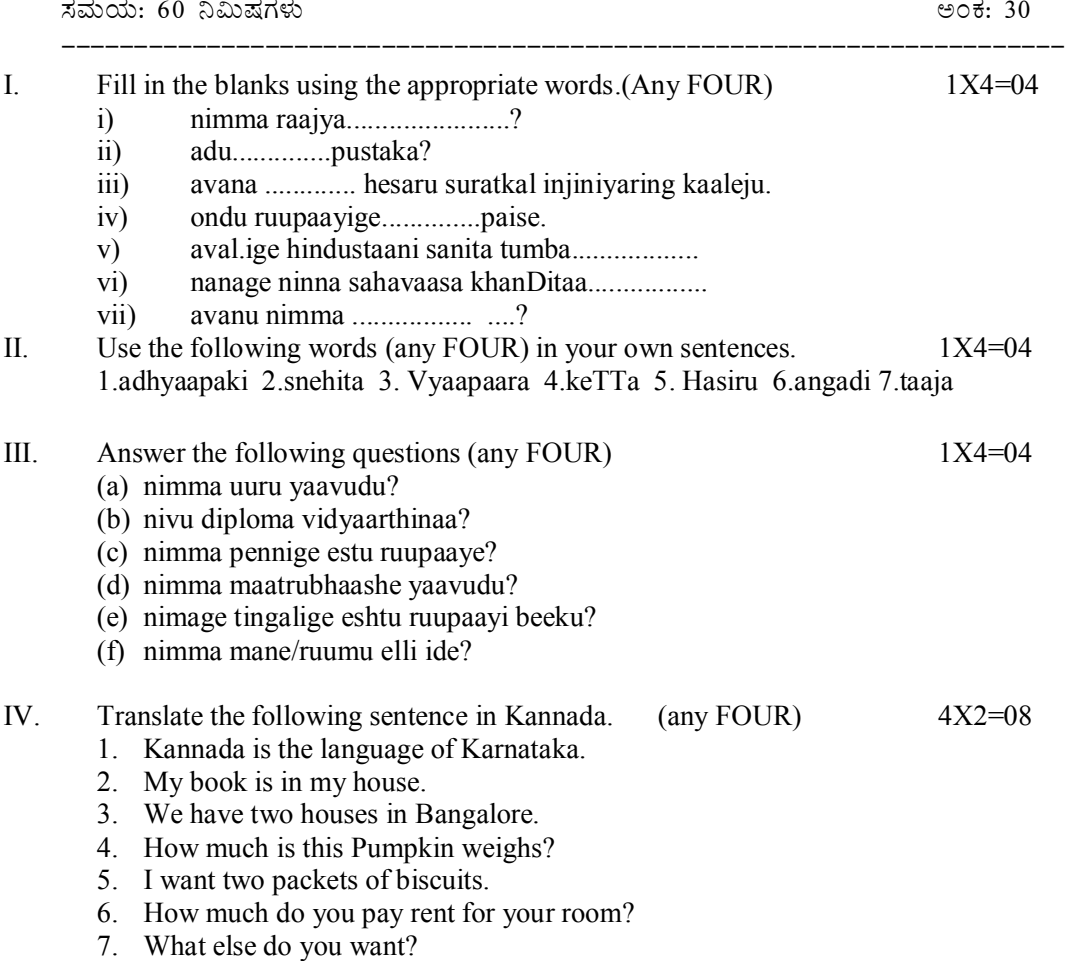

V. ಕೆಳಗಿನವುಗಳನ್ನು ಹೊಂದಿಸಿ ಬರೆಯಿರಿ. (Match the following) 1X4=04

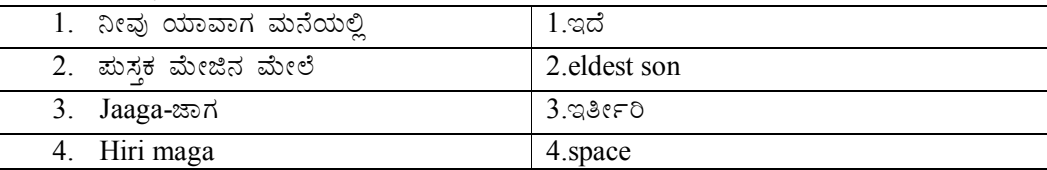

- VI. (1) Change into interragative using the underlined word. (Any Three) 1X3=03
	- 1. Ivattu guruvaara.
	- 2. evattu hattanee taariku
	- 3. Aval hesaru liila.
	- 4. Avara maatrabhaashe telagu alla.
	- 5. Vavige ippttaydu ruupaayei beeku.
	- 6. Adu maalatiya mane.

#### (2) change into Interrogate. (Any THREE)  $1X3=03$

- 1.ಹೌದು, ಇದು ಮಸ್ತಕ.
- $2.$   $e$  $\pi$  $\vartheta$ ,  $\vec{\omega}$ ecñ $\vec{\omega}$ cra $\vec{\omega}$
- 3. ಈಗ ಒಂದೂವರೆ ಗಂಟೆ.
- 4. ಅವರು ಮನೆಗೆ ಬರುತ್ತಾರೆ.
- $5.$   $\overline{5.60}$   $\overline{5.60}$   $\overline{5.60}$   $\overline{6.60}$
- $6.$  ಅವರು ಮನೆಗೆ ಹೋಗಲಿ.

### ಕನ್ನಡ ಪಠ್ಯಕ್ರಮ ರಚನಾ ಸಮಿತ<mark>ಿ</mark>

- ಸಂಪಾದಕೀಯ ಸಮಿತಿ:
- 1. ಶ್ರೀ ಟಿ ಎಲ್ ರವೀಂದ್ರ, ಉಪನ್ಯಾಸಕರು, ಸರ್ಕಾರಿ ಜಿ.ಆರ್.ಐ.ಸಿ.ಪಿ ಬೆಂಗಳೂರು.
- 2. ಶ್ರೀ ಟಿ. ತಿಮ್ಮಪ್ಪ, ಉಪನ್ಯಾಸಕರು(ಆಯ್ಕೆ ಶ್ರೇಣಿ), ಯಾಂತ್ರಿಕ ವಿಭಾಗ, ಸರ್ಕಾರಿ ಪಾಲಿಟೆಕ್ನಿಕ್, ತುಮಕೂರು.
	- ಸಲಹಾ ಸಮಿತಿಯ ಬಾಹ್ನ ಸಂಪನ್ಮೂಲ ವ್<mark>ಥಕ್</mark>ಗಳು.
- 1. ಪ್ರೊ. (ಡಾ.) ಡಿ. ಪಾಂಡುರಂಗ ಬಾಬು, ಕುಲಸಚಿವರು, ಕನ್ನಡ ವಿಶ್ವವಿದ್ಯಾಲಯ, ಹಂಪಿ.
- 2. ಪ್ರೊ. (ಡಾ.) ಅಶೋಕ್ ಕುಮಾರ್ ರಂಜರೆ, ಪ್ರಾಧ್ಯಾಪಕರು, ಪ್ರಸಾರಾಂಗ ವಿಭಾಗ, ಕನ್ನಡ ವಿಶ್ವವಿದ್ಯಾಲಯ, ಹಂಪಿ.
- 3. ಪ್ರೊ. (ಡಾ.) ಕೆ ವೈ ನಾರಾಯಣ ಸ್ವಾಮಿ, ಸಹ ಪ್ರಾಧ್ಯಾಪಕರು, ಸ್ನಾತಕೋತ್ತರ ವಿಭಾಗ, ಸರ್ಕಾರಿ ಕಲಾ ಕಾಲೇಜು, ಬೆಂಗಳೂರು.
- 4. ಪ್ರೊ. (ಡಾ.) ಜೆ ಬಾಲಕೃಷ್ಣ, ಪ್ರಾಧ್ಯಾಪಕರು ಹಾಗು ಮುಖ್ಯಸ್ಥರು, ಕನ್ನಡ ಭಾಷಾ ಅಧ್ಯಯನ ವಿಭಾಗ, ಕೃಷಿ ವಿಶ್ವವಿದ್ಯಾಲಯ, (ಜೆಕೆವಿಕೆ) ಹೆಬ್ಬಾಳ, ಬೆಂಗಳೂರು.

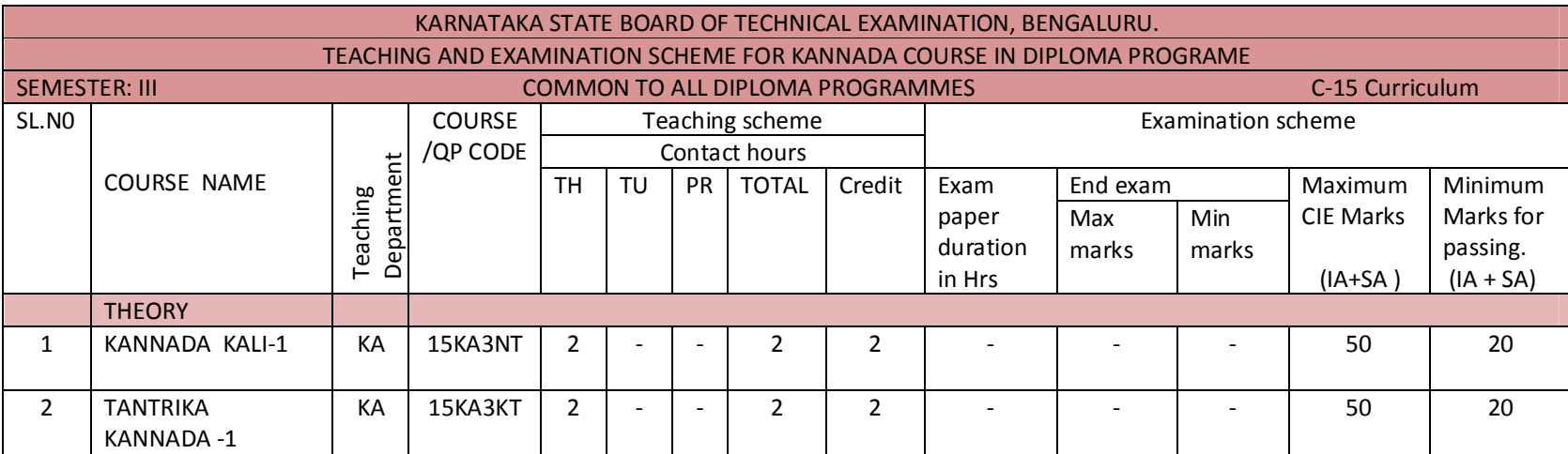

CIE- Continuous Internal Examination: SEE-Semester End Examination: IA-Internal Assessment Tests: SA- Student Activity.

Note: 1. Candidates studied Kannada as one subject in 10<sup>th</sup> standard shall take Tantrika Kannada 1 &2. Others may take "Kannada Kali-1&2".

2. In 3<sup>rd</sup> Semester- Assessment is only by CIE and no SEE. Average marks of three I A tests shall be rounded off to the next higher digit. Rubrics to be devised appropriately to assess student activity.

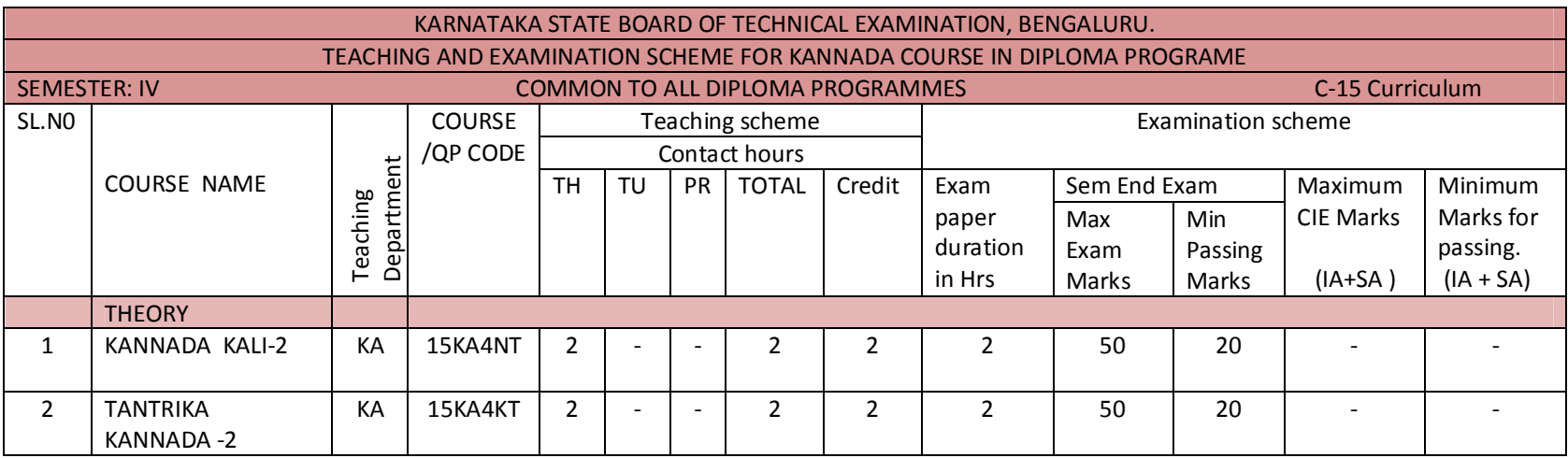

CIE- Continuous Internal Examination: SEE-Semester End Examination: IA-Internal Assessment Tests: SA- Student Activity.

Note: In 4<sup>th</sup> Semester- Assessment is only by SEE and no CIE. To award diploma certificate, passing in Kannada course is mandatory. However Kannada course is not included in the eligibility criteria for promotion to the higher semester.

### ಡಿಪ್ಲೋಮಾ–ತಾಂತ್ರಿಕ ಕನ್ನಡ–1 ( ಕನ್ನಡ ಬಲ್ಲವರಿಗಾಗಿ) 3ನೇ ಸೆಮಿಸ್ಟರ್ – ತಾಂತ್ರಿಕ ಕನ್ನಡ −1 ( ಸಾಹಿತ್ಯ ಮತ್ತು ಭಾಷಾ ಕೌಶಲ್ಯ ಪ್ರಯೋಗ)

 $\vec{a}$ ಶ್ಯಕ್ರಮ

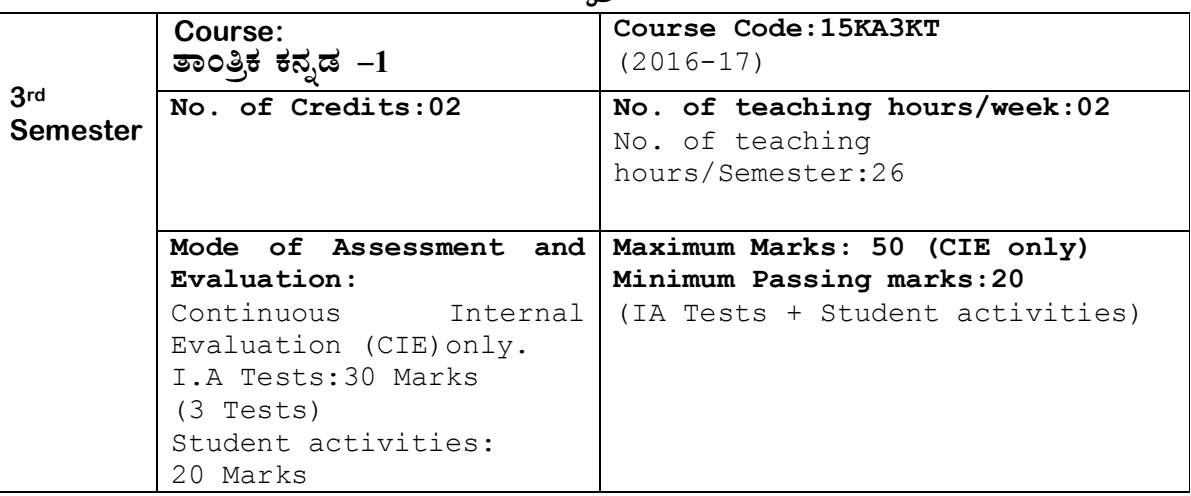

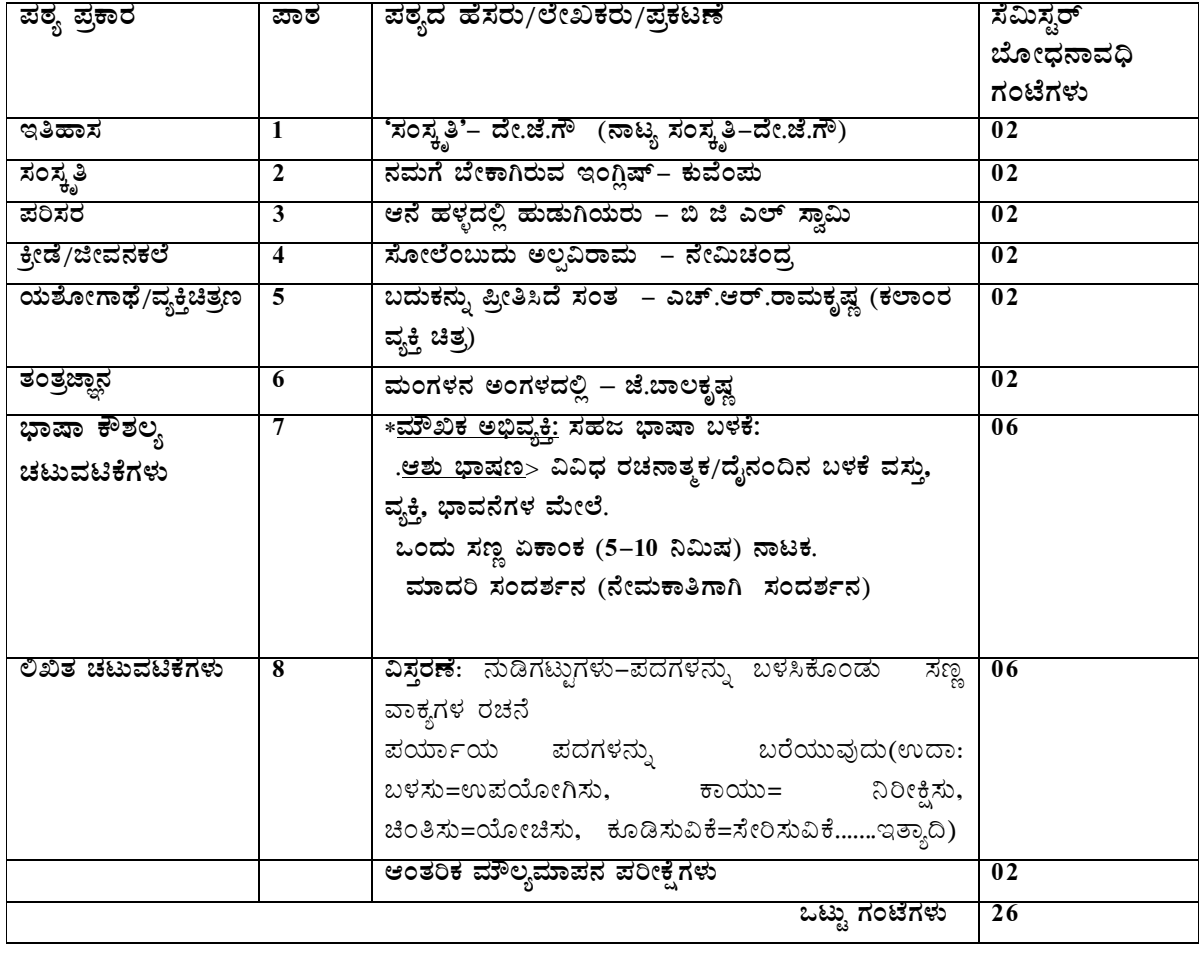

# ತಾಂತ್ರಿಕ ಕನ್ನಡ–1

3ನೇ ಸೆಮಿಸ್ಟರ್ ಡಿಪ್ಲೋಮಾದ ಕನ್ನಡ ಪಠ್ಯ ( **ಕನ್ನಡ** ಬಲ್ಲವಂಗಾಗಿ)

- 1. ಪಠ್ಯರಚನಾ ಸಮಿತಿ
- 2. ನಿರ್ದೇಶಕರ ಮುನ್ನುಡಿ
- 3. ಪಠ್ಯ ರಚನಾ ಸಮಿತಿ ಮಾತುಗಳು
- 4. ಪಠ್ಯಕ್ರಮ

#### $\overline{\mathbf{x}}$ ರಿವಿಡಿ

### <u>ಗದ್ಧ ವಿಹಾರ</u>

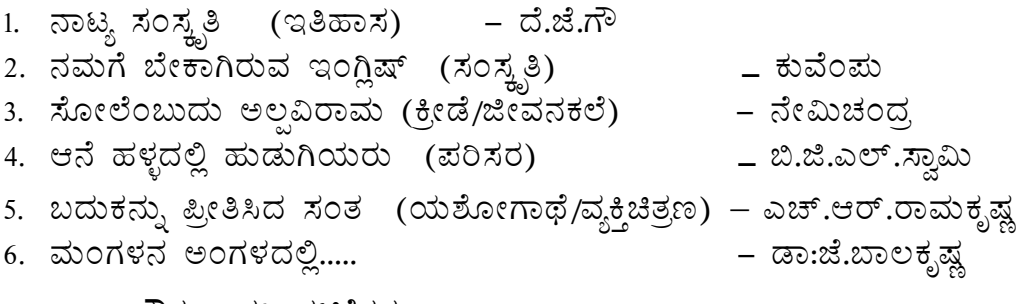

### <u>ಭಾಷಾ ಕೌಶಲ್ಯ–ಚಟುವಟಿಕೆಗಳು</u>

- 7. ಮೌಖಿಕ ಅಭಿವ್ಯಕ್ತಿ ಚಟುವಟಿಕೆಗಳು
- 8. ಲಿಖಿತ ಅಭಿವ್ಯಕ್ತಿ ಚಟುವಟಿಕೆಗಳು

Course outcome:

- 1. Developing listening and speaking skills.
- 2. Easy Interaction with peers.
- 3. Students can use the language at ease in daily life situations

### ಹರೀಕ್ಷೆ ಮತ್ತು ಮೌಲ್ಯಮಾಪನ ವಿಧಾನ (3ನೇ ಸೆಮಿಸ್ಟರ್)

### $a$ ನರಂತರ ಅಂತರಿಕ ಮೌಲ್ಯಮಾಪನ– Continuous Internal Evaluation (CIE) only.

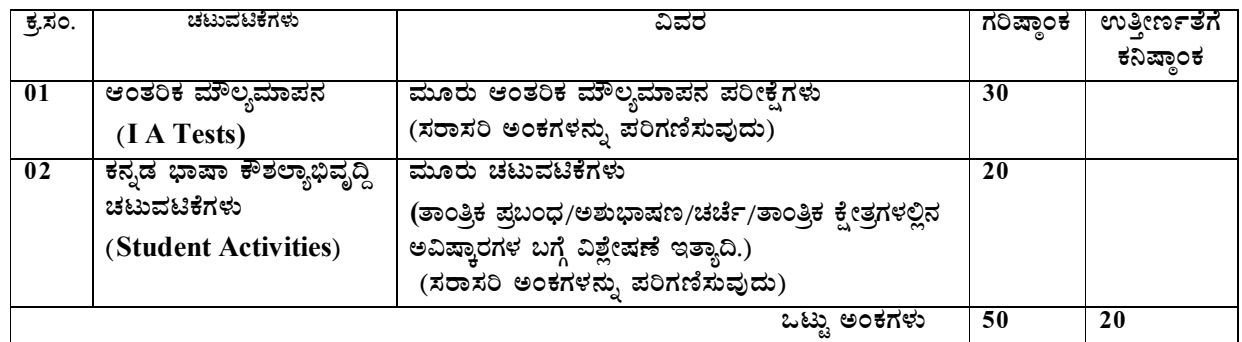

vÁAw æPÀ ²PÀët ¤zÉðñ À£Á®AiÀÄ, ¨ ÉAUÀ¼ ÀÆgÀÄ. PÀ£ÁðlPÀ ¸ÀPÁðgÀ Page 2

vÁAw æPÀ ²PÀët ¤zÉðñ À£Á®AiÀÄ, ¨ ÉAUÀ¼ ÀÆgÀÄ. PÀ£ÁðlPÀ ¸ÀPÁðgÀ Page 3

**\*\*\*\* 1. F PɼÀV£À 04 ¥Àæ±ÉßUÀ½UÉ MAzÀÄ ¥ÀÆtð ªÁPÀåzÀ°è GvÀÛj¹. 1\*4=04** (ಅ) ನಾಟ್ಯ ಯಾವಾಗ ಹುಟ್ಟಿಕೊಂಡಿತು? (ಆ) ಆನೆ ಹಳ್ಳದ ಕಾಡಿನಲ್ಲಿ ನಾಪತ್ತೆಯಾದ ಹುಡುಗಿಯರ ಹೆಸರುಗಳನ್ನು ತಿಳಿಸಿ. (ಇ) ರಾಷ್ಟಪತಿಯಾಗಿ ಆಯ್ಕೆಯಾದಾಗ ಕಲಾಂ ಅವರು ಮೊದಲು ಹೇಳಿದ ಮಾತುಗಳೇನು? (ಈ) ಮಂಗಳನ ಅಂಗಳ ತಲುಪಿದ ಮೊದಲ ಅಂತರಿಕ್ಷ ನೌಕೆ ಯಾವುದು? (ಉ) 'ಹಗಲುಗನಸು' ನುಡಿಗಟ್ಟನ್ನು ಬಳಸಿ ಸ್ವಂತ ವಾಕ್ಯವನ್ನು ರಚಿಸಿ. (ಊ) 'ಸಿಹಿಕಹಿ' ಜೋಡುಪದವನ್ನು ಒಂದು ವಾಕ್ಯದಲ್ಲಿ ಬಳಸಿ. **2. PɼÀV£À AiÀiÁªÀÅzÉà £Á®Ä ¥Àæ±ÉßUÀ½UÉ PÀ¤µÀÖ LzÁgÀÄ ªÁPÀåUÀ¼À°è GvÀÛj¹. 4\*4=16 (1) PÀĪÉA¥ÀÄ CªÀgÀÄ EAVèµï PÀ°AiÀÄĪÀªÀgÀ£ÀÄß JµÀÄÖ «¨ sÁUÀªÁV ºÉÃUÉ «AUÀr¹zÁÝgÉ? (2) PÀ¯ÁA CªÀgÀ AiÀıÀ¹ì£À ªÀÄAvÀæUÀ¼ÉãÀÄ?** (3) ಗಾದೆಗಳ ಮಹತ್ತವೇನು? ನಿಮಗೆ ಗೊತ್ತಿರುವ ಯಾವುದೇ ಎರಡು ಗಾದೆಗಳನ್ನು ಹೆಸರಿಸಿ.

ವಿಸ್ತರಣೆ, ನುಡಿಗಟ್ಟುಗಳು, ಸಂಭಾಷಣೆ ಮಾದರಿಗಳು ಮತ್ತು ಪಠ್ಯದ ಸಾಹಿತ್ಯ ಭಾಗದ ಪಾಠಗಳ ಮೇಲೆ ಪ್ರಶ್ನೆಗಳಿಗೆ ಉತ್ತರ*–* 

3ನೇ ಸೆಮಿಸ್ಸರ್– ತಾಂತ್ರಿಕ ಕನ್ನಡ–1 (ಕನ್ನಡಬಲ್ಲ ವಿದ್ಯಾರ್ಥಿಗಳಿಗೆ)

**¸ÀÆZÀ£É: PɼÀV£À ¥Àæ±ÉßUÀ½UÉ ¸ÀÆZÀ£ÉUÀ¼À ¥ÀæPÁgÀ ªÁåPÀgÀtzÉÆÃµÀ«® èzÀAvÉ GvÀÛj¹.**

**¸ÀªÀÄAiÀÄ: 1.00 UÀAmÉ CAPÀUÀ¼ÀÄ:30**

ಟಿಪ್ಪಣಿ ಮತ್ತು ಶಬ್ದಾರ್ಥದಲ್ಲಿ ಬರುವ ಪದಗಳಿಂದ ವಾಕ್ಯ ರಚನೆ ಮಾಡಿಸುವುದು.

**¸ÀÆZÀ£É:**  ಭಾಷಾ ಚಟುವಟಿಕೆಗಳಿಗಾಗಿ ತರಗತಿ ಚಟುವಟಿಕೆಗಳ **ಪುಸ್ತಕದಲ್ಲಿ (ತರಗತಿಯ ಪ್ರಗತಿಪರ ಮೌಲ್ಯಮಾಪನ**). ಗಾದೆಗಳ

● ಮಾದರಿ ಪ್ರಶೈಪತ್<del>ಿಕ</del>ೆ

- 
- (4) ಸಂವಹನ ಸಂದರ್ಭದಲ್ಲಿ ಬಳಸುವ ಭಾಷೆ ಹೇಗಿರಬೇಕು?
- (5) ನೇಮಿಚಂದ್ರರ 'ಸಾವಿನತ್ತ ಒಂದು ಹೆಜ್ಜೆ ' ಕತೆ ಓದಿದ ಹುಡುಗಿ ತನ್ನ ಸೋಲಿನಿಂದ ಹೊರಗೆ ಬಂದದ್ದು ಹೇಗೆ?
- (6) ಸಂದರ್ಶನ ಎಂದರೇನು? ವಿವರಿಸಿ.

### **3. AiÀiÁªÀÅzÉ JgÀqÀÄ ¥Àæ±ÉßUÀ½UÉ GvÀÛj¹. 2\*5=10**

- (1) ನಾಟ್ಯಕಲೆಯಲ್ಲಿ ಯಕ್ಷಗಾನ ಕಲೆ ಪ್ರಮುಖವಾದುದು. ಇದರ ಹುಟ್ಟು ಮತ್ತು ವ್ಯಾಪ್ತಿ ಬಗ್ಗೆ ತಿಳಿಸಿ.
- (2) ಮಂಗಳಯಾನದ ಮುಖ್ಯ ಉದ್ದೇಶಗಳೇನು?

(3) 'ಮಾನವೀಯ ಮೌಲ್ಯಗಳು', ಅಂತರಜಾಲ – ಎರಡರಲ್ಲಿ ಒಂದಕ್ಕೆ ಸುಮಾರು ಒಂದು ಪುಟದಷ್ಟು<br> ಪ್ರಬಂಧ ಬರೆಯಿರಿ. ಷಏಂಧ

(4) ಉದ್ಯೋಗದ ಸಂದರ್ಶನಕ್ಕೆ ಹೋಗುವಾಗ ಮಾಡಿಕೊಳ್ಳಬೇಕಾದ ಮೂರ್ವಸಿದ್ಧತೆಗಳೇನು?.

### ಕನ್ನಡ ಪಠ್ಯಕ್ರಮ ರಚನಾ ಹಾಗು ಪಠ್ಯಮಸ್ತಕ ಸಮಿತಿ

### • ಸಂಪಾದಕೀಯ ಸಮಿತಿ:

- 1. ಶ್ರೀ ಟಿ ಎಲ್ ರವೀಂದ್ರ ಉಪನ್ನಾಸಕರು, ಸರ್ಕಾರಿ ಜಿ.ಆರ್.ಐ.ಸಿ.ಪಿ ಬೆಂಗಳೂರು.
- 2. ಶ್ರೀ ಟಿ. ತಿಮ್ಮಪ್ಪ, ಉಪನ್ಯಾಸಕರು(ಆಯ್ಕೆ ಶ್ರೇಣಿ), ಯಾಂತ್ರಿಕ ವಿಭಾಗ, ಸರ್ಕಾರಿ ಪಾಲಿಟೆಕ್ನಿಕ್, ತುಮಕೂರು.
- ಸಲಹಾ ಸಮಿತಿಯ ಬಾಹ್ಯ ಸಂಪನ್ಮೂಲ ವ್ಯಕ್ತಿಗಳು.
- 1. ಪ್ರೊ. (ಡಾ.) ಡಿ. ಪಾಂಡುರಂಗ ಬಾಬು, ಕುಲಸಚಿವರು, ಕನ್ನಡ ವಿಶ್ವವಿದ್ಯಾಲಯ, ಹಂಪಿ.
- 2. ಪ್ರೊ. (ಡಾ.) ಅಶೋಕ್ ಕುಮಾರ್ ರಂಜರೆ, ಪ್ರಾಧ್ಯಾಪಕರು, ಪ್ರಸಾರಾಂಗ ವಿಭಾಗ, ಕನ್ನಡ ವಿಶ್ವವಿದ್ಯಾಲಯ, ಹಂಪಿ.
- 3. ಪ್ರೊ. (ಡಾ.) ಕೆ ವೈ ನಾರಾಯಣ ಸ್ವಾಮಿ, ಸಹ ಪ್ರಾಧ್ಯಾಪಕರು, ಸ್ನಾತಕೋತ್ತರ ವಿಭಾಗ, ಸರ್ಕಾರಿ ಕಲಾ ಕಾಲೇಜು, ಬೆಂಗಳೂರು.
- 4. ಪ್ರೊ. (ಡಾ.) ಜೆ ಬಾಲಕೃಷ್ಣ, ಪ್ರಾಧ್ಯಾಪಕರು ಹಾಗು ಮುಖ್ಯಸ್ಥರು, ಕನ್ನಡ ಭಾಷಾ ಅಧ್ಯಯನ ವಿಭಾಗ,  $P_{\rm B}$ ಷಿ ವಿಶ್ವವಿದ್ಯಾಲಯ, (ಜೆಕೆವಿಕೆ) ಹೆಬ್ಬಾಳ, ಬೆಂಗಳೂರು.
## **Government of Karnataka Department of Technical Education Bengaluru**

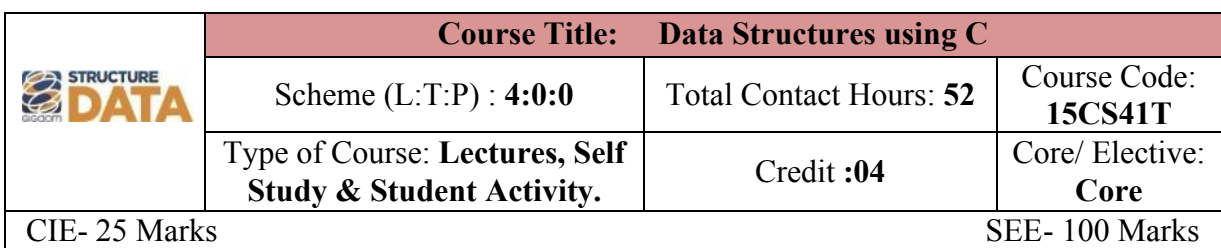

#### **Prerequisites:**

Knowledge of C programming.

#### **Course Objectives**

To study the concepts of derived data types and data structures such as linked list, stack, queue, sorting and searching techniques.

#### **Course Outcome**

#### *On successful completion of the course, the students will be able to attain below Course Outcome (CO):*

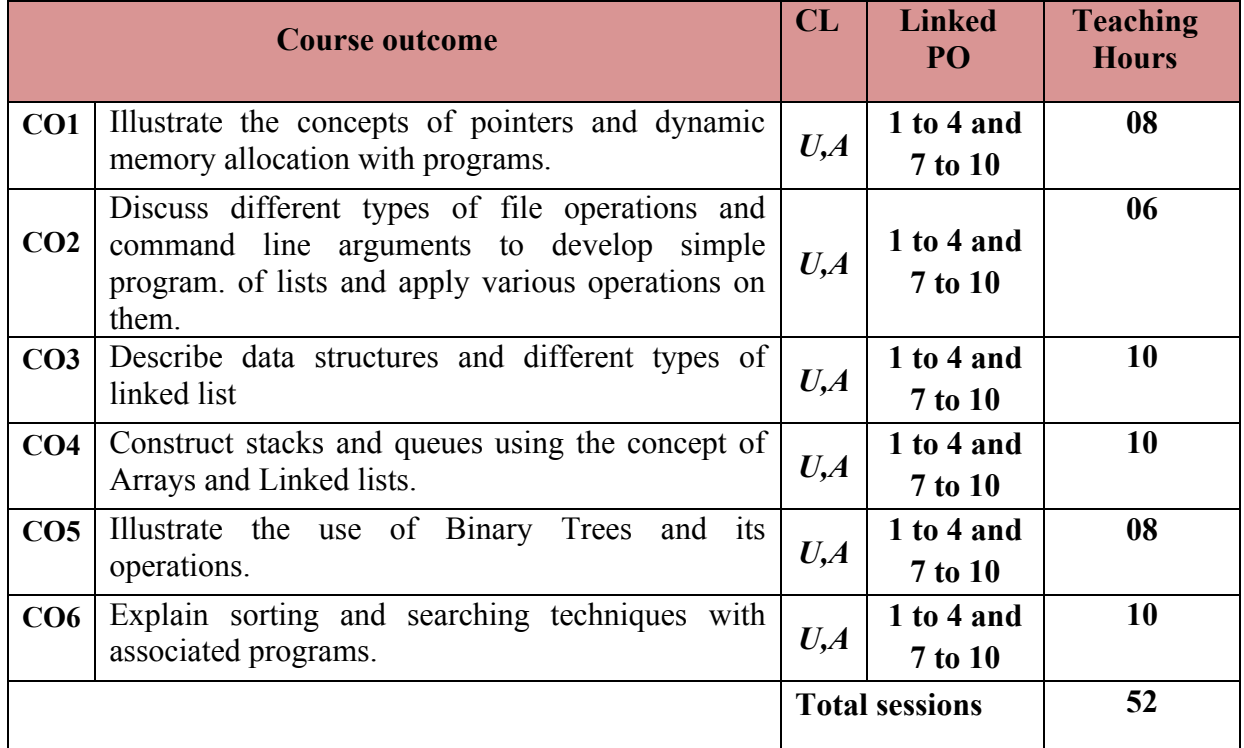

Legends:  $R =$  Remember U= Understand; A= Apply and above levels (Bloom's revised taxonomy)

#### **Course-PO Attainment Matrix**

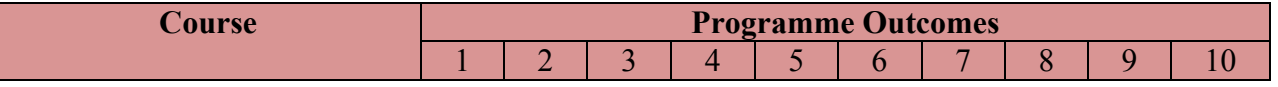

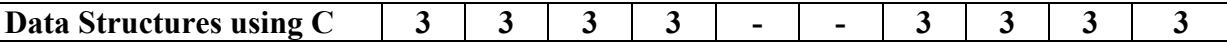

**Level 3- Highly Addressed, Level 2-Moderately Addressed, Level 1-Low Addressed.**

Method is to relate the level of PO with the number of hours devoted to the COs which address the given PO.

If  $\geq$ 40% of classroom sessions addressing a particular PO, it is considered that PO is addressed at Level 3

If 25 to 40% of classroom sessions addressing a particular PO, it is considered that PO is addressed at Level 2

If 5 to 25% of classroom sessions addressing a particular PO, it is considered that PO is addressed at Level 1

If < 5% of classroom sessions addressing a particular PO, it is considered that PO is considered not-addressed.

#### **Course Content and Blue Print of Marks for SEE**

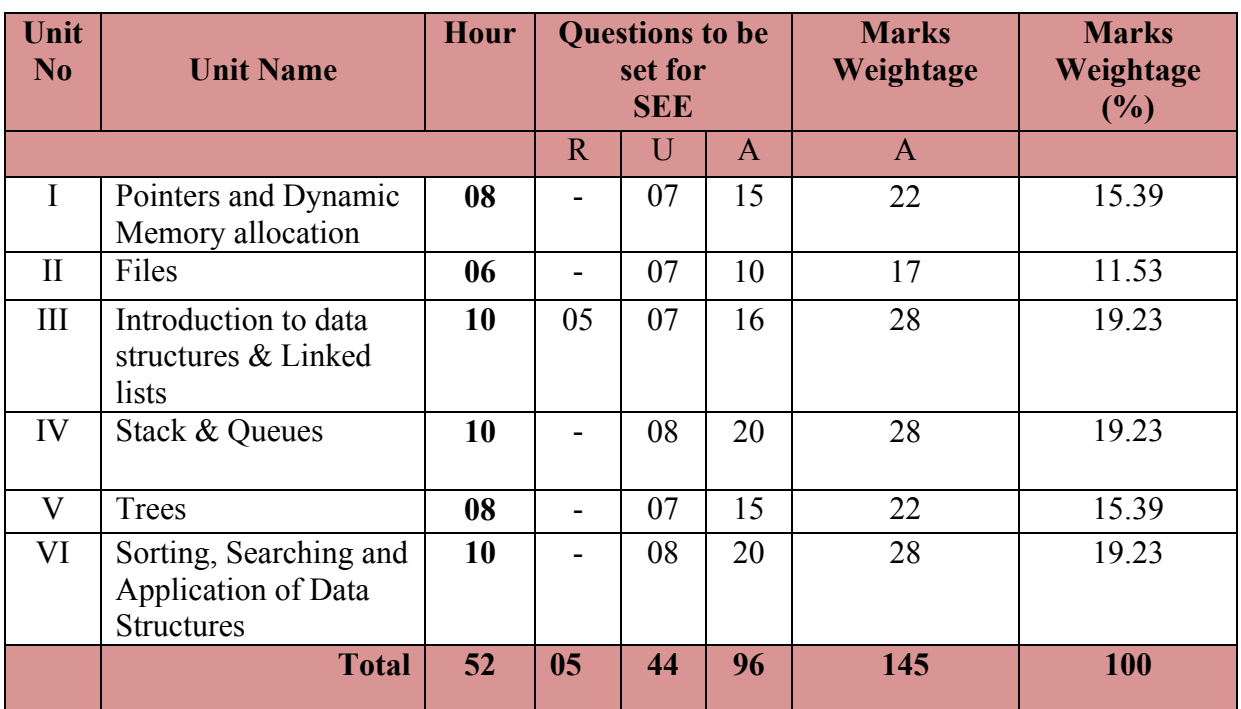

#### **UNIT I : Pointers and Dynamic Memory allocation 08 Hrs**

**Pointers -** Concept of pointers, Declaring and initializing pointers, Accessing variables using pointers, Pointer arithmetic, Pointers and arrays, Pointers and character strings, Pointers and functions, Pointer as a function argument, Pointers to function, Pointers and structures.

**Dynamic Memory allocation –** Introduction, Dynamic memory allocation, Allocating a block of memory: Malloc, Allocating multiple blocks of memory: Calloc, Releasing the used space: Free Altering the size of memory: Realloc

#### **UNIT II: Files 06 Hrs**

Introduction, Defining and opening a file, closing a file, Input / Output operations on files, Error handling during I/O operations, Random Access to files, Command line arguments

#### **UNIT III: Introduction to data structures & Linked lists 10 Hrs**

**Introduction to data structures –** Introduction, Characteristics, Types of data structures, data structure operations.

**Linked lists** – Introduction, Basic concept, linked list implementation, Types of linked lists, Circular linked list (no implementation), doubly linked list (no implementation).

**UNIT IV: Stack & Queues 10 Hrs**

Stack – Introduction, Stacks, Stack operations, stack implementations.

**Queues** – Introduction, Basic concept, queue operations, queue implementations, circular queue (no implementation), priority queues (no implementation), double ended queues (no implementation).

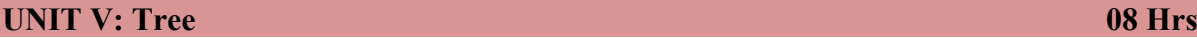

Introduction, Basic concept, Binary tree, Binary tree representation, Binary tree traversal.

**UNIT VI: Sorting, Searching and Application of Data Structures 08 Hrs**

**Sorting** – Introduction, sorting techniques – selection sort, insertion sort, bubble sort, quick sort (no implementation), merge sort (no implementation).

**Searching** – Introduction, Linear search, binary search.

**Application of data structure** – Introduction, Applications of stack, Infix to postfix conversion, Evaluation of a postfix expression, Recursion, factorial, GCD, List application of queues, linked lists and trees.

## ®**Text books**

- *1.* Programming with ANSI-C, E. Balaguruswamy, Sixth Edition, Tata Mcgraw Hill *for Unit I and II*
- *2.* Data Structures using C, E. Balagurusamy, Tata Mcgraw Hill *for Unit III,IV,V,VI*

## **References**

- 1. Programming with ANSI & Turbo C, Ashok Kamthane, Second Edition, Pearson Education.
- 2. Let us C, [Yashavant P Kanetkar,](https://sapnaonline.com/shop/Author/yashavant-p-kanetkar) 14th Edition, BPB publication, **ISBN**  9788183331630
- 3. Data structures A Programming Approach with C Second Edition , PHI publication, Dharmender Singh Kushwaha, Arun Kumar Misra.
- 4. Programming in C and Data Structure, P.B.Kotur, Sapna Book house
- 5. http://spoken-tutorial.org/tutorial-
- search/?search\_foss=C+and+Cpp&search\_language=English
- 6.<http://www.tutorialspoint.com/cprogramming/>
- 7.<http://www.indiabix.com/online-test/c-programming-test/>

## **Suggested list of student activities**

## *Note: the following activities or similar activities for assessing CIE (IA) for 5 marks (Any one)*

Student activity like mini-project, surveys, quizzes, etc. should be done in group of 3-5 students.

1. Each group should do any one of the following type activity or any other similar activity related to the course and before conduction, get it approved from concerned course coordinator and programme coordinator.

2*.* Each group should conduct different activity and no repeating should occur

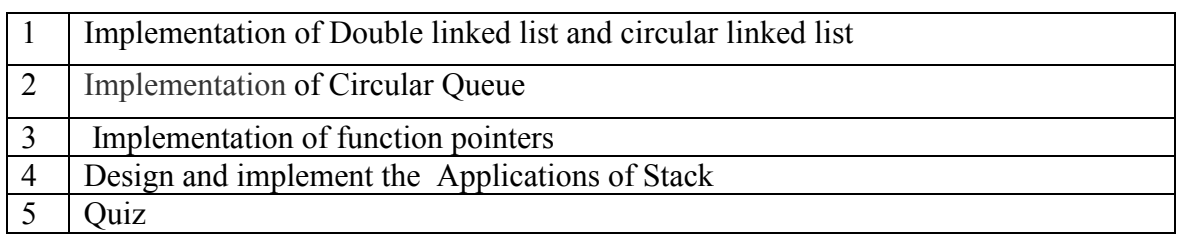

#### **Course Delivery**

The course will be delivered through lectures and Power point presentations/ Video

#### **Course Assessment and Evaluation Scheme**

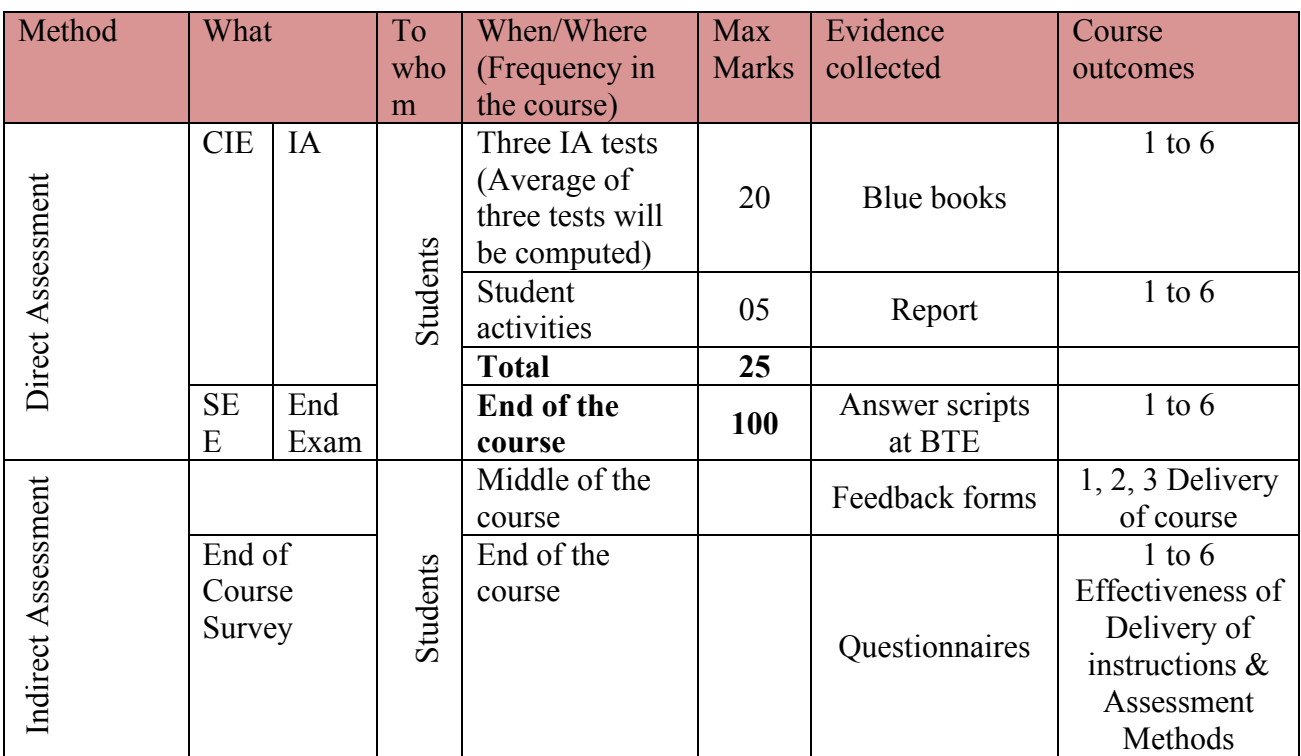

**Note:** I.A. test shall be conducted for 20 marks. Average marks of three tests shall be rounded off

to the next higher digit.

**Questions for CIE and SEE will be designed to evaluate the various educational components (Bloom's taxonomy) such as:**

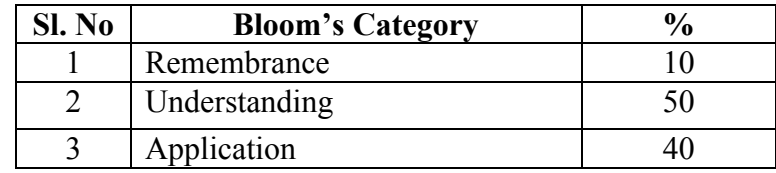

**Directorate Of Technical Education Karnataka State CS&E 15CS41T** 

## *Note to IA verifier*: *The following documents to be verified by CIE verifier at the end of semester*

- 1. Blue books (20 marks)
- 2. Student suggested activities report for 5 marks
- 3. Student feedback on course regarding Effectiveness of Delivery of instructions & Assessment Methods.

#### **FORMAT OF I A TEST QUESTION PAPER (CIE) Test/Date and Time Semester/year Course/Course Code Max Marks** Ex: I test/6  $th$  weak of sem 10-11 Am I/II SEM 20 Year: Name of Course coordinator : Units: CO's: **Question no Question** MARKS **CL CO PO** 1 2 3 4

**Note: Internal choice may be given in each CO at the same cognitive level (CL).**

## **MODEL QUESTION PAPER (CIE)**

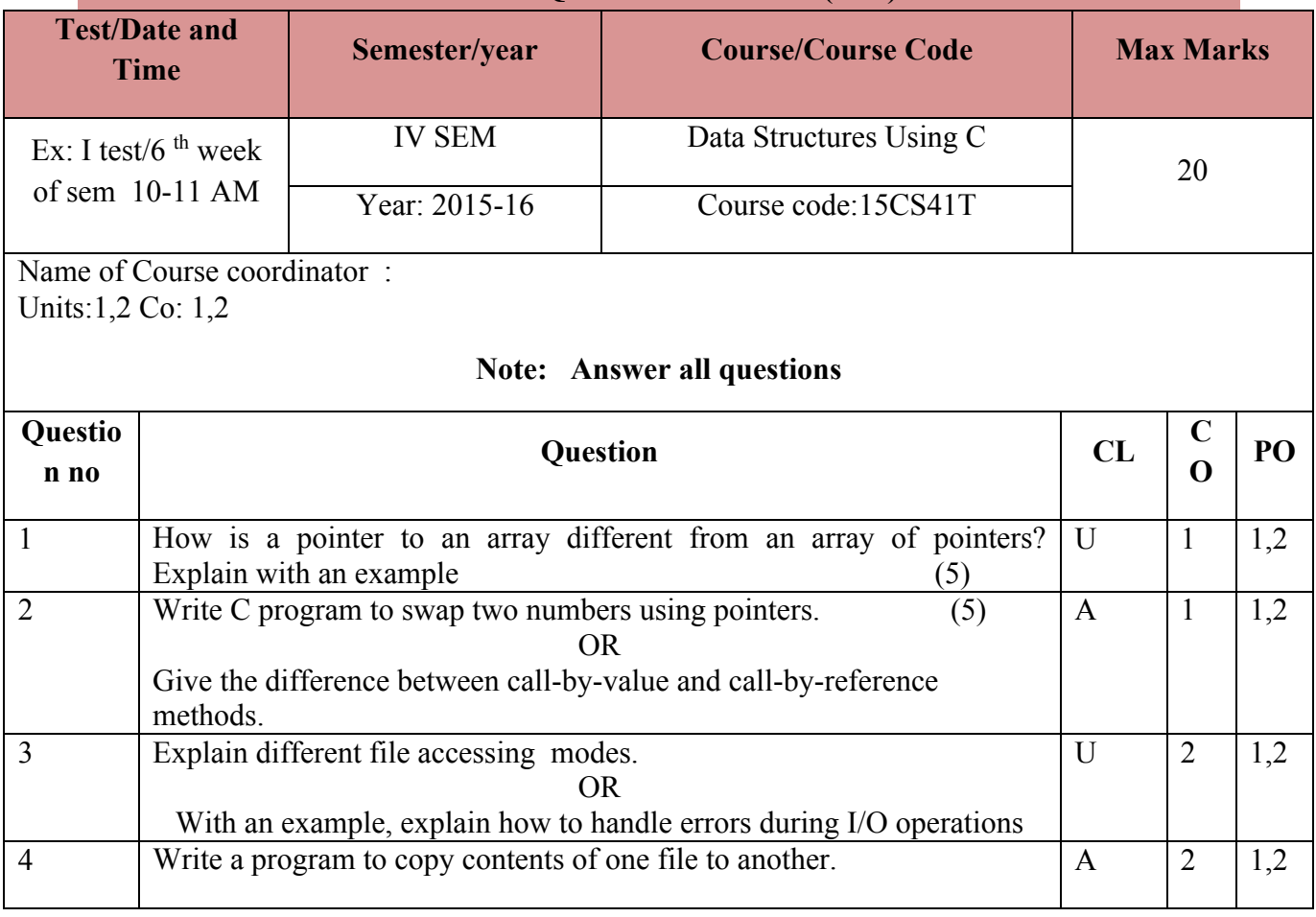

#### . **Format for Student Activity Assessment**

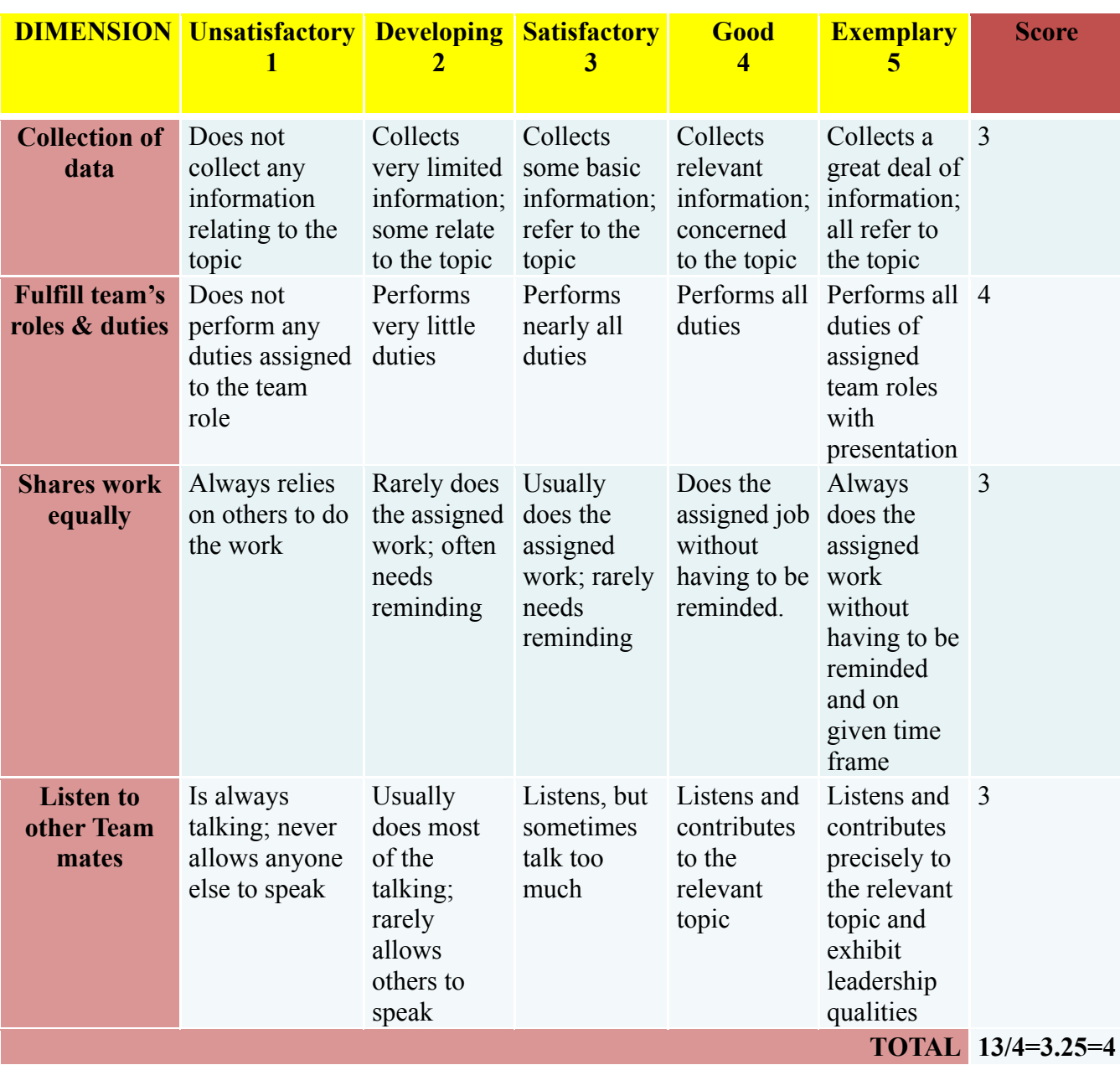

*\*All student activities should be done in a group of 4-5 students with a team leader.*

**Diploma in Computer science & Engineering**

**IV- Semester** 

#### **Course Title: Data Structures Using C**

**Time: 3 Hours** Max Marks**: 100** 

## **PART-A**

#### **Answer any SIX questions. Each carries 5 marks. 5X6=30 Marks**

- 1. Explain fseek() and ftell() functions.
- 2. Define Data structures. Mention different types of data structures.
- 3. Write the advantages and disadvantages of a Linked List.
- 4. Define stack. Explain how to represent a stack in C.
- 5. Write a note on dequeue.
- 6. Define the following a)internal node b) sibling c) degree of the tree d) depth of a tree e) path
- 7. Define the following a) root node b) leaf node c) level of tree d) child node e)parent node.
- 8. Write a recursive C program to find the GCD of two numbers.
- 9. List the application of Linked List.

## **PART-B**

#### **Answer any SEVEN full questions each carries 10 marks. 10X7=70 Marks**

- 1. a)Define Pointer. Write its advantages and disadvantages. b)Explain pointer to structure with example.
- 2. List and explain Dynamic Memory allocation functions in C.
- 3. Write a program to copy contents of one file to another. Use command line arguments to specify the file names.
- 4. Write the c functions to perform insert at front and delete operations on Singly Linked List.
- 5. Define Circular Linked List. Give its c representation.
- 6. Write C program to implement push and pop operation of stack.
- 7. Define Priority queue. Write the C implementation Priority Queue.
- 8. Construct a binary tree for the following values and traverse the tree in preorder, inorder and postorder:
	- 46, 76, 36, 26, 16, 56, 96
- 9. Write a c program to implement Binary Search.
- 10. List the application of stack. Write an algorithm to convert infix to postfix expression.

 $2220$ 

## **MODEL QUESTION BANK**

# **Diploma in Computer Science & Engineering**

## **IV Semester**

# **Course Title: Data Structures Using C**

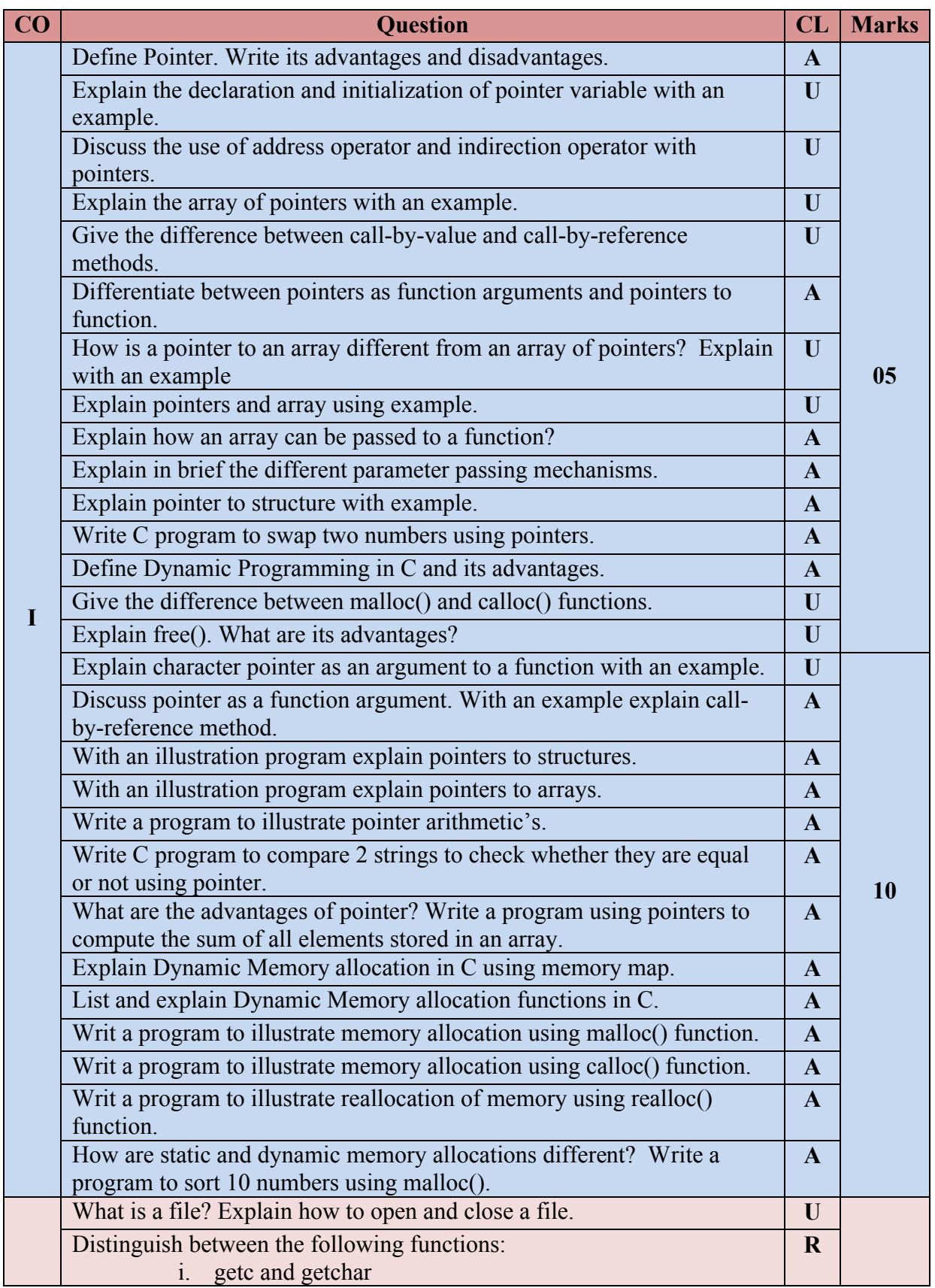

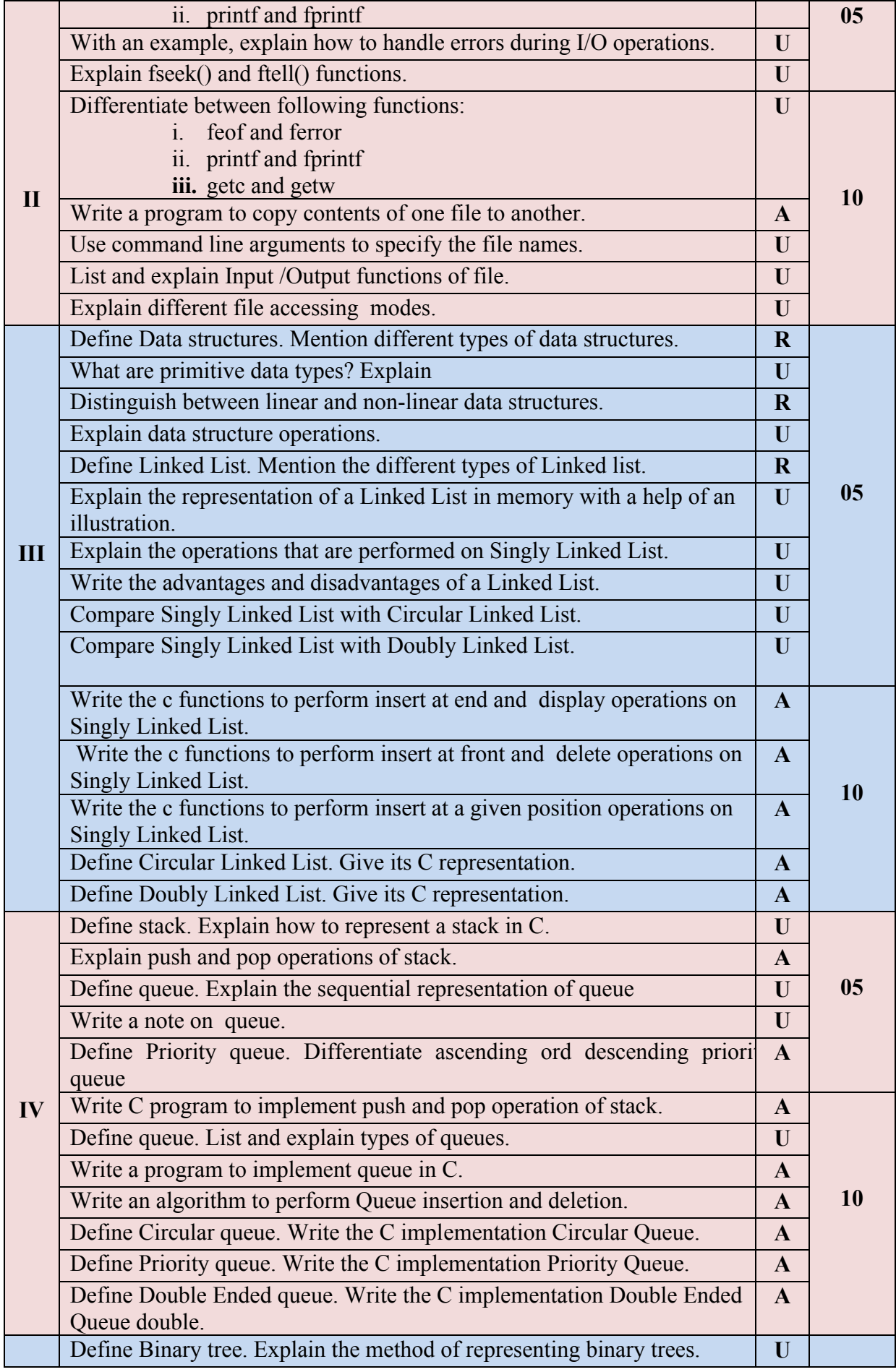

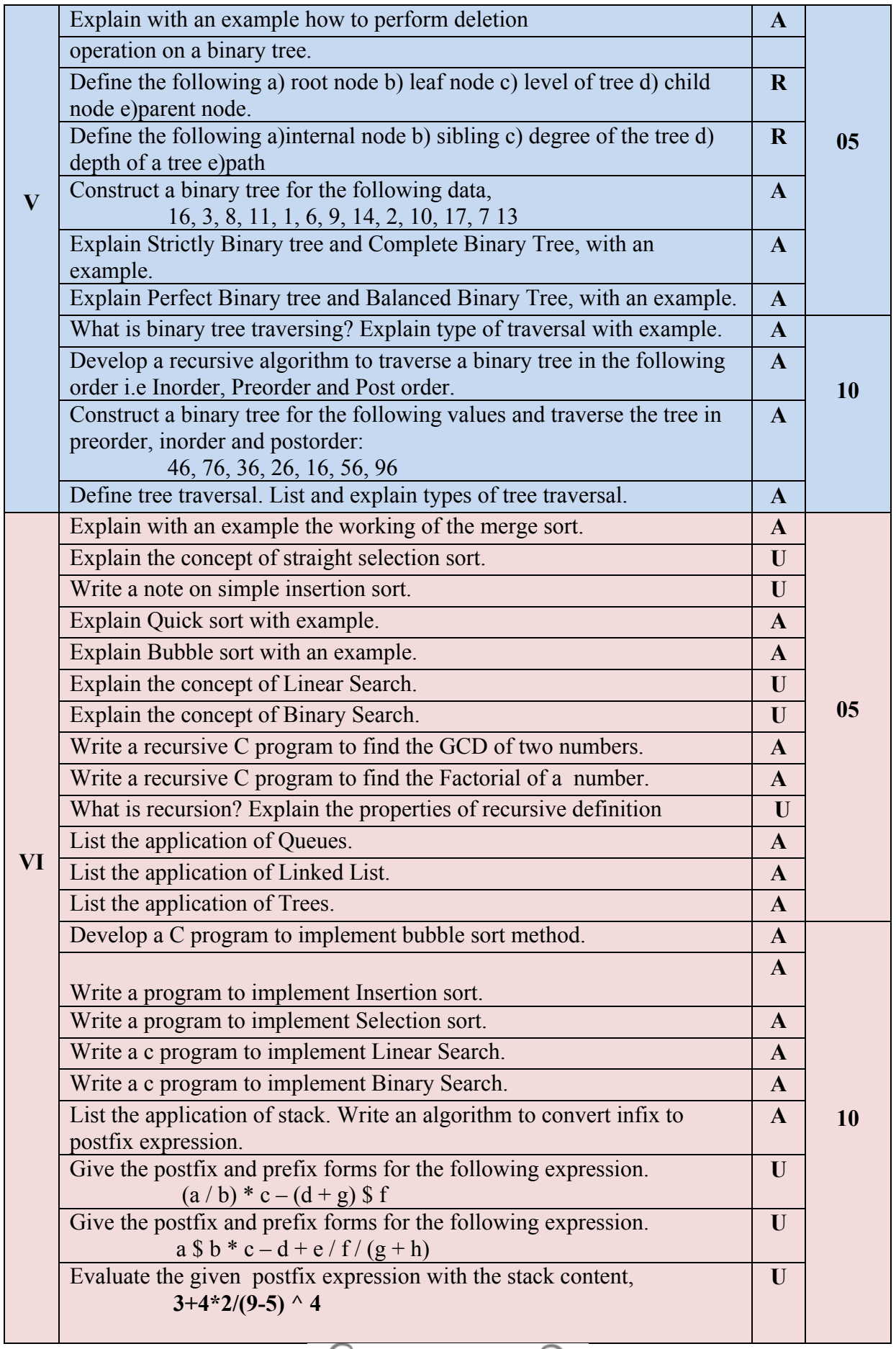

 $\mathcal{C}$  $\infty$ 

## **Government of Karnataka Department of Technical Education Bengaluru**

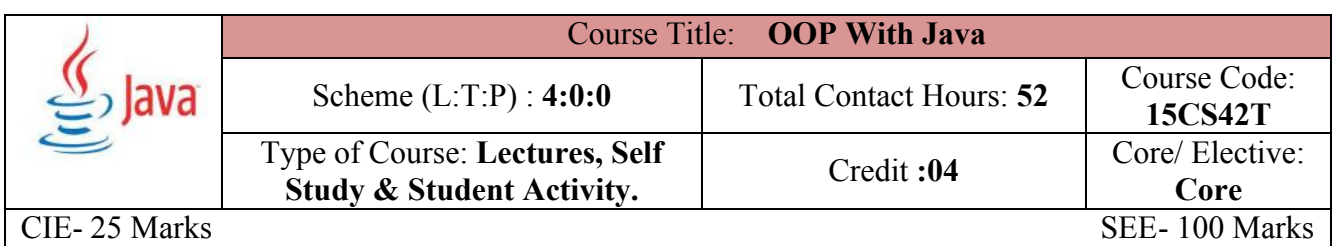

#### **Prerequisites**

Knowledge of programming concepts.

#### **Course Objectives**

To learn and implement object-oriented features such as encapsulation, inheritance and polymorphism along with error-handling techniques using Java.

#### **Course Outcome**

## *On successful completion of the course, the students will be able to attain below Course Outcome (CO):*

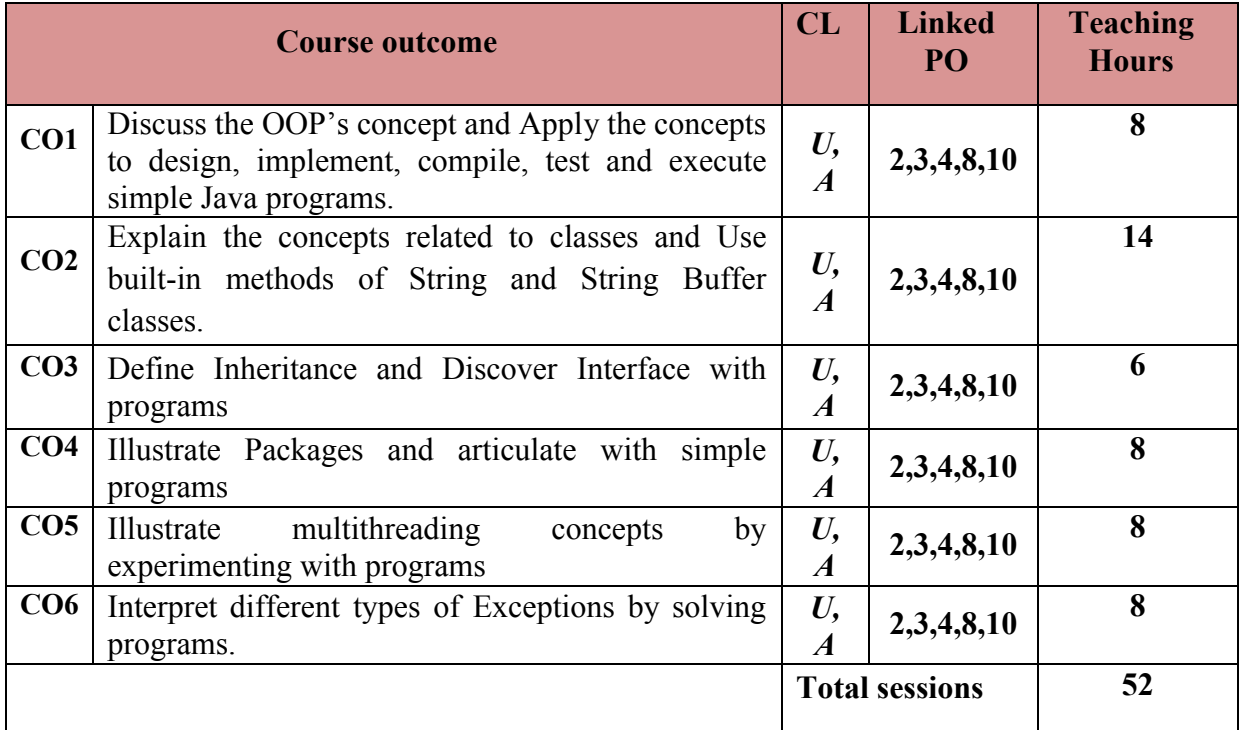

**Legends:**  $R =$  Remember U= Understand;  $A =$  Apply and above levels (Bloom's revised taxonomy)

#### **Course-PO Attainment Matrix**

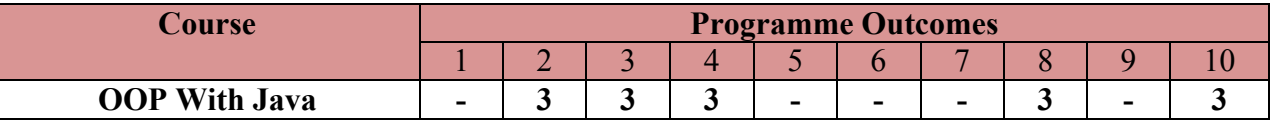

**Level 3- Highly Addressed, Level 2-Moderately Addressed, Level 1-Low Addressed.**

Method is to relate the level of PO with the number of hours devoted to the COs which address the given PO.

If  $\geq$ 40% of classroom sessions addressing a particular PO, it is considered that PO is addressed at Level 3

If 25 to 40% of classroom sessions addressing a particular PO, it is considered that PO is addressed at Level 2

If 5 to 25% of classroom sessions addressing a particular PO, it is considered that PO is addressed at Level 1

If < 5% of classroom sessions addressing a particular PO, it is considered that PO is considered not-addressed.

#### **Course Content and Blue Print of Marks for SEE**

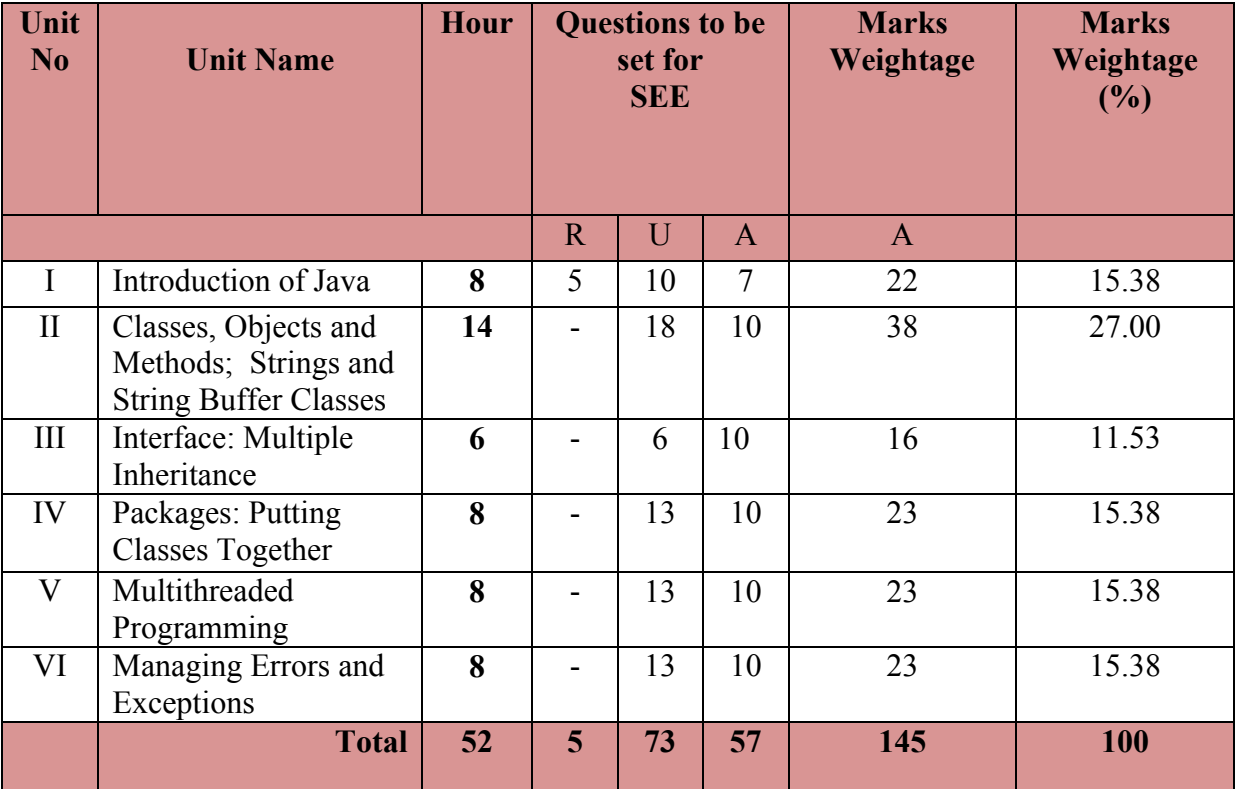

#### **UNIT I: Introduction of Java 06 Hrs**

**Fundamentals of Object Oriented Programming**- Introduction, Object oriented Paradigm, Basic Concepts of OOP, Benefits of OOP, Applications of OOP.

**Java Evolution** - Java history, Java Features, How Java Differs from C and C++, Java and World Wide Web, Java Environment, Simple Java Program, An Application with Two Classes, Java Program Structure, Java Tokens, Java Statements, Implementing a Java Program, Java Virtual Machine, Command Line Arguments, Programming Style, Constants, Variables, Data Types, Scope of Variables, Symbolic Constants, Type Casting, Standard Default Values, Special Operators, Mathematical Functions, Labelled Loops (break & Continue) Operators and Expressions, Decision Making, Branching & Looping.

**Classes, Objects and Methods -** Introduction, Defining a Class, Fields Declaration, Methods Declaration, Creating Objects, Accessing Class Members, Constructors, Methods Overloading, Static Members, Nesting of Methods, Inheritance: Extending a Class, Overriding Methods, Final Variables and Methods, Final Classes, Finalize Methods, Abstract Methods and Classes, Methods with Variable arguments (Varargs),Visibility Control.

**Strings and String Buffer Classes -** Strings, Vectors, Wrapper classes, Enumerated Types, Annotations.

**UNIT III: Interface: Multiple Inheritance 10Hrs** Introduction, Defining Interfaces, Extending Interfaces, Implementing Interfaces, Accessing

**UNIT IV: Packages: Putting Classes Together 1989 1989 1989 1989 1989 1989 1989 1989 1989 1989 1989 1989 1989 1989 1989 1989 1989 1989 1989 1989 1989 1989 1989 1989 1989**

Introduction, Java API Packages, Using System Packages, Naming Conventions, Creating Packages, Accessing a Package, Using a Package, Adding a Class to a Package, Hiding Classes, Static Import.

**UNIT V: Multithreaded Programming 06 Hrs**

Introduction, Creating Threads, Extending the Thread Class, Stopping and Blocking a Thread, Life Cycle of a Thread, Using Thread Methods, Thread Exceptions, Thread Priority, Synchronization, Implementing the 'Runnable' Interface, Inter-thread Communication.

**UNIT VI: Managing Errors and Exceptions 08 Hrs**

Introduction, Types of Errors, Exceptions, Syntax of Exception Handling Code, Multiple Catch Statements, Using Finally Statement, Throwing Our Own Exceptions.

®**Text books**

Interface Variables.

Programming with Java, 6<sup>th</sup> edition, Balagurusamy, Mc Graw Hill, ISBN 13-9789351343202 ISB 10- 9351343200

#### **References**

- 1. Complete Reference Java J2se, Herbert Schildt, Tata McGraw Hill, ISBN 9780070598782
- 2. Java 6 Programming Black Book Wiley India Pvt ltd
- 3. Programming in JAVA2 Dr. K. Somasundaram Jaico Publish
- 4. Programming in JAVA S.S. Khandare S. Chand Publish

**E-learning resources**

http://www.Javatpoint.com/Java-tutorial http://www.tutorialspoint.com/Java/ http://www.indiabix.com/technical/core-Java/

#### **Suggested list of student activities**

*Note: The following activities or similar activities for assessing CIE (IA) for 5 marks (Any one)*

Student activity like mini-project, surveys, quizzes, etc. should be done in group of 3-5 students.

1. Each group should do any one of the following type activity or any other similar activity related to the course and before conduction, get it approved from concerned Course coordinator and Program Coordinator

2. Each group should conduct different activity and no repeating should occur.

- ∑ [Hotel Management System,](http://www.1000projects.com/hotel-management-system/java-mini-projects/) [E-Bill Board,](http://www.1000projects.com/e-bill-board/java-mini-projects/) [Online insurance,](http://www.1000projects.com/insurance-on-internet/java-mini-projects/) [Online Mobile,](http://www.1000projects.com/online-mobile-contributor/java-mini-projects/) 
	- [Contributor,](http://www.1000projects.com/online-mobile-contributor/java-mini-projects/) [Online Restaurant,](http://www.1000projects.com/online-restaurant/java-mini-projects/) [Public Distribution System,](http://www.1000projects.com/public-distribution-system/java-mini-projects/) [SECURE E-banking](http://www.1000projects.com/secure-e-banking-security/tech/)  [security,](http://www.1000projects.com/secure-e-banking-security/tech/)

[District medical data center,](http://www.1000projects.com/district-medical-data-center/java-mini-projects/) Visit different sites relevant to topics. Listen to the lectures and submit a handwritten report, etc.

#### **Course Delivery**

The course will be delivered through lectures and Power point presentations/ Video

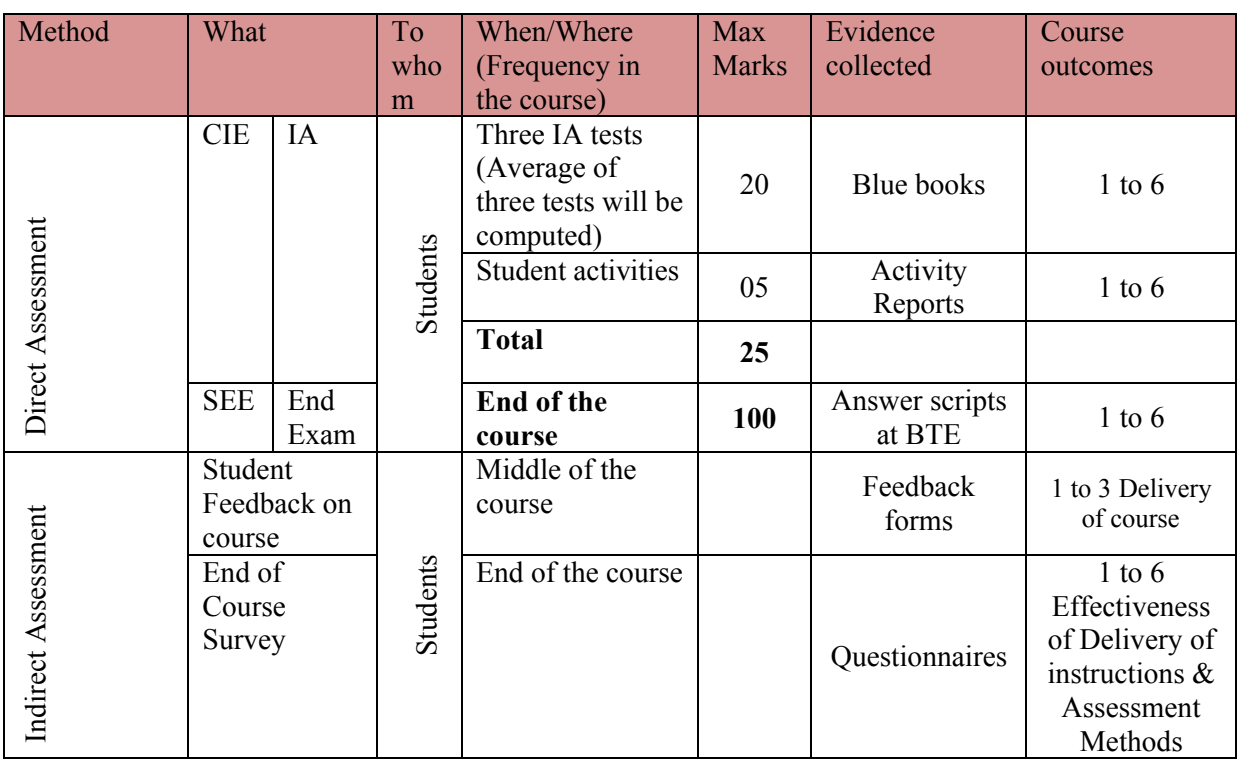

#### **Course Assessment and Evaluation Scheme**

**Note:** I.A. test shall be conducted for 20 marks. Average marks of three tests shall be rounded off

to the next higher digit.

**Questions for CIE and SEE will be designed to evaluate the various educational components (Bloom's taxonomy) such as:**

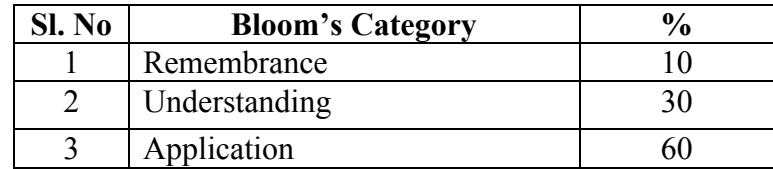

*Note to IA verifier*: *The following documents to be verified by CIE verifier at the end of semester*

**Directorate Of Technical Education Karnataka State CS&E 15CS42T** 

- 1. Blue books (20 marks)
- 2. Student suggested activities report for 5 marks
- 3. Student feedback on course regarding Effectiveness of Delivery of instructions & Assessment Methods.

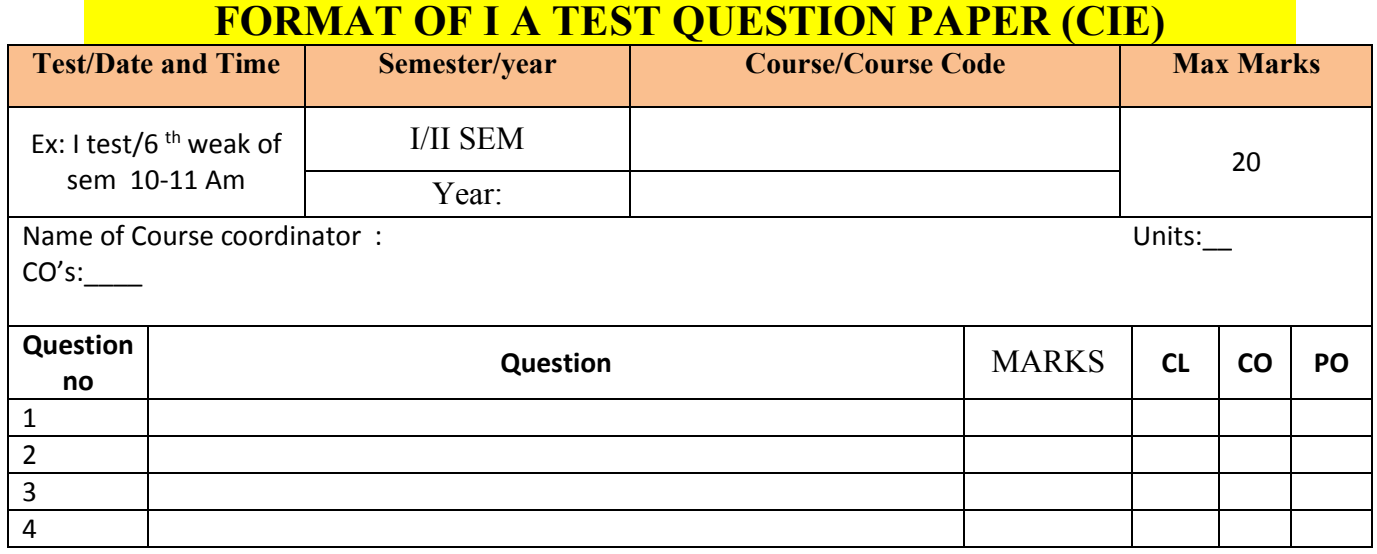

**Note: Internal choice may be given in each CO at the same cognitive level (CL).**

# **MODEL QUESTION PAPER (CIE)**

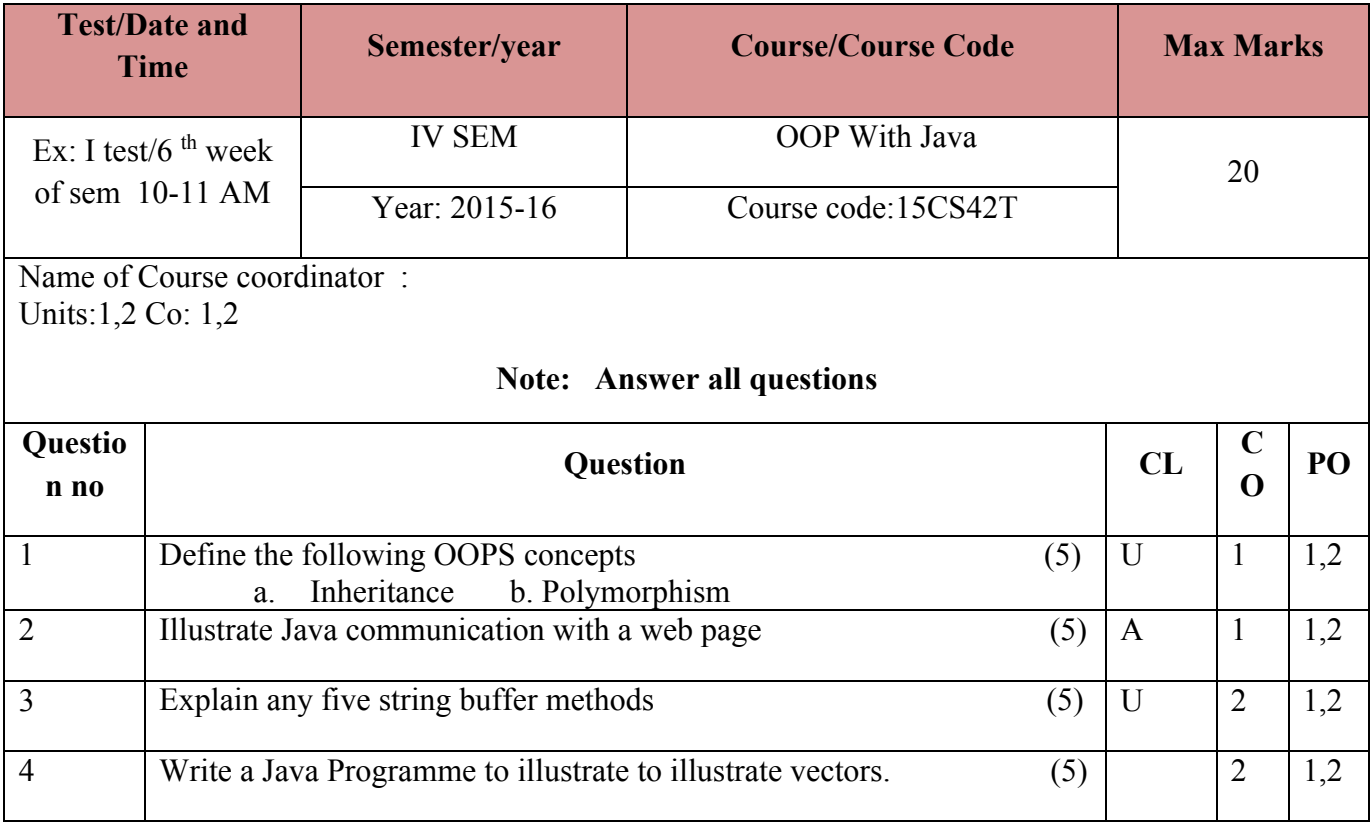

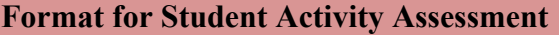

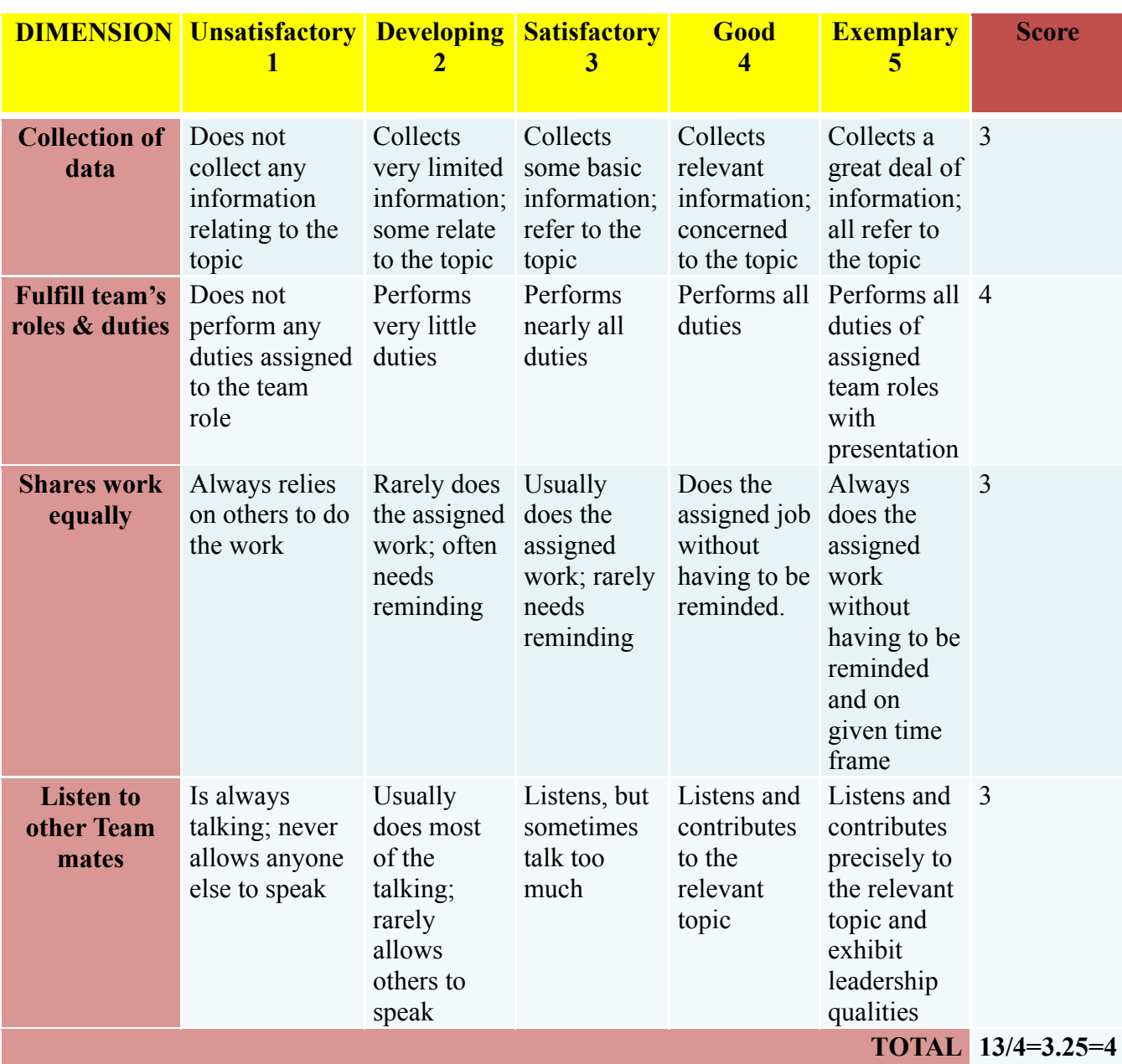

*\*All student activities should be done in a group of 4-5 students with a team leader.*

**Diploma in Computer science & Engineering**

#### **IV- Semester**

#### **Course Title: OOP With Java Programming**

**Time: 3 Hours** Max Marks: 100

.

#### **PART-A**

## **Answer any SIX questions. Each carries 5 marks. 5X6=30 Marks**

- 1. List any five major differences between C++ and Java.
- 2. Distinguish between Inheritance &Polymorphism.
- 3. Define constructors. List its special properties.
- 4. Compare arrays and vectors.
- 5. Explain how to add a class to a package with an example.
- 6. Explain the various forms of interface implementation.
- 7. Explain yield(),sleep() and stop() methods of a thread.
- 8. List the Java exceptions.
- 9. Illustrate with an example nested try statement.

#### **PART-B**

#### **Answer any SEVEN full questions each carries 10 marks. 10X7=70 Marks**

- 1. Explain the features of Java.
- 2. Explain class definition with fields and method declaration.
- 3. Define static member. Write a program to illustrate static members.
- 4. Define inheritance. Explain different forms of inheritance.
- 5. Write a program to implement interfaces
- 6. Explain Java API packages
- 7. Write a Package program to demonstrate basic arithmetic operators
- 8. Explain the life cycle of thread.
- 9. Explain with an example thread creation by implementing runnable Interface..
- 10. Write a program for throwing your own exception.

 $C_{\widehat{m}}$ 

## **MODEL QUESTION BANK**

## **Diploma in Computer Science & Engineering IV Semester Course Title: OOP with Java**

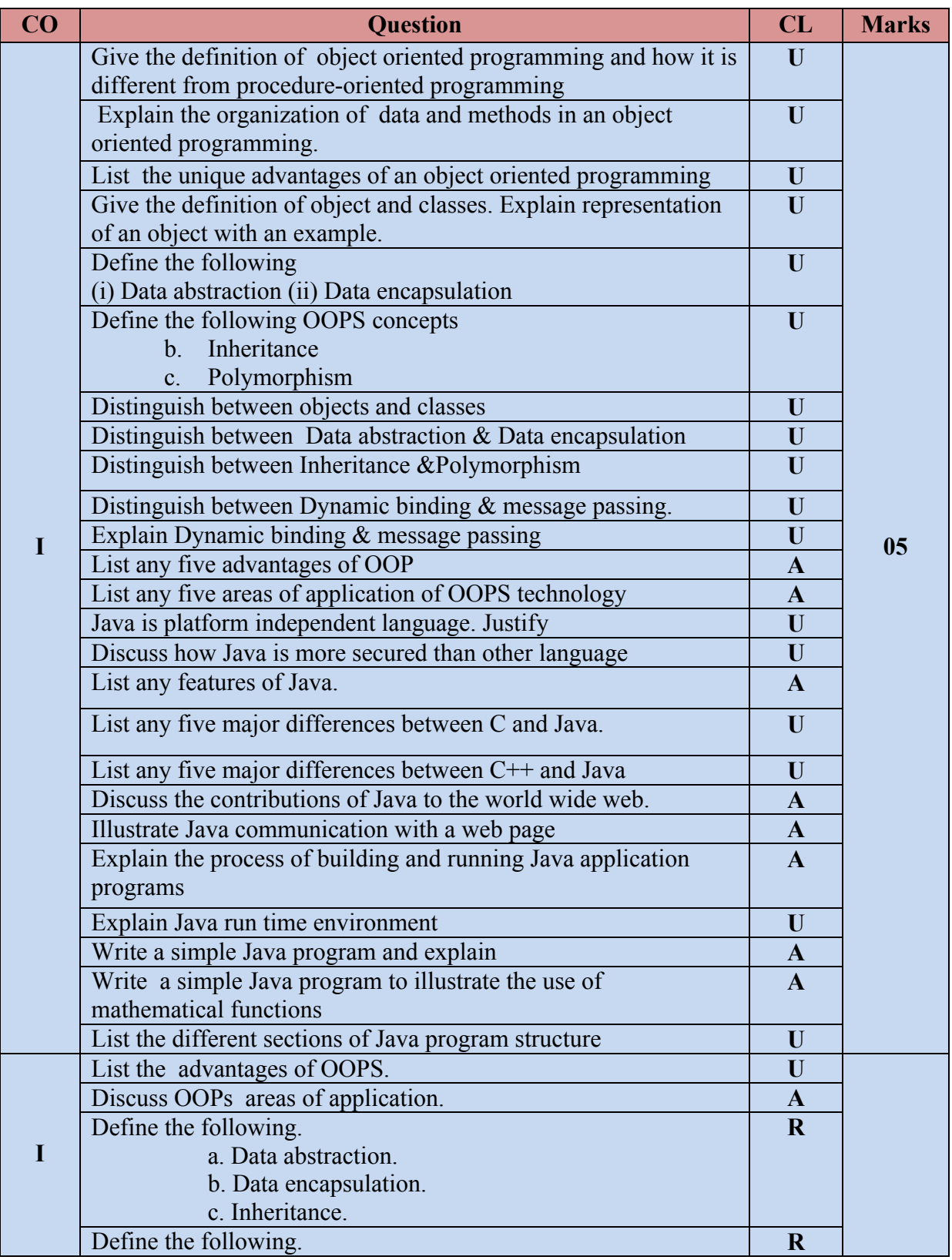

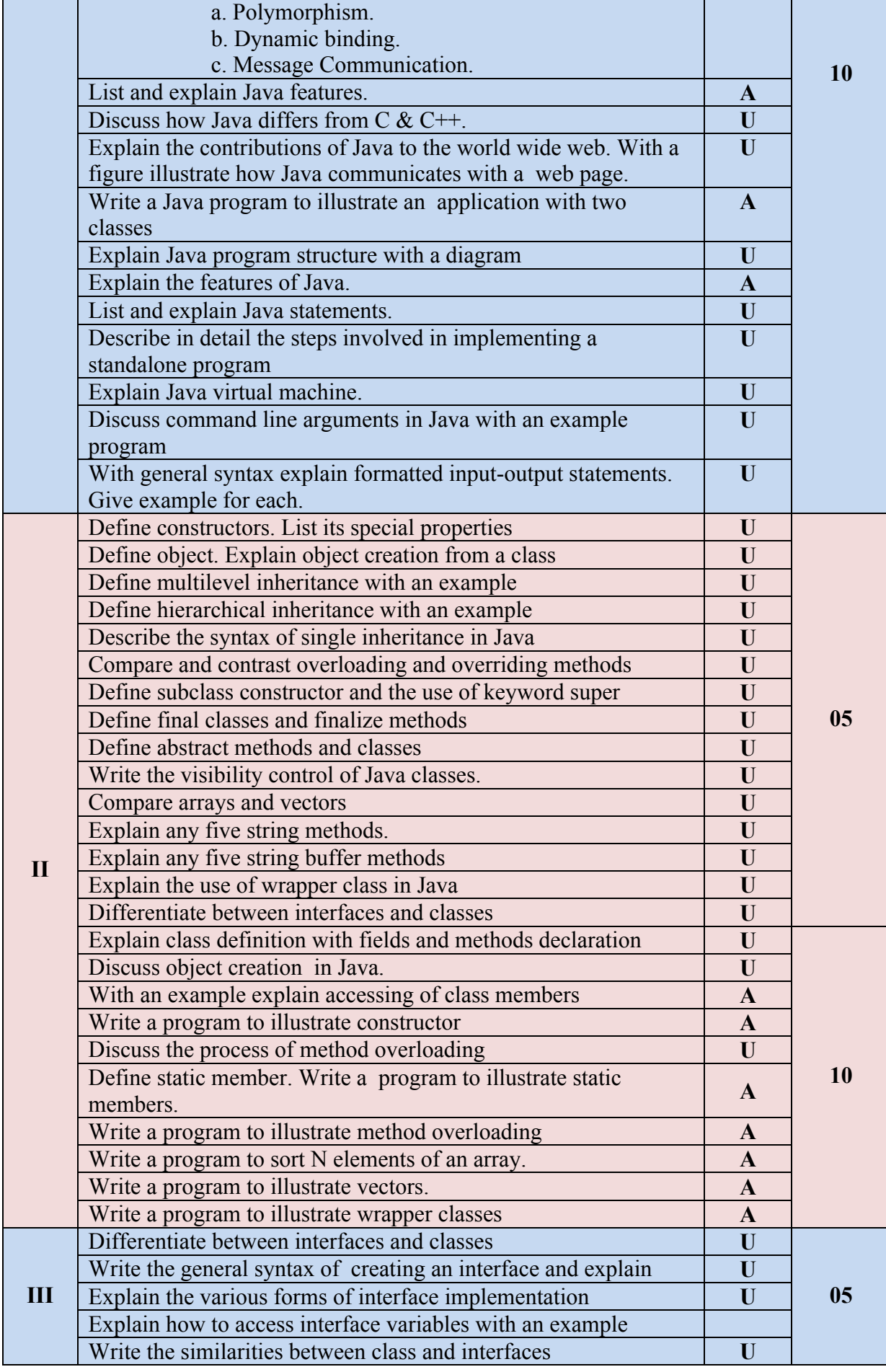

**Directorate Of Technical Education Karnataka State CS&E 15CS42T** 

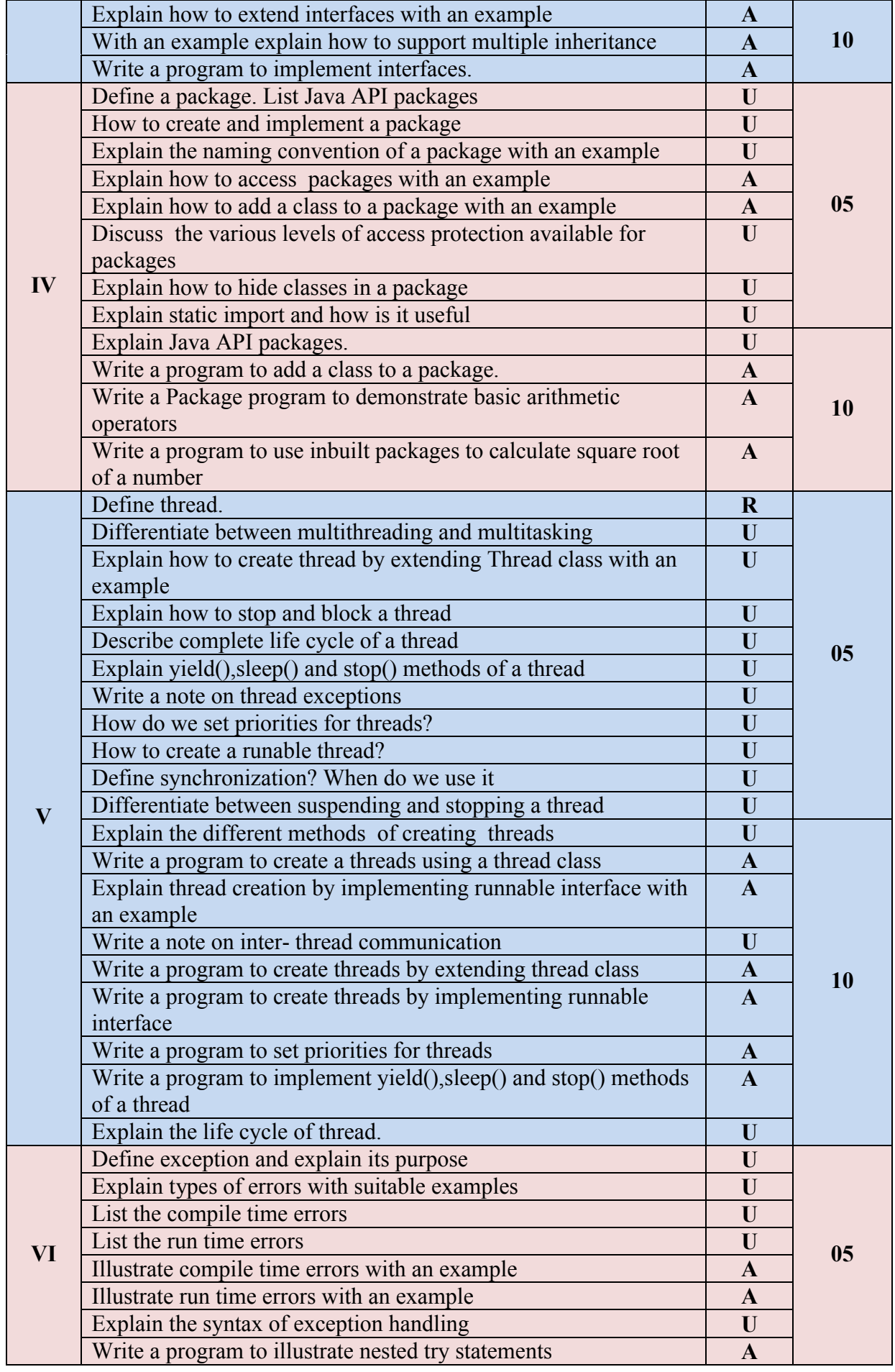

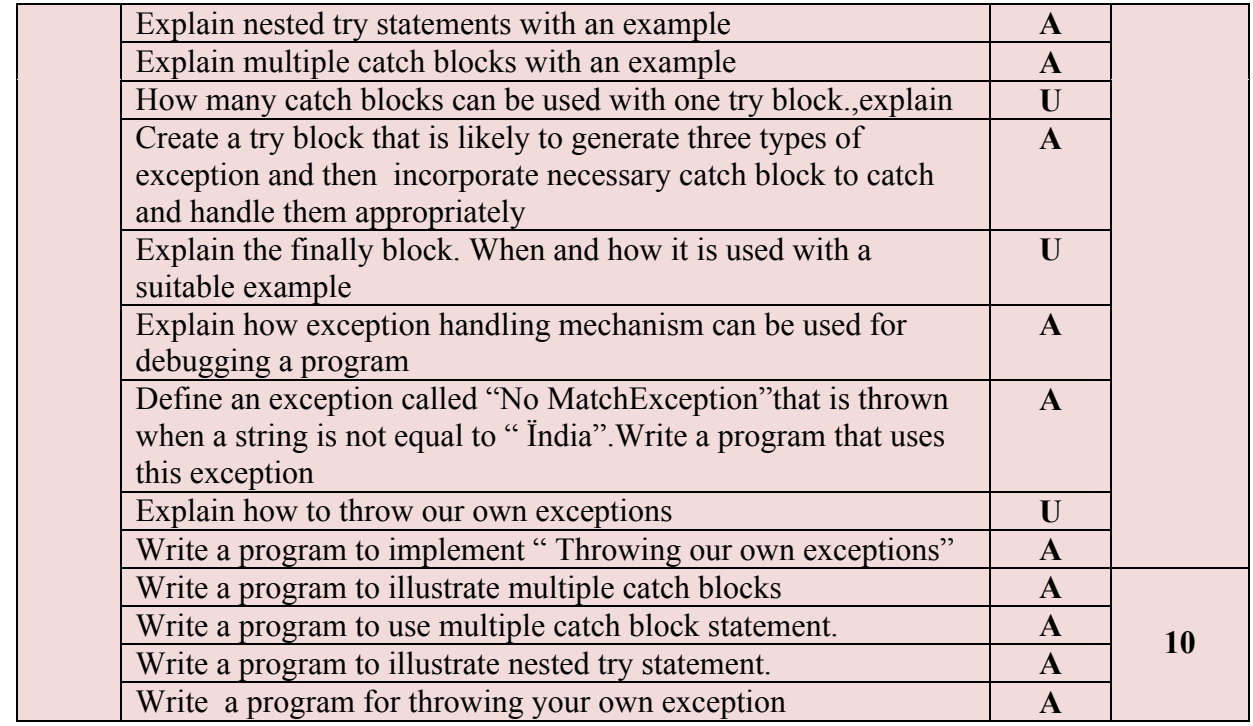

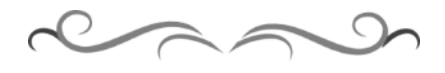

## **Government of Karnataka Department of Technical Education Bengaluru**

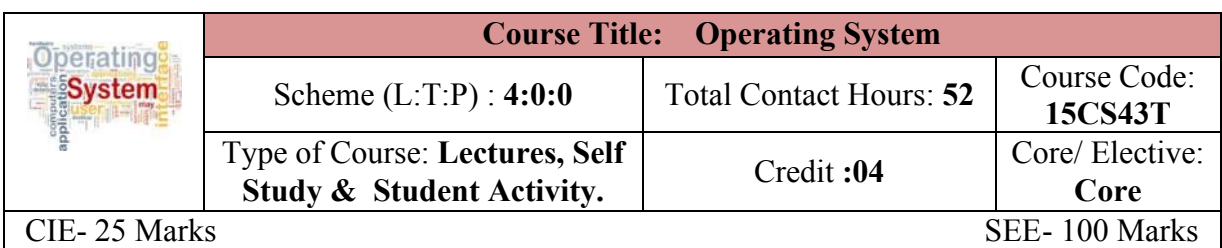

## **Prerequisites**

Basic Computer Concepts

#### **Course Objectives**

- 1. Understand the services of an operating system provides to its users and system itself.
- 2. Apply various CPU scheduling algorithms and recognize the classic synchronization problems.
- 3. Compare methods for handling deadlocks and apply various memory management techniques.
- 4. Describe file systems.

## **Course Outcome**

#### *On successful completion of the course, the students will be able to attain below Course Outcome (CO):*

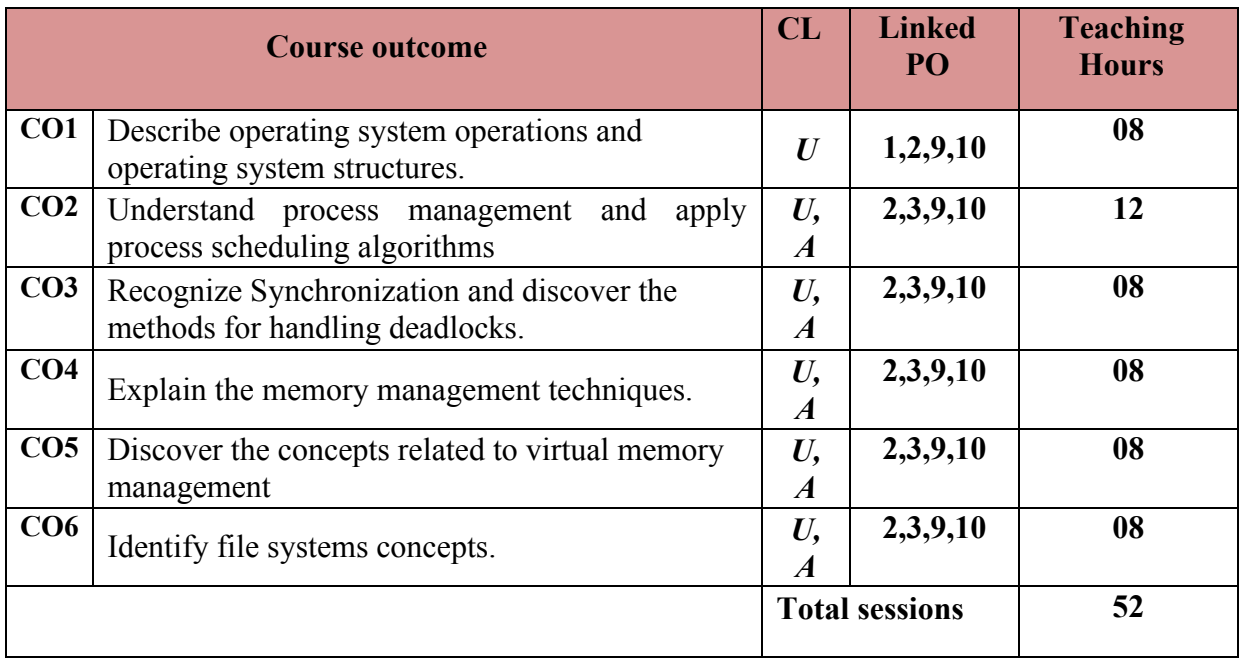

**Legends:**  $R =$  Remember U= Understand;  $A =$  Apply and above levels (Bloom's revised taxonomy)

## **Course-PO Attainment Matrix**

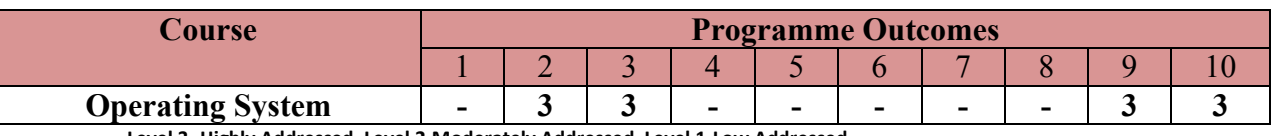

**Level 3- Highly Addressed, Level 2-Moderately Addressed, Level 1-Low Addressed.**

Method is to relate the level of PO with the number of hours devoted to the COs which address the given PO. If  $\geq$ 40% of classroom sessions addressing a particular PO, it is considered that PO is addressed at Level 3

If 25 to 40% of classroom sessions addressing a particular PO, it is considered that PO is addressed at Level 2

If 5 to 25% of classroom sessions addressing a particular PO, it is considered that PO is addressed at Level 1

If < 5% of classroom sessions addressing a particular PO, it is considered that PO is considered not-addressed.

#### **Course Content and Blue Print of Marks for SEE**

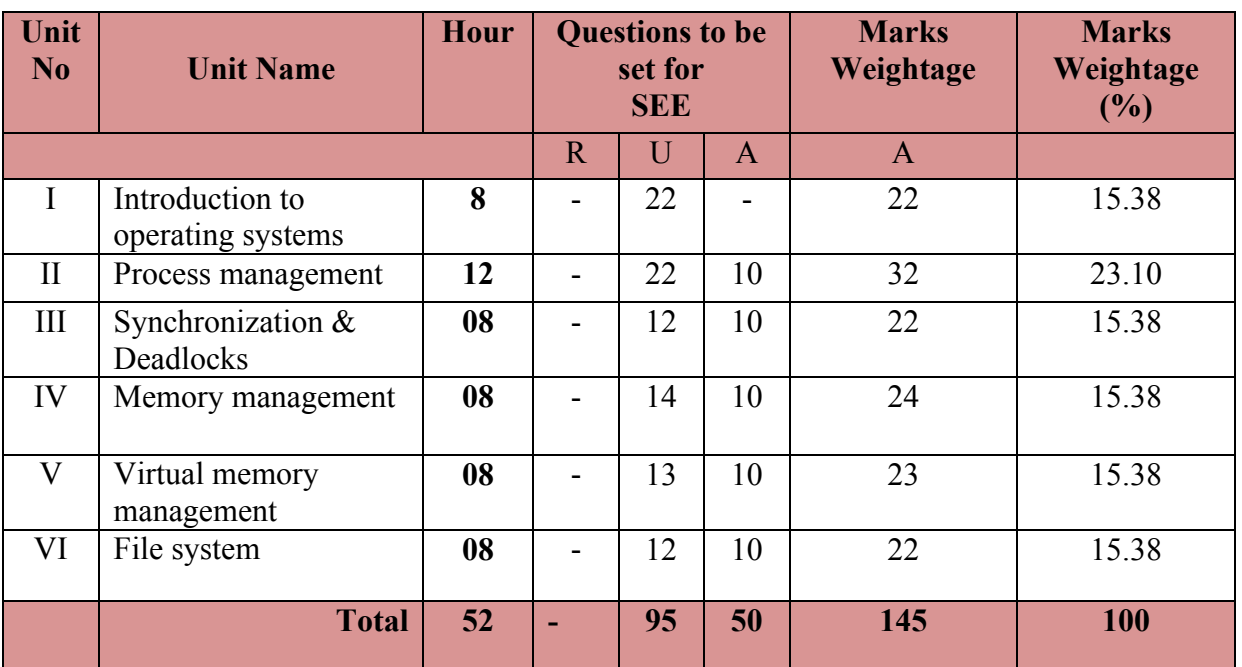

#### **UNIT I : Introduction to Operating System 1988 CONITY 1 : Introduction to Operating System**

What operating systems do? Computer System architecture, Operating System structure, Operating System operations, Process management, Memory management, Storage management, Protection and security, Distributed system, Special-purpose systems, Computing environments, Open-source Operating Systems..

#### **UNIT II: Process Management 12 Hrs**

Process concept, Process scheduling, Operations on processes, Inter-process communication, Process Scheduling: Basic concepts, Scheduling criteria, Scheduling algorithms.

#### **UNIT III: Synchronization & Deadlocks 08 Hrs**

**Synchronization** – Background, The critical section management and semaphores (Concepts only)

**Deadlocks-** System model, Deadlock characterization, Methods for handling deadlocks, Deadlock prevention, Deadlock avoidance, Deadlock detection, Recovery from deadlock

 $\overline{2}$ 

#### **UNIT IV: Memory Management Strategies 08 Hrs**

Background, Swapping, Contiguous memory allocation, Paging, Structure of page table, Segmentation

**UNIT V: Virtual Memory Management 08 Hrs**

Background, Demand paging, Copy-on-write, Page replacement, Allocation of frames .

#### **UNIT VI: File System 08 Hrs 08 Hrs**

File concept, Access methods, Directory and disk structure, File system mounting, File Sharing , Protection.

#### ®**Text books**

1. **Operating System Principles –** Abraham Silberschatz, Peter Baer Galvin, Greg Gagne,  $8<sup>th</sup>$  edition, Wiley-India. (Chapters-1, 3, 5, 6, 7, 8, 9, 10 and 11) **ISBN-** 9788126520510

#### **References**

- 1. Operating Systems, I. Chandra Mohan, PHI, 2013, ISBN 9788120347267
- 2. http://www.tutorialspoint.com/operating\_system/
- 3.<http://courses.cs.vt.edu/~csonline/OS/Lessons/index.html>
- 4. http://www.nptel.ac.in

#### **Suggested list of student activities**

#### *Note: the following activities or similar activities for assessing CIE (IA) for 5 marks (Any one)*

Student activity like mini-project, surveys, quizzes, etc. should be done in group of 3-5 students.

1. Each group should do any one of the following type activity or any other similar activity related to the course and before conduction, get it approved from concerned course coordinator and programme coordinator.

2*.* Each group should conduct different activity and no repeating should occur

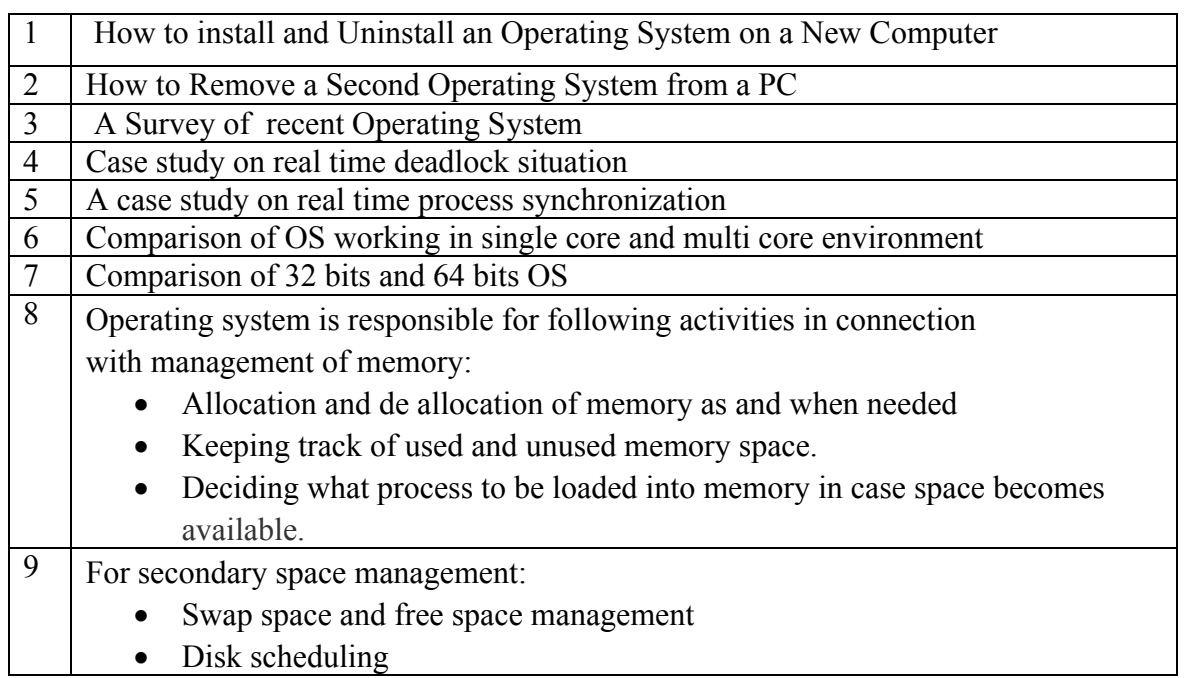

 $\overline{3}$ 

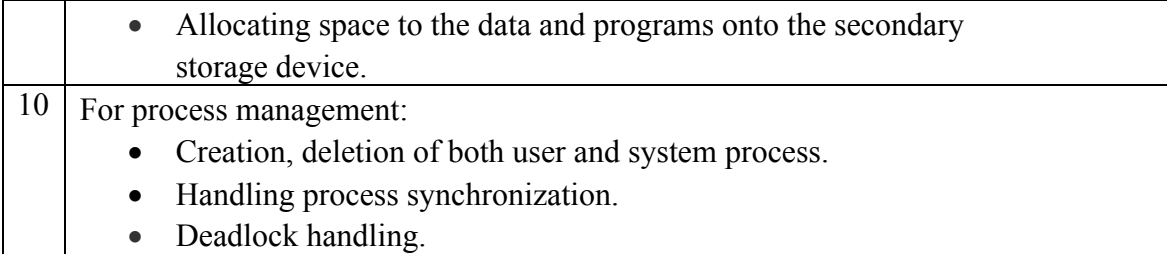

#### **Course Delivery**

The course will be delivered through lectures and Power point presentations/ Video

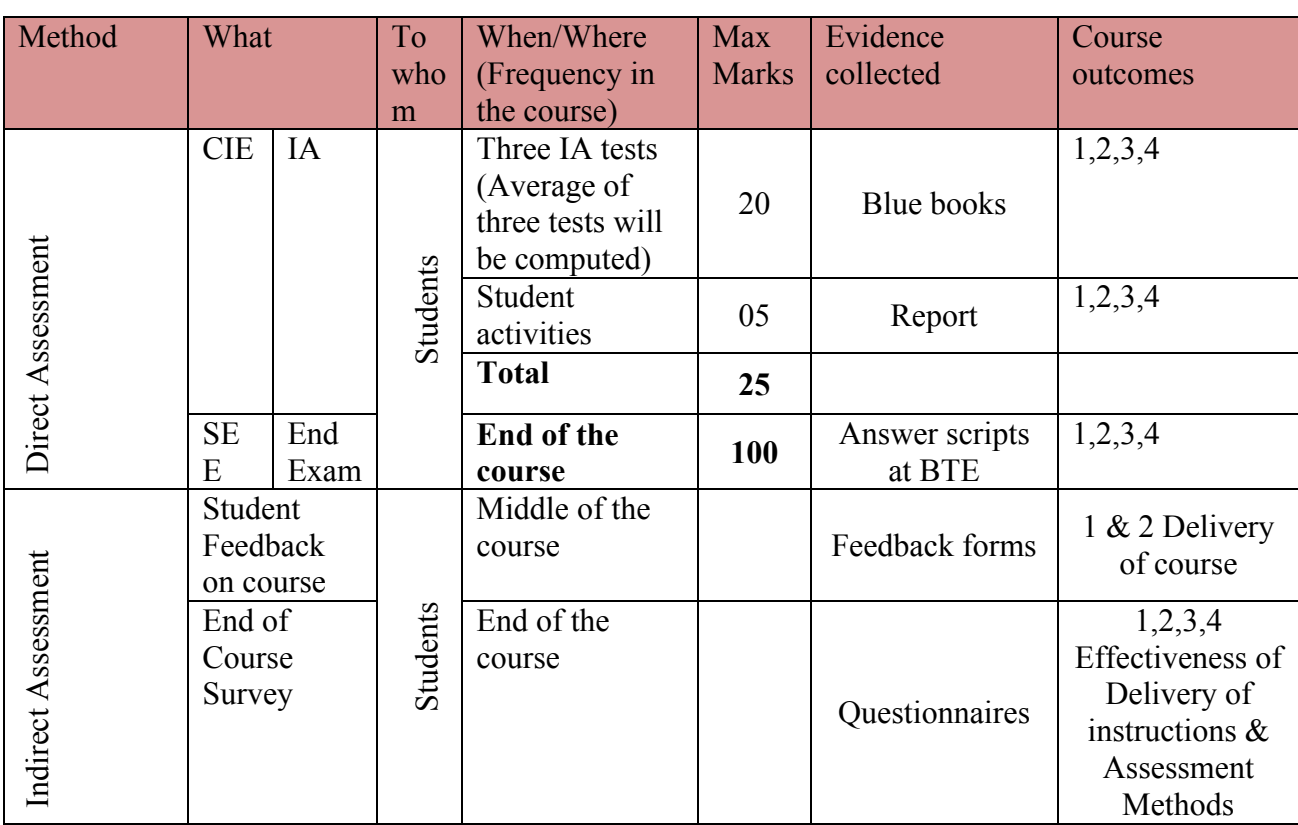

#### **Course Assessment and Evaluation Scheme**

**Note:** I.A. test shall be conducted for 20 marks. Average marks of three tests shall be rounded off

to the next higher digit.

## **Questions for CIE and SEE will be designed to evaluate the various educational components (Bloom's taxonomy) such as:**

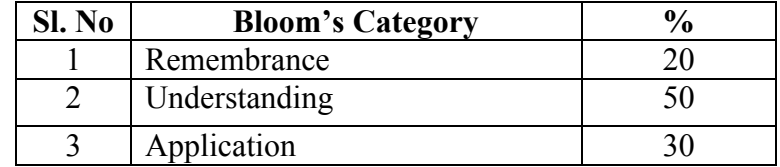

## *Note to IA verifier*: *The following documents to be verified by CIE verifier at the end of semester*

- 1. Blue books (20 marks)
- 2. Student suggested activities report for 5 marks
- 3. Student feedback on course regarding Effectiveness of Delivery of instructions & Assessment Methods.

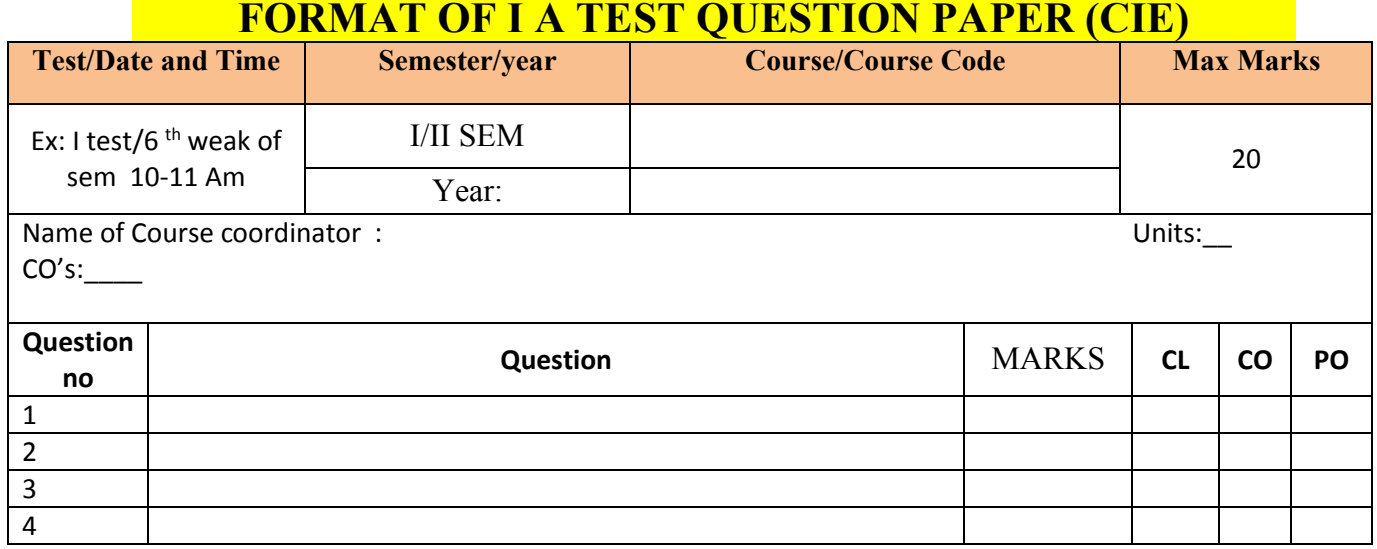

**Note: Internal choice may be given in each CO at the same cognitive level (CL).**

## **MODEL QUESTION PAPER (CIE)**

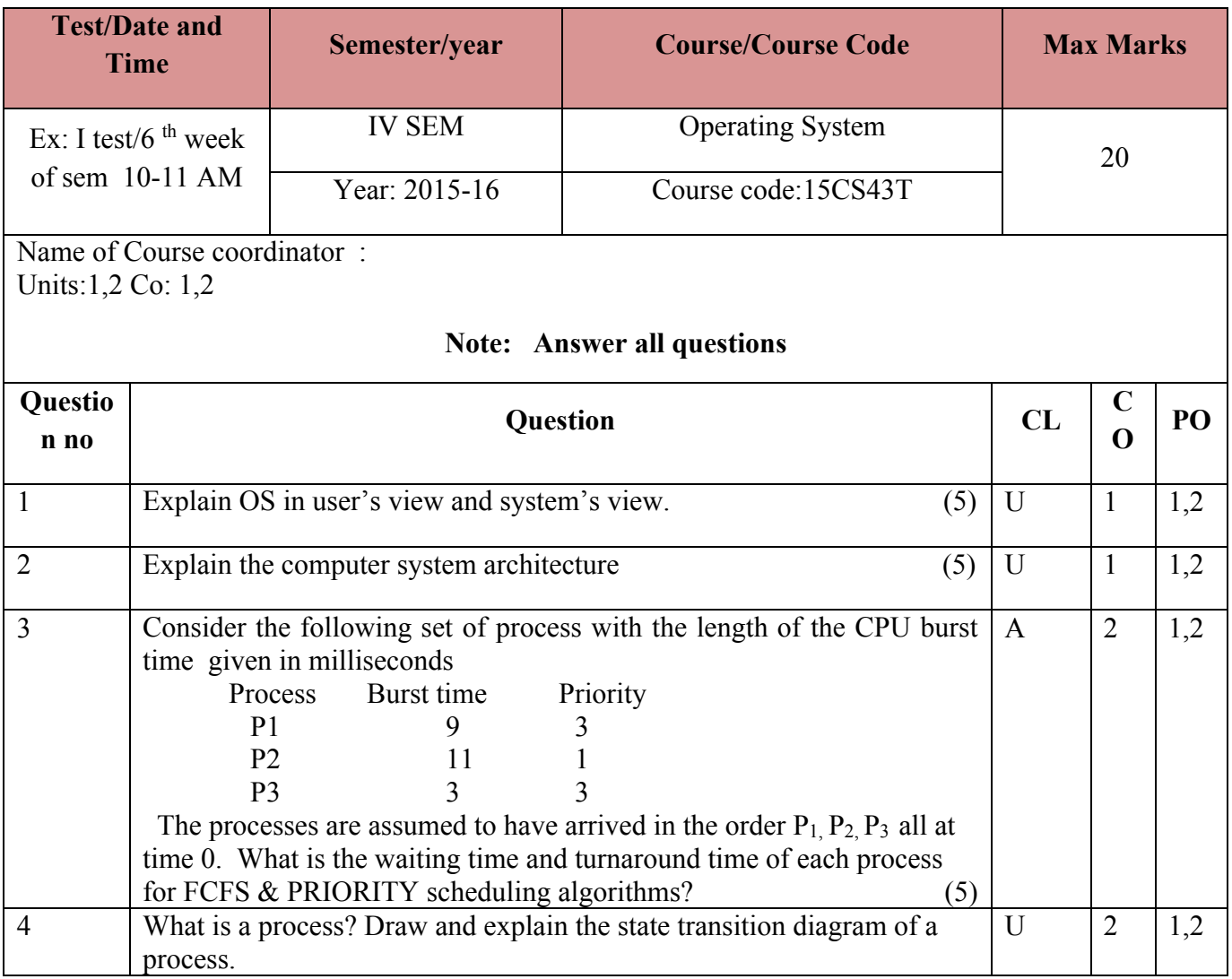

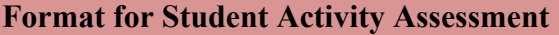

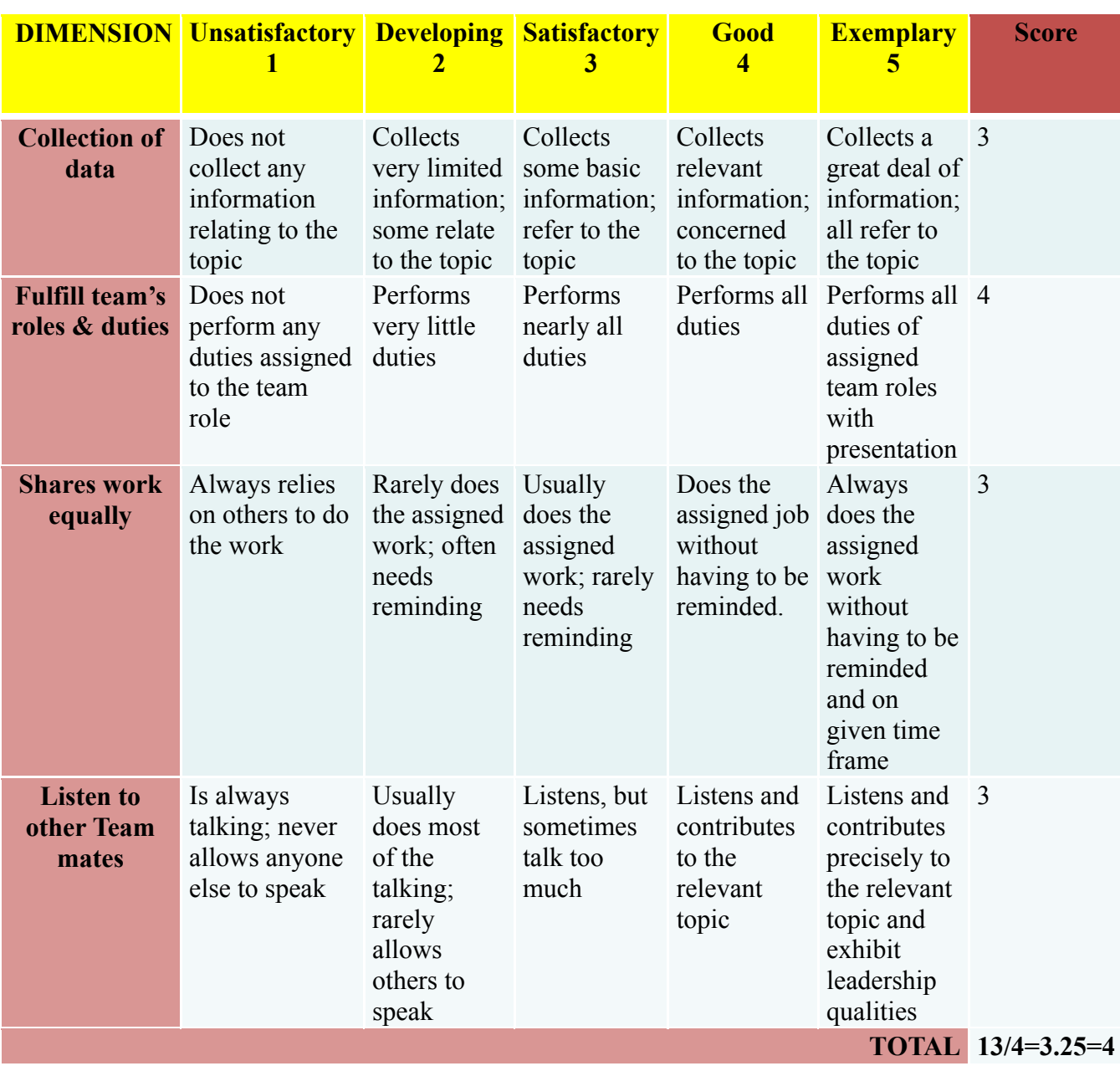

*\*All student activities should be done in a group of 4-5 students with a team leader.*

#### **MODEL QUESTION PAPER** Code: **15CS43T**

# **Diploma in Computer science & Engineering**

**Course Title: Operating System**

**Time: 3 Hours** Max Marks: 100

#### **PART-A**

## **Answer any SIX questions. Each carries 5 marks. 5X6=30 Marks**

- 1. Write a note on client/server computing.
- **2.** Explain the contents of PCB with neat diagram.
- 3. Explain the different scheduling criteria.
- 4. Write a note on critical-section problem and the solution to solve it.
- 5. How deadlock can be avoided using resource allocation graph? Explain
- 6. What is fragmentation? Differentiate between internal and external fragmentation.
- 7. Explain swapping technique with a neat diagram
- 8. Write a note on Copy-on-write.
- 9. Discuss briefly client-server model of file sharing

## **PART-B**

## **Answer any SEVEN full questions each carries 10 marks. 10X7=70 Marks**

- **1.** What are the different operating system operations.
- 2. Different activities in connection with process management, memory management and storage management
- **3.** Consider the following set of process with the length of the CPU burst time given in milliseconds

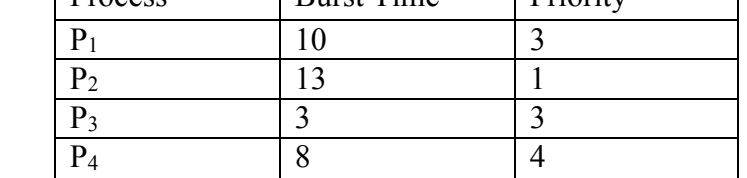

The processes are assumed to have arrived in the order  $P_1$ ,  $P_2$ ,  $P_3$  &  $P_4$  all at time 0.

Process Rurst Time Priority

a. Draw the Gantt chart for FCFS and PRIORITY scheduling algorithms.

b. What is the waiting time and turnaround time of each process for FCFS & PRIORITY scheduling algorithms.

c. Calculate the average waiting time and average turnaround time for FCFS & PRIORITY scheduling algorithms.

 $\overline{7}$ 

**IV- Semester** 

- **4.** Explain the different operations on processes.
- 5. Explain the banker's algorithm.
- 6. List and explain different structure of the page table with a neat diagram
- 7. Explain the contiguous memory allocation.
- 8. Consider the following reference string: 1,2,3,4,2,1,5,6,2,1,2,3,7,6,3,2,1,2,3,6. How many page faults would occur for the following page replacement algorithm assuming 3 page frames: 1) LRU 2) FIFO 3) Optimal Page Replacement.
- 9. List out common file types with their extension and functions
- 10. Explain Tree-structured directory and Acyclic-graph directory with a neat diagrams

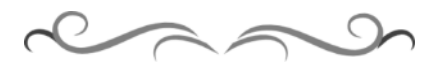

## **MODEL QUESTION BANK**

## **Diploma in Computer Science & Engineering**

#### **IV Semester**

# **Course Title: Operating System**

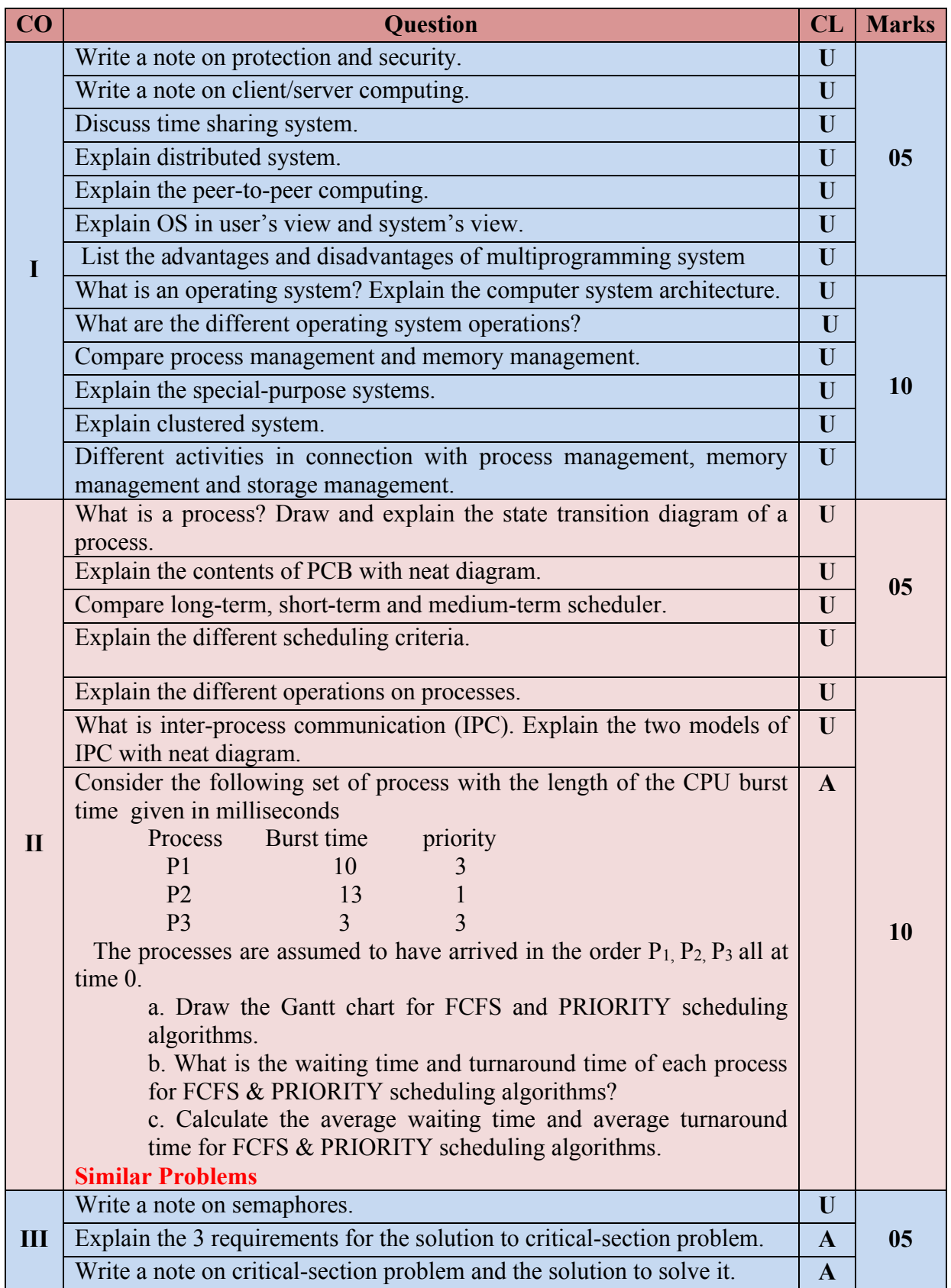

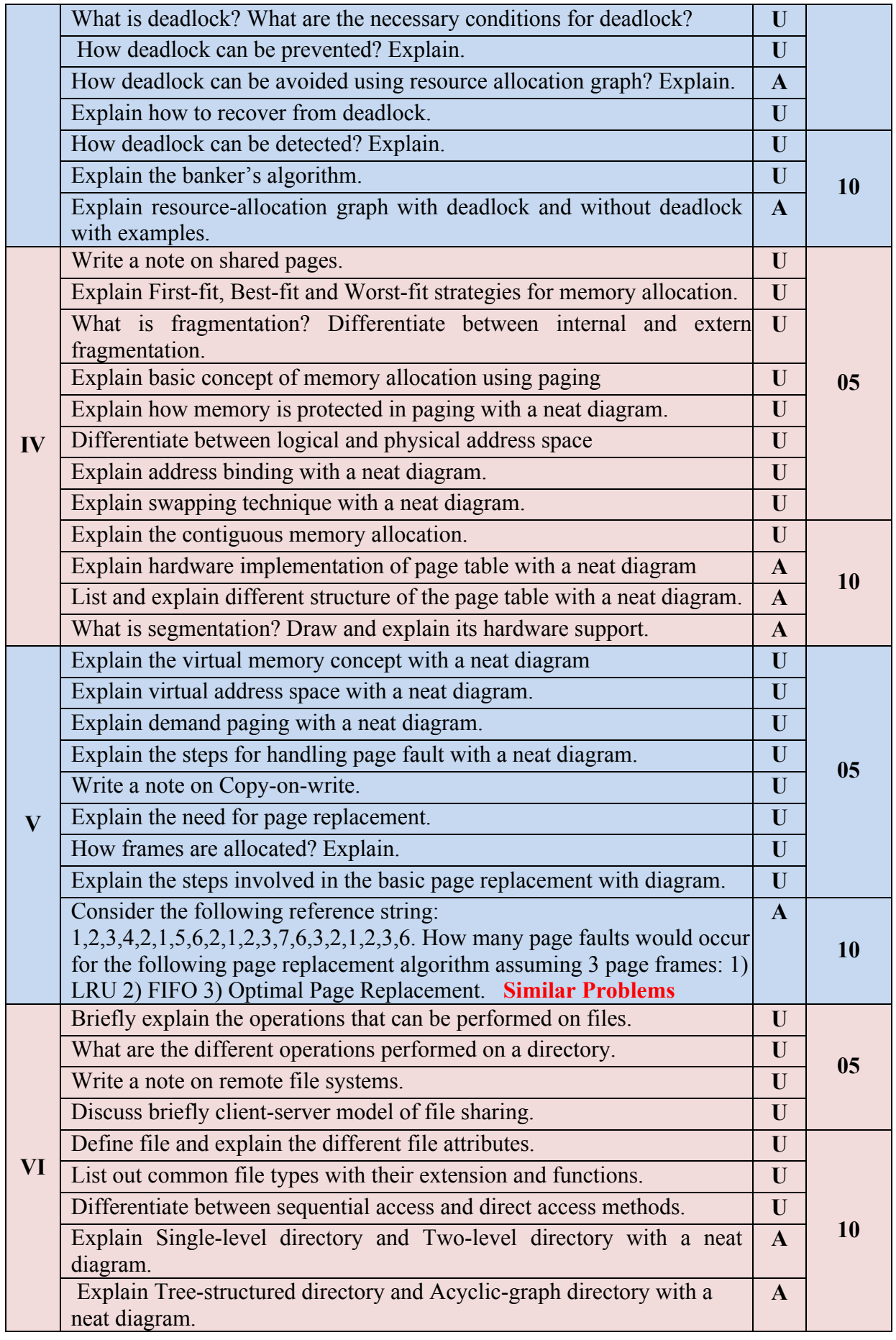

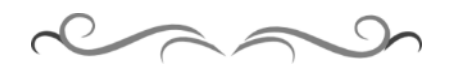

## **Government of Karnataka Department of Technical Education Board of Technical Examinations, Bangalore**

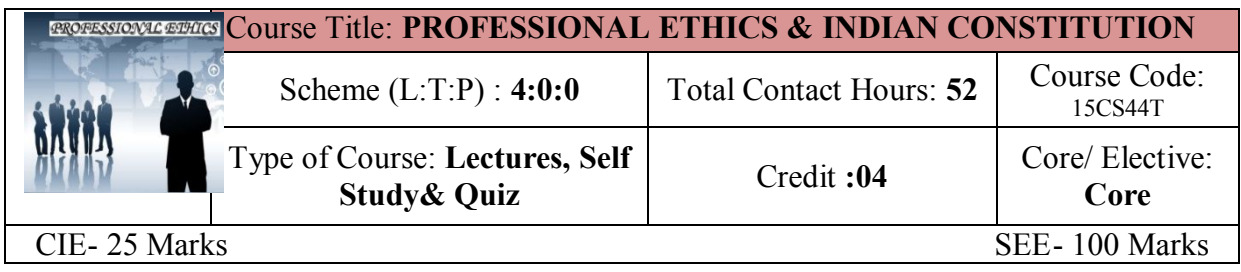

## **Prerequisites:** Enthusiasm to learn the subject

#### **Course Objectives:**

- 1. To create an awareness on Engineering Ethics and Human Values.
- **2.** To instill Moral and Social Values and Loyalty.
- **3.** Create awareness among engineers about their social responsibilities
- **4.** Appreciate the Ethical issues
- **5.** To Know the Human rights and concept of women empowerment
- *6.* To know features of our constitution.

#### **Course Outcomes:**

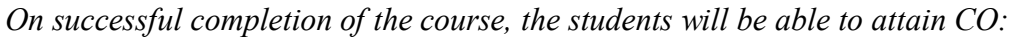

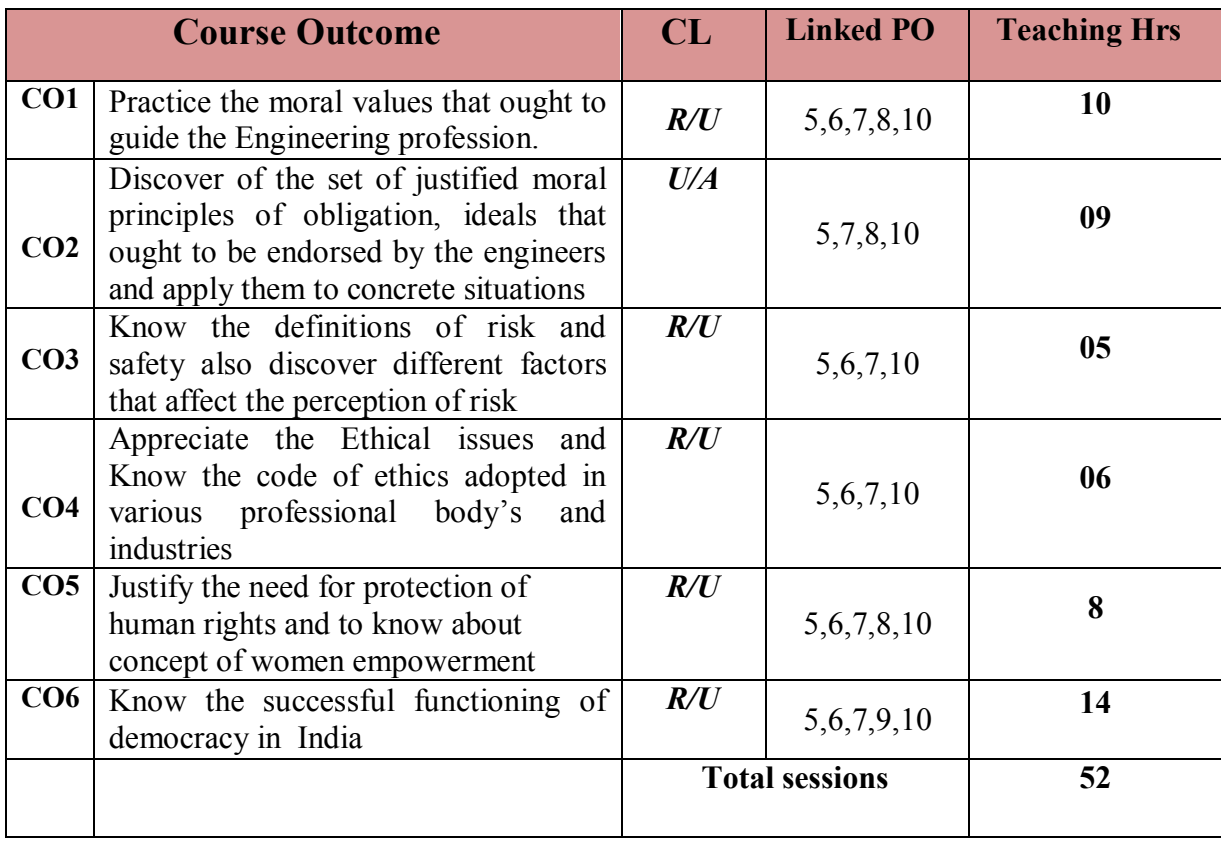

## **Legend: R; Remember, U: Understand A: Application**

#### **COURSE-PO ATTAINMENT MATRIX**

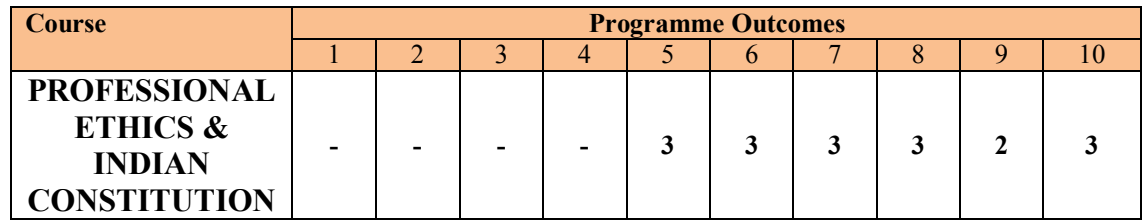

 **Level 3- Highly Addressed, Level 2-Moderately Addressed, Level 1-Low Addressed.**

 **Method is to relate the level of PO with the number of hours devoted to the COs which address the given PO. If >40% of classroom sessions addressing a particular PO, it is considered that PO is addressed at Level 3 If 25 to 40% of classroom sessions addressing a particular PO, it is considered that PO is addressed at Level 2 If 5 to 25% of classroom sessions addressing a particular PO, it is considered that PO is addressed at Level 1 If < 5% of classroom sessions addressing a particular PO, it is considered that PO is considered not-addressed.**

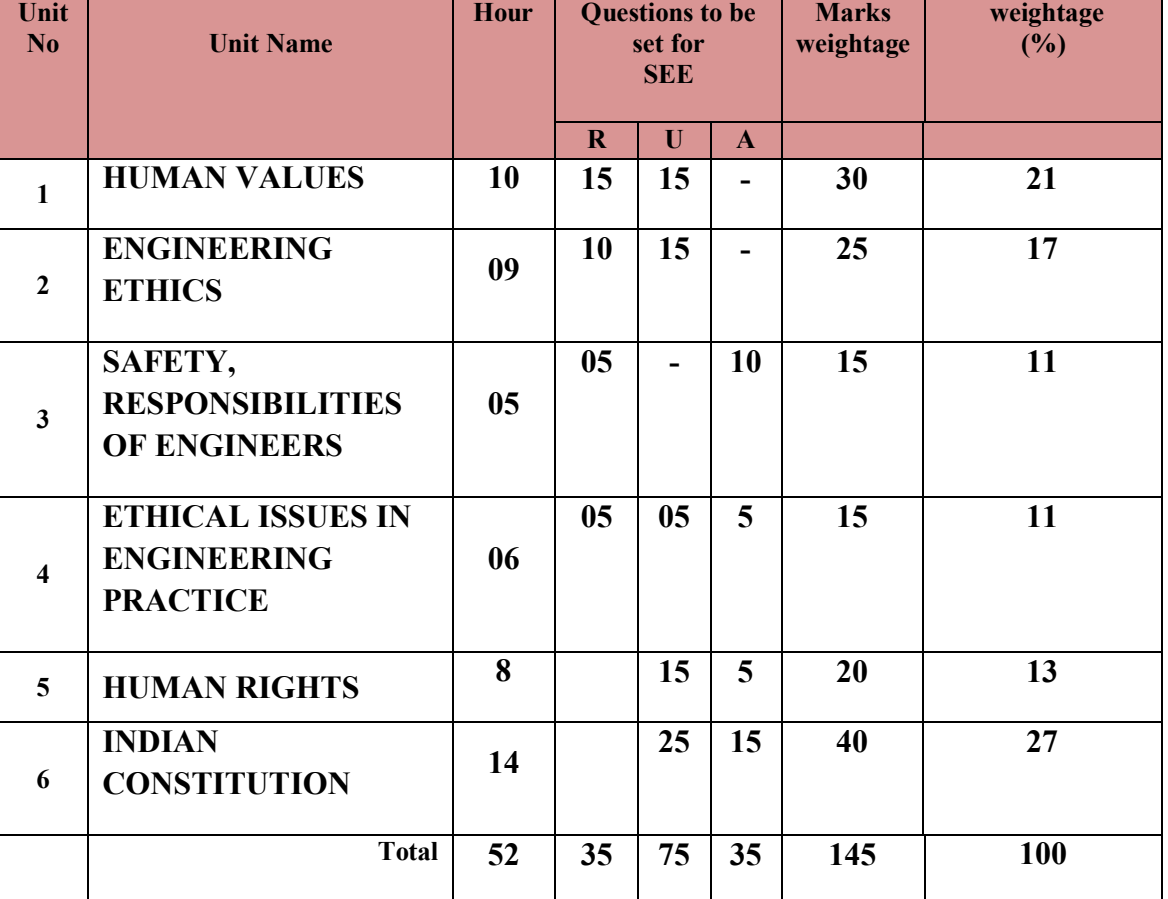

#### **COURSE CONTENT AND BLUE PRINT OF MARKS FOR SEE**

 **Legend: R; Remember, U: Understand A: Application**

#### **UNITI: HUMAN VALUES 10Hrs**

Professional Ethics-Objectives of study of professional ethics-Human values- Definition of Morals and Ethics-Difference between Morality and Ethics-Values-Definition-Types of values-Definition of Integrity- Concept of Work Ethic- Service Learning- Definition Virtues-Definition-Civic Virtue-Duties and Rights - Respect for Others – Attitude and values, opinions-changing attitude-beliefs-Reliability-Living Peacefully-Means to be adopted for leaving peacefully-Caring-Sharing-Honesty-ValuingTime-Co-operation-Commitment-Empathy-Self-Confidence-Spirituality.

## **UNTII: ENGINEERING ETHICS 09Hrs**

Engineering ethics-Definition-Approach-Senses of Engineering Ethics-variety of moral issues– Inquiry-Types-Moral dilemmas-Steps to solve dilemma**-**Moral autonomy –Definition-consensus & controversy –Profession-Definition–Ethical theories-Theories about right action Personality– Self control- Self-interest –Self respect.

#### **UNITIII: SAFETY, RESPONSIBILITIES OF ENGINEERS 05Hrs**

Safety and risk-definition- - assessment of safety and risk - risk benefit analysis and reducing risk –Personal risk-Public risk-Reducing risk-Voluntary Risk-Collegiality and loyalty–Authority-Types- collective bargaining -occupational crime –Responsibility of engineers–Types-Social responsibility-Professional responsibility-confidentiality-conflicts of interest-liability

#### **UNIT IV: ETHICAL ISSUES IN ENGINEERING PRACTICE 06Hrs**

Ethical issues–Industrial standards-Environmental ethics –Plastic waste disposal-E-Waste Disposal-Semi conductor waste Disposal-Industrial waste disposal-Human centred environmental ethics- computer ethics –Types of issues-Computer as the Instrument and Object of Unethical Acts -Engineers as managers-Codes of ethics-Sample code of Ethics like -Institution of Engineers(India)-Institute of Electrical & Electronics engineers- Institute of Electronics & Telecommunication Engineers - Indian Institute of Materials Management.

#### **UNIT V: HUMAN RIGHTS 8 Hrs**

Human Rights-Definition-constitutional provisions-right to life and liberty-Human Rights of Women-Discrimination against women- steps that are to be taken to eliminate discrimination against women in Education, employment, health care, Economic and social life, Women in rural areas- Status of Women in India - Constitutional Safeguards - Dowry Prohibition act 1961- Domestic violence act 2005- Sexual harassment at work place bill 2006-Human Rights of Children- Who is a child- list the Rights of the Child- Right to education--Protection of Children from Sexual Offences Act(POCSO)-2012- National Human Rights Commission- Constitution-Powers and function of the Commission-Employee rights- Provisions made-Contractual-Non contractual employee rights-Whistle blowing-definition-Aspects-Intellectual Property Rights (IPR)–Meaning-Need for protection- Briefly description of concept of patents, Copy right, Trade mark.

#### **UNIT VI: INDIAN CONSTITUTION 14Hrs**

Introduction to constitution of India-Formation and Composition of the Constituent Assembly-Salient features of the Constitution-Preamble to the Indian Constitution Fundamental Rights-Fundamental Duties-Directive principles of state policy.

Parliamentary system of governance- Structure of Parliament- Lokhasabha and Rajyasabha - Functions of parliament- Legislative ,Executive, Financial Function, Powers of Loksabha and Rajya Sabha- Procedure followed in parliament in making law-Structure of union executive-Power and position of President, Vice President, Prime minister and council of ministers. Structure of the judiciary: Jurisdiction and functions of Supreme Court, high court, and subordinate courts

Federalism in the Indian constitution, Division of Powers- Union list, State list and concurrent list, Structure of state legislation, Legislative assembly and Legislative council, Functions of state legislature, Structure of state executive-Powers and positions of Governor, ,Speaker, Deputy Speaker, Chief Minister and council of minister.

Local self government- meaning-Threetiersystem-Villagepanchayath-Talukpanchayath-Zillapanchayath-Local bodies-Municipalities and Corporations, Bruhath mahanagara Palike. Functions of Election commission, UPSC, KPSC.

#### **MODEL QUESTION PAPER**

4- Semester Diploma Examination

## **PROFESSIONAL ETHICS & INDIAN CONSTITUTION** Time: **3**

**Hours**] [Max Marks**: 100 Note:** *Answer* 

*any SIX from Part A and any SEVEN from Part B*

## **PART-A** 6x5=30 marks

- 1. Distinguish between 'morality' and 'ethics'
- 2. Explain the terms, 'Profession', 'Professional', and 'Professionalism'?
- 3. Name a few techniques (steps) to reduce risks?
- 4. List the ill effects of E waste disposal on environment?
- 5. Explain the role of computers as object of Unethical Acts?
- 6. State various provisions under 'human rights?
- 7. Differentiate between 'Patent' and 'Trade secret'?
- 8. State the function of Governor?
- 9. Write Note on gram panchayaths?

- 10. Illustrate the ethical aspect principle of caring or sharing, with an example?
- 11. Explain various actions of an engineer leading to dishonesty?
- 12. List the situations when moral dilemmas arise?

**PART-B** 7x10=70 marks

- 13. Distinguish between 'Social responsibility' and 'Professional responsibility?
- 14. Explain Occupational crime?
- 15. Explain code of Ethics followed in Institution of Engineers?
- 16. Explain Sexual harassment at work place bill 2006?
- 17. Explain the basic structure of Parliament?
- 18. Explain the formation and functions of state high Court?
- 19. State the role of following members in Rajyasabha?:
	- a) Chairman
	- b) Leader of the house
	- c) Opposition leader

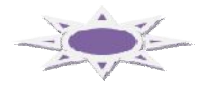

# **MODEL QUESTION BANK**

## **4 th Semester**

## **Course title: PROFESSIONAL ETHICS & INDIAN CONSTITUTION CO1: PRACTICE THE MORAL VALUES THAT OUGHT TO GUIDE THE ENGINEERING**

## **PROFESSION.**

## **Level-1: Remember**

- 1. List the key trends in engineering ethics?
- 2. Distinguish between 'morality' and 'ethics'?
- 3. List different types of values and give a few examples in each?
- 4. List the civic virtues one should develop?
- 5. List the types of virtues, with an example for each
- 6. List the factors for one to work peacefully?
- 7. List different ways the honesty reflects?
- 8. List the benefits of empathy?

## **Level-2: Understand**

- 9. Explain the term 'respect for others' with suitable example?
- 10. Explain what should one do or not to do live peacefully?
- 11. Distinguish between 'caring' and 'sharing'?
- 12. What are the impediments to proper co-operation?
- 13. Explain the factors that shape self-confidence in a person?
- 14. Explain two methods of developing self-confidence?
- 15. Illustrate the ethical aspect principle of caring or sharing, with an example?
- 16. Explain various actions of an engineer leading to dishonesty?
- 17. Explain Service Learning?
#### **CO2: DISCOVER OF THE SET OF JUSTIFIED MORAL PRINCIPLES OF OBLIGATION, IDEALS THAT OUGHT TO BE ENDORSED BY THE ENGINEERS AND APPLY THEM TO CONCRETE SITUATIONS**

## **Level-1: Remember**

- 1. List the objectives of this course 'professional ethics'?
- 2. Define Engineering Ethics?
- 3. State the two approaches to Engineering ethics?
- 4. Define the term, 'moral dilemma'?
- 5. List the situations when moral dilemmas arise?
- 6. List the steps in confronting moral dilemma?
- 7. State the five characteristics of professionals?
- 8. State the specific virtues relating to honesty?
- 9. Define 'corporate responsibility'
- 10. Define 'corporate accountability?
- 11. List the skills required to handle moral problems/issues in engineering ethics?

# **Level-2: Understand**

- 12. Why do people behave unethically?
- 13. Why and how do moral problems arise in a profession?
- 14. Explain the moral dilemma
- 15. Explain the difficulties in solving moral problems?
- 16. Explain the relation between autonomy and authority?
- 17. Highlight the principle of 'pre-conventional level' of moral development?
- 18. Explain the terms, 'Profession', 'Professional', and 'Professionalism'?
- 19. Describe the virtues fulfilled under professional responsibility?
- 20. What is moral integrity? Write on its significance?
- 21. Distinguish between causal responsibility, moral responsibility and Legal responsibility?
- 22. Where and how do moral problems arise in engineering practice? Justify the safety and other obligations of professional engineers?

# **CO3: KNOW THE DEFINITIONS OF RISK AND SAFETY ALSO DISCOVER DIFFERENT FACTORS THAT AFFECT THE PERCEPTION OF RISK**

## **Level-1: Remember**

- 1. Name the factors that influence the perception of risk?
- 2. List the factors that affect the risk acceptability?
- 3. Name a few techniques (steps) to reduce risks?
- 4. List various aspects of collegiality?
- 5. List factors/principles to justify 'confidentiality'?

#### **Level-2: Understand**

- 6. Describe 'institutional authority' with an example?
- 7. What is meant by Professional Responsibility?

# **Level-3: Application**

- 8. Explain 'collective bargaining with example?
- 9. Explain briefly ''institutional authority?
- 10. Explain Occupational crime?

#### **CO4: APPRECIATE THE ETHICAL ISSUES AND KNOW THE CODE OF ETHICS ADOPTED IN VARIOUS PROFESSIONAL BODY'S AND INDUSTRIES**

# **Level-1: Remember**

- 1. List the ill effects of E waste disposal on environment?
- 2. Define 'computer ethics'? List the issues in 'computer ethics'?
- 3. Name different types of problems in 'computer ethics'?
- 4. List the ethical problems by computers in workplace?

# **Level-2: Understand**

- 5. Describe briefly on code of ethics?
- 6. What are the duties of an engineer as an experimenter, in environmental ethics?
- 7. How the plastic waste disposals create havocs?
- 8. Discuss on Industrial waste disposal creating disasters on environment?

# **Level-3: Application**

- 9. Explain 'environmental ethics'?
- 10.Explain human centred environmental ethics?
- 11. Explain the role of computers as instruments?
- 12. Explain the role of computers as object of Unethical Acts?
- 13.Explain the role of engineers as managers?
- 14.Explain code of Ethics followed in Institution of Engineers?
- 15.Explain code of Indian Institute of Materials Management?

#### **CO 5: JUSTIFY THE NEED FOR PROTECTION OF HUMAN RIGHTS AND TO KNOW ABOUT CONCEPT OF WOMEN EMPOWERMENT**

# **Level-1: Remember**

- 1. State various provisions under 'human rights?
- 2. List the features of 'international human rights?
- 3. State the provisions under professional rights?
- 4. State the features of the employee rights?
- 5. List the principles of *conflict resolution?*
- 6. List the various Special Programs for Women's Development from government?

# **Level-2: Understand**

- 7. Describe briefly 'trademark'?
- 8. Differentiate between 'Patent' and 'Trade secret'?
- 9. Describe 'intellectual property rights?

# **Level-3: Application**

- 10. Explain briefly the 'copyright'?
- 11. Explain briefly about patents?
- 12. Explain the concept of women empowerment?
- 13. Explain woman and Development?
- 14. Explain Dowry Prohibition act 1961?
- 15. Explain POCSO act 2012?
- 16. Explain domestic violence act 2005?
- 17. Explain Sexual harassment at work place bill 2006?

#### **CO6: KNOW THE SUCCESSFUL FUNCTIONING OF DEMOCRACY IN INDIA**

### **Level-1: Remember**

- 1. List the function and powers of parliament?
- 2. State the positions and powers of the Governor?
- 3. State the powers and Functions of the Chief Minister?
- 4. State the functions of Taluk panchayaths?
- 5. State the functions of Zilla panchayaths?
- 6. List the functions of urban local bodies?
- 7. State the powers of the president?
- 8. State the functions of the president?
- 9. State the powers and Functions of the prime minister?

### **Level-2: Understand**

- 10. Describe briefly about Indian constitution?
- 11. Write about structure of Parliament?
- 12. What are the Procedure followed in parliament in making law?
- 13. Describe the role of gram panchayaths in community upliftment?
- 14. Describe the role of: a) Chairman b) Leader of the house c) Opposition leader in Rajyasabha?
- 15. Describe importance of Judiciary?
- 16. Describe the Structure of state legislation
- 17. Describe the Jurisdiction of Supreme court,
- 18. Describe the Jurisdiction high court?

### **Level-3: Application**

- 19. Explain theFormation & Composition of constituent assembly?
- 20. Explain preamble and its main objectives of Indian constitution?
- 21. Explain the fundamental Rights of Every citizen?
- 22. Explain the fundamental Duties of Every citizen?
- 23. Explain salient features of Indian constitution?
- 24. Explain the basic structure of Parliament?
- 25. Explain the composition of Lokasabha?
- 26. Explain the composition of Rajyasabha?
- 27. Explain the Directive principles of state policy?
- 28. Explain the Structure Of The Judiciary?
- 29. Explain the Powers of Rajya Sabha and Loksabha ?
- 30. Describe briefly about, Division of Powers- Union list, State list and concurrent list,
- 31. Explain the federalism in the Indian constitution ?
- 32. Explain the role of vice president?
- 33. Explain the role of State council of ministers?
- 34. Explain the functions of Zilla panchayaths?
- 35. Explain the formation and functions of Supreme Court?
- 36. Explain the formation and functions of state high Court?
- 37. Explain the formation and functions of subordinate courts?
- 38. Explain the formation of three tier system for local self government?

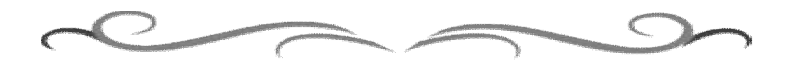

# **Government of Karnataka Department of Technical Education Bengaluru**

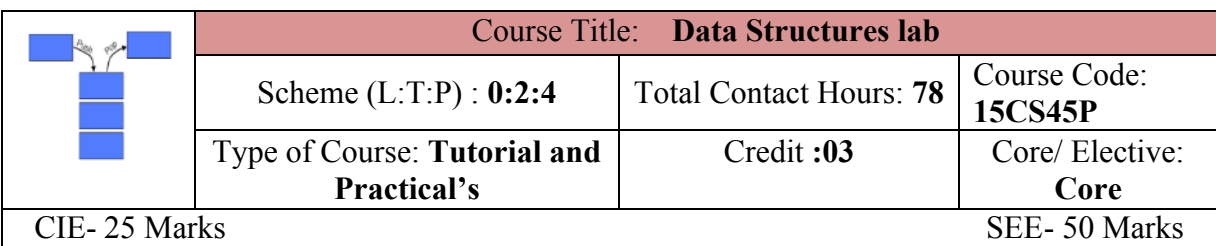

### **Prerequisites**

Knowledge of programming language.

### **Course Objectives**

Design and Develop programs on derived data types and data structures such as stack, queue, linked list, sorting and searching.

#### **Course Outcome**

# *On successful completion of the course, the students will be able to attain CO:*

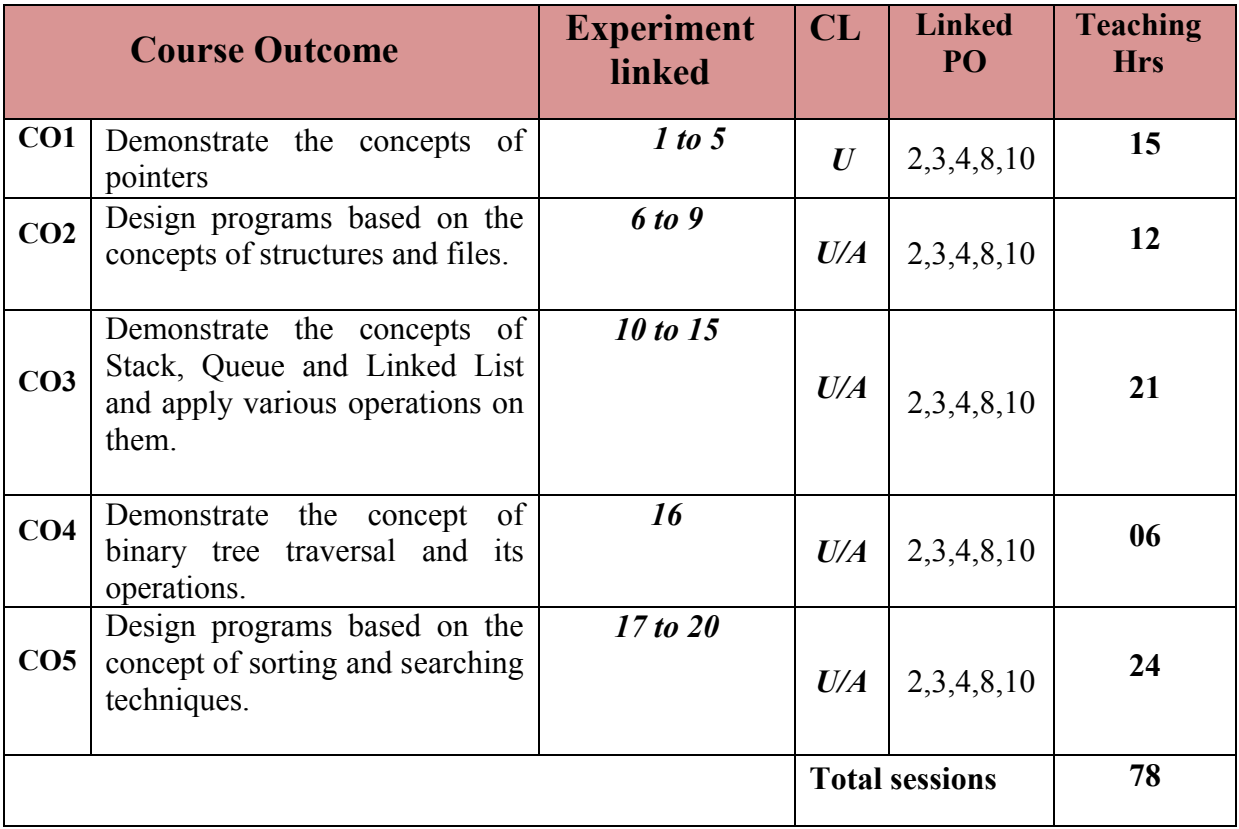

**Legends:**  $R =$  Remember U= Understand;  $A =$  Apply and above levels (Bloom's revised taxonomy)

### **Course-PO Attainment Matrix**

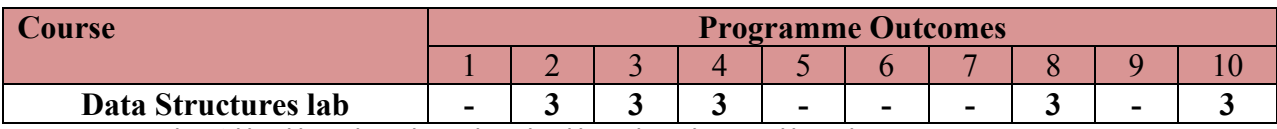

**Level 3- Highly Addressed, Level 2-Moderately Addressed, Level 1-Low Addressed.**

Method is to relate the level of PO with the number of hours devoted to the COs which address the given PO.

If >40% of classroom sessions addressing a particular PO, it is considered that PO is addressed at Level 3

If 25 to 40% of classroom sessions addressing a particular PO, it is considered that PO is addressed at Level 2 If 5 to 25% of classroom sessions addressing a particular PO, it is considered that PO is addressed at Level 1

If < 5% of classroom sessions addressing a particular PO, it is considered that PO is considered not-addressed.

#### **List of Graded Practical Exercises**

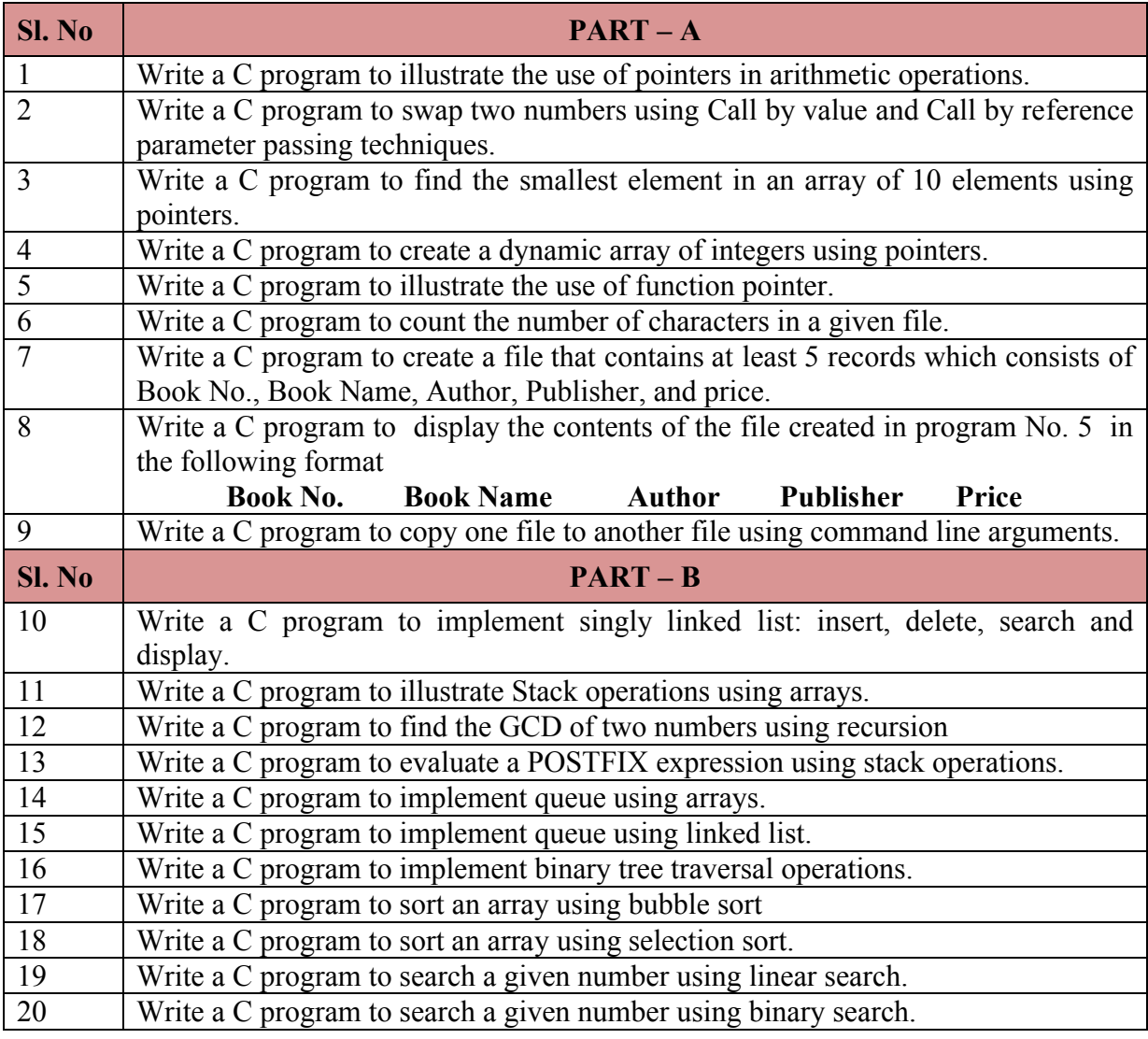

#### **Reference**

1. Data Structures using C by E. Balaguruswamy - Tata McGraw-Hill Education

2. Data Structures using C by Aaron M Tenenbaum - Pearson Education India

#### **Suggested list of student activities**

# *Note: the following activities or similar activities for assessing CIE (IA) for 5 marks (Any one)*

Student activity like mini-project, surveys, quizzes, etc. should be done in group of 3-5 students.

1. Each group should do any one of the following type activity or any other similar activity related to the course and before conduction, get it approved from concerned course coordinator and programme coordinator.

2*.* Each group should conduct different activity and no repeating should occur

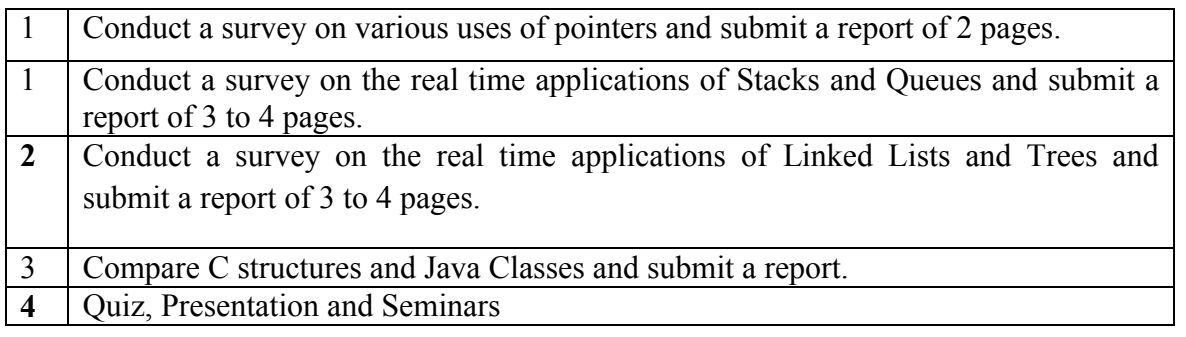

#### **Course Delivery**

The course will be delivered through Demonstration and Practices

#### **Course Assessment and Evaluation Scheme**

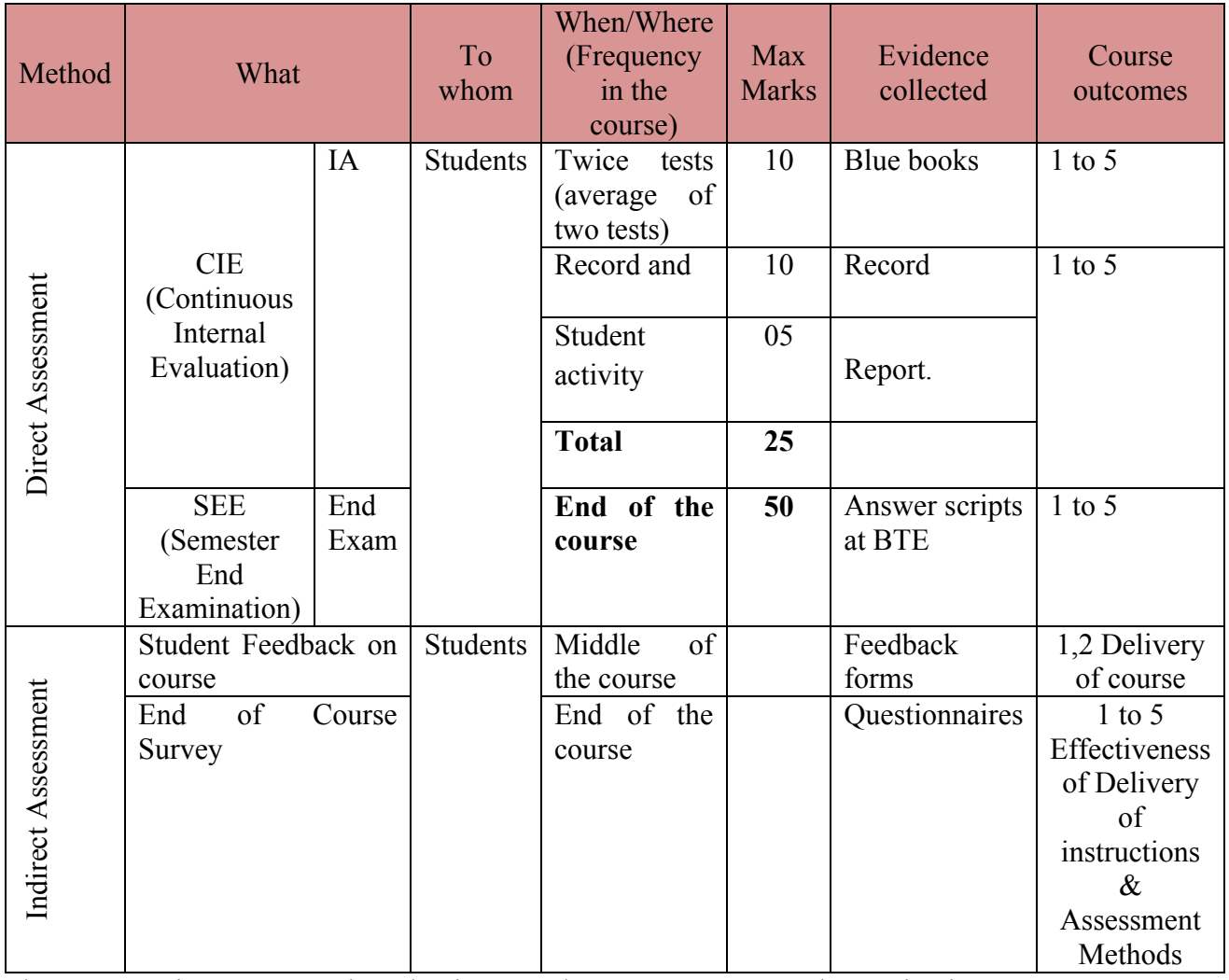

\***CIE** – Continuous Internal Evaluation \***SEE** – Semester End Examination

#### **Note:**

- 1. I.A. test shall be conducted as per SEE scheme of valuation. However obtained marks shall be reduced to 10 marks. Average marks of two tests shall be rounded off to the next higher digit.
- 2. Rubrics to be devised appropriately by the concerned faculty to assess Student activities.

# **Questions for CIE and SEE will be designed to evaluate the various educational components (Bloom's taxonomy) such as:**

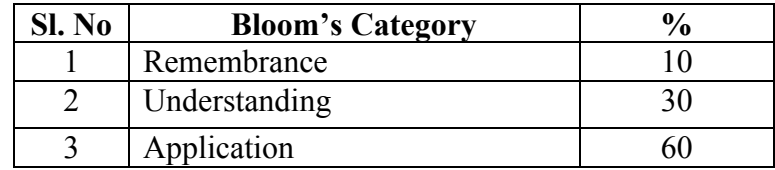

## *Note to IA verifier*: *The following documents to be verified by CIE verifier at the end of semester*

- 1. Blue Book(10 marks)
- 2. Record (10 marks)
- 3. Student suggested activities report for 5 marks
- 4. Student feedback on course regarding Effectiveness of Delivery of instructions & Assessment Methods.

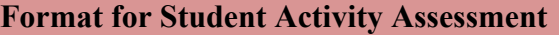

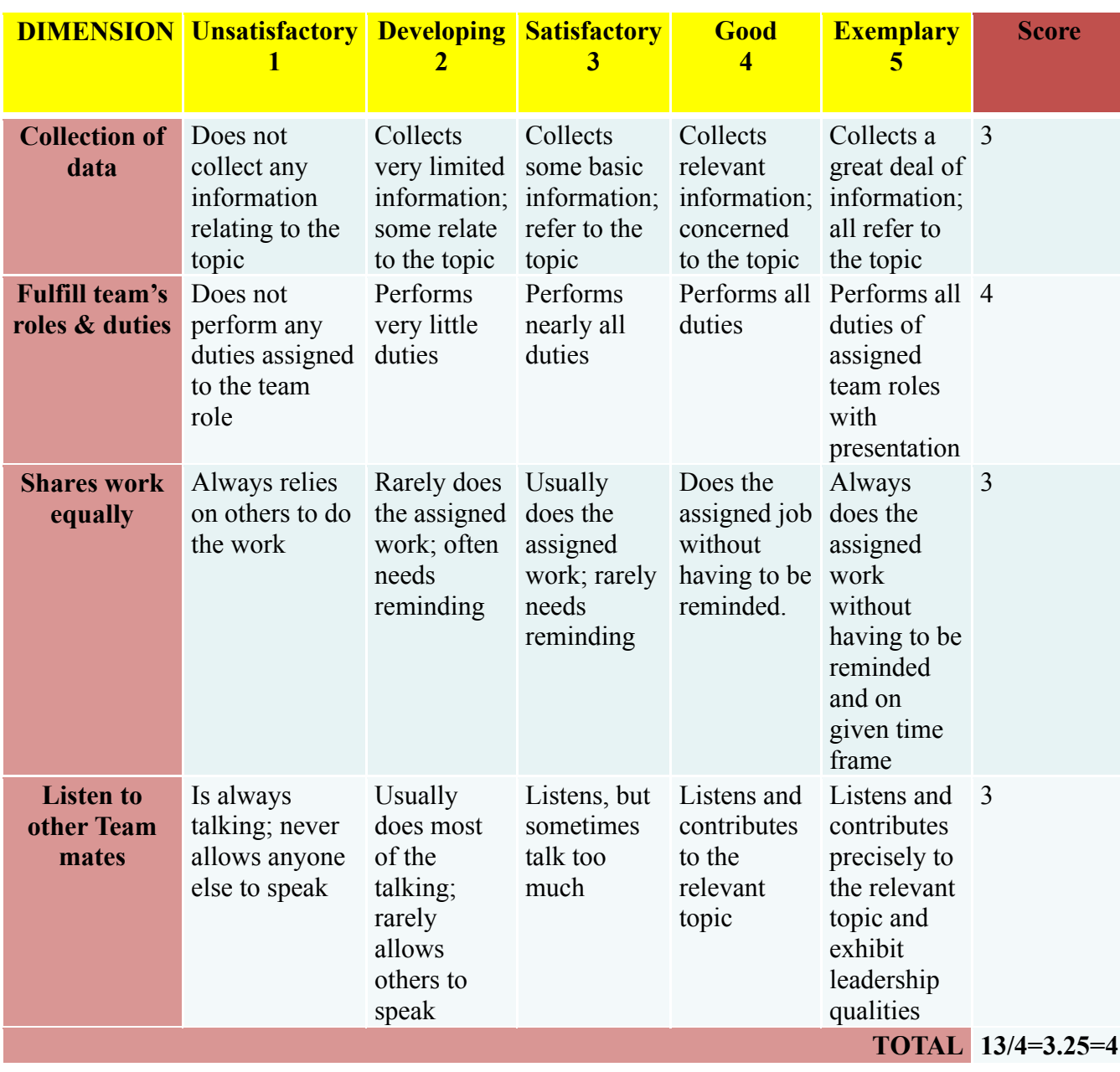

*\*All student activities should be done in a group of 4-5 students with a team leader.*

### **Scheme of Valuation for End Examination**

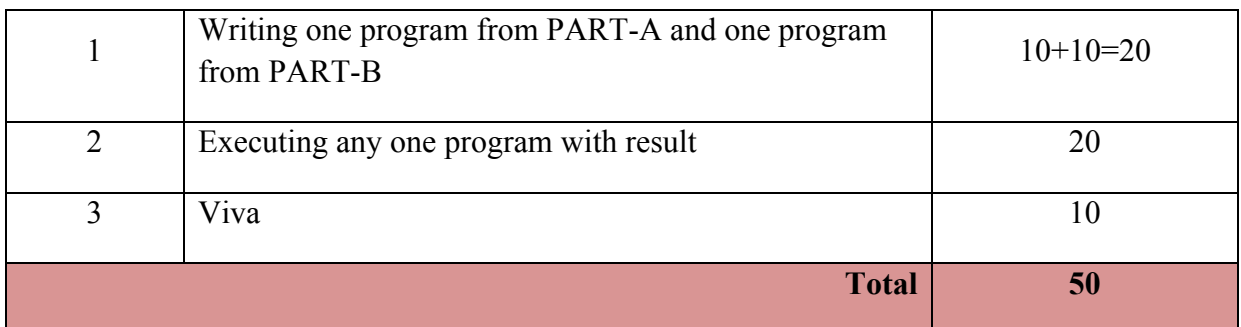

*\*\*Evaluation should be based on the screen output only. No hard copy required. \*\*Change of question is allowed only once. Marks of 05 should be deducted in the given question.*

# **Resource requirements for Data Structures Lab**

(For an Intake of 60 Students [3 Batches])

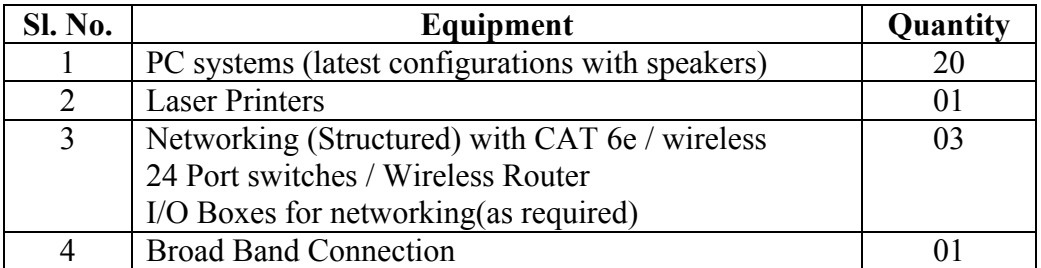

*\*\*Open Source Software should be encouraged*

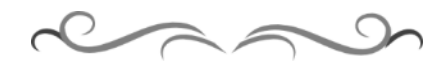

# **MODEL QUESTION BANK**

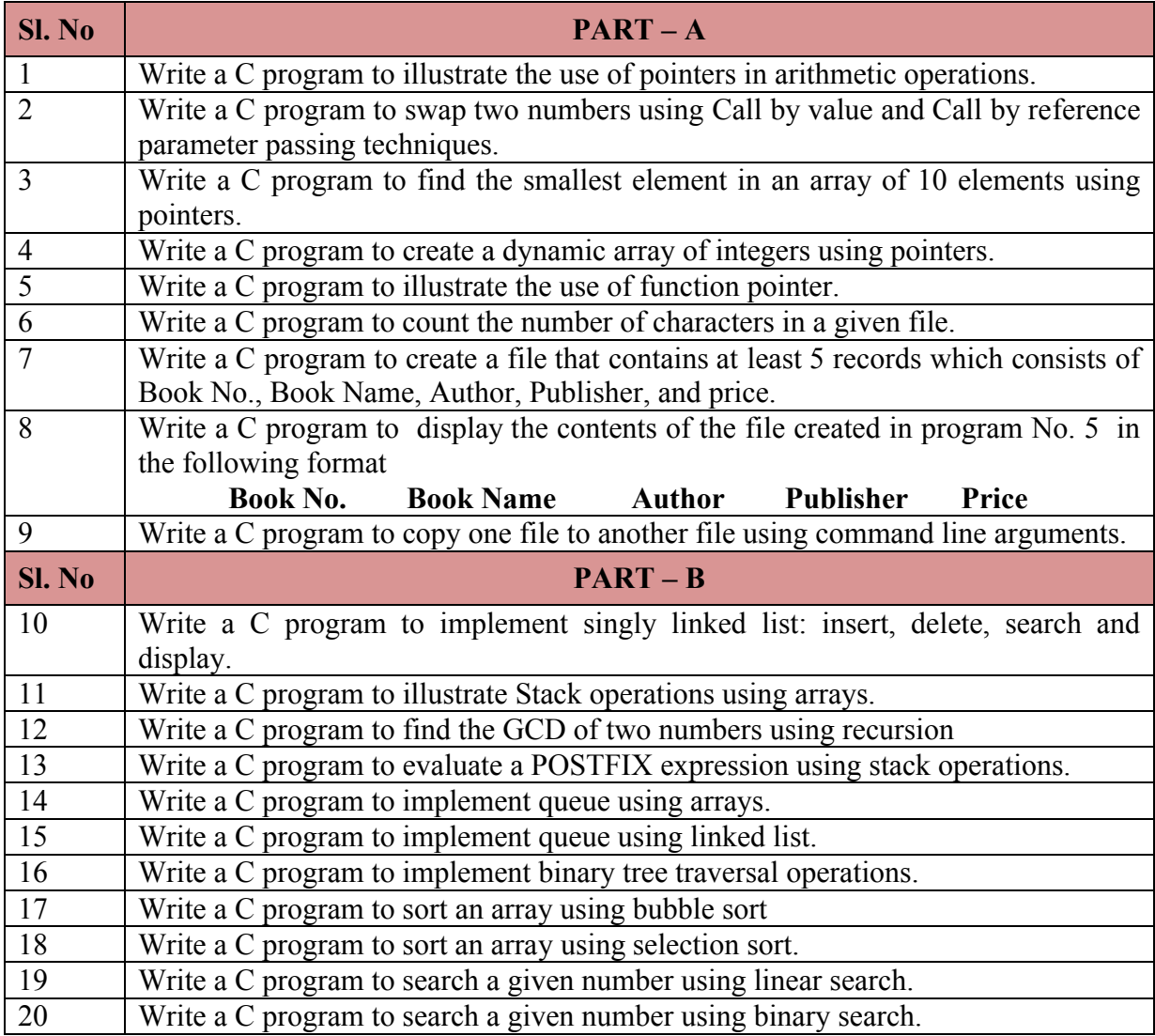

# **Government of Karnataka Department of Technical Education Bengaluru**

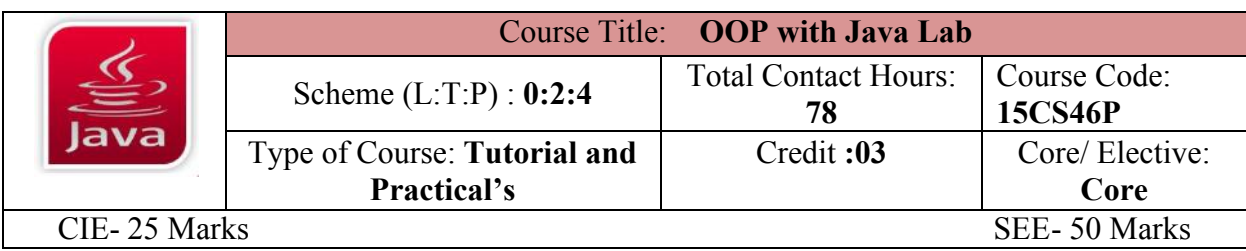

**Prerequisites**

C Programming Knowledge.

#### **Course Objectives**

Learn to write, debug, and document well-structured Java applications.

#### **Course Outcome**

#### *On successful completion of the course, the students will be able to attain CO:*

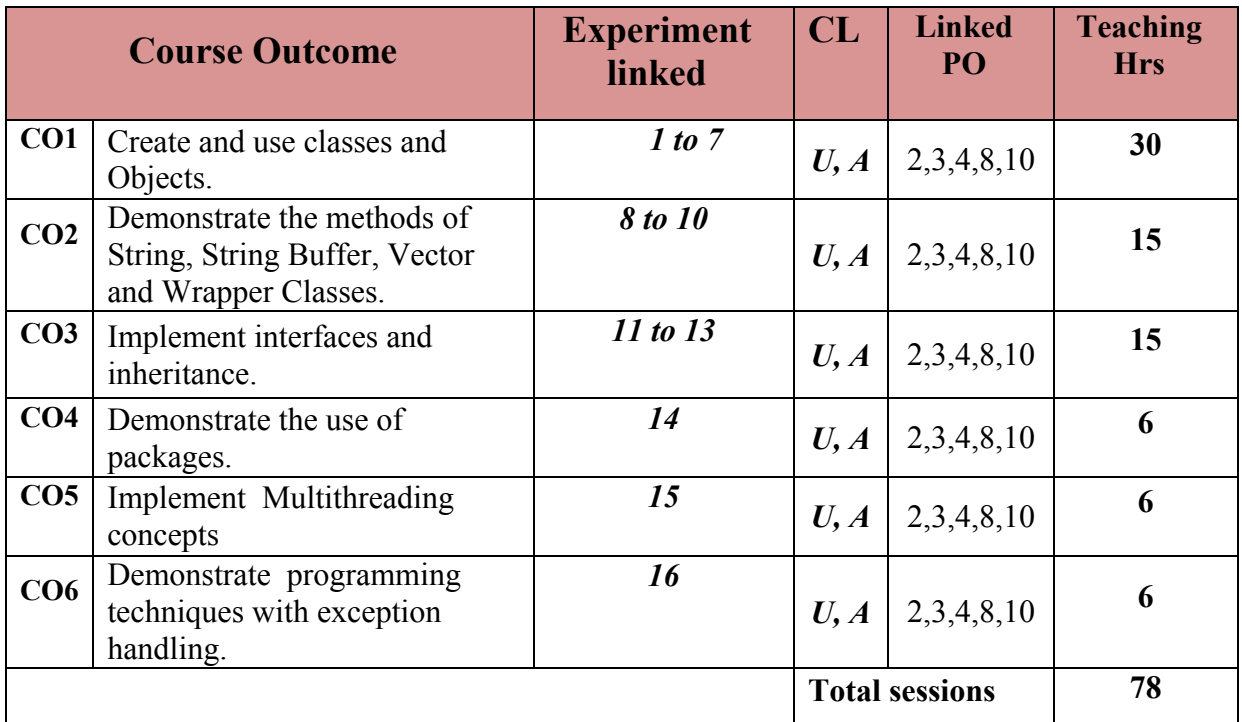

**Legends:**  $R =$  Remember U= Understand;  $A =$  Apply and above levels (Bloom's revised taxonomy)

#### **Course-PO Attainment Matrix**

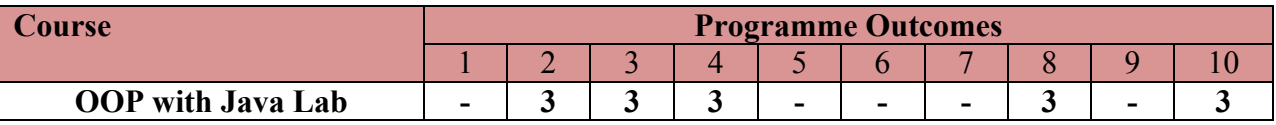

**Level 3- Highly Addressed, Level 2-Moderately Addressed, Level 1-Low Addressed.**

Method is to relate the level of PO with the number of hours devoted to the COs which address the given PO.

If  $\geq$ 40% of classroom sessions addressing a particular PO, it is considered that PO is addressed at Level 3

If 25 to 40% of classroom sessions addressing a particular PO, it is considered that PO is addressed at Level 2

If 5 to 25% of classroom sessions addressing a particular PO, it is considered that PO is addressed at Level 1

If < 5% of classroom sessions addressing a particular PO, it is considered that PO is considered not-addressed.

#### **LIST OF GRADED PRACTICAL EXERCISES**

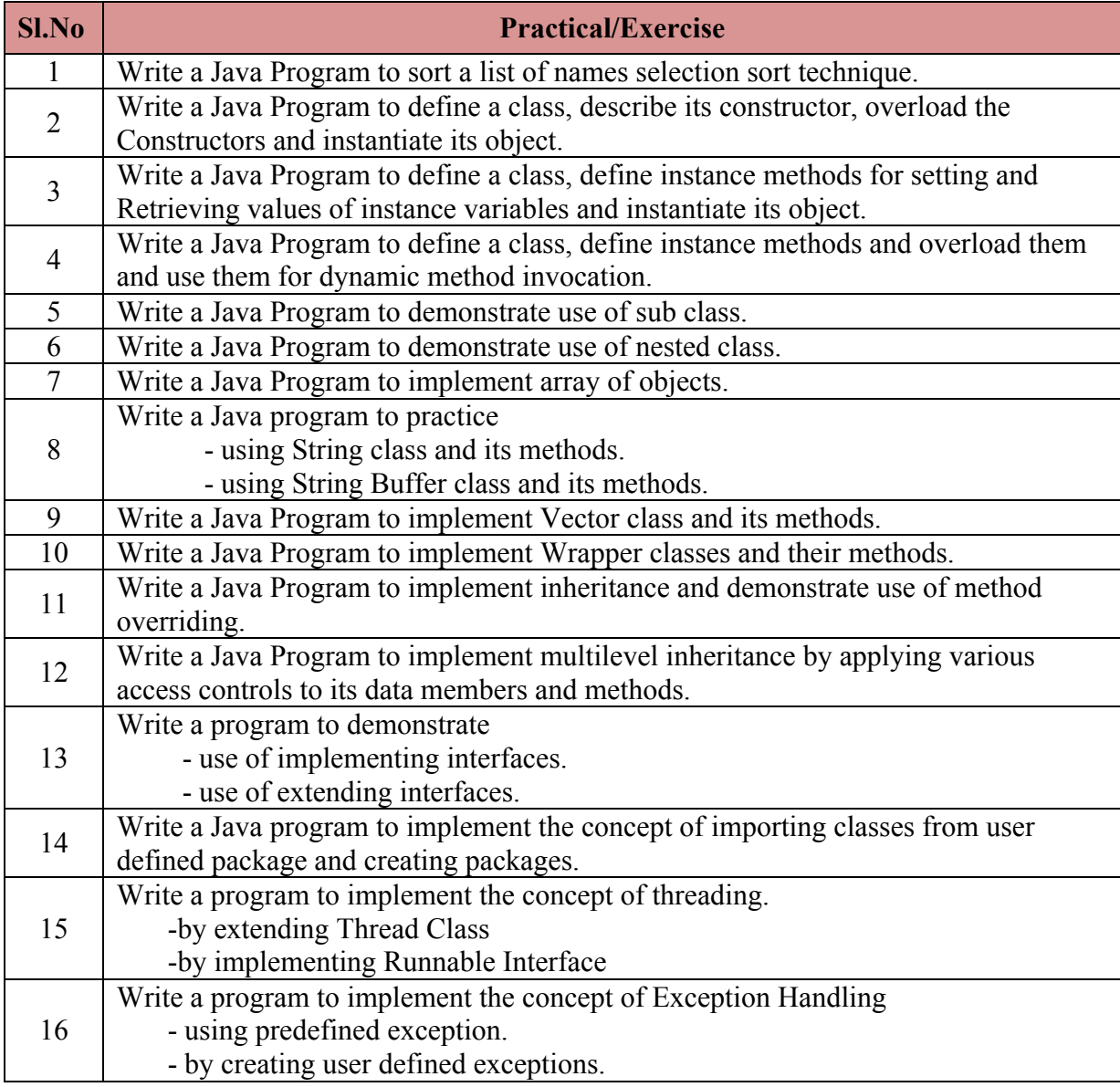

#### **Reference**

- 1. Programming with Java, 4<sup>th</sup> edition, Balagurusamy, Mc Graw Hill, ISBN-9780070141698
- 2. Computer Programming in Java, Junaid Khateeb and Dr. G.T. Thampi, Wiley Dreamtech, ISBN: 9788177228298

#### **Suggested list of student activities**

# *Note: the following activities or similar activities for assessing CIE (IA) for 5 marks (Any one)*

Student activity like mini-project, surveys, quizzes, etc. should be done in group of 2-3 students.

- 1. Each group should do any one of the following type activity or any other similar activity related to the course and before conduction, get it approved from concerned course co-ordinator and programme co-ordinator.
- 2. Each group should conduct different activity and no repeating should occur. Some of the topics for mini projects are:  $\bullet$  [Hotel Management System](http://www.1000projects.com/hotel-management-system/java-mini-projects/)  $\bullet$  E-Bill [Board,](http://www.1000projects.com/e-bill-board/java-mini-projects/) [Online insurance](http://www.1000projects.com/insurance-on-internet/java-mini-projects/)  $\triangle$  [Online Mobile Contributor](http://www.1000projects.com/online-mobile-contributor/java-mini-projects/)  $\triangle$  [Online Restaurant](http://www.1000projects.com/online-restaurant/java-mini-projects/)  $\triangle$  Public [Distribution System](http://www.1000projects.com/public-distribution-system/java-mini-projects/)  $\triangle$  [SECURE E-banking security](http://www.1000projects.com/secure-e-banking-security/tech/)  $\triangle$  [Service Call Management](http://www.1000projects.com/service-call-management/tech/)  $\blacklozenge$  [Secure location system](http://www.1000projects.com/secure-location-system/java-mini-projects/)  $\blacklozenge$  [Standard DB Editor](http://www.1000projects.com/generic-database-editor/java-mini-projects/) $\blacklozenge$  [Flight Reservation System](http://www.1000projects.com/crm-for-airline-industry/java-mini-projects/)  $\blacklozenge$  Job [Service Provider](http://www.1000projects.com/job-exchange/java-mini-projects/)  $\bullet$  [Net Chattering](http://www.1000projects.com/net-cackle/java-mini-projects/)  $\bullet$  [Hospital Management System](http://www.1000projects.com/hospital-management-system/java-mini-projects/)  $\bullet$  E – Shopping [Mall,](http://www.1000projects.com/e-shopping-mall/java-mini-projects/) [Personalized web search engine](http://www.1000projects.com/personalized-web-search-engine/java-mini-projects/)  $\triangle$ [E-health Care](http://www.1000projects.com/e-health-care/java-mini-projects/)  $\triangle$ [Telecom Linkage System](http://www.1000projects.com/telecom-connect-system/java-mini-projects/)  $\triangle$  [Multi Message communication and file sharing system in network](http://www.1000projects.com/multi-message-communication-and-file-sharing-system-in-network/java-mini-projects/)  $\triangle$  ATM [Database System](http://www.1000projects.com/atm-database-system/java-mini-projects/)  $\bullet$  [Health record System using referral](http://www.1000projects.com/health-record-system-using-referral/java-mini-projects/)  $\bullet$  Online Library management  $\bullet$  [Typing text recognition](http://www.1000projects.com/typing-text-recognition/java-mini-projects/)  $\bullet$  [Online bus ticket booking](http://www.1000projects.com/online-bus-ticket-booking/java-mini-projects/)  $\bullet$  Birthday [reminder via Email](http://www.1000projects.com/birthday-reminder-via-email/java-mini-projects/)  $\triangle$ Time table management system for college  $\triangle$  Agriculture [Management System](http://www.1000projects.com/agriculture-management-system/java-mini-projects/)  $\bullet$  [District medical data center](http://www.1000projects.com/district-medical-data-center/java-mini-projects/)  $\bullet$  etc.

### **Course Delivery**

The course will be delivered through Demonstration and Practices

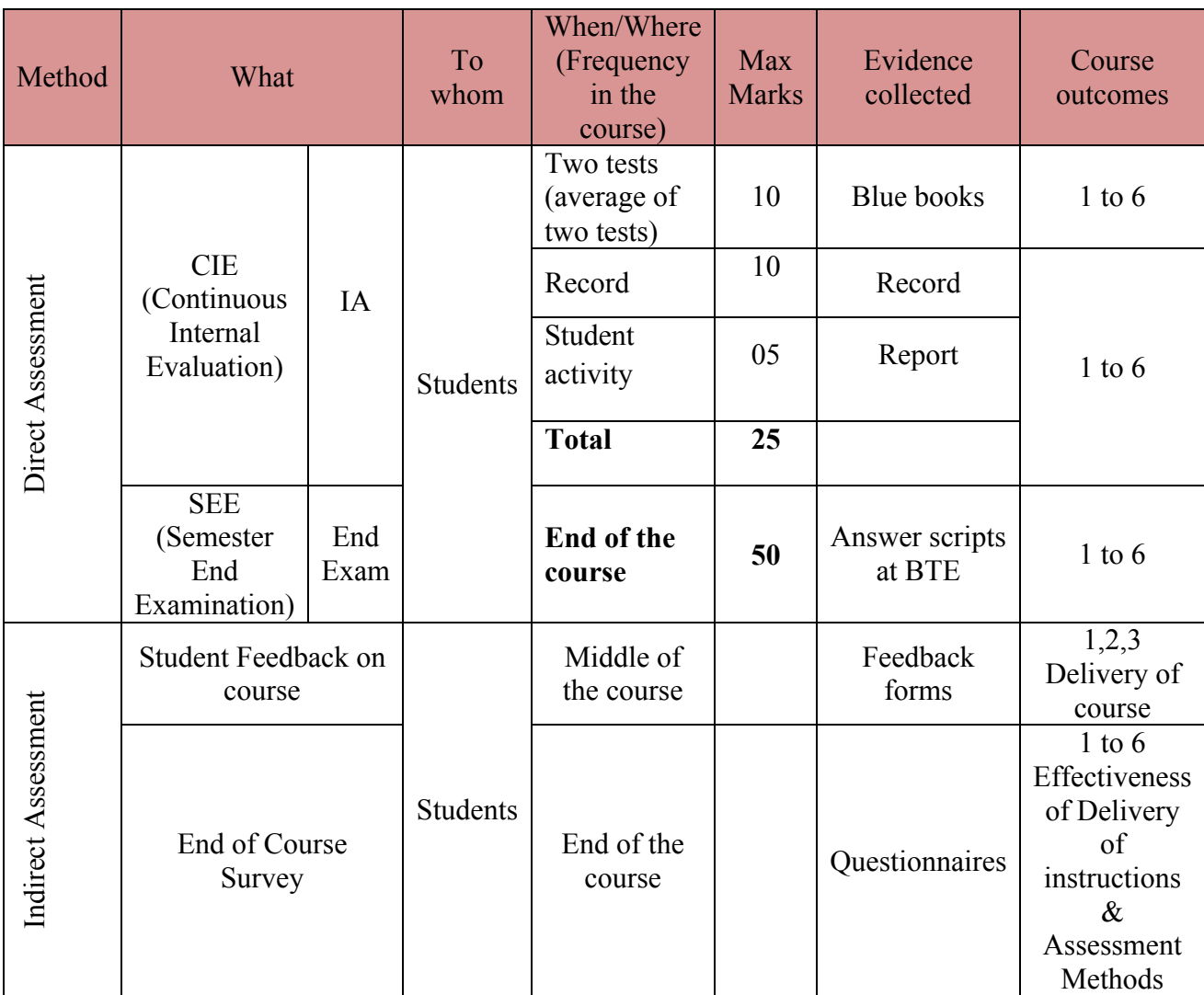

**Course Assessment and Evaluation Scheme**

\***CIE** – Continuous Internal Evaluation \***SEE** – Semester End Examination

#### **Note:**

- 1. I.A. test shall be conducted as per SEE scheme of valuation. However obtained marks shall be reduced to 10 marks. Average marks of two tests shall be rounded off to the next higher digit.
- 2. Rubrics to be devised appropriately by the concerned faculty to assess Student activities.

# **Questions for CIE and SEE will be designed to evaluate the various educational components (Bloom's taxonomy) such as:**

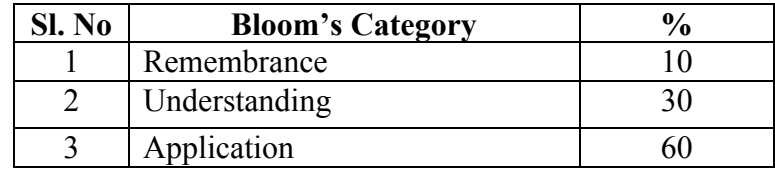

# *Note to IA verifier*: *The following documents to be verified by CIE verifier at the end of semester*

- 1. Blue Book(10 marks)
- 2. Record (10 marks)
- 3. Student suggested activities report for 5 marks
- 4. Student feedback on course regarding Effectiveness of Delivery of instructions & Assessment Methods.

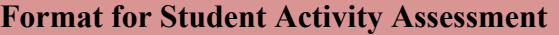

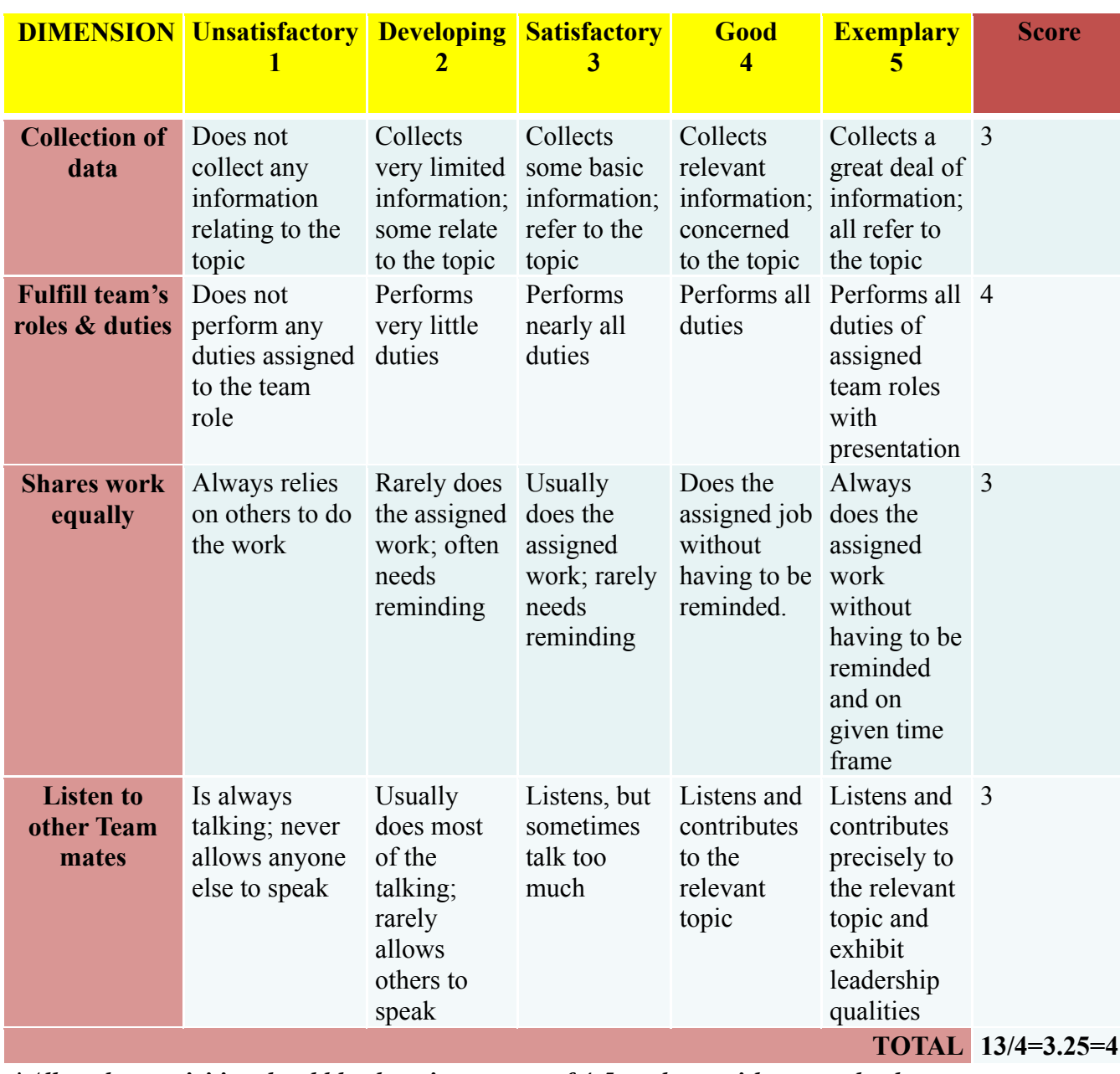

*\*All student activities should be done in a group of 4-5 students with a team leader.*

#### **Scheme of Valuation for End Examination**

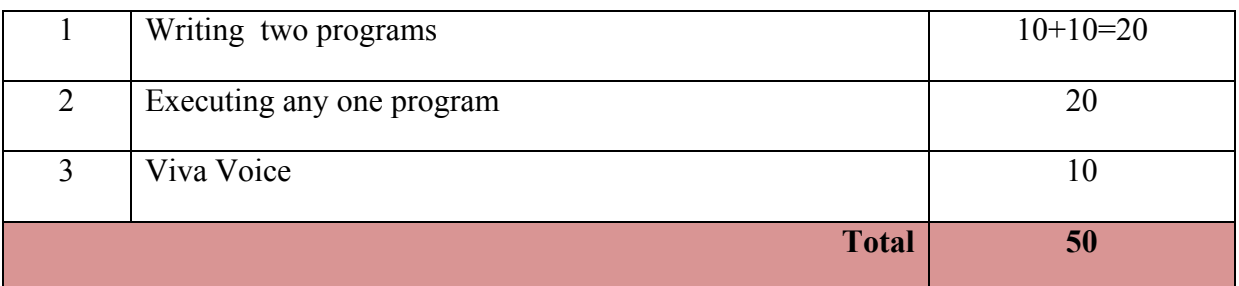

*\*\*Evaluation should be based on the screen output only. No hard copy required. \*\*Change of question is allowed only once. Marks of 05 should be deducted in the given question.*

### **Resource requirements for OOP with Java Lab**

(For an Intake of 60 Students [3 Batches])

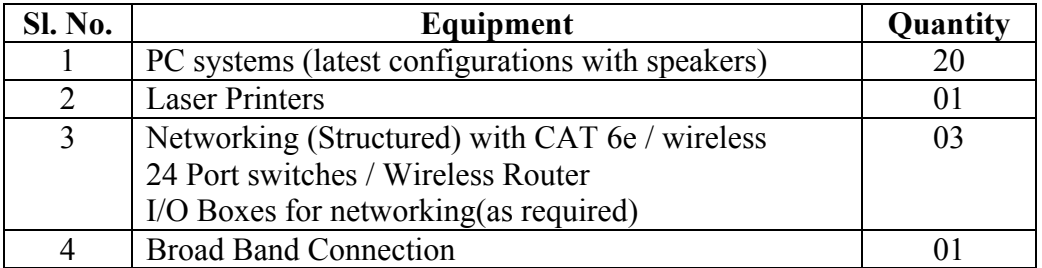

*\*\*Open Source Software should be encouraged*

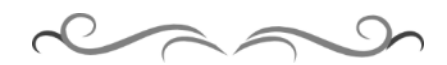

# **MODEL QUESTION BANK**

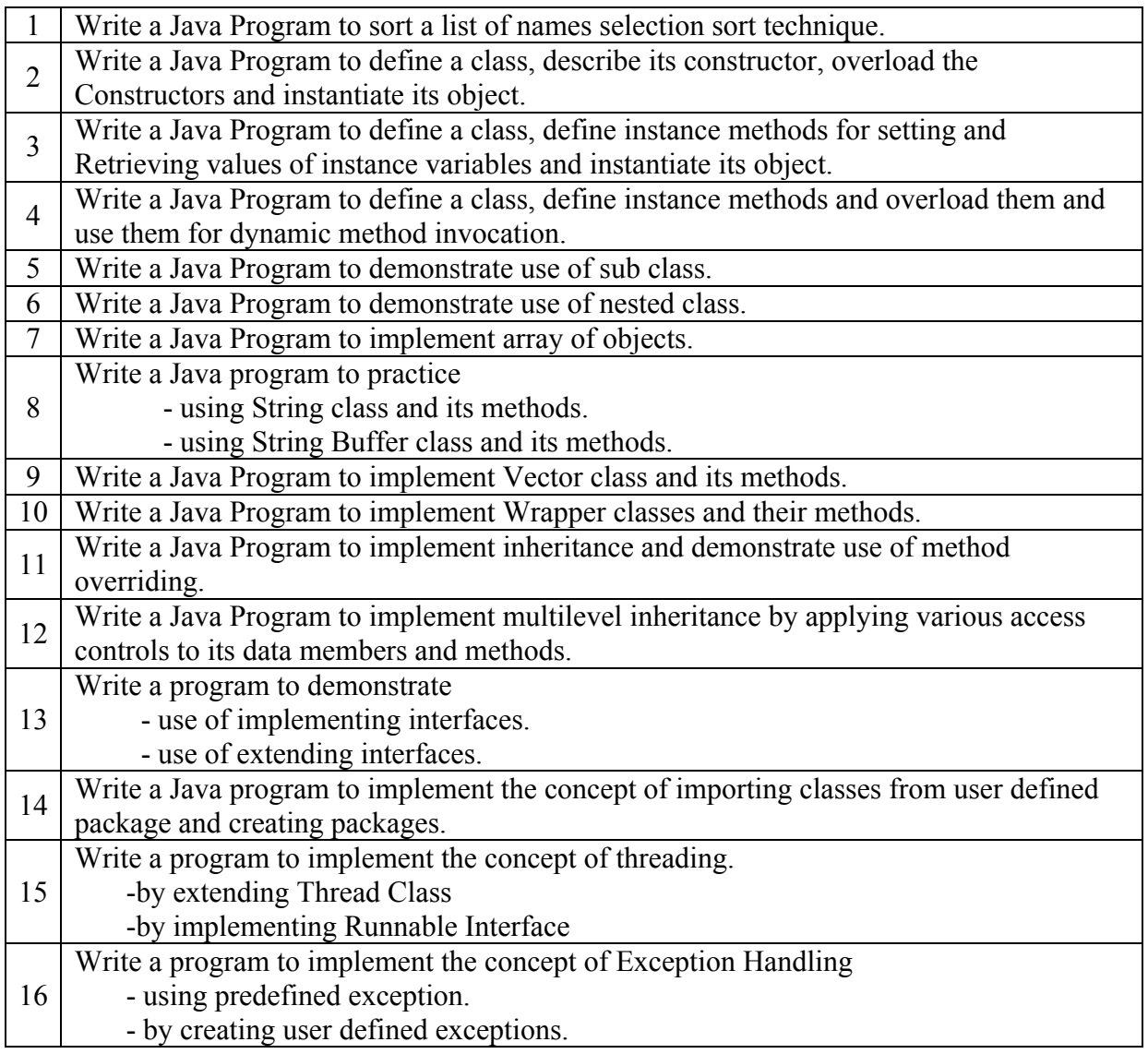

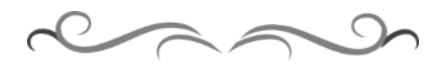

# **Government of Karnataka Department of Technical Education**

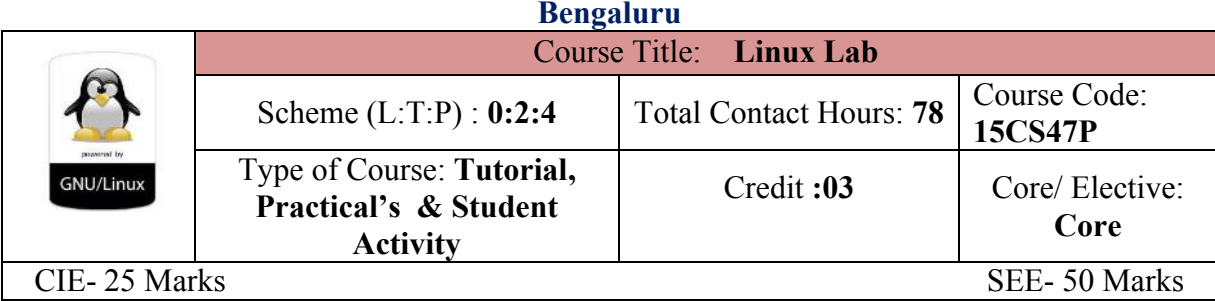

# **Prerequisites**

Basic Knowledge of Operating System and its usage.

# **Course Objectives**

- 1. Describe the basic file system in Linux and its file attributes.
- 2. Appraise different filters, process handling, regular expressions and network handling features using suitable commands.
- 3. Summarize different Linux commands to write Shell Programs.

# *On successful completion of the course, the students will be able to attain CO:*

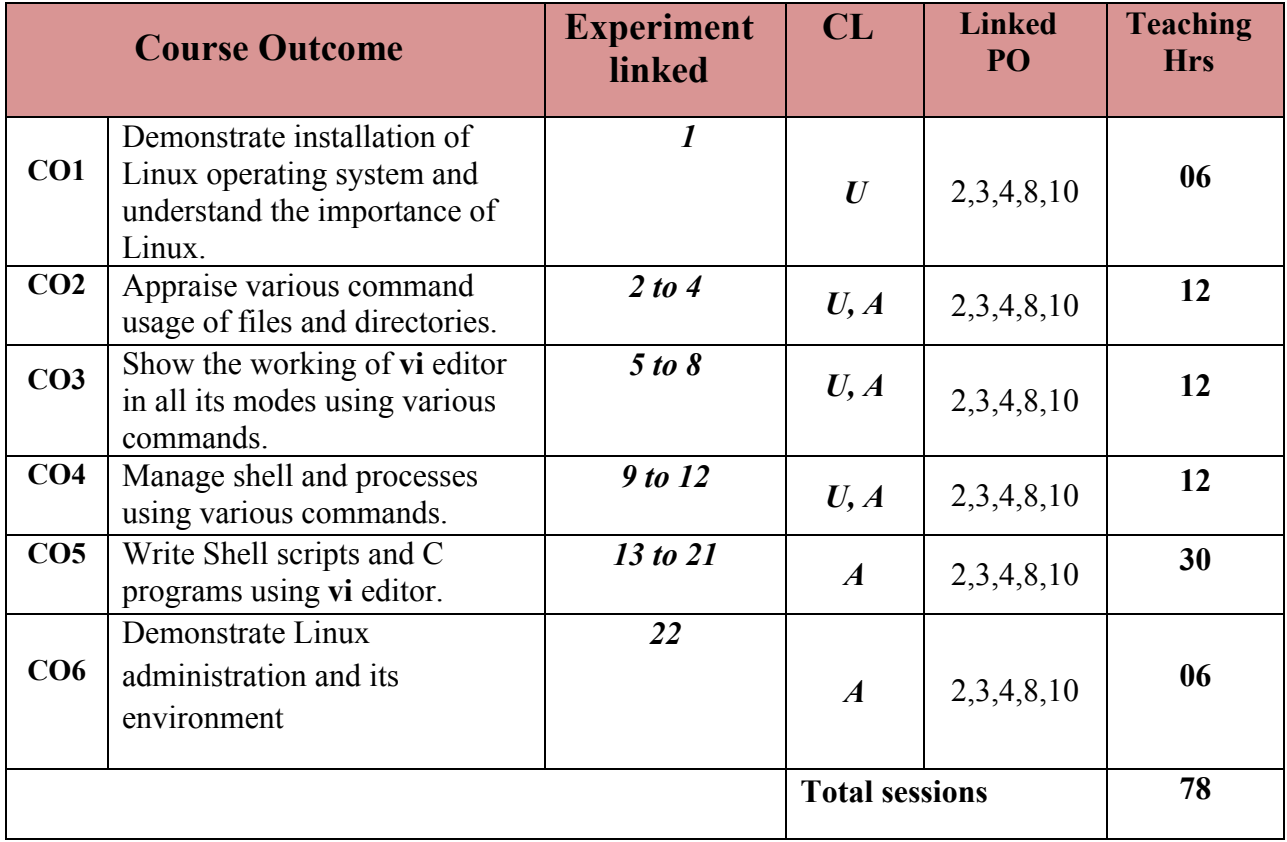

**Legends:**  $R =$  Remember U= Understand;  $A =$  Apply and above levels (Bloom's revised taxonomy)

# **Course-PO Attainment Matrix**

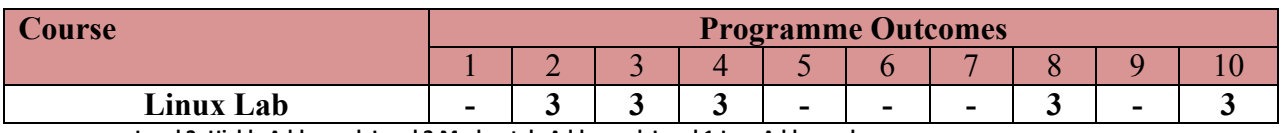

**Level 3- Highly Addressed, Level 2-Moderately Addressed, Level 1-Low Addressed.** Method is to relate the level of PO with the number of hours devoted to the COs which address the given PO. If  $\geq$ 40% of classroom sessions addressing a particular PO, it is considered that PO is addressed at Level 3 If 25 to 40% of classroom sessions addressing a particular PO, it is considered that PO is addressed at Level 2

If 5 to 25% of classroom sessions addressing a particular PO, it is considered that PO is addressed at Level 1

If < 5% of classroom sessions addressing a particular PO, it is considered that PO is considered not-addressed.

#### **List of Graded Practical Exercises**

# **PART-A**

# 1. **Introduction**- Linux Architecture- Shell, Kernel, System calls.

Linux installation- Steps for installing Linux Operating System

Comparison between Linux and other Operating Systems, Applications of Linux Operating System.

# 2. **Internal & External commands in Linux.**

- Internal commands- echo, type, etc.
- ∑ External commands- ls, cp, mv, rm, cat, etc
- Other commands tput clear, who, cal, date, bc, man, passwd, uname ( with different options).

## 3. **Working with files & directories**.

- Know the categories of files.
- Directory related Commands pwd, mkdir, rmdir, cd, ls
- ∑ Manipulating Absolute paths and Relative paths using **cd** command.
- File related Commands cat, cp, mv, rm, comm, cmp, diff, tar, umask, wc

#### 4. **Basic File attributes.**

- Listing seven attributes of a file : ls and its options
- File Permissions: Absolute and Relative permissions
- ∑ Manipulating File permissions using **chmod** command
- ∑ Manipulating File Ownership using **chown** command
- ∑ Manipulating Hardlink and Softlink using **ln** command

#### 5. **Learn to use vi editor.**

- ∑ Three modes of **vi** editor.
- Input mode commands.
- ∑ Command mode commands.
- ∑ Ex mode commands.
- 6. **Simple Filters** head, tail, cut, paste, sort, uniq, tr, pr.
- 7. **Expressions & search patterns** .(dot operator), \*, ^, +, ?, grep, egrep, fgrep

# 8. **Process Management commands**.

- Process creation, status, Identifying process, ps -f & its options,
- ∑ Running process in background, Job control, and Process termination.

**Directorate Of Technical Education Karnataka State CS&E 15CS47P** Page 2

• Changing process priority, scheduling process (Usage of sleep and wait commands)

# 9. **Introduction to shell programming.**

- Introduction, Uses of shell script, Shell special characters, comments, command separator, escaping, quoting command substitution.
- Creating shell script, Shell identifiers, Shell variables, Destroying a variable, Positional parameters & command line arguments.
- Evaluating expressions, Text formatting with echo & tput script termination.

# 10. **Shell control structures**

- if, case, for, while, relational and logical operators,
- ∑ Advanced filter sed and awk.

# 11. **Linux system administration**

Managing file system, Disk management utilities, mounts, umount, df, du, fdisk, su, useradd etc.

# 12. **Linux Environment**

Introduction, Environment variables, Command prompt system variables, Profiles, files, terminal variable stty command and its options, Command history, editing Environment variable.

# **PART – B**

- 13. Write a shell script to display current date, time, username and directory.
- 14. Write script to determine whether given file exist or not, file name is supplied as command line argument, also check for sufficient number of command line argument
- 15. Write shell script to show various system configuration like:
	- a) Currently logged user name and his long name
	- b) Current shell
	- c) Your home directory
- 16. Write shell script to show various system configuration like:
	- a) Your operating system type
	- b) Your current path setting
	- c) Your current working directory
	- d) Show all available shells
- 17. Write a Shell script to accept any two file names and check their file permissions.
- 18. Write a Shell script to read a file name and change the existing file permissions.
- 19. Write a shell script to print current month calendar and to replace the current day number by '\*'or '\*\*' respectively.
- 20. Write a C-program to fork a child process and execute the given Linux commands.
- 21. Write a C-program to fork a child process, print owner process ID and its parent process ID.

22. Write a C-program to prompt the user for the name of the environment variable, check its validity and print an appropriate message.

### **References**

- 1. "UNIX Concepts and Applications", Sumitabha Das 4<sup>th</sup> Edition, Tata McGraw Hill, 2006.
- 2. http://www.freeos.com/guides/lsst/
- 3. http://heather.cs.ucdavis.edu/~matloff/Linux/LinuxInstall.pdf (Chapter 1, Linux installation).
- **4.** http://docs.fedoraproject.org/en-US/Fedora/20/pdf/Installation\_Guide/Fedora-20- Installation\_Guide-en-US.pdf.

# **Suggested list of student activities**

## *Note: the following activities or similar activities for assessing CIE (IA) for 5 marks (Any one)*

Student activity like mini-project, surveys, quizzes, etc. should be done in group of 3-5 students.

1. Each group should do any one of the following type activity or any other similar activity related to the course and before conduction, get it approved from concerned course coordinator and programme coordinator.

2*.* Each group should conduct different activity and no repeating should occur

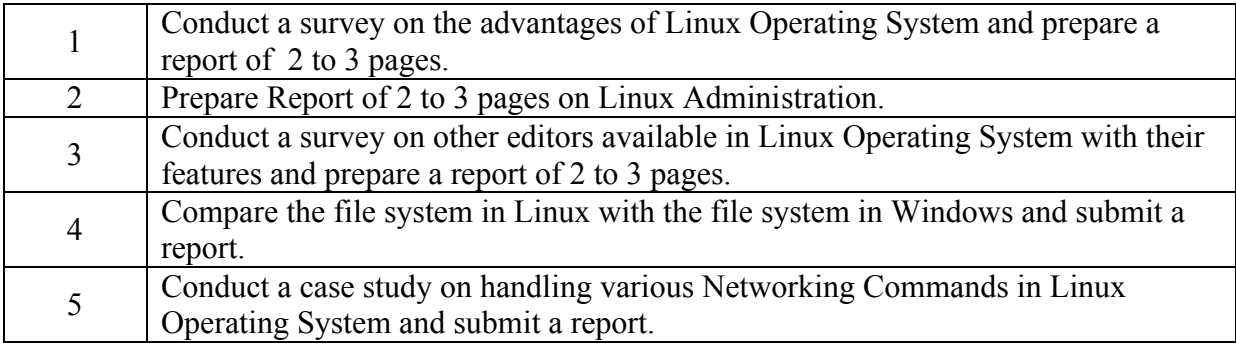

#### **Course Delivery**

The course will be delivered through tutorials of two hours and four hours of hands on practice per week.

### **Course Assessment and Evaluation Scheme**

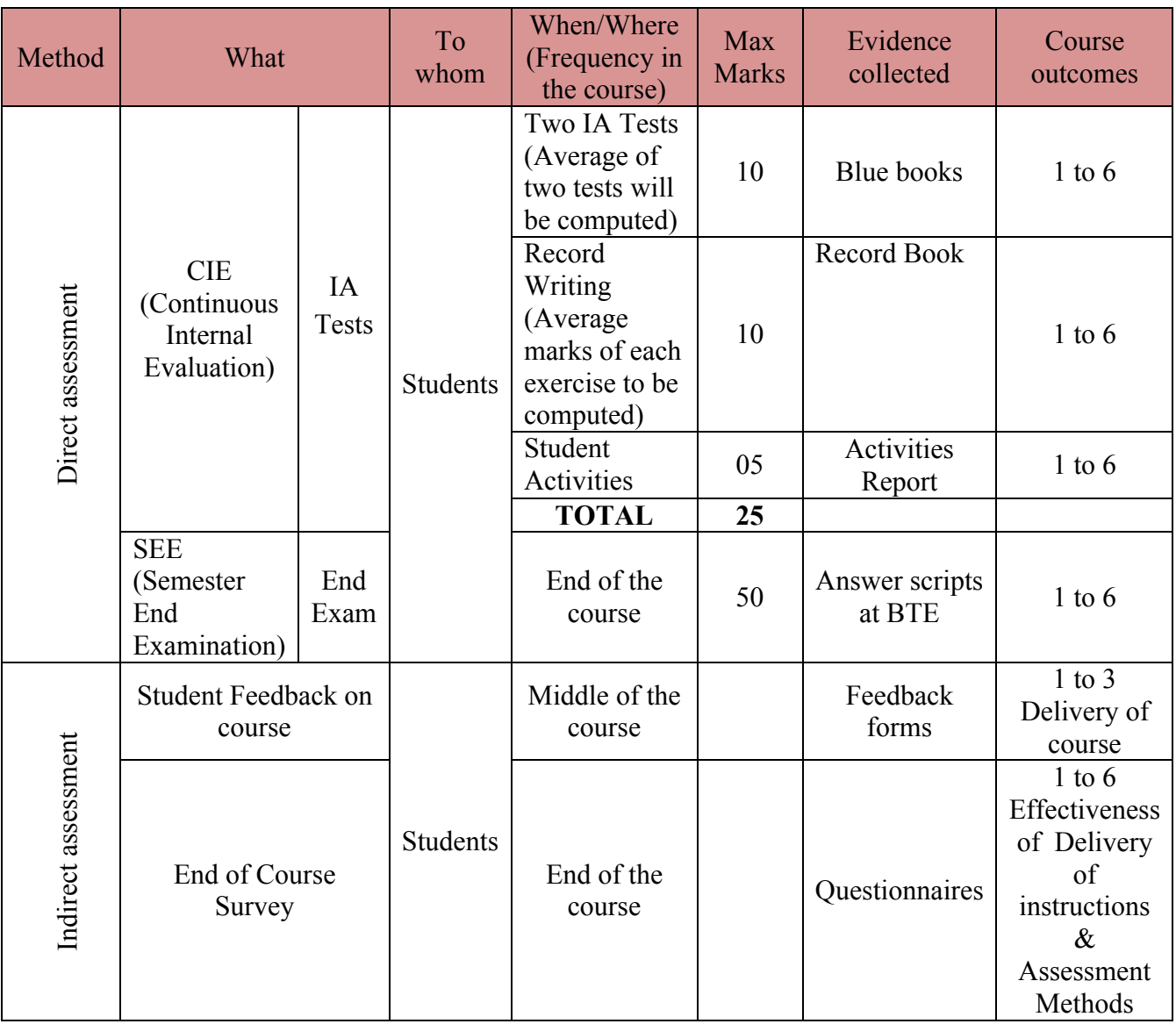

\***CIE** – Continuous Internal Evaluation \***SEE** – Semester End Examination **Note:**

- 1. I.A. test shall be conducted as per SEE scheme of valuation. However obtained marks shall be reduced to 10 marks. Average marks of two tests shall be rounded off to the next higher digit.
- 2. Rubrics to be devised appropriately by the concerned faculty to assess Student activities.

# **Questions for CIE and SEE will be designed to evaluate the various educational components (Bloom's taxonomy) such as:**

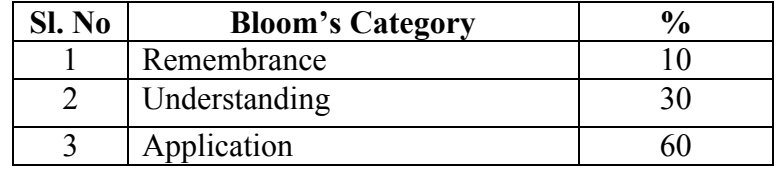

# *Note to IA verifier*: *The following documents to be verified by CIE verifier at the end of semester*

- 1. Blue Book(10 marks)
- 2. Record (10 marks)
- 3. Student suggested activities report for 5 marks
- 4. Student feedback on course regarding Effectiveness of Delivery of instructions & Assessment Methods.

# **Format for Student Activity Assessment**

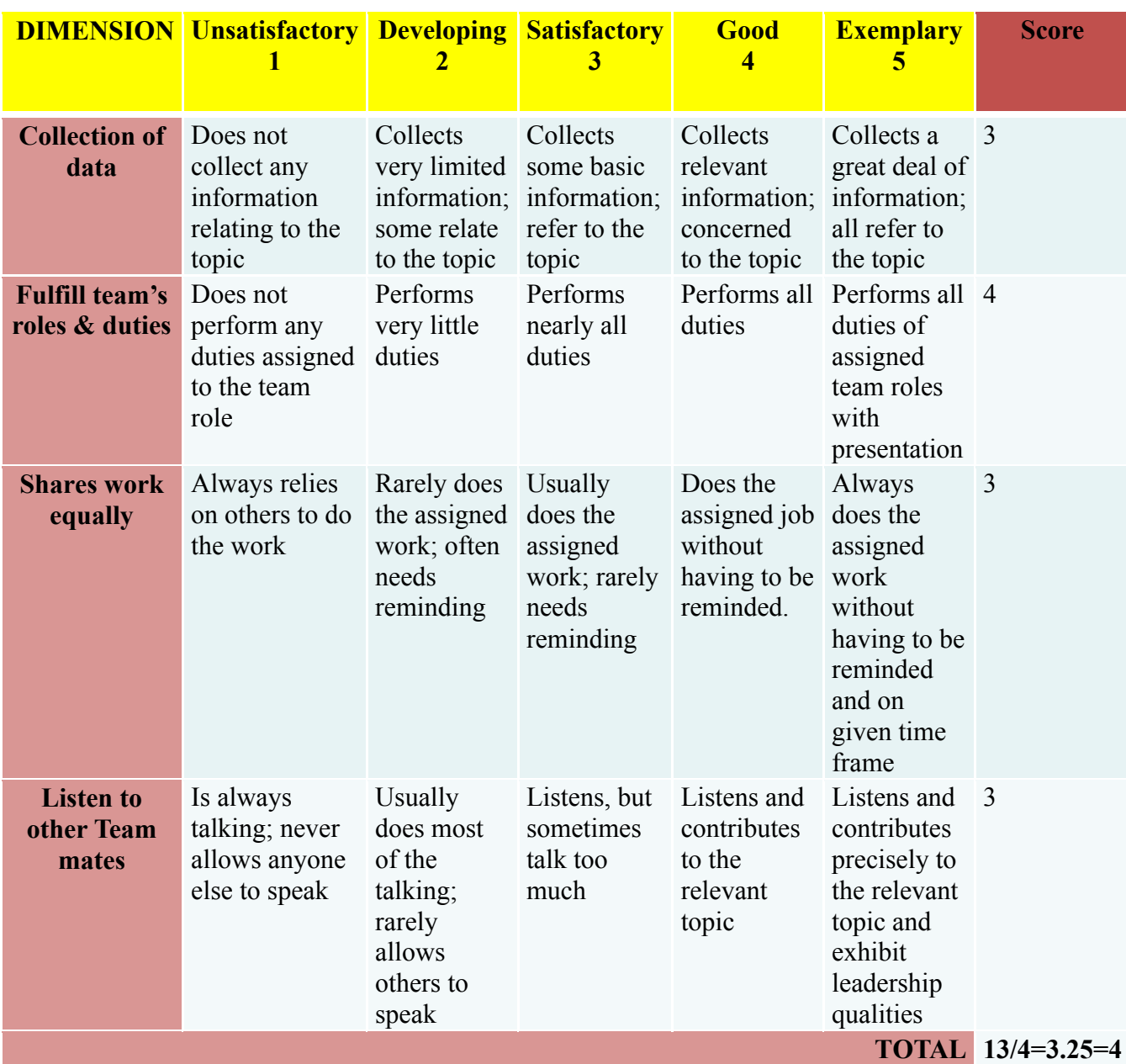

*\*All student activities should be done in a group of 4-5 students with a team leader.*

### **Scheme of Valuation for End Examination**

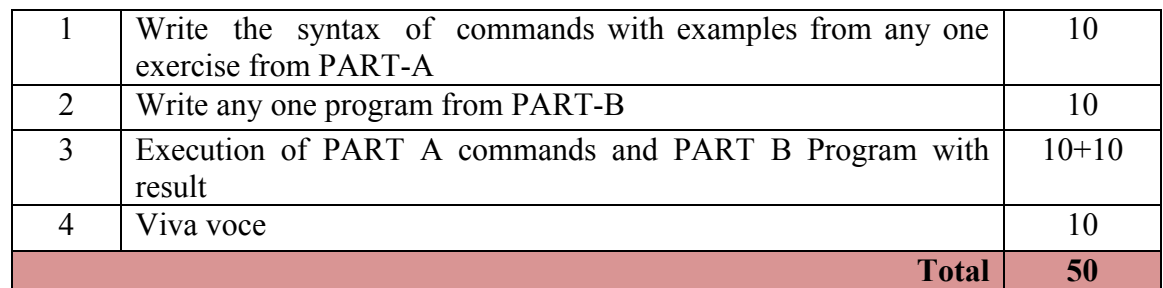

*\*\*Evaluation should be based on the screen output only. No hard copy required. \*\*Change of question is allowed only once. Marks of 05 should be deducted in the given* 

# **Resource requirements for Linux Lab**

**Sl. No. Equipment Quantity** 1 PC systems (latest configurations with speakers) 20 2 Laser Printers 01<br>3 Networking (Structured) with CAT 6e / wireless 03 Networking (Structured) with CAT 6e / wireless 24 Port switches / Wireless Router I/O Boxes for networking(as required) 03 4 | Broad Band Connection | 01

(For an Intake of 60 Students [3 Batches])

*\*\*Open Source Software should be encouraged*

*question.*

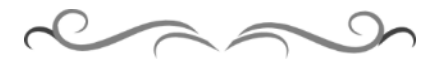

## **MODEL QUESTION BANK**

# **PART -A**

1) Write the syntax and execute the following commands.

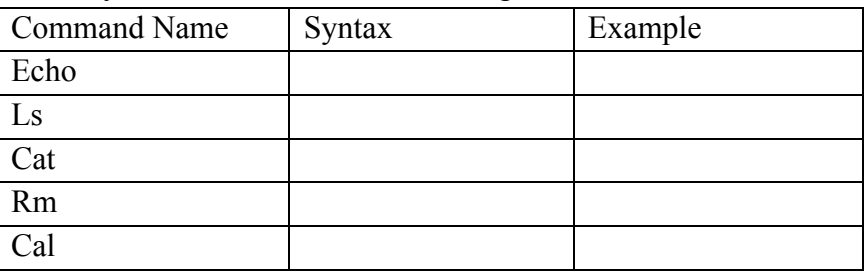

2) Write the syntax and execute the following commands.

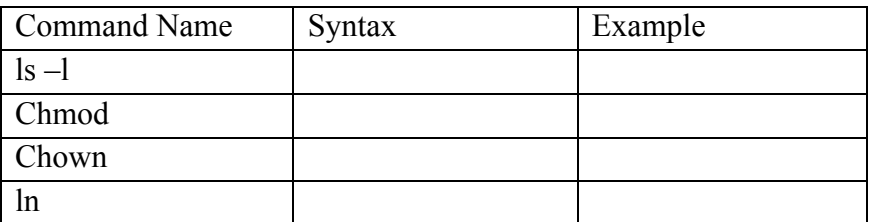

3) Write the syntax and execute the following commands.

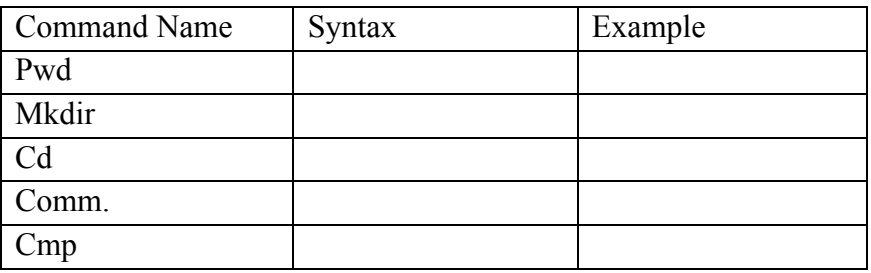

4) Write the syntax and execute the following commands.

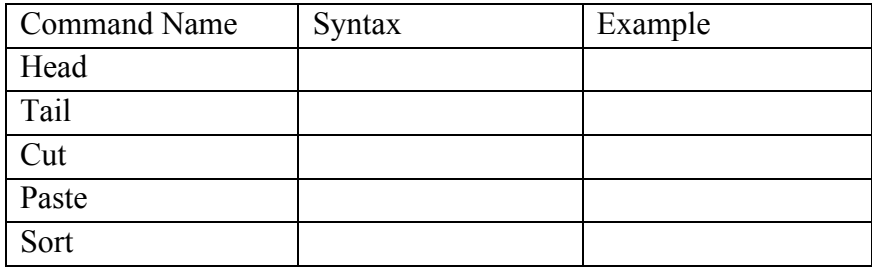

5) Write the syntax and execute the following commands.

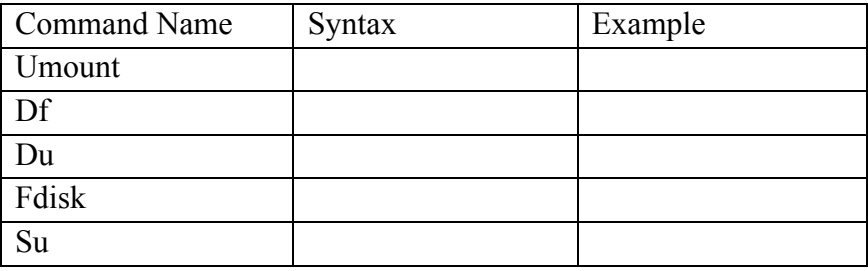

- 1. Write a shell script to display current date, time, username and directory.
- 2. Write script to determine whether given file exists or not, file name is supplied as command line argument, also check for sufficient number of command line argument 3. Write shell script to show various system configuration like:
	- a) Currently logged user name and his long name
	- b) Current shell
	- c) Your home directory
	- d) Your operating system type
- 4. Write shell script to show various system configuration like:
	- a) Your current path setting
	- b) Your current working directory
	- c) Show all available shells
- 5. Write a Shell script to accept any two file names and check their file permissions.
- 6. Write a C-program to fork a child process and execute the given Linux commands.
- 7. Write a shell script to print current month calendar and to replace the current day number by '\*'or '\*\*' respectively.
- 8. Write a C-program to fork a child process and execute the given Linux commands.
- 9. Write a C-program to fork a child process, print owner process ID and its parent process ID.
- 10. Write a C-program to prompt the user for the name of the environment variable, check its validity and print an appropriate message.

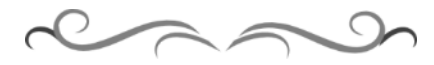

# <u>4ನೇ ಸೆಮಿಸ್ಟರ್–ಕನ್ನಡ ಕಲಿ–2 (ಕನ್ನಡೇತರರಿಗೆ ಕನ್ನಡ ಪರಿಚಯ)</u>

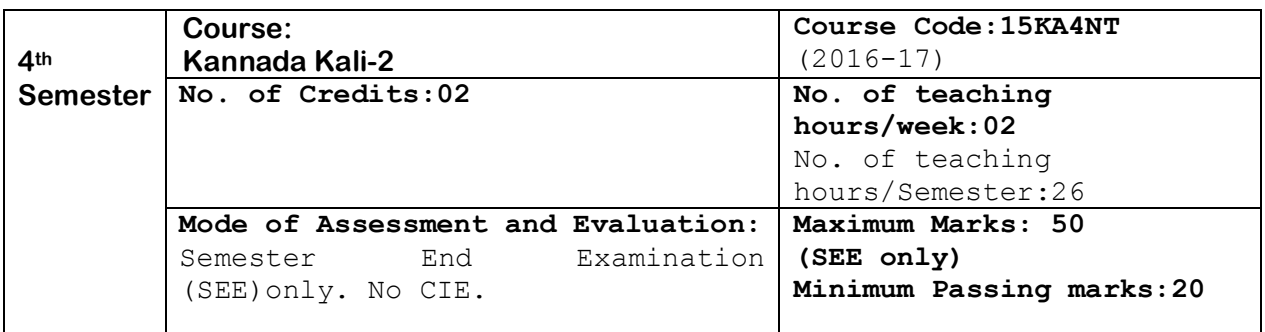

#### ಉದ್ದೇಶ:

- 1. ಕೇಳುವುದು, ಗ್ರಹಿಸುವುದು, ನಿರರ್ಗಳವಾಗಿ ಮತ್ತು ಸ್ಪಷ್ಟವಾಗಿ ಓದುವ ಮತ್ತು ಮಾತನಾಡುವ (ಅಭಿವ್ಯಕ್ತಿಸುವ) ಸಾಮರ್ಥ್ಯವನ್ನು ಬೆಳೆಸುವುದು.
- 2. ಜ್ಞಾನಾರ್ಜನೆ, ಸಾಹಿತ್ಯಾಭಿರುಚಿ, ಚಿಂತನೆ ಮತ್ತು ಆನಂದಕ್ಕಾಗಿ ಸ್ವತಂತ್ರವಾಗಿ ಓದಲು, ಬರೆಯಲು ಮತ್ತು ಮಾತನಾಡಲು ಸಮರ್ಥರಾಗುವಂತೆ ಮಾಡುವುದು.
- 3. ಪದ ಸಂಪತ್ತನ್ನು ಹೆಚ್ಚಿಸಿಕೊಂಡು ಸ್ಪಷ್ಟ ಉಚ್ಚಾರಣೆಯೊಡನೆ ಲಿಖಿತ ಮತ್ತು ಮೌಖಿಕ ಚಟುವಟಿಕೆಗಳನ್ನು ಮಾಡಿಸಿ, ಸ್ವತಂತ್ರವಾಗಿ ಭಾಷೆಯ ಬಳಕೆ ಮಾಡುವುದು.
- 4. ನಾಡು–ನುಡಿ, ಸಂಸ್ಕೃತಿ ಮತ್ತು ಸಾಹಿತ್ಯಗಳ ಪರಿಚಯ ಮತ್ತು ಆತ್ಮಿಯ ಭಾವಾಭಿಮಾನವನ್ನು ಬೆಳೆಸುವುದು.
- 5. ಕ್ರಿಯಾತ್ಮಕ ಚಟುವಟಿಕೆಗಳಿಂದ ಭಾಷಾ ಕೌಶಲ್ಯದ ಸರಳ ಪ್ರಯೋಗ ಮಾಡಿಸುವುದು./ಕಲಿಸುವುದು. (ಕ್ರಿಯಾತ್ತಕ ಚಟುವಟಿಕೆ ಎಂದರೆ, ವರ್ಣಮಾಲೆ ಪರಿಚಯ, ವ್ಯಾಕರಣದ ಸರಳ ಪರಿಚಯ, ಗುಣಿತಾಕ್ಷರ, ಸಂಯುಕಾಕ್ಷರಗಳು, ನಾಮಪದ, ಲಿಂಗ, ವಚನ, ಪ್ರತ್ಯಯಗಳು, ವಾಕ್ಯರಚನೆ (ಕತ್ಯ, ಕರ್ಮ, ಕ್ರಿಯಾಪದ) ಇತ್ಯಾದಿ).

Course outcome:

- 1. Developing listening and speaking skills.
- 2. Easy Interaction with peers.
- 3. Students can use the language at ease in daily life situations

# ಪಠ್ಯಕ್ರಮ ಮತ್ತು ಸರಳ ಭಾಷಾ ಕೌಶಲ್<mark>ನ</mark> **(PÀ£ÀßqÀ PÀ°-¥ÀoÀå¥ÀĸÀÛPÀ -²æÃ °AUÀzÉêÀgÀÄ ºÀ¼ÉêÀÄ£É – PÀ£ÀßqÀ «±À é«zÁå®AiÀÄ, ºÀA¦ ¥ÀæPÁ±À£À)**

ಭಾಗ–2

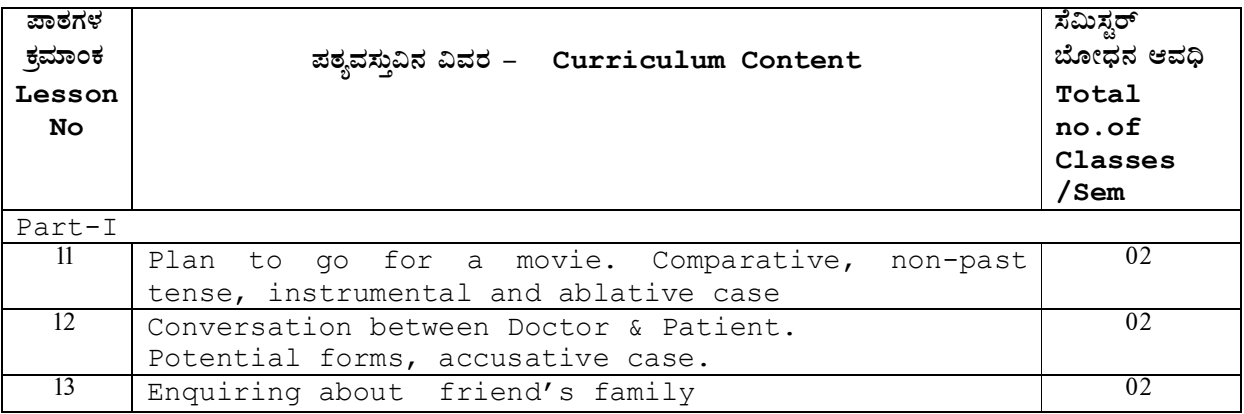

ತಾಂತಿಕ ಶಿಕಣ ನಿರ್ದೇಶನಾಲಯ, ಬೆಂಗಳೂರು. ಕರ್ನಾಟಕ ಸರ್ಕಾರ Page 1

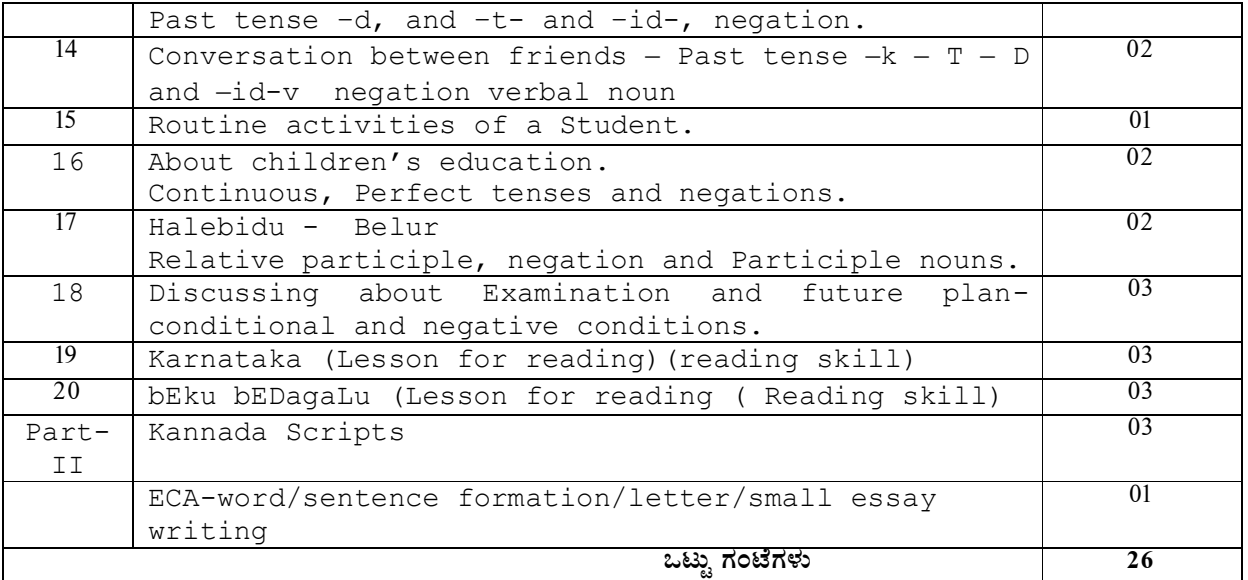

#### ಸೂಚನೆಗಳು:

- ಮೇಲಿನ ಪಾಠಗಳ ಮನರಾವರ್ತಿತ ಭಾಗಗಳಿಗೆ ಬದಲಾಗಿ "ಕ್ರಿಯಾತ್ಮಕ ಚಟುವಟಿಕೆ"ಯಿಂದ ಗಳಿಸುವ ಅಕ್ಷರ ಜ್ಞಾನ ದಿಂದ ಪದ ಸಂಪತ್ತು ಹೆಚ್ಚಿಸಿ, ಪದಗಳಿಂದ ಸ್ತಂತ ವಾಕ್ಯಗಳ ರಚನೆ ಮಾಡಿಸುವುದು. (ಅಮ್ಮ, ಮೊಬೈಲ್, ಕನ್ನಡ ಭಾಷೆ, ಕವಿಗಳು, ನಾಟಕ, ಜನಪದ ಕಲೆ, ನಾಡಿನ ಪ್ರಸಿದ್ಧ ವ್ಯಕ್ತಿಗಳು, ಸಹೋದರ, ಸ್ನೇಹಿತ, ತರಕಾರಿ, ದೋಸೆ, ಿಂಡಿ, ನಿದ್ದೆ, ಬಿಸಿ, ಚಳಿ, ಆಕಾಶ, ಓದು, ಇತ್ತಾದಿ ನಿತ್ಯ ಬಳಕೆಯ ಸರಳ ಪದಗಳಿಂದ ವಾಕ್ಯರಚನೆ ಮತ್ತು 25– 50 ಪದಗಳ ಕಿರು ಪ್ರಬಂದ ರೂಪದ ಲೇಖನ ರಚನೆ).
- ಸಂಸ್ಥೆಯ ಪ್ರಾಚಾರ್ಯರಿಗೆ ವಿದ್ಯಾರ್ಥಿಯ ಮನವಿ ಪತ್ರ, ಕುಂದುಕೊರತೆಗಳ ಬಗ್ಗೆ ಸಂಬಂಧಿಸಿದವರಿಗೆ ಪತ್ರ,  $\lambda_{\lambda}$ ೆಹಿತರಿಗೆ ಪತ್ರಗಳು, ಸರಳವಾಗಿ ಯಾವುದೇ ಸಾಮಾನ್ಯ ವಿಷಯಗಳ ಬಗ್ಗೆ ಪತ್ರಲೇಖನ. (6-10 ವಾಕ್ಕಗಳು).

#### ಆಕರ ಗಂಥಗಳು:

#### 1. ಕನ್ನಡ ಕಲಿ–ಶ್ರೀ ಲಿಂಗದೇವರು ಹಳೇಮನೆ – ಕನ್ನಡ ವಿಶ್ವವಿದ್ಯಾಲಯ, ಹಂಪಿ.

- 2. ಪ್ರಾಥಮಿಕ ಶಾಲೆಯ ಕನ್ನಡ ಪಠ್ಯಮಸ್ಥಕಗಳು
- 3. ಸರಳ ಕನ್ನಡ ವ್ಯಾಕರಣ ಮಸ್ತಕಗಳು– ಎಂ.ವಿ ನಾಗರಾಜರಾವ್/ಇತರೆ ಲೇಖಕರು.
- 4. ಪುಯೋಗ ಪಣತಿ–ಪಥಮ ಪಿಯುಸಿ ಪೂರಕ ಪಠ್ಯ.
- 5. ಸರಳ ಪತ್ರವ್ಯವಹಾರದ ಮಸ್ತಕಗಳು

#### <u>ಡಿ</u>ಪ್ಲೋಮಾ 4ನೇ ಸೆಮಿಸ್ಟರ್*-<u>ಕನ್ನಡ ಕಲಿ-2 (ಕನ್ಯಡೇತರರಿಗೆ ಕನ್ನಡ ಪರಿಚಯ)</u>*

#### ಸೆಮಿಸ್ಟರ್ ಅಂತಿಮ ಲಿಖಿತ ಪರೀಕ್ಷೆ

---------------------------------------------------------------------

¸ÀªÀÄAiÀÄ: 2 UÀAmÉUÀ¼ÀÄ UÀjµÀ× CAPÀUÀ¼ÀÄ:50

- 1. Fill in the blanks using the appropriate words.
- 2. Rewrite as directed.
- 3. Combine the following sentences.
- 4. Translate into Kannada.
- 5. Answer the following questions.
- 6. Fill in the blanks using the correct past tense forms of the verbs giving in the bracket.
- 7. Transform into negative.
- 8. Substitute and complete the sentence
- 9. Vocabulary (meanings of words) using formation of sentences (any five).
- 10. Questions from lessons 17 to 19. (Out of 6 questions, answer any 3 questions).
- 11. Scripts-consonants form-+vowel (10 types)
- 12. Conversation & other questions. (KK-Exercises)

#### ಮಾದರಿ ಪ್ರಶೈಪತ್ರಿಕೆ:

ಡಿಪ್ಲೋಮಾ 4ನೇ ಸೆಮಿಸ್ಟರ್*−<u>ಕನ್ನಡ ಕಲಿ−2 (ಕನ್ನಡೇತರರಿಗೆ ಕನ್ನಡ ಪರಿಚಯ)</u>* 

# ಸೆಮಿಸ್ಟರ್ ಅಂತಿಮ ಲಿಖಿತ ಪರೀಕ್ಷೆ

ಸಮಯ: 2 ಗಂಟೆಗಳು

ಗರಿಷ್ಠ ಅಂಕಗಳು:50

 $I.$ (a) Fill in the blank using the correct past tense forms of the verbs given in the bracket.  $3+2=05$ 1.ಅವರು ನಿನ್ನೆ ಊರಿನಿಂದ .............. (ಬಾ) 2. ಅವಳು ಒಂದು ಹೆಣ್ಣು ಮಗು ........................... (ಹೆರು) 3.ನಾನು ನಿನಗಾಗಿ ತುಂಬಾ ಹೊತ್ತು................ (ಕಾಯು)

(b) Fill in the blank using the correct verbal participle forms of the verbs given in the bracket. 

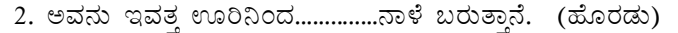

- II. Give the negative forms of the following sentence. (Any Five)  $1X5=0.5$ 
	- ಅ) ನೀವು ಮಸ್ತಕ ಕೊಡಿ.
	- ಆ) ನೀವು ಸಿಗರೇಟ್ ಸೇದಬಹುದು.
	- ಇ) ಅವರು ನನಗೆ ಚೆನ್ನಾಗಿ ಗೊತ್ತು.
	- ಈ) ಅವರು ಕನ್ನಡ ಚೆನ್ನಾಗಿ ಕಲಿತರು.
	- ಉ) ಅವಳು ತಲೆ ಬಾಚಿಕೊಂಡು ಬಂದಳು.
	- ಊ) ಅವನಿಗೆ ಘೋನ್ ಬಂದಿದೆ.
	- ಎ) ರವಿ ಮನೆಯಲ್ಲಿ ಮಲಗಿರ್ತಾನೆ.

#### III. Translate into KANNADA. (Any Five)

- 1) Who will come with you?
- 2) Today Ms. Kamala will go to her native place.
- 3) You must drink butter milk daily.
- 4) Please, don't talk to me.

 $2X5=10$ 

- 5) How much advance money did you pay for the hostel?
- 6) How many of you are learning Kannada seriously?
- 7) If I get good marks in diploma, I will get admission for BE program.
- 8) At what time today you will be available in the hostel?.

IV. Vocabulary.

```
(a) Write English equivalents of the Kannada words. (Any five)
                                                               1X5=051. ಆಗಸ 2. ಶೈಲಿ 3. ಅನುಮಾನ 4.ಪರೀಕ್ಷೆ 5.ಜಾತಿ 6.ನೈಸರ್ಗಿಕ 7.ಮತ 8. ವಾಣಿಜ್ಯ
```
(b) Write Kannada equivalents of the English words. (Any five)  $1X5=0.5$ 

1. Wealth 2. Religion 3. Memory 4.fear 5. Environment 6. Primary 7. Mistakes 8. Tall

#### VI. Conversation:

ಈ ಕೆಳಗಿನ ಅಪೂರ್ಣ ಸಂಭಾಷಣೆಯನ್ನು ಆವರಣದಲ್ಲಿ (bracket) ನೀಡಿರುವ ಪದಗಳನ್ನು ಅರ್ಥಮಾಡಿಕೊಂಡು ಮೂರ್ತಿ ಮಾಡಿ.  $-0.5$ 

ರಾಜು: ನಿನಗೆ ನಿನ್ನೆ ಮೋಹನ್ ಸಿಕ್ವನಾ? ுடை: ................................ negative) ನಿನಗೆ ಸಿಕ್ವನಾ? ರಾಜು ..................... (Positive) ಹೌದು, ನಿಮ್ಮನ್ನು ನೋಡುವುದಕ್ಕೆ ಹೋಗುತ್ತೀನಿ ಅಂತ ಹೇಳಿದ. ರಾಜು: ಅವನು ಕೆಲಸ ಬಿಟ್ಟನಂತೆ. 

VII. Transform the following sentences as per direction. (Any Five)  $1X5=05$ 

- 1. ಮಕ್ಕಳು ರಸ್ತೆಯಲ್ಲಿ ಆಟ ಅಡ್ತಾ (into present continuous) ಇದ್ದವು.
- 2. ಹುಡುಗರು ತರಗತಿಯಲ್ಲಿ ಸುಮ್ಮನೆ (into present continuous) ನಗ್ತಾ ಇದ್ದರು.
- 3. e ಹೆಂಗಸರು ಜಗಳ ಆಡ್ತಾ ಇದ್ದಾರೆ. (into past continuous)
- 4. ತರಕಾರಿ ಕಡಿಮೆ ಬೆಲೆಗೆ ಸಿಗ್ತಾ ಇದೆ. (into past continuous)
- 5. ಅವನು ದಿನಾ ಇಲ್ಲಿಗೆ ಬರ್ತಾನೆ. (into habitual)
- 6. ಇಲ್ಲಿ ಬಸ್ಸುಗಳು ತುಂಬಾ ಓಡಾಡ್ನ (into habitual) ಇವೆ.
- 7. ಆಂಧ್ರಪ್ರದೇಶದಿಂದ ಬಂದಿದ್ದ ವಿದ್ಯಾರ್ಥಿಗಳು ಎಲ್ಲಿದ್ದಾರೆ?(into present perfect)

VIII. Write the Kannada alphabet in the traditional order.

#### **OR**

ಹಳೇಬೀಡು ಬೇಲೂರಿನಿಂದ ಎಷ್ಟು ದೂರದಲ್ಲಿದೆ ಮತ್ತು ಯಾವ ಜಿಲ್ಲೆಯಲ್ಲಿದೆ? ಇಲ್ಲಿನ ದೇವಸ್ಥಾನಗಳ ಹೆಸರುಗಳು ಏನು ಮತ್ತು ಅವುಗಳನ್ನು ಕಟ್ಟಿಸಿದವರು ಯಾರು?

IX. Combine the following: (Any One)

ತಾಂತ್ರಿಕ ಶಿಕ್ಷಣ ನಿರ್ದೇಶನಾಲಯ, ಬೆಂಗಳೂರು.

05

 $1X1=01$ 

 $(A)$ 1) ಮನೆ + ಇಂದ = 2) ಮ್ + ಔ (B) Combine the following sentence using verbal participle form. (Any One)  $1X1=01$ 

ಅ) ಹುಡುಗರು ದುಡ್ಡು ಕೊಟ್ಟರು. ಹುಡುಗರು ಸರ್ಕಸ್ ನೋಡಿದರು. ಆ) ನಾನು ಕೆಲಸ ಮಾಡ್ತಾ ಇದ್ದೆ. ನಾನು ಎಂ.ಎ. ಓದಿದೆ.

(B) Frame meaningful small sentences with using words given given below: (Any Three) -1X3=03. ಅ) ಮರ ಆ)ಫಲ ಇ)ಊರು ಈ)ಪೇಪರ್ ಉ)ಇವರು ಊ)ಮನೆಎ)ಶಾಲೆ

# <mark>ಕನ್ನಡ ಪಠ್ಯಕ್ರಮ ರಚನಾ ಸಮಿತಿ</mark>

- ಸಂಪಾದಕೀಯ ಸಮಿತಿ:
- 1. ಶ್ರೀ ಟಿ ಎಲ್ ರವೀಂದ್ರ, ಉಪನ್ಯಾಸಕರು, ಸರ್ಕಾರಿ ಜಿ.ಆರ್.ಐ.ಸಿ.ಪಿ ಬೆಂಗಳೂರು.
- 2. ಶ್ರೀ ಟಿ. ತಿಮ್ಮಪ್ಪ, ಉಪನ್ಯಾಸಕರು(ಆಯ್ನೆ ಶ್ರೇಣಿ), ಯಾಂತ್ರಿಕ ವಿಭಾಗ, ಸರ್ಕಾಲಿ ಪಾಲಿಟೆಕ್ನಿಕ್, ಹುಮಕೂರು.
	- ಸಲಹಾ ಸಮಿತಿಯ ಬಾಹ್ಯ ಸಂಪನ್ಮೂಲ ವ್ಯಕ್ತಿಗಳು.
- 1. ಪ್ರೊ. (ಡಾ.) ಡಿ. ಪಾಂಡುರಂಗ ಬಾಬು, ಕುಲಸಚಿವರು, ಕನ್ನಡ ವಿಶ್ವವಿದ್ಯಾಲಯ, ಹಂಪಿ.
- 2. ಪ್ರೊ. (ಡಾ.) ಅಶೋಕ್ ಕುಮಾರ್ ರಂಜರೆ, ಪ್ರಾಧ್ಯಾಪಕರು, ಪ್ರಸಾರಾಂಗ ವಿಭಾಗ, ಕನ್ನಡ ವಿಶ್ವವಿದ್ಯಾಲಯ, ಹಂಪಿ.
- 3. ಪ್ರೊ. (ಡಾ.) ಕೆ ವೈ ನಾರಾಯಣ ಸ್ವಾಮಿ, ಸಹ ಪ್ರಾಧ್ಯಾಪಕರು, ಸ್ನಾತಕೋತ್ತರ ವಿಭಾಗ, ಸರ್ಕಾರಿ ಕಲಾ ಕಾಲೇಜು, ಬೆಂಗಳೂರು.
- 4. ಪ್ರೊ. (ಡಾ.) ಜೆ ಬಾಲಕೃಷ್ಣ, ಪ್ರಾಧ್ಯಾಪಕರು ಹಾಗು ಮುಖ್ಯಸ್ಥರು, ಕನ್ನಡ ಭಾಷಾ ಅಧ್ಯಯನ ವಿಭಾಗ, ಕೃಷಿ ವಿಶ್ವವಿದ್ಯಾಲಯ, (ಜಿಕೆವಿಕೆ) ಹೆಬ್ಬಾಳ, ಬೆಂಗಳೂರು.

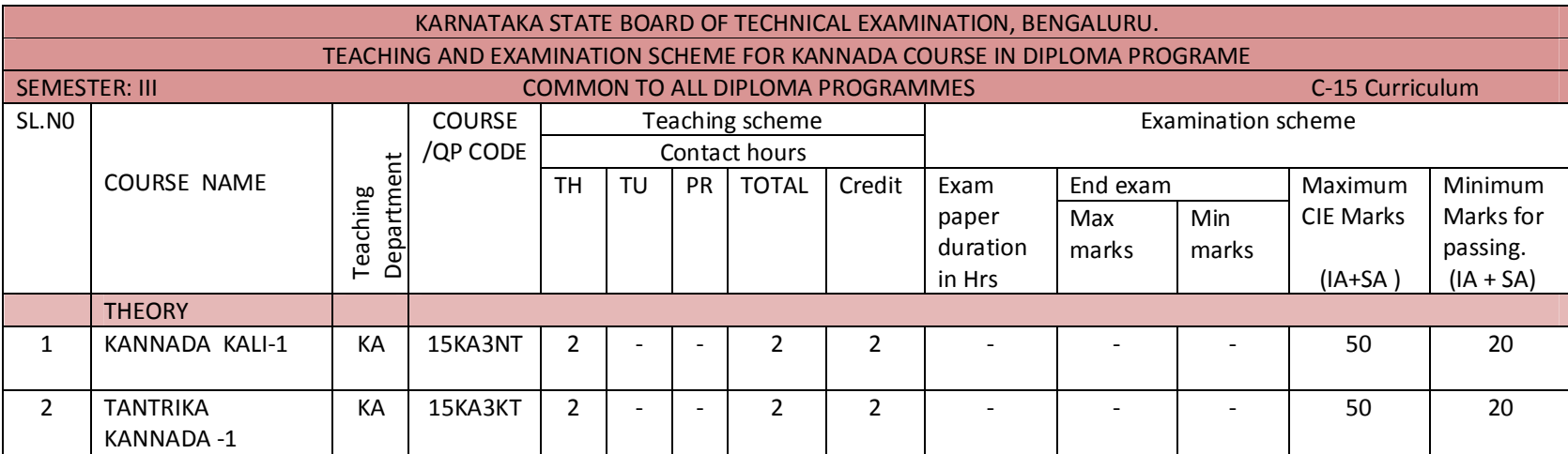

CIE- Continuous Internal Examination: SEE-Semester End Examination: IA-Internal Assessment Tests: SA- Student Activity.

Note: 1. Candidates studied Kannada as one subject in 10<sup>th</sup> standard shall take Tantrika Kannada 1 &2. Others may take "Kannada Kali-1&2".

2. In 3<sup>rd</sup> Semester- Assessment is only by CIE and no SEE. Average marks of three I A tests shall be rounded off to the next higher digit. Rubrics to be devised appropriately to assess student activity.

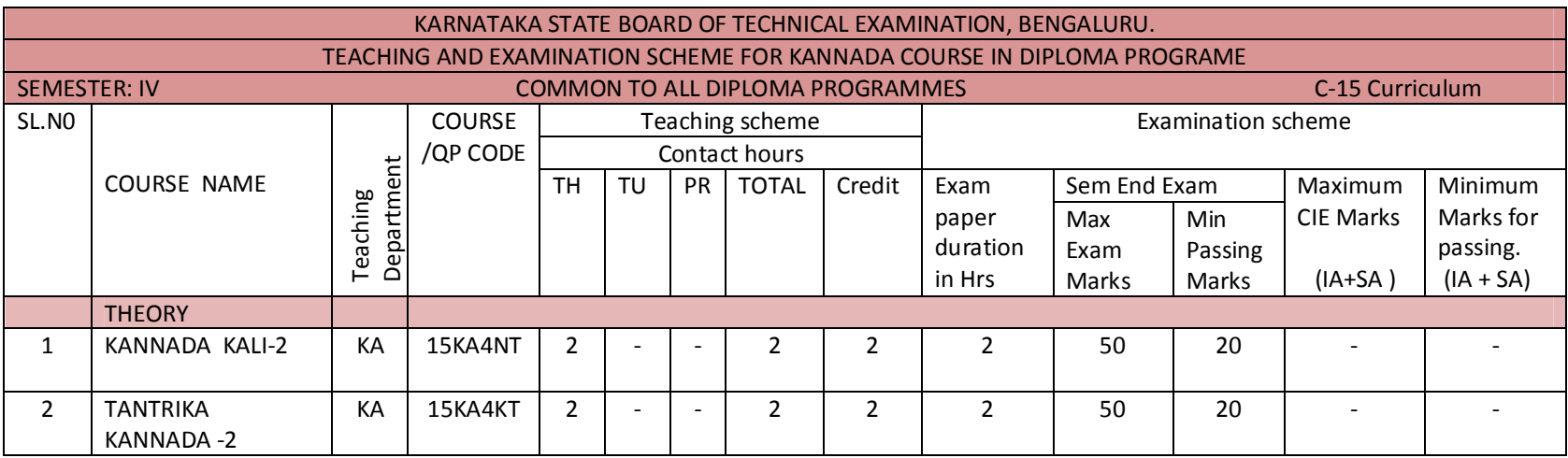

CIE- Continuous Internal Examination: SEE-Semester End Examination: IA-Internal Assessment Tests: SA- Student Activity.

Note: In 4<sup>th</sup> Semester- Assessment is only by SEE and no CIE. To award diploma certificate, passing in Kannada course is mandatory. However Kannada course is not included in the eligibility criteria for promotion to the higher semester.

# ಡಿಪ್ಲೋಮಾ–ತಾಂತ್ರಿಕ ಕನ್ನಡ−2 ( ಕನ್ನಡ ಬಲ್ಲವರಿಗಾಗಿ)

# 4ನೇ ಸೆಮಿಸ್ಟರ್ – ತಾಂತ್ರಿಕ ಕನ್ನಡ –2 ( ಸಾಹಿತ್ಯ ಮತ್ತು ಭಾಷಾ ಕೌಶಲ್ಯ ಪ್ರಯೋಗ)

ಪಠ್ಯಕ್ರಮ

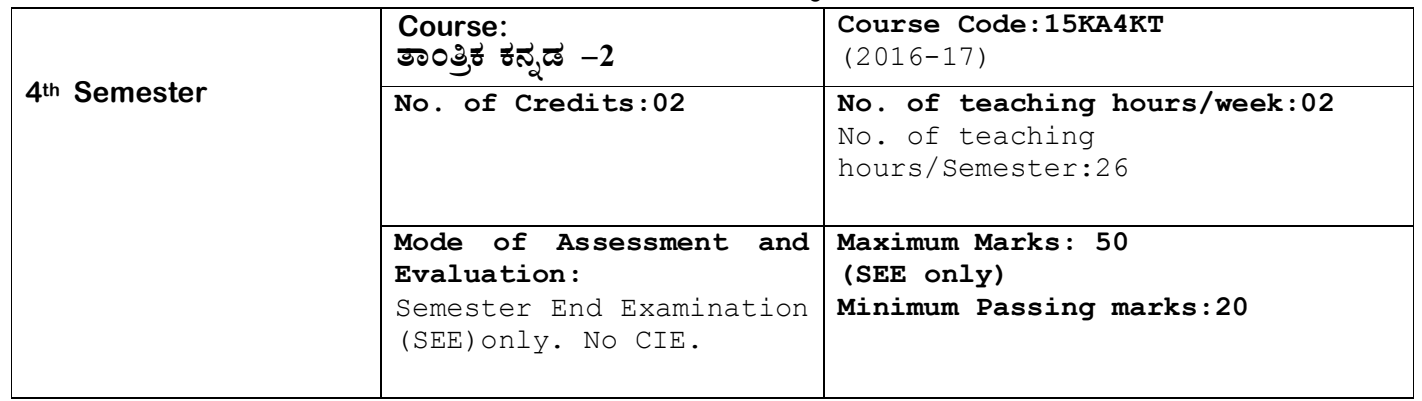

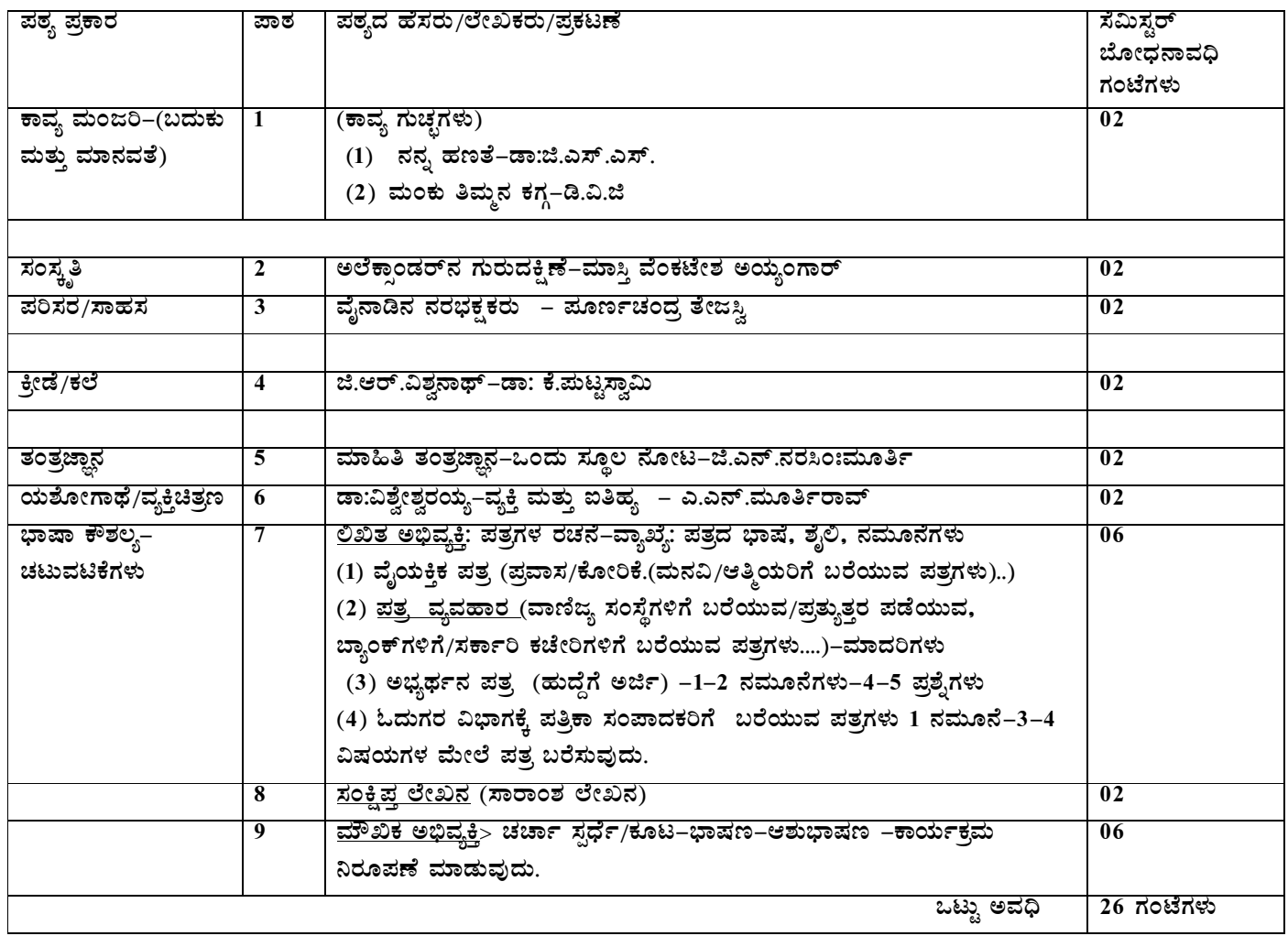

# ಡಿಪ್ಲೋಮಾ 4ನೇ ಸೆಮಿಸ್ಟರ್ (ಕನ್ನಡಬಲ್ಲ ವಿದ್ಯಾರ್ಥಿಗಳಿಗೆ) ತಾಂತ್ರಿಕ ಕನ್ನಡ–2

# ಪರಿವಿಡಿ

ಭಾಗ–1

ಕಾವ್ಯ ಗುಚ್ಛ

- 1. ನನ್ನ ಹಣತೆ–ಡಾ:ಜಿ.ಎಸ್.ಶಿವರುದ್ರಪ್
- 2. ಮಂಕುತಿಮ್ಮನ ಕಗ್ಗ–ಡಿವಿಜಿ

# ಗದ್ಯ ಸಾಹಿತ್ಯ

- 3. ಅಲೆಕ್ಸಾಂಡರನ ಗುರುದಕ್ಷಿಣೆ (ಸಂಸ್ಕೃತಿ–ಕತೆ)–ಶ್ರೀನಿವಾಸ (ಮಾಸ್ತಿ)
- 4. ವೈನಾಡಿನ ನರಭಕ್ಷಕರು (ಪರಿಸರ–ಸಾಹಸ)–ಕೆ.ಪಿ.ಮೂ.ತೇಜ್ಸಸ್ವಿ
- 5. ಲಿಟ್ಲಲ್ ಮಾಸ್ಟರ್ (ಕ್ರೀಡೆ/ಕಲೆ)–ಡಾ.ಕೆ.ಪುಟ್ಟಸ್ವಾಮಿ
- 6. ಮಾಹಿತಿ ತಂತ್ರಜ್ಞಾನ–ಜಿ.ಎನ್.ನರಸಿಂಹಮೂರ್ತಿ
- 7. ಡಾ:ವಿಶ್ವೇಶ್ವರಯ್ಯ–ವ್ಯಕ್ತಿ ಮತ್ತು ಐತಿಹ್ಯ–ಎ.ಎನ್.ಮೂರ್ತಿರಾವ್

# ಭಾಗ–2 –ಭಾಷಾ ಕೌಶಲ್ಯ ಚಟುವಟಿಕೆಗಳು

(1)ಬರಹ ರೂಪದ ಸಂವಹನ ಕನ್ನಡ-ಅಭಿವ್ಯಕ್ತಿಯ ಸ್ವರೂಪ

- ಔಪಚಾರಿಕ ಮತ್ತು ಅನೌಪಚಾರಿಕ ಪತ್ರಗಳು
- (ಅ) ಪತ್ರವ್ಯವಹಾರ–ವ್ಯಾಖ್ಯೆ–ವಿವರಣೆ
- (ಆ) ಪತ್ರಗಳ ಮಾದರಿಗಳು
	- 1. ವಾಣಿಜ್ಯ ಪತ್ರಗಳು–ವ್ಯಾಖ್ಯೆ, ಕೆಲವು ವಿಧಗಗಳು
	- 2. ಖಾಸಗಿ/ವೈಯಕ್ತಿಕ ಪತ್ರಗಳು
	- 3. ಪತ್ರಿಕೆಗಳಿಗೆ ಬರೆಯುವ (ಓದುಗರ)ಪತ್ರಗಳು
	- 4. ಅಭ್ಯರ್ಥನ ಪತ್ರಗಳು
- (2) ಸಾರಾಂಶ ಲೇಖನ: ವ್ಯಾಖ್ಯೆ, ಉದ್ದೇಶ, ವಿಧಾನಗಳು.

# 3 . ಮೌಖಿಕ ಅಭಿವ್ಯಕ್ತಿ ಚಟುವಟಿಕೆಗಳು(ತರಗತಿ ಚಟುವಟಿಕೆಗಳು)

- 1. ವಿಷಯಾತ್ಮಕ ಭಾಷಣಗಳು
- 2. ಆಶುಭಾಷಣ (ರಚನಾತ್ಮಕ ವಿಷಯಗಳು)
- 3. ಚರ್ಚೆ ( ವಿಚಾರ ವಿನಿಮಯ/ಪರ-ವಿರುದ್ಧ ವಾದ ಮಂಡನೆ)
- 4. ನಿರೂಪಣೆ

Course outcome:

- 1. Developing listening and speaking skills.
- 2. Easy Interaction with peers.
- 3. Students can use the language at ease in daily life situations

# ಡಿಪ್ಲೋಮಾ ನಾಲ್ಕನೇ ಸೆಮಿಸ್ಟರ್ (ಕನ್ನಡ ವಿದ್ಯಾರ್ಥಿಗಳಿಗೆ)

# ತಾಂತ್ರಿಕ ಕನ್ನಡ–2

#### ಸಮಯ: 2.00 ಗಂಟೆ

ಅಂಕಗಳು: 50

I. ಕೆಳಗಿನ ಯಾವುದೇ na ಪ್ರಶೈಗಳಿಗೆ 1-2 ಮೂರ್ಣ ವಾಕ್ಯಗಳಲ್ಲಿ ಉತ್ತರಿಸಿ.  $1X5=05$ 

- (1) ಮಾಹಿತಿ ತಂತ್ರಜ್ಞಾನದ ಮಾಹಿತಿಯನ್ನು ನಷ್ಟಗೊಳಿಸುವ ಅನಿಷ್ಟ ಯಾವುದು?
- (2) ದಿವಾನ್ ಪದವಿ ಬಂದಾಗ ಸರ್.ಎಂ.ವಿಶ್ವೇಶ್ವರಯ್ಯನವರು ತಮ್ಮ ತಾಯಿಗೆ ಹೇಳಿದ ಮಾತೇನು?
- (3) ಅರಿಸ್ಟಾಟಲ್ ಯಾರು ಮತ್ತು ಅವರು ಅಲೆಕ್ಸಾಂಡರನಿಗೆ ಏನಾಗಬೇಕು?
- (4) ಸುತ್ತೋಲೆ ಅಥವ ಪರಿಪತ್ರ ಎಂದರೇನು?
- (5) ಫಿನಿಕ್ಸ್ ಎಂದರೇನು?
- (6) 'ಖೆಡ್ಡಾ' ಎಂದರೇನು?
- (7) ನಿರೂಪಕರೆಂದರೆ ಯಾರು?
- II. ಕೆಳಗಿನ ಯಾವುದೇ ಮೂರು ಪ್ರಶ್ನೆಗಳಿಗೆ ಸಂಕ್ಷಿಪ್ತವಾಗಿ ಉತ್ತರಿಸಿ.  $5X3=15$
- (1) ಕವಿ "ಹಣತೆ ಹಚ್ಚುತ್ತೇನೆ ನಾನು' ಎಂದು ಏಕೆ ಹೇಳುತ್ತಾರೆ?
- (2) ಕ್ಷಿಯಾಂತಸನ ಸಾವು
- $(3)$  ಕಾಕನಕೋಟೆ ಕಾಡು ಹೇಗಿದೆ?
- (4) ಅಂತರಜಾಲದ ಉಪಯೋಗಗಳು.
- (5) ಅನೌಪಚಾರಿಕ ಅಭಿವ್ಯಕ್ತಿ ಎಂದರೇನು ತಿಳಿಸಿ.
- (6) ಚರ್ಚೆ ವ್ಯಾಖ್ಯೆ ಮತ್ತು ಉಪಯೋಗದ ಬಗ್ಗೆ ಬರೆಯಿರಿ.

III .ಈ ಕೆಳಗಿನ ಯಾವುದೇ **ಮೂರು** ಪ್ರಶ್ನೆಗಳಿಗೆ ವಿವರಣಾತ್ಮಕ ಉತ್ತರ ಬರೆಯಿರಿ.  $10X3 = 30$ (ಅ) ಹುಲ್ಲಾಗು ಬೆಟ್ಟದಡಿ...... ಕಗ್ಗದಲ್ಲಿ ಮನುಷ್ಯ ಏನಾಗಬೇಕೆಂದು ಮತ್ತು ಸಂಗೀತ ಕಲೆಯೊಂದು ಸಾಹಿತ್ಯ ಕಲೆಯೊಂದು...." ಕಗ್ಗದಲ್ಲಿ ಕವಿ ಇವೆಲ್ಲ ಮನುಷ್ಯನಿಗೆ ಏಕೆ ಬೇಕೆಂದು ಹೇಳುತ್ತಾರೆ? (ಆ) ಅಣ್ಣನನ್ನು ಕಾಪಾಡಲು ಯೇಗ ಮಾಡಿದ ಸಾಹಸವನ್ನು ವಿವರಿಸಿ.

(ಅಥವ)

ಅತಿಯಾದ ನಗರೀಕರಣಕ್ಕಾಗಿ ಕಾಡುಗಳ ನಾಶದಿಂದ ಪರಿಸರದ ಮೇಲಾಗುವ ಪರಿಣಾಮಗಳ ಬರೆಯಿರಿ. ಬಗ್ಗೆ

(ಇ) ನೀವು ಕಾಲೇಜಿನಿಂದ ಹೋಗಿಬಂದ ಪ್ರವಾಸದ ಅನುಭವ ಕುರಿತು ನಿಮ್ಮ ಗೆಳೆಯರಿಗೆ ಪತ್ರ ಬರೆಯಿರಿ.

(ಈ) ಕೆಳಗಿನ ವಿಷಯವನ್ನು ಒಂದು ಸೂಕ್ತ ಶೀರ್ಷಿಕೆ ಸಹಿತ 30 ಪದಗಳ ಮಿತಿಯಲ್ಲಿ ಸಂಕ್ಷೇಪಗೊಳಿಸಿ.

ನೀಲಾಂಬರ ದ್ವೀಪ. ಇದೊಂದು ಸುಂದರ ದ್ವೀಪ. ಪ್ರವಾಸಿಗಳಿಗೆ ಸ್ವರ್ಗಸಮಾನ ದ್ವೀಪ. ಈ ದ್ವೀಪ ಹಿಂದೂ ಮಹಾಸಾಗರದ ದಕ್ಷಿಣಕ್ಕಿರುವ ಆರು ದ್ವೀಪ ಸಮೂಹದಲ್ಲಿ ಮಧ್ಯದಲ್ಲಿ ಹುಣ್ಣಿಮೆ ಚಂದ್ರನಂತೆ ಕಂಗೊಳಿಸುತ್ತಿರುವ ದೊಡ್ಡ ದ್ವೀಪ. ಈ ದ್ವೀಪ ಒಂದು ಭಾಗದಲ್ಲಿ ಹಸಿರು ಚಾದರ ಹಾಸಿದಂತೆ ಸಮತಟ್ಟಾದ ಹುಲ್ಲುಗಾವಲು. ಇನ್ನೊಂದು' ಪಕ್ಕ ಬಗೆಬಗೆಯ ಹಣ್ಣುಗಳ ಮತ್ತು ಹೂವುಗಳ ಗಿಡಗಳು ಮತ್ತು ಅಡಿಕೆ, ಮಾವು, ಮೆಣಸು, ಏಲಕ್ಕಿ, ಲವಂಗದಂತಹ ಗಿಡ– ಮರಗಳಿಂದ ಕೂಡಿದೆ.ಈ ದ್ವೀಪದ ಮಧ್ಯೆ ಕಿರೀಟದಂತೆ ನಮ್ಮ ಉದಕಮಂಡಲದಂತಿರುವ ಹಸಿರಿನ ಬೆಟ್ಟ. ನಿಸರ್ಗದತ್ತ ಹೂವುಗಳ ಗಿಡಗಳಿಂದ ಮಷ್ಯೋದ್ಯಾನದಂತಿದೆ. ಪ್ರಕೃತಿಯೇ ನಿರ್ಮಿಸಿರುವ ತಿಳಿನೀರಿನ ಸುಂದರ ಕೊಳ ಈ ಬೆಟ್ಟದ

ಆಕರ್ಷಣೆಯಾಗಿದೆ. ಹೀಗಾಗಿ ಈ ದ್ವೀಪ ಪ್ರವಾಸಿಗರಿಗೆ ಅಪಾರ ಆಕರ್ಷಕ ತಾಣವಾಗಿದೆ. ಇಲ್ಲಿನ ಜನ ಸಹ ಸೌಜನ್ಯಶೀಲರು. ಸೃಷ್ಠಿಯ ಶೃಂಗಾರವನ್ನೆಲ್ಲ ಒಳಗೊಂಡ ಈ ದ್ವೀಪದ ಮುಖ್ಯ ಕಸುಬು ಕೃಷಿ, ತೋಟಗಾರಿಕೆ ಮತ್ತು ಪ್ರವಾಸೋದ್ಯವಾಗಿರುವುದರಿಂದ, ಇದೊಂದು ಶ್ರೀಮಂತ ದ್ವೀಪವಾಗಿದೆ.

\*\*\*\*\*\*\*\*

# ಕನೃಡ ಪಠ್ಯಕ್ರಮ ರಚನಾ ಹಾಗು ಪಠ್ಯಮಸ್ತಕ ಸಮಿತಿ

### ● ಸಂಪಾದಕೀಯ ಸಮಿತಿ:

- 1. ಶ್ರೀ ಟಿ ಎಲ್ ರವೀಂದ್ರ, ಉಪನ್ಯಾಸಕರು, ಸರ್ಕಾರಿ ಜಿ.ಆರ್.ಐ.ಸಿ.ಪಿ ಬೆಂಗಳೂರು.
- 2. ಶ್ರೀ ಟಿ. ತಿಮ್ಮಪ್ಪ, ಉಪನ್ಯಾಸಕರು(ಆಯ್ಕೆ ಶ್ರೇಣಿ), ಯಾಂತ್ರಿಕ ವಿಭಾಗ, ಸರ್ಕಾರಿ ಪಾಲಿಟೆಕ್ನಿಕ್, ತುಮಕೂರು.

# • ಸಲಹಾ ಸಮಿತಿಯ ಬಾಹ್ಯ ಸಂಪನ್ಮೂಲ ವ್ಯಕ್ತಿಗಳು.

- 1. ಪ್ರೊ. (ಡಾ.) ಡಿ. ಪಾಂಡುರಂಗ ಬಾಬು, ಕುಲಸಚಿವರು, ಕನ್ನಡ ವಿಶ್ವವಿದ್ಯಾಲಯ, ಹಂಪಿ.
- 2. ಪ್ರೊ. (ಡಾ.) ಅಶೋಕ್ ಕುಮಾರ್ ರಂಜರೆ, ಪ್ರಾಧ್ಯಾಪಕರು, ಪ್ರಸಾರಾಂಗ ವಿಭಾಗ, ಕನ್ನಡ ವಿಶ್ವವಿದ್ಯಾಲಯ, ಹಂಪಿ.
- 3. ಪ್ರೊ. (ಡಾ.) ಕೆ ವೈ ನಾರಾಯಣ ಸ್ವಾಮಿ, ಸಹ ಪ್ರಾಧ್ಯಾಪಕರು, ಸ್ನಾತಕೋತ್ತರ ವಿಭಾಗ, ಸರ್ಕಾರಿ ಕಲಾ ಕಾಲೇಜು, ಬೆಂಗಳೂರು.
- 4. ಪ್ರೊ. (ಡಾ.) ಜೆ ಬಾಲಕೃಷ್ಣ, ಪ್ರಾಧ್ಯಾಪಕರು ಹಾಗು ಮುಖ್ಯಸ್ಥರು, ಕನ್ನಡ ಭಾಷಾ ಅಧ್ಯಯನ ವಿಭಾಗ, ಕೃಷಿ ವಿಶ್ವವಿದ್ಯಾಲಯ, (ಜಿಕೆವಿಕೆ) ಹೆಬ್ಬಾಳ, ಬೆಂಗಳೂರು.